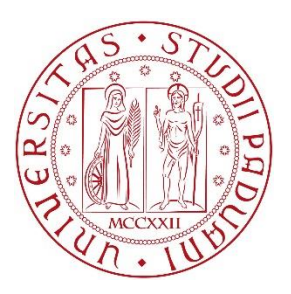

# **UNIVERSITÀ DEGLI STUDI DI PADOVA**

**Dipartimento di Tecniche e Gestione dei Sistemi Industriali**

**Corso di Laurea Magistrale in INGEGNERIA dell'INNOVAZIONE del PRODOTTO**

# **Caratterizzazione e modellazioni agli elementi finiti di schiume in lega di Titanio ottenute mediante gel casting**

**Relatore: Ing. Lisa Biasetto Correlatore: Prof. Filippo Berto** 

> **Laureando: Emanuele Lazzaretti Matricola: 1084311**

**Anno Accademico 2015-2016**

*Alla mia famiglia*

# **INDICE**

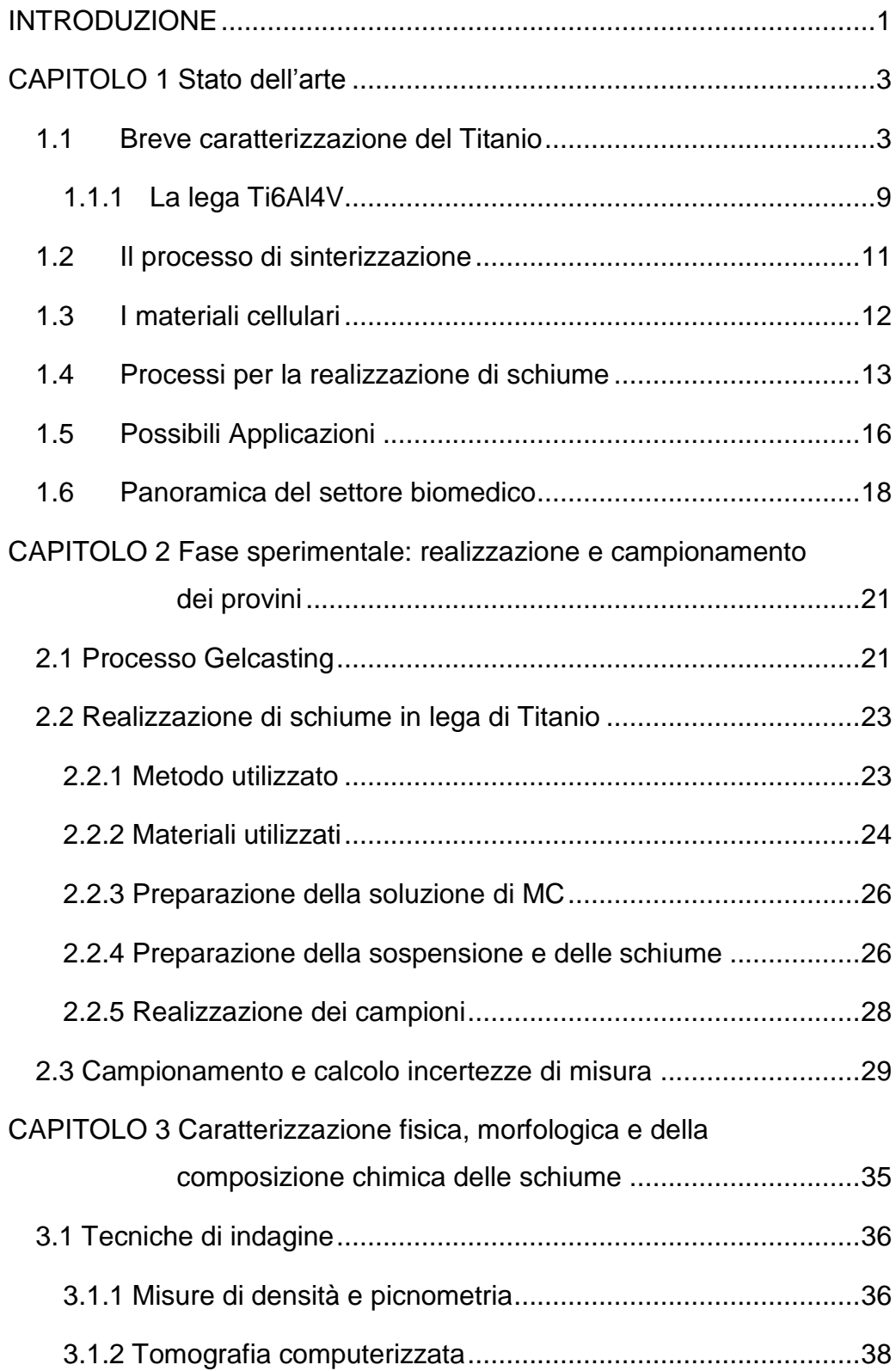

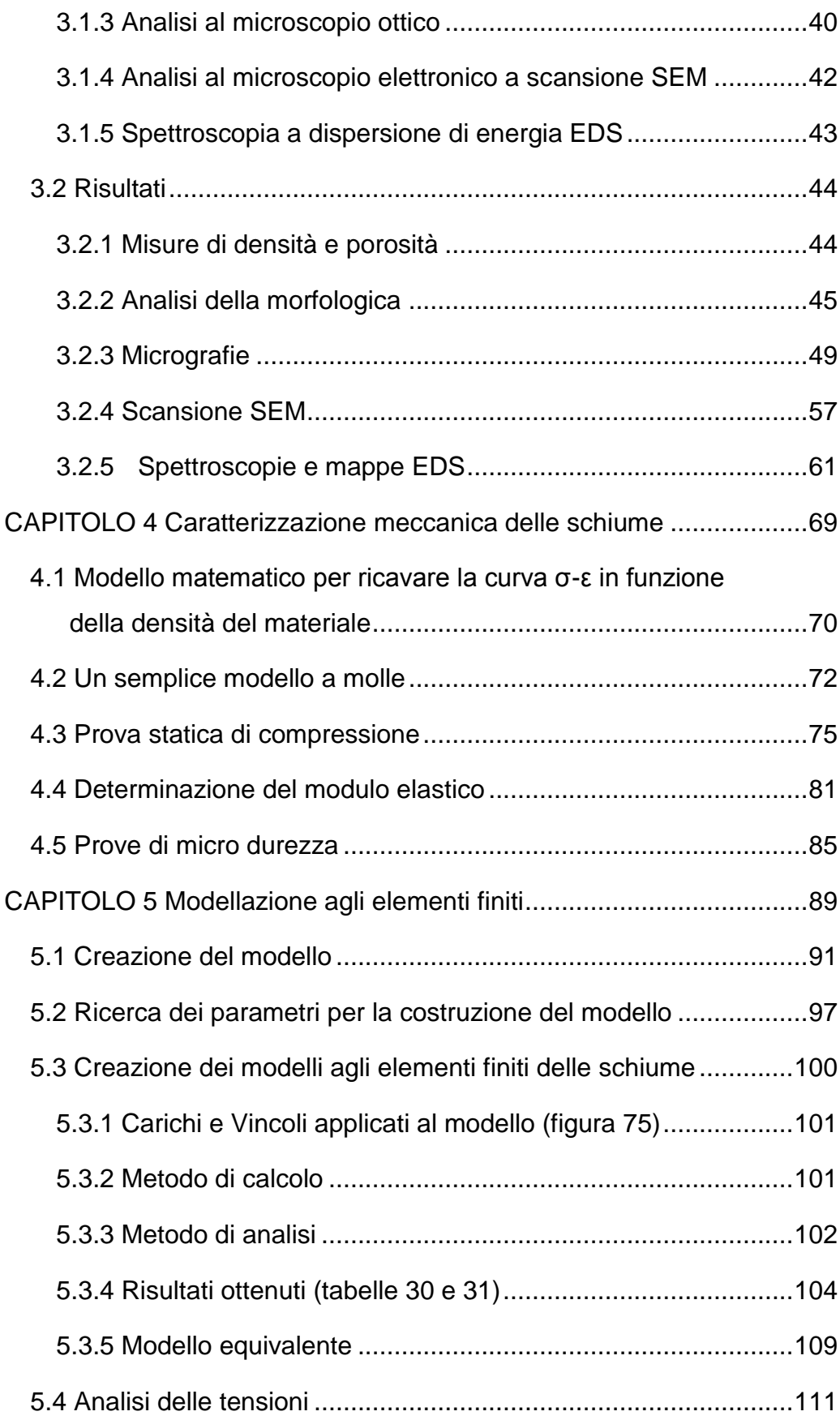

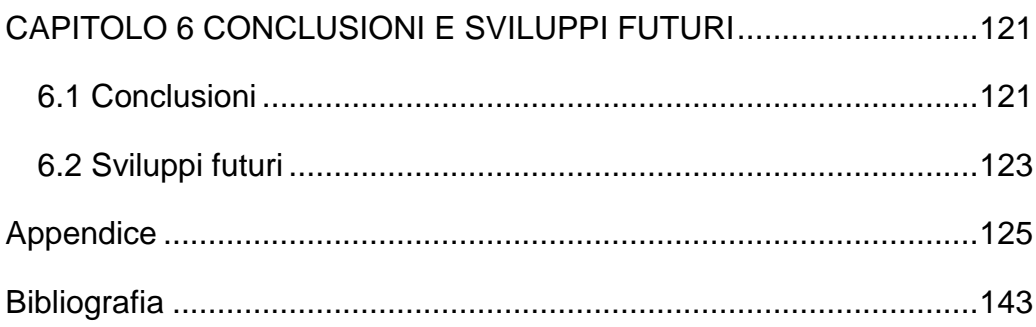

# **INDICE delle FIGURE**

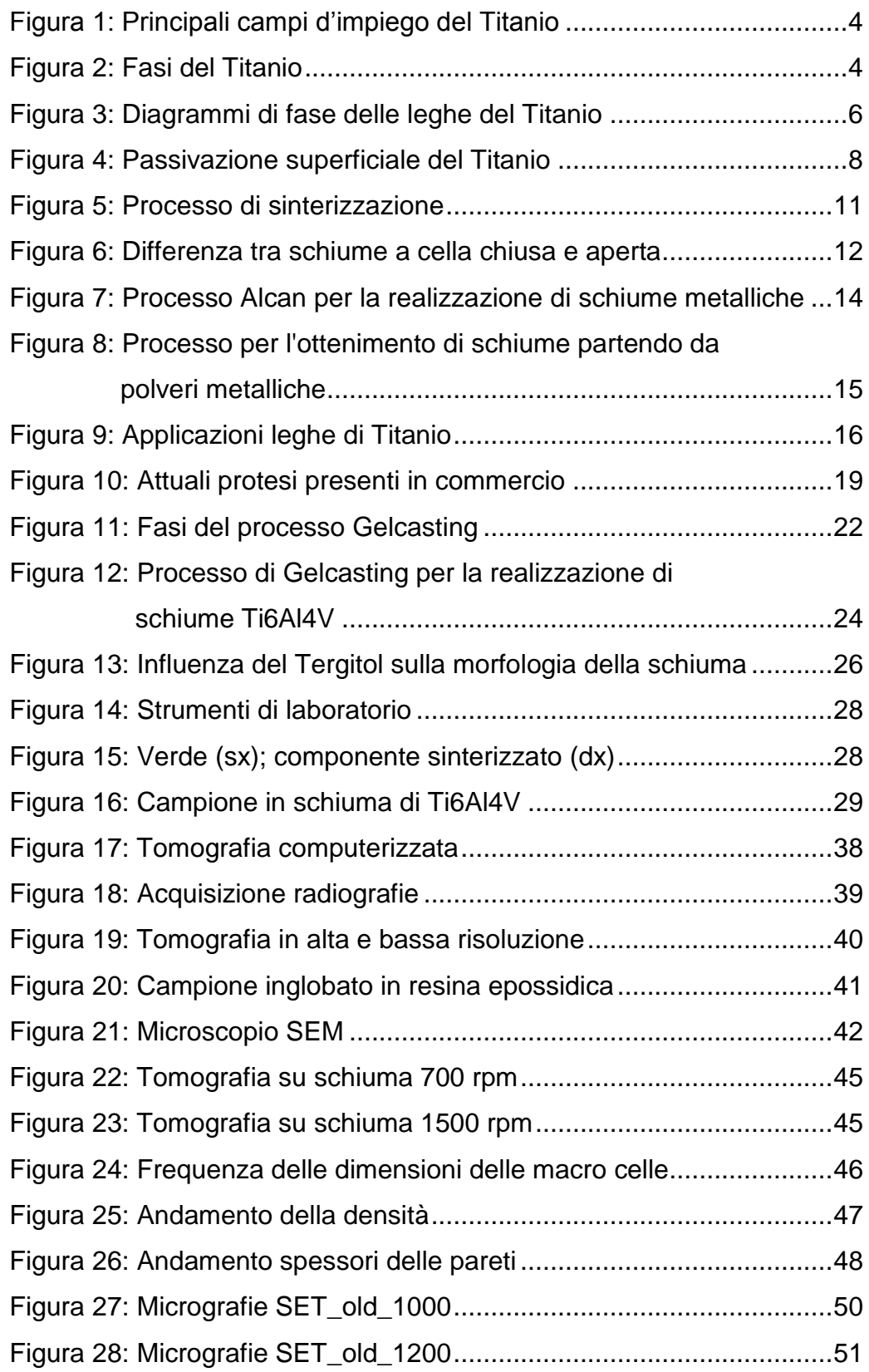

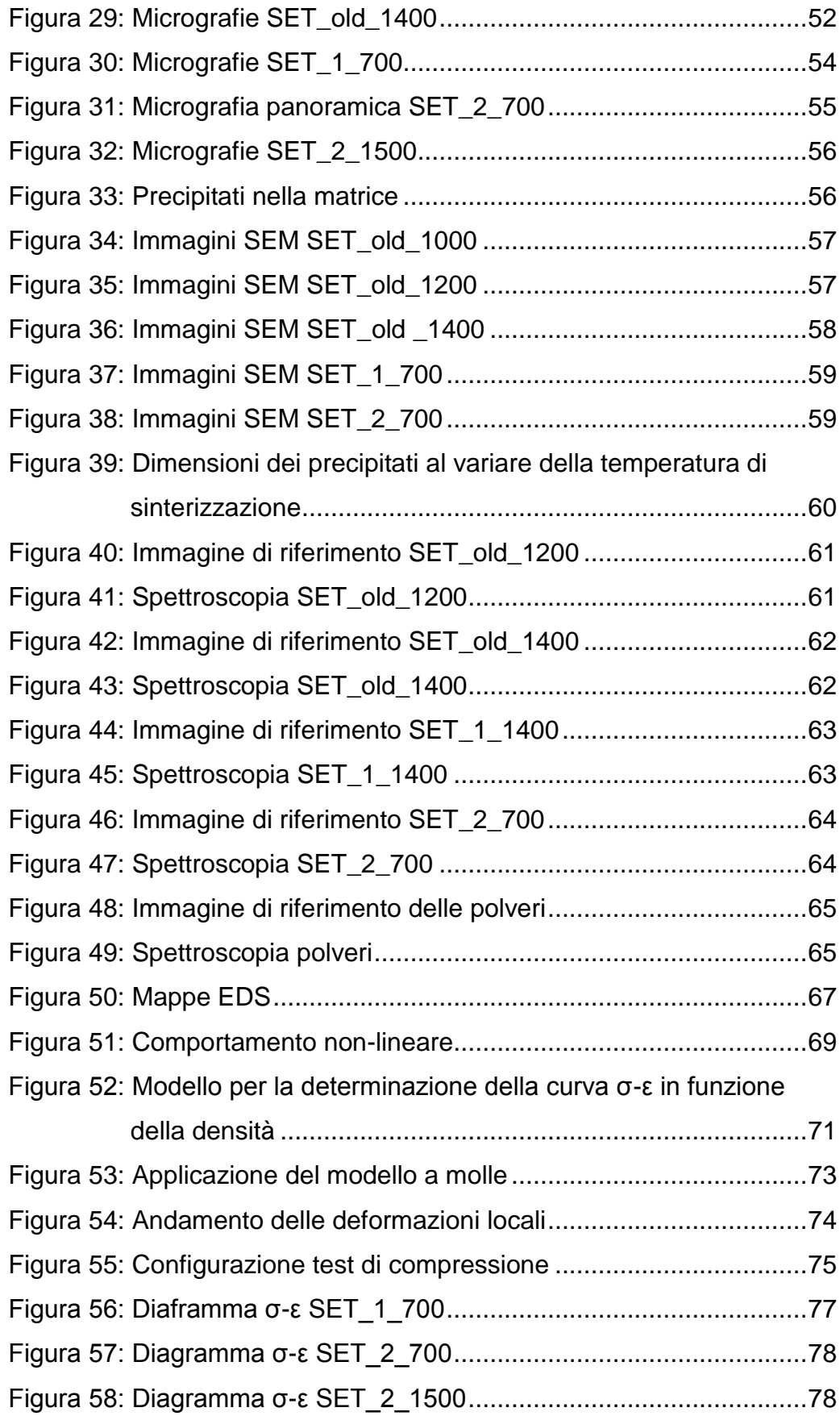

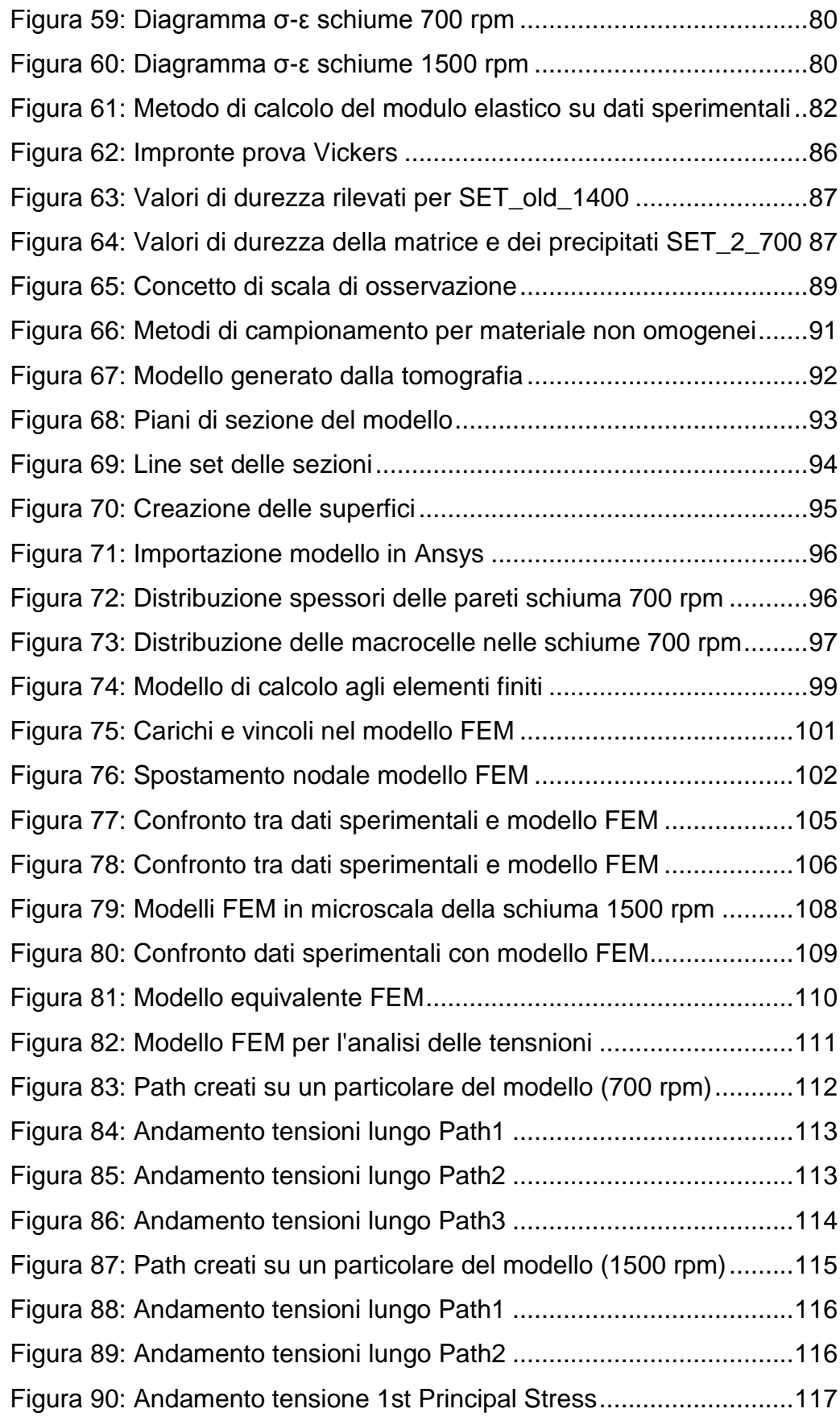

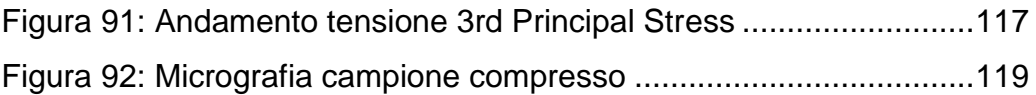

# **INDICE delle TABELLE**

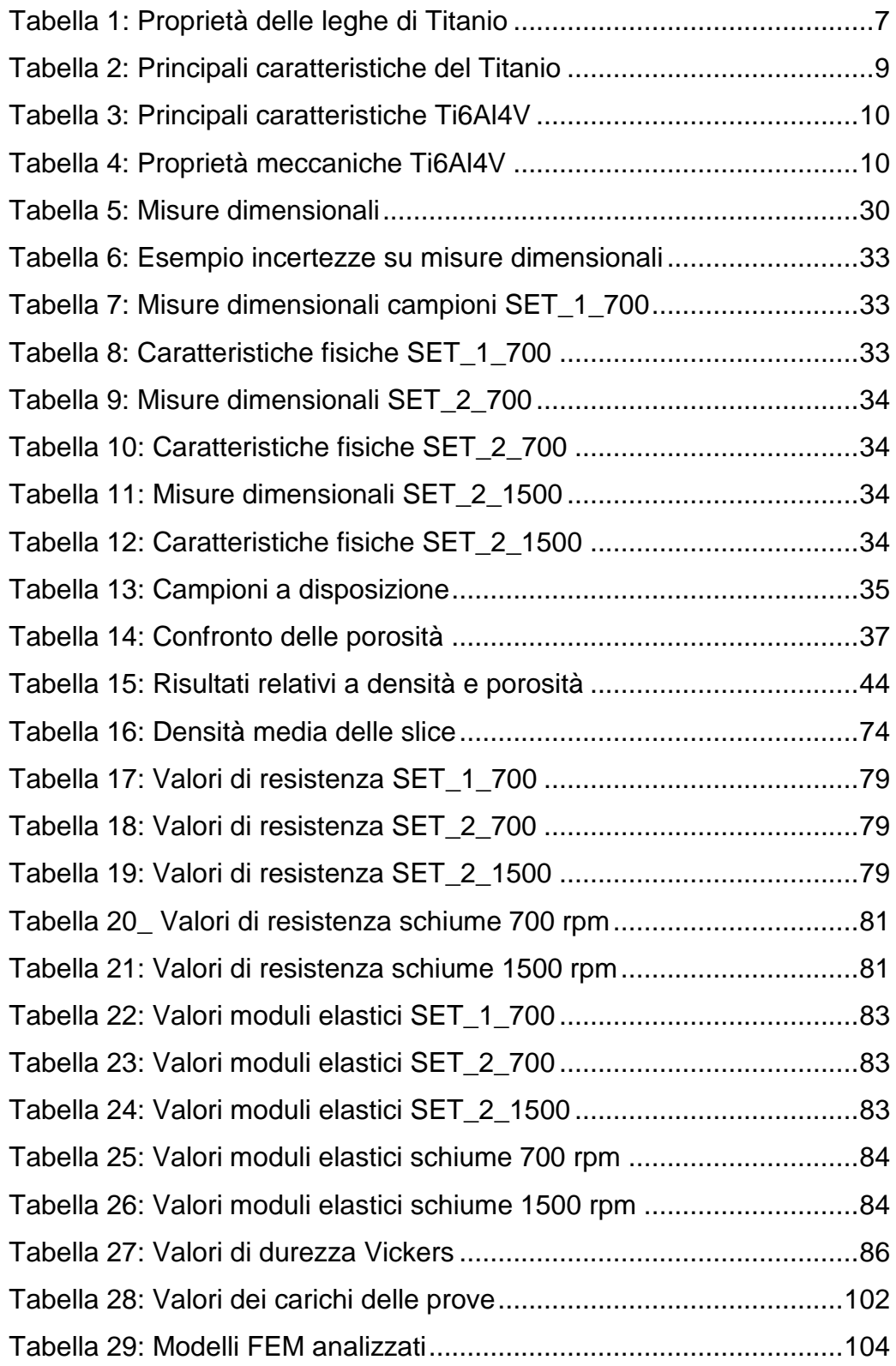

<span id="page-13-0"></span>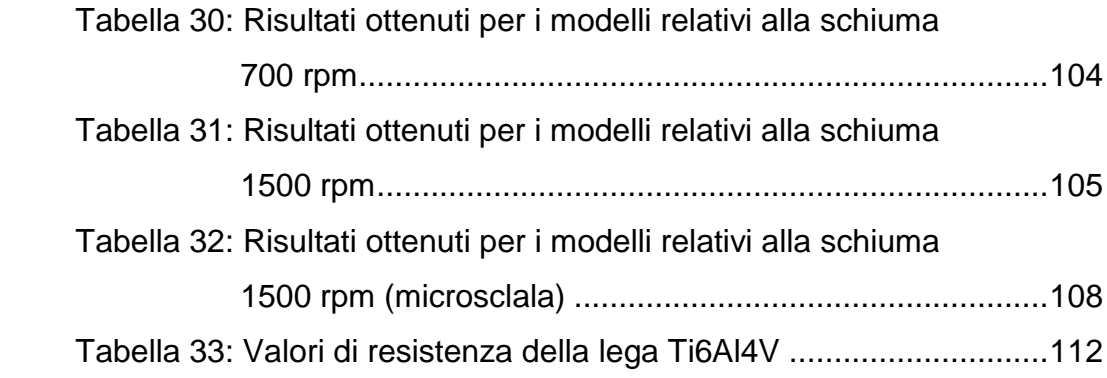

# **INTRODUZIONE**

In questo lavoro di tesi verrà realizzato uno studio su un nuovo materiale metallico: una schiuma metallica in lega di Titanio (Ti6Al4V); tale materiale è stato sviluppato recentemente nei laboratori del DII (Dipartimento di Ingegneria Industriale) presso l'Università di Padova.

Si tratta di una schiuma metallica a celle aperte, ottenuta mediante un processo normalmente utilizzato per la formatura di materiali ceramici quale il "Gelcasting". Proprio questo processo fa si che la schiuma possa essere proposta per l'impiego in ambito biomedico nella realizzazione di protesi in quanto, a differenza dei processi attualmente sviluppati, riesce a formare componenti in cui l'intera sezione resistente è formata da materiale poroso, inoltre non impiega agenti schiumogeni per la realizzazione delle celle bensì vengono impiegati biomateriali per stabilizzare la sospensione e supportare le celle create con miscelazione meccanica. Il materiale poroso è costituito da una matrice metallica in lega di Titanio in grado di creare i requisiti necessari per la realizzazione di protesi ossee, cioè:

- basso modulo elastico;
- elevata resistenza meccanica;
- elevata resistenza alla corrosione.

L'insieme di queste caratteristiche rende questo materiale altamente innovativo sotto differenti punti di vista.

Il lavoro svolto in questa tesi verrà suddiviso in due parti: nella prima verranno effettuate delle prove sperimentali al fine di determinare le principali proprietà di interesse di questo materiale, nella seconda invece verrà creato un modello agli elementi finiti della schiuma, realizzato a partire da una tomografia di un campione.

La caratterizzazione della schiuma metallica è stata focalizzata nella determinazione delle proprietà riguardanti:

• la morfologia della struttura;

- la misurazione della porosità;
- la misurazione della densità;
- l'individuazione della composizione chimica della matrice metallica.

Per la realizzazione di queste misure sono state impiegate tecnologie quali:

- la tomografia computerizzata;
- la picnometria;
- la realizzazione di micrografie al microscopio ottico e SEM;
- la spettroscopia EDS e la realizzazione di mappe.

Sono state svolte anche delle prove meccaniche al fine di individuare le prestazioni di questo materiale. I risultati ottenuti hanno messo in evidenza la buona attitudine all'utilizzo della schiuma in ambito biomedico, riscontrando opportuni valori sia di resistenza meccanica sia di modulo elastico. Inoltre, la morfologia e la composizione chimica determinata, assecondano i requisiti necessari a garantire la biocompatibilità del materiale ed il fenomeno di osteointegrazione.

Per quanto riguarda la successiva fase di modellazione agli elementi finiti, essendo il materiale microstrutturato, l'utilizzo di nozioni teoriche derivanti dalla Meccanica dei Materiali Microstrutturati, ha permesso di individuare l'opportuna scala di osservazione da utilizzare nelle analisi delle schiume e di conseguenza verificare l'attendibilità dei modelli costruiti mediante un confronto con i valori rilevati nella fase sperimentale. Tali modelli hanno permesso infine di effettuare uno studio qualitativo delle tensioni agenti sul campione sottoposto ad un carico di pura compressione, rendendo possibile la formulazione di un'ipotesi relativa al meccanismo di cedimento del materiale.

# <span id="page-16-0"></span>**CAPITOLO 1 Stato dell'arte**

Prima di esaminare la campagna sperimentale condotta sulle schiume in lega di Titanio, vengono trattati, in modo molto semplificato ma esauriente, alcuni argomenti teorici utili a delineare l'ambito di lavoro.

### <span id="page-16-1"></span>*1.1 Breve caratterizzazione del Titanio*

Il Titanio è un materiale presente in quantità elevata nella crosta terrestre sotto forma di biossido. La sua scoperta risale alla fine del diciottesimo secolo, grazie a William Gregor appassionato chimico e minerologo. Tale composto era formato da ossido di Titanio e da Ferro; la sua purificazione dal Ferro viene scoperta ed effettuata solo all'inizio del '900. Tali scoperte e il successivo sviluppo dei processi tecnologici hanno portato alla sua commercializzazione solamente a partire dal secondo dopoguerra. Subito classificato come materiale dall'ottimo rapporto resistenza-massa e da un'eccezionale qualità di resistenza alla corrosione, viene inizialmente impiegato in campo aeronautico. Successivamente vede la possibilità di applicazioni anche in ambito automobilistico, purtroppo con scarsi risultati causa gli elevati costi di produzione e di lavorazione, oltre che alla realizzazione di leghe di Titanio non prestazionali dovute alla scarsa conoscenza di allora della metallurgia di questo materiale. Lo sviluppo negli anni, rimane però sempre in secondo piano giustificato da questioni prevalentemente economiche.

In ogni caso, anche se lento, il Titanio ha avuto un progressivo sviluppo grazie a nuove proposte da parte dell'industria metallurgica che ne ha di conseguenza fatto abbassare i costi. Visto quindi l'ottimo compromesso tra resistenza meccanica, resistenza alla corrosione e resistenza alle alte temperature, oggi il Titanio trova degl'ottimi campi di applicazione sia nell'ambito delle competizioni motoristiche in cui i componenti sono particolarmente sollecitati e sottoposti anche a cicli di lavoro a temperatura superiori alla temperatura ambiente (per esempio la realizzazione di valvole,

3

molle di richiamo, bielle, impianti di scarico, ecc.), sia in ambito aerospaziale, chimico, energetico, ma anche in ambito biomedico, con la realizzazione di protesi, viste le ottime caratteristiche di biocompatibilità ed osteointegrazione (vedi figura 1).

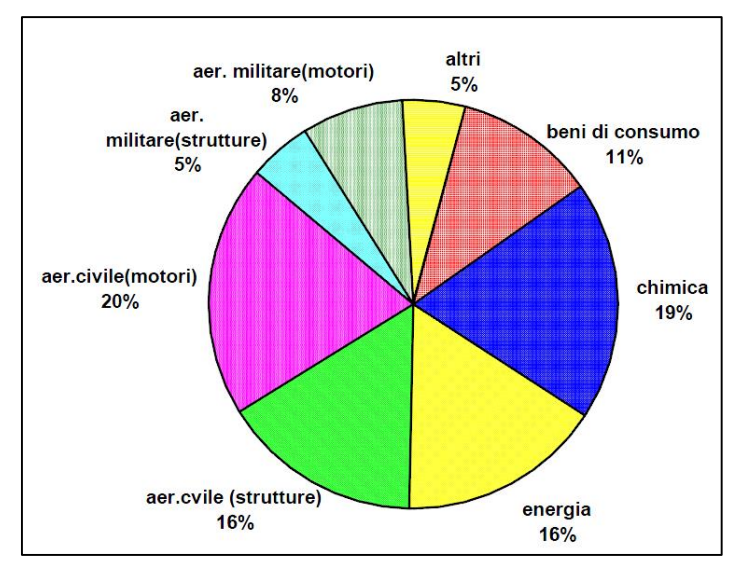

**Figura 1: Principali campi d'impiego del Titanio**

<span id="page-17-0"></span>Il Titanio puro, a temperatura inferiore a 883°C, si presenta con una microstruttura cristallina esagonale detta fase alfa (HCP), mentre a temperature superiori si presenta sotto forma di struttura cubico a corpo centrato detta fase beta (BCC) (figura 2).

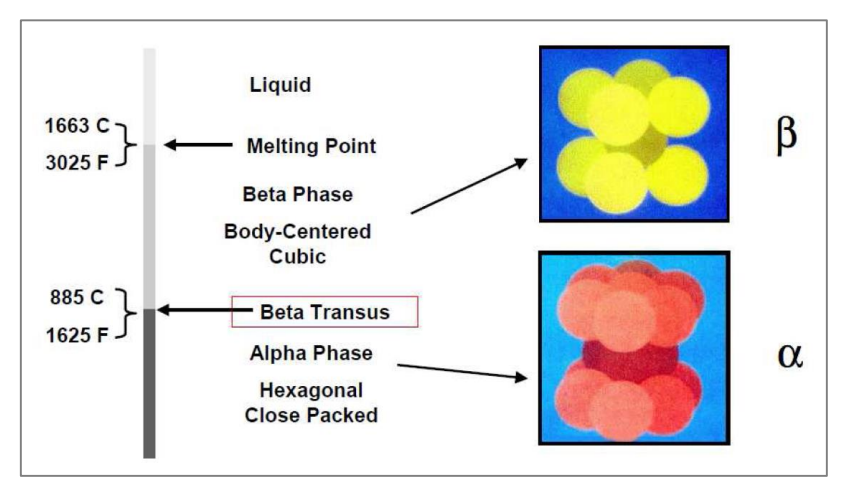

<span id="page-17-1"></span>**Figura 2: Fasi del Titanio**

La temperatura di transizione può essere variata dalla presenza di elementi in lega, ovvero esistono degli elementi che in qualche modo favoriscono la presenza della fase alfa rispetto alla beta e viceversa. Le leghe di Titanio ottenibili ci permettono di avere caratteristiche e proprietà differenti in funzione degli elementi aggiunti. In particolare i principali elementi che favorisco la fase alfa sono:

- Alluminio (Al);
- Ossigeno (O);
- Azoto (N):

Mentre quelli che favorisco la fase beta sono:

- Vanadio (V):
- Molibdeno (Mo);
- Nichel (Ni);

In entrambe le categorie il numero di elementi è maggiore, ma questi riportati sono i principali e soprattutto quelli che interesseranno questo lavoro. Tali elementi hanno quindi la funzione di stabilizzare la fase in cui solubilizzano e ne determinano le varie microstrutture:

- 1. Leghe alfa: hanno una struttura costituita solo dalla fase alfa a temperatura ambiente ed una resistenza meccanica relativamente modesta che non può essere incrementata mediante trattamenti termici in quanto non si riesce a limitare la trasformazione beta-alfa. Gli unici trattamenti possibili sono quelli di distensione per diminuire le tensioni residue derivanti da lavorazioni meccaniche. Per migliorare le prestazioni, possono essere inseriti degli elementi beta-stabilizzanti in quantità inferiore al 2% (ottengo leghe denominate near-α); tali leghe hanno una buona resistenza meccanica fino ad una temperatura di circa 450°C. Possono essere saldate, ma presentano il limite nelle lavorazioni meccaniche vista l'elevata resistenza alla deformazione a temperatura ambiente. Tali caratteristiche ne pregiudicano quindi l'impiego in applicazioni strutturali.
- 2. Leghe beta: a temperatura ambiente hanno una struttura costituita solo dalla fase beta. La tenacità è superiore a quella delle leghe alfa e

alfa-beta quindi trovano maggiore applicabilità in impieghi strutturali. Presentano caratteristiche meccaniche eccellenti (le più elevate tra le leghe del Titanio). L'operazione di saldatura è molto complicata, ma comunque realizzabile e richiede delle notevoli complicazioni tecnologiche. Tale lega meglio si presta alla realizzazione di componenti ottenuti per asportazione di truciolo, colata e molti altri processi. Possono subire trattamenti termici di invecchiamento (350°- 500°C).

3. Leghe alfa + beta: a temperatura ambiente si presentano con una struttura costituita da fase alfa e fase beta. Hanno proprietà meccaniche variabili in funzione della composizione chimica e del trattamento termico o termomeccanico su di esse effettuato. Sono le leghe di maggiore interesse commerciale, caratterizzate da importanti percentuali di Alluminio (3-7%). La lega più comune è la Ti6Al4V la quale viene impiegata in differenti campi di applicazione fino a temperature di 315°C.

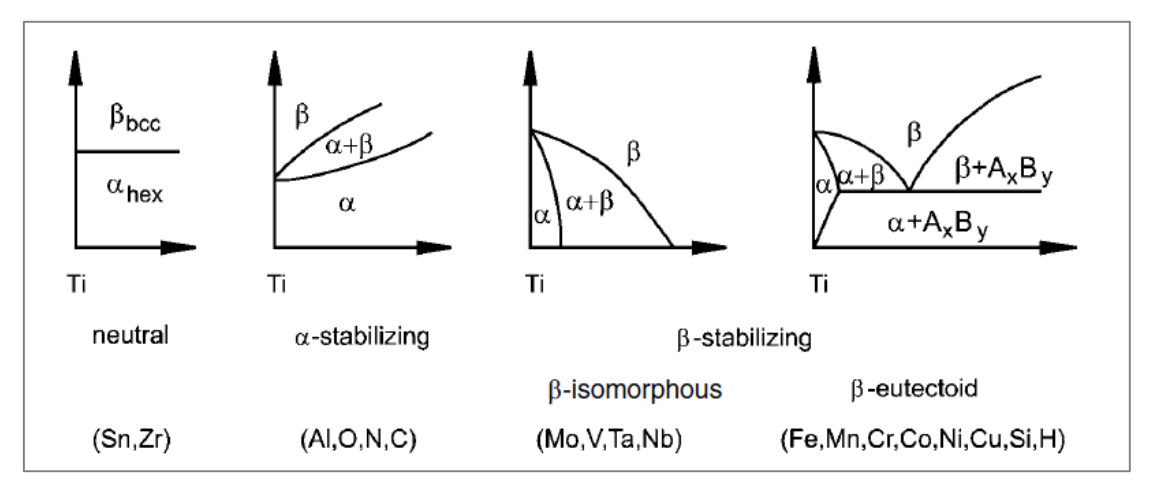

**Figura 3: Diagrammi di fase delle leghe del Titanio**

<span id="page-19-0"></span>Analizzando le descrizioni delle varie tipologie di leghe di Titanio ottenibili, si capisce che la facilità di deformazione plastica aumenta passando da leghe alfa a leghe beta, ovvero la facilità di deformazione è maggiore in una

struttura cubica a corpo centrato rispetto a quella in una struttura esagonale compatta.

In tabella 1 sono riassunte, in maniera compatta le caratteristiche delle leghe ottenibili le quali vengono comparate in funzione delle loro differenti proprietà. Con ++ si intende una proprietà molto buona, + buona, +/- adeguata, inadeguata e -- impossibile.

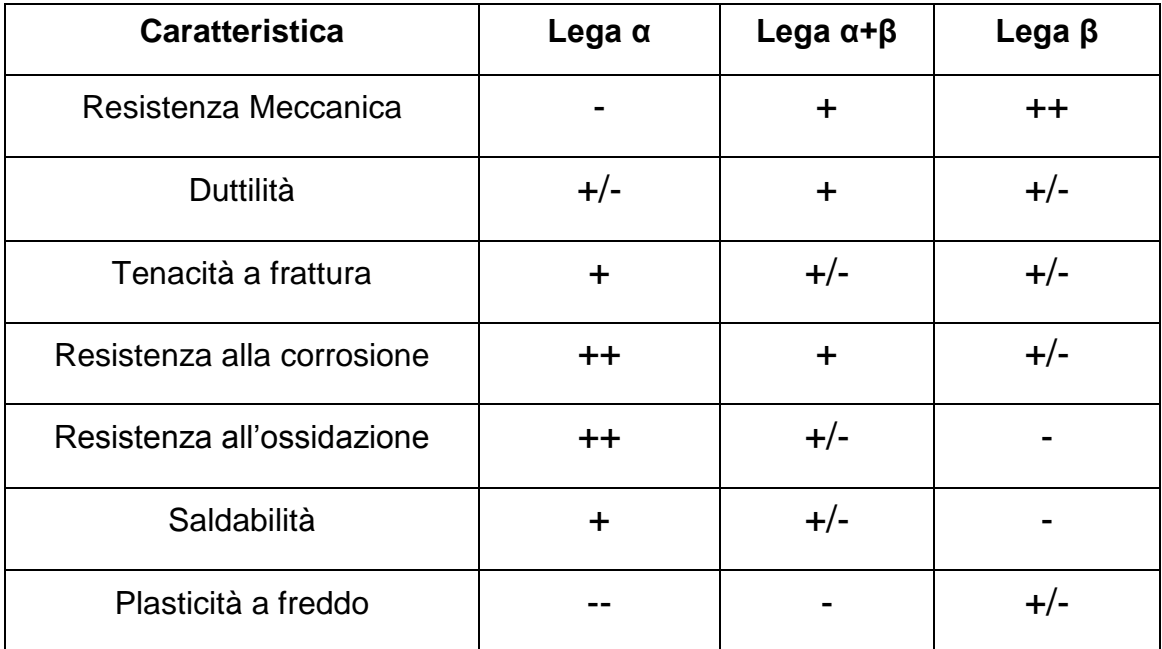

**Tabella 1: Proprietà delle leghe di Titanio**

<span id="page-20-0"></span>Per quanto riguarda il Titanio commercialmente puro, esistono differenti gradi (da 1 a 4) in funzione della purezza. Tale indice indica anche il corrispettivo grado di resistenza a corrosione; avremo quindi che il Titanio di grado uno sarà un materiale con massima purezza e massima resistenza a corrosione. Altra caratteristica molto importante del Titanio, nel caso di impiego come biomateriale, è la biocompatibilità con il tessuto osseo. Grazie al fenomeno della passivazione, il Titanio è da ritenersi un materiale eccellente per la capacità di integrare con il tessuto osseo. Una volta che il Titanio entra in contatto con l'atmosfera, sulla superficie si crea una particolare pellicola di ossido di Titanio (vedi figura 4), la quale ha una struttura ben determinata: la parte esterna infatti presenta un alto grado di porosità favorendo così l'integrazione del tessuto osseo, mentre lo strato inferiore a contatto con la superficie risulta essere uno strato compatto. Tale pellicola si crea spontaneamente e viene automaticamente ripristinata in caso di danneggiamento.

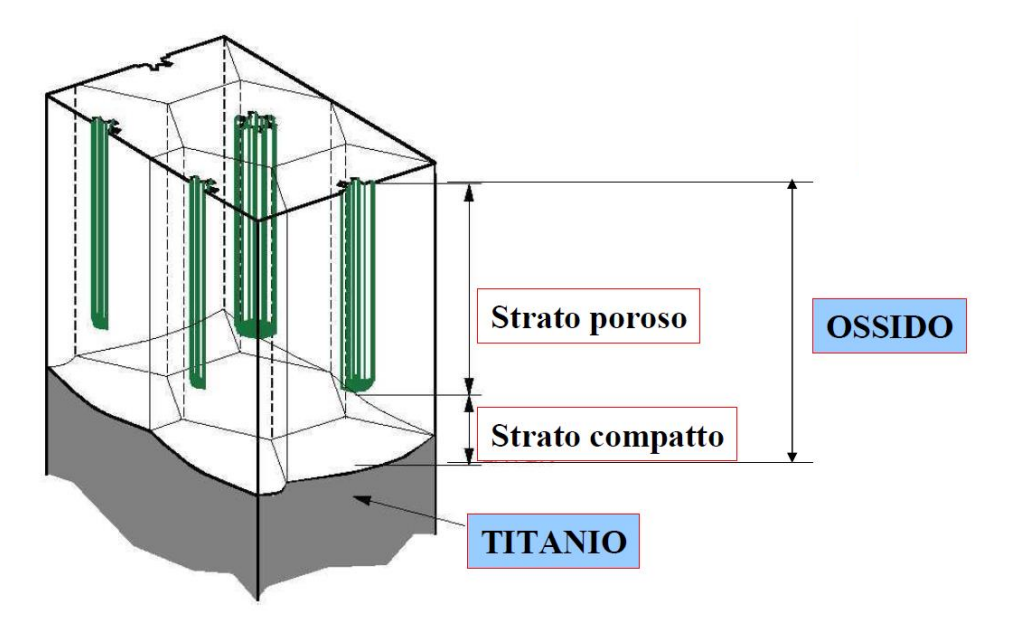

**Figura 4: Passivazione superficiale del Titanio**

<span id="page-21-0"></span>Concludendo, le principali caratteristiche del Titanio possono essere elencate nei seguenti punti e nella tabella 2:

- $o$  Elevata resistenza meccanica (240 ≤ σ<sub>R</sub> ≤ 1100 MPa);
- o Peso contenuto  $(\rho$ ~4.5 g/cm<sup>3</sup>);
- o Resistenza alla corrosione;
- o Elevata resistenza al calore;
- o Basso coefficiente di dilatazione termica;
- o Amagneticità;
- o Atossicità;
- o Basso modulo elastico (70 ≤ E ≤ 110 GPa);
- o Elevato costo al chilogrammo (15 ≤ costo ≤ 35 €/kg).

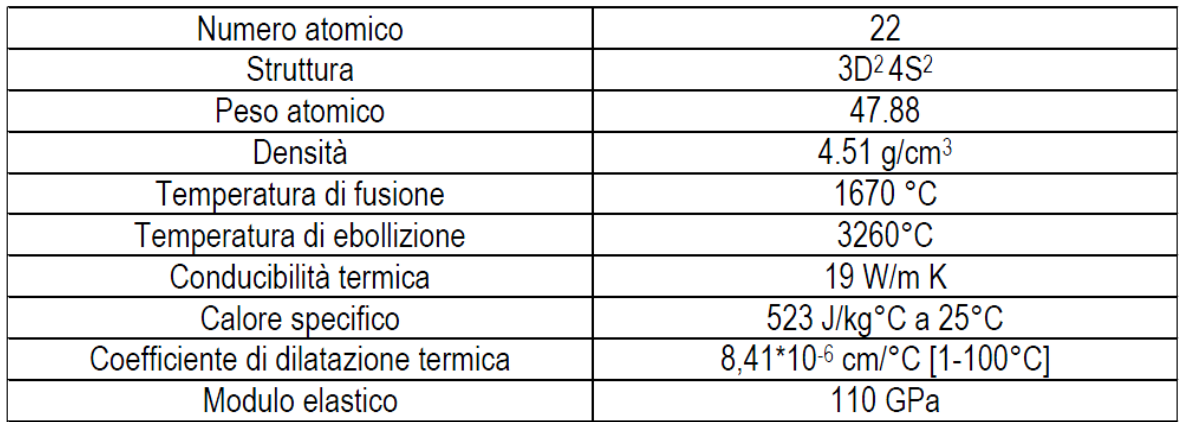

#### **Tabella 2: Principali caratteristiche del Titanio**

#### <span id="page-22-1"></span><span id="page-22-0"></span>1.1.1 La lega Ti6Al4V

Questa lega di Titanio, sarà la lega che verrà utilizzata per la realizzazione delle schiume metalliche oggetto di questo studio.

Con questa designazione, viene indicata una lega di Titanio con contenuto di 5.5-6.75% di Alluminio (Al) e 3.5-5% di Vanadio (V); contiene inoltre, in percentuali minime, altri elementi come Carbonio, Ferro, Azoto, Ossigeno ed altri; le specifiche variano da fornitore a fornitore con minime differenze nei limiti di presenza di questi materiali.

Oltre alla composizione chimica, anche eventuali trattamenti termici, lavorazioni o rivestimenti superficiali, possono influire sulle caratteristiche di questa lega, ottenendo di conseguenza comportamenti molto diversi nei vari casi.

La lega Ti6Al4V ha trovato maggior diffusione tra le leghe disponibili: infatti ricopre circa la metà dell'intera produzione e consumo di Titanio per la produzione di materiali metallici in campo industriale. Di questa quantità, circa un 80% viene impiegato in ambito aerospaziale, 3% in ambito biomedico per la produzione di protesi ed il restante soprattutto nell'industria ciclistica e motociclistica.

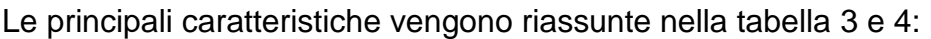

| Densità $\rho$ [Kg/m <sup>3</sup> ]  | 4420       |
|--------------------------------------|------------|
| Modulo elastico E [GPa]              | <b>110</b> |
| Resistenza a trazione $\sigma$ [MPa] | 1000       |
| Durezza Vickers [HV]                 | 349        |
| Modulo di taglio G [GPa]             | 44         |
| Tensione di Rottura [MPa]            | 1170       |
| Tensione di Snervamento [MPa]        | 1100       |
| Allungamento a Rottura [%]           | 10         |
| Conduttività Termica [W/mK]          | 6.7        |
| Temperatura di Fusione [°C]          | 1604-1660  |
|                                      |            |

**Tabella 3: Principali caratteristiche Ti6Al4V**

<span id="page-23-0"></span>La lega Ti6Al4V (denominata anche Ti64) è una lega di tipo alfa+beta. In questo caso la temperatura di transizione tra le due fasi è pari a 970°C; oltre questa temperatura si ha la sola presenza di fase beta.

| Mechanical Property Comparison for Ti-6AI-4V                                               |                |                            |                               |                   |                                    |  |
|--------------------------------------------------------------------------------------------|----------------|----------------------------|-------------------------------|-------------------|------------------------------------|--|
| Process <sup>(*)</sup>                                                                     | Density<br>(%) | Yield<br>strength<br>(MPa) | Ultimate<br>strength<br>(MPa) | Elongation<br>(%) | <b>Reduction of</b><br>area $(\%)$ |  |
| Cast                                                                                       | 100            | 840                        | 930                           |                   | 15                                 |  |
| Cast and forged                                                                            | 100            | 875                        | 965                           | 14                | 40                                 |  |
| Blended elemental (P+S)                                                                    | 98             | 786                        | 875                           | 8                 | 14                                 |  |
| Blended elemental (HIP)                                                                    | > 99           | 805                        | 875                           | 9                 | 17                                 |  |
| Prealloyed (HIP)                                                                           | 100            | 880                        | 975                           | 14                | 26                                 |  |
| $(*)$ P+S = pressed and sintered, HIP = hot isostatically pressed.<br>Source: R.M. German. |                |                            |                               |                   |                                    |  |

<span id="page-23-1"></span>**Tabella 4: Proprietà meccaniche Ti6Al4V**

## <span id="page-24-0"></span>*1.2 Il processo di sinterizzazione*

In generale le leghe di Titanio hanno ottime caratteristiche di lavorabilità sia per quanto riguarda la deformazione massiva che l'asportazione di truciolo, la colata e la metallurgia delle polveri. In particolare nella realizzazione delle schiume in lega di Titanio che verranno trattate in questo lavoro, parte della tecnologia applicata nel processo produttivo riguarda proprio il processo di sinterizzazione.

Questo processo di formatura, impiegato per la realizzazione di varie tipologie di componenti, utilizza delle polveri come materiale di partenza. Tali polveri, realizzate con processi di atomizzazione, alligazione meccanica ecc., vengono opportunamente miscelate, se necessario, con degli additivi o dei lubrificanti che agevolano quest'operazione. Per creare un'adeguata densità del componente è necessario eseguire dei processi di compattazione mediante la quale è possibile ottenere il verde. Successivamente viene eseguita la sinterizzazione mediante una fase di riscaldamento ad una temperatura di circa il 70% della temperatura di fusione del materiale di base. Durante questo processo avvengo dei fenomeni diffusivi che riescono a unire tra loro i grani di polvere creando quindi un unico pezzo (figura 5).

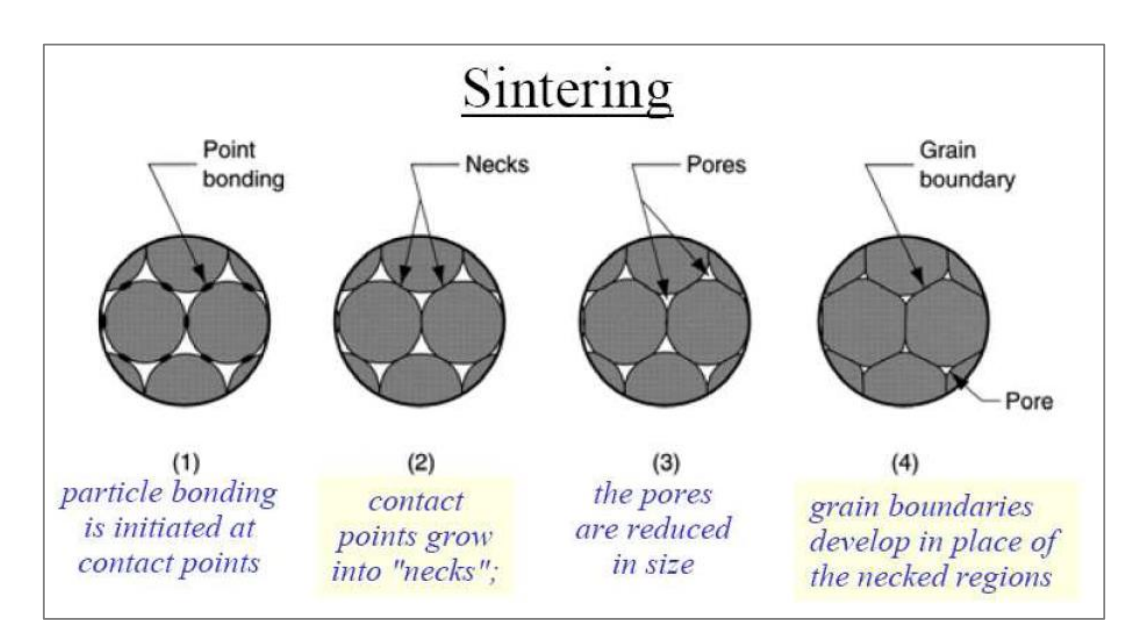

<span id="page-24-1"></span>**Figura 5: Processo di sinterizzazione**

A seguito del processo di sinterizzazione la maggior parte dei componenti necessitano di lavorazioni di finitura, per l'ottenimento di tolleranze e delle finiture superficiali desiderate.

## <span id="page-25-0"></span>*1.3 I materiali cellulari*

Con il termine materiali cellulari si indica una famiglia di materiali caratterizzati da un'elevata frazione di volume di vuoto. Le schiume metalliche sono una categoria appartenente a questa famiglia. Questi materiali sono in grado di combinare più caratteristiche allo stesso tempo, come ad esempio l'alta rigidezza con la bassa densità, facendola diventare così una famiglia di materiali molto importante nelle applicazioni ingegneristiche. Tali schiume metalliche possono essere raggruppate in due categorie: schiume a celle chiuse e schiume a celle aperte. Le prime contengono celle completamente separate l'una dall'altra mentre le seconde presentano una porosità continua senza separazione.

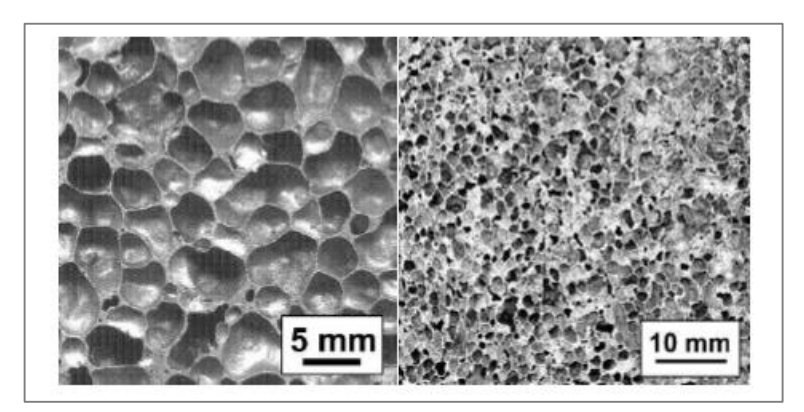

**Figura 6: Differenza tra schiume a cella chiusa e aperta**

<span id="page-25-1"></span>Nell'immagine sopra riportata (figura 6), è possibile notare una schiuma a cella chiusa a sinistra mentre una schiuma a celle aperte a destra.

Le schiume a cella aperta presentano normalmente una struttura con geometria complessa e di conseguenza un'elevata area di scambio; per questo motivo un comune e tradizionale campo d'impiego è l'ambito della termotecnica in particolare in scambiatori termici ad alta efficienza, filtri per

alte temperature, ecc.. Oggi questi materiali sono in forte via di sviluppo ed esiste la possibilità di poterli utilizzare in altri differenti campi, dall'aerospaziale al biomedico, ma rimandiamo questo argomento successivamente.

Per avere una conoscenza più dettagliata delle caratteristiche e del comportamento di questi materiali, è necessario conoscere una serie di parametri fondamentali. Tali parametri sono individuati in:

- o Proprietà intrinseche del materiale costituente le pareti delle celle (matrice);
- o Densità relativa;
- o Tipologia di celle (aperte o chiuse);
- o Irregolarità e gradiente di distribuzione della massa;
- o Dimensioni delle celle e loro distribuzioni;
- o Connettività delle celle.

Come sappiamo dalla letteratura, lo studio di materiali omogenei e uniformi è facilitato in quanto i valori di caratteristiche proprie del materiale sono costanti in tutto il volume, basti pensare a densità e modulo elastico. Nel caso delle schiume questi due valori possono non essere costanti, in particolare qualora la struttura sia irregolare. A tale scopo esistono dei modelli matematici in grado di approssimare dei valori di parametri equivalenti come ad esempio il modello di "Gibson and Ashby", il quale ci permette di calcolare un modulo elastico equivalente della schiuma. Questo modello verrà presentato in dettaglio in seguito.

### <span id="page-26-0"></span>*1.4 Processi per la realizzazione di schiume*

Questo paragrafo ha lo scopo di mettere in evidenza i principali processi di produzione delle schiume metalliche attualmente utilizzati. Considerando che la maggior parte dei processi è sviluppato per la realizzazione di schiume di Alluminio, i processi possono essere divisi in due categorie: la prima riguarda le schiume prodotte a partire da metallo liquido, la seconda riguarda le schiume ottenute da polveri metalliche.

Schiume prodotte a partire da metallo liquido:

 Processo Alcan/Norsk Hydro: al metallo liquido (Alluminio) vengono aggiunte delle sostanze al fine di aumentarne la viscosità (circa 10-15% di ossido si alluminio per esempio), dopodiché viene iniettato gas (aria, azoto o argon) usando un ugello rotante. Sulla parte superiore del metallo liquido, si formerà una schiuma che progressivamente verrà asportata mediante degli appositi nastri e fatta essiccare (figura 7). Il grado di porosità ottenibile varia dal 80 al 97%;

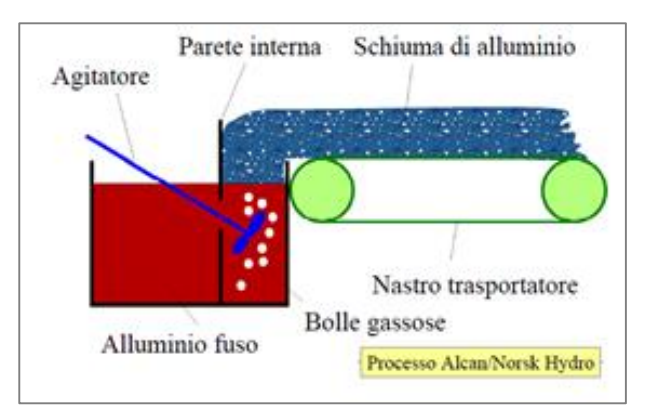

**Figura 7: Processo Alcan per la realizzazione di schiume metalliche**

- <span id="page-27-0"></span> Processo Alporas: in questo caso viene aggiunto 1.5% di Calcio al fine di aumentare la viscosità. La miscela ottenuta viene versata in uno stampo nel quale è presente un agitatore e viene successivamente aggiunto un agente schiumante (Idruro di Titanio) il quale si espande a seguito di un aumento della temperatura formando così le celle di aria. Il grado di porosità ottenibile con questo processo varia tra 89 e 93%.
- Processo Gasar: si basa sulla variazione di solubilità dell'idrogeno nell'alluminio in funzione della pressione. Fondendo il metallo in autoclave ad alta pressione, si aumenta la solubilità dell'idrogeno. Segue una fase di progressivo raffreddamento con relativa diminuzione della pressione; in questo modo si ha uno sviluppo di idrogeno gassoso sul fronte

della solidificazione. Il grado di porosità ottenibile è minore rispetto agl'altri processi e varia tra 5 e 75%

Per quanto riguarda invece la produzione di schiume partendo da polveri metalliche, al momento esistono tecnologie di processo in cui vengono utilizzati agenti schiumanti i quali provocano un'espansione grazie al rilascio di gas (figura 8). La creazione della schiuma prevede la fase di compattazione della miscela utilizzando varie tecniche, successivamente viene effettuato un riscaldamento durante il quale l'agente schiumogeno inizia a rilasciare idrogeno gassoso provocando di conseguenza l'espansione del materiale e quindi la creazione della struttura altamente porosa. Il livello di porosità ottenibile varia da 60 a 80%.

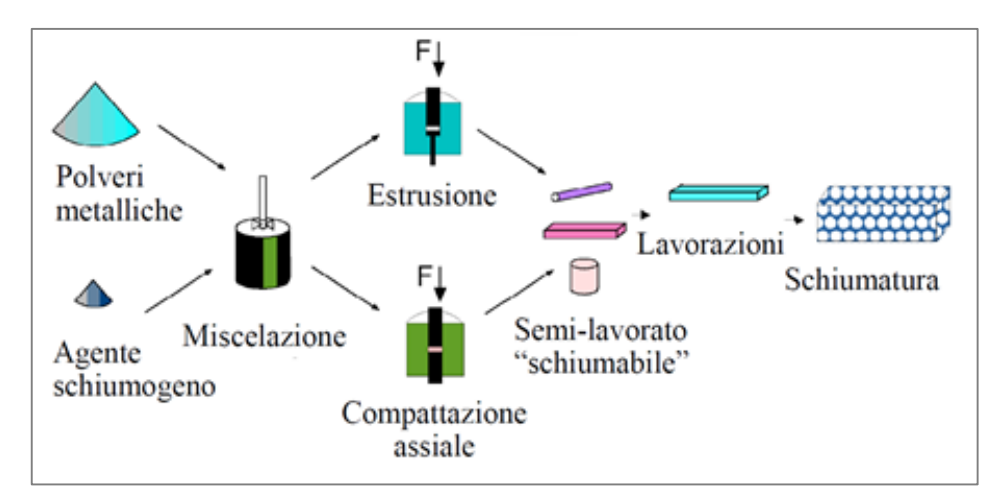

**Figura 8: Processo per l'ottenimento di schiume partendo da polveri metalliche**

<span id="page-28-0"></span>Come vedremo in seguito, il metodo utilizzato per la realizzazione delle schiume oggetto di studio in questo lavoro, è differente da quelli sopra descritti in quanto si tratta di un processo di "gelcasting". Pur utilizzando delle polveri metalliche come materiale di partenza, si differenzia dai metodi presentati grazie al fatto che non utilizza agenti schiumogeni in quanto la fase di creazione delle celle avviene prima della sinterizzazione mediante la miscelazione meccanica con particolari fruste. Solamente l'utilizzo di un

biomateriale permetterà il supporto delle celle create fino alla successiva fase di essiccazione.

# <span id="page-29-0"></span>*1.5 Possibili Applicazioni*

Come detto l'utilizzo delle schiume metalliche in ambito ingegneristico presenta importanti potenzialità di sviluppo. Ad esempio la possibilità di unire ottime caratteristiche di resistenza meccanica e bassa densità alla capacità di assorbimento di urti, fa si che questi materiali, specialmente nel caso di schiume in lega di Alluminio, trovino un ampio campo di applicazioni nel settore automotive (riempimento di paraurti), in impieghi strutturali e come elementi smorzanti per vibrazioni.

Per quanto riguarda invece le schiume in lega di Titanio, uno dei principali campi di utilizzo è il settore aerospaziale: da sempre settore storico che utilizza le leghe di Titanio e forte promotore dello sviluppo di queste leghe, riesce a sfruttare determinate caratteristiche di questi materiali innovativi quali la bassa densità, la resistenza ad alte temperature e alla corrosione per la realizzazione di pannelli, di coperture, rivestimenti, ecc. (figura 9).

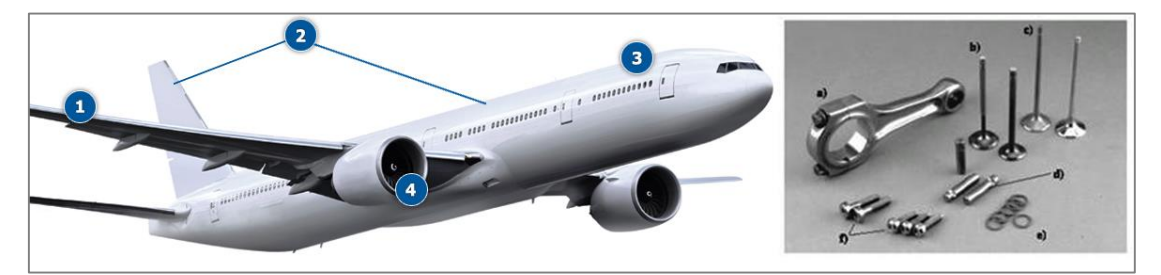

**Figura 9: Applicazioni leghe di Titanio**

<span id="page-29-1"></span>In alcuni casi le schiume metalliche possono essere racchiuse all'interno di strutture (lamiere o tubi) creando così delle strutture sandwich che conferiscono ulteriore rigidità.

La caratteristica principale relativa alla connettività delle schiume a celle aperte, può essere sfruttata anche per altri scopi, come ad esempio

agevolare l'inglobamento e l'accrescimento di tessuti ossei. Questi materiali entrano di diritto nelle applicazioni in ambito biomedicale in particolare per la realizzazione di protesi ossee. Tale settore è in forte sviluppo e molti gruppi di ricerca stanno lavorando per scoprire e sperimentare nuovi materiali. I principali fattori di studio nello sviluppo di materiali innovativi riguardano proprio la rimozione di elementi tossici e non biocompatibili, la diminuzione del modulo elastico per evitare l'effetto "Stress Shielding" e per migliorare la compatibilità con il sangue ed il tessuto osseo. Proprio la caratteristica dello "Stress Shielding" è un fattore di assoluta importanza: si tratta di incompatibilità biomeccanica relativa alla non corrispondenza tra il modulo elastico dell'osso (E= 10GPa) e quello della protesi (E= 110 GPa per il Titanio denso). Questo fenomeno si verifica in quanto il carico applicato non viene spartito in maniera equa tra osso e protesi bensì viene supportato maggiormente dalla protesi portando di conseguenza ad un eccessivo movimento relativo tra impianto ed osso. A lungo termine questa situazione fa si che la zona di contatto tra osso e protesi si allenti diminuendo così l'effetto di osteointegrazione. Altra caratteristica importante è la biocompatibilità, ovvero la protesi, una volta inserita nel corpo umano, non deve provocare reazioni infiammatorie o allergiche. I fattori quindi che influenzano la biocompatibilità sono le reazioni dedotte dal materiale e il suo deterioramento nel corpo umano.

I materiali più comuni attualmente impiegati per la realizzazione di protesi, sono degli acciai inossidabili (E: 190-210 GPa), leghe di Cromo Cobalto (E: 210-235 GPa) oppure leghe di Titanio (E. 55-110 GPa). Tuttavia l'analisi dei valori dei rispettivi moduli elastici (E), ci fa capire come questi siano fortemente superiori a quelli dell'osso (E: 10-30 GPa). Per questo motivo si ipotizza che l'utilizzo di schiume metalliche possa essere il compromesso corretto per ottenere un materiale con modulo elastico molto vicino a quello dell'osso e con un elevato grado di osteointegrazione favorendo quindi la fissazione biologica del tessuto osseo alla protesi, il che consente il trasferimento omogeneo delle sollecitazioni tra ossa e impianto. L'idea alla base dell'utilizzo dei materiali porosi in ambito biomedico rimane

17

quindi la riduzione di rigidità rispetto al materiale denso e l'aumento di superficie disponibile per l'attecchimento degli osteoblasti

### <span id="page-31-0"></span>*1.6 Panoramica del settore biomedico*

Considerando l'ambito biomedico come principale e possibile campo di applicazione della schiuma metallica trattata nel nostro caso, è stata svolta una ricerca on line sullo stato di avanzamento tecnologico e sugli attuali impieghi di questi materiali per la realizzazione di protesi. Dai risultati ottenuti si può capire che attualmente gli studi effettuati non permettono ancora di realizzare interamente una protesi con tale materiale o meglio non esistono ancora in commercio delle protesi in cui almeno una sezione resistente sia costituita interamente da schiuma metallica. Nella maggior parte dei casi, le protesi più innovative proposte, presentano delle lavorazioni aggiuntive di rivestimento, tali da migliorarne la bioattività. Tali rivestimenti (coating) vengono effettuati con tecniche all'avanguardia quali ad esempio le tecniche di "Cold Spray", rivestimenti "Plasma-spray" oppure con tecniche di "Vapor Deposition". In tutte le tecniche citate, in sostanza, si ottiene un rivestimento esterno alla protesi che crea un determinato grado di porosità tale da assicurare una buona capacità di osteintegrazione. Un altro metodo trovato è quello di creare un livello di finitura superficiale basso (superficie grezza) in modo da favorire l'interazione della protesi con il tessuto osseo.

In ogni caso le soluzioni attualmente in utilizzo, non risolvono il problema relativo alla discordanza tra modulo elastico della protesi e quello del tessuto osseo, in quanto il materiale base utilizzato è massivo e non poroso. Inoltre, tranne l'ottenimento di superfici grezze, gli altri processi citati sono processi innovativi e attualmente poco industrializzati, infatti gran parte di queste lavorazioni vengono effettuate in laboratori specifici. Per quanto riguarda la realizzazione delle protesi attualmente in commercio, nella maggior parte dei casi, si è visto essere ricavate dal pieno per asportazione di truciolo; queste tecniche permettono prima di tutto di realizzare oggetti su misura dato che ogni protesi viene appositamente progettata per soddisfare

18

al meglio ogni necessità del paziente, in più permette di ottenere delle finiture superficiali tali da garantire il minimo attrito tra due parti in contatto (vedi ad esempio la testa del femore ed anca). Nelle pagine on line non vengono indicati i prezzi di tali protesi, ma la serie di considerazioni appena fatte, relative ai processi ed alle tecnologie utilizzate, ci portano ad ipotizzare che i costi di realizzazione siano sostenuti viste le lavorazioni eseguite, l'elevato costo del materiale di base utilizzato, l'elevata quantità di materiale di scarto e i processi di rivestimento esterno.

In figura 10 vengono riportate delle immagini relative a delle protesi attualmente in commercio che utilizzano le tecnologie sopra descritte.

<span id="page-32-0"></span>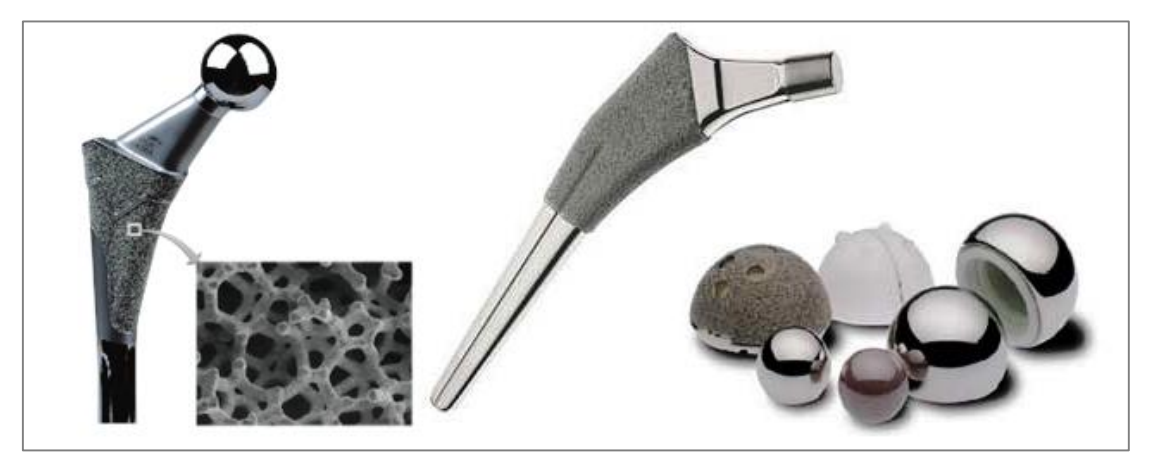

**Figura 10: Attuali protesi presenti in commercio**

# <span id="page-34-0"></span>**CAPITOLO 2 Fase sperimentale: realizzazione e campionamento dei provini**

Come si è detto in precedenza, il materiale che verrà trattato in questo lavoro di tesi, è una schiuma costituita da una lega di Titanio (Ti6Al4V) la quale viene creata mediante il processo di gelcasting. Questa particolarità fa si che tale materiale possa ritenersi innovativo sotto molti punti vista. Il materiale studiato nasce recentemente grazie al lavoro di un gruppo di ricerca svolto presso i laboratori del DII dell'Università di Padova.

### <span id="page-34-1"></span>*2.1 Processo Gelcasting*

Il gelcasting (figura 11) è un processo di formatura che normalmente viene utilizzato per la realizzazione di componenti in materiale ceramico. Tale lavorazione è stata sviluppata vista l'esigenza di realizzare componenti di forma complessa e a basso costo. Le fasi principali che caratterizzano questo processo, prevedono la realizzazione di un impasto all'interno del quale viene inserita della polvere di materiale ceramico ed una soluzione di monomero. Tale soluzione ceramica viene versata in un determinato stampo in grado di conferire la forma desiderata al componente. L'utilizzo di uno stampo permette, mediante dei particolari carrelli, la realizzazione di eventuali sottosquadri e quindi la creazione di forme relativamente complesse. Inoltre la produzione su larga scala fa si che i costi di processo vengano sensibilmente ridotti. Lo stampo contente la sospensione ceramica, necessita di essere riscaldato per un determinato tempo in maniera da garantire la polimerizzazione del monomero e l'ottenimento del verde. Infine un trattamento termico permetterà l'eliminazione della componente organica (T<800°C) e la successiva sinterizzazione delle polveri ceramiche. La quantità di contenuto solido presente nella sospensione, (valore facilmente controllabile) può influire sia sulla densità del materiale finale che sulla viscosità della soluzione; nel caso quest'ultima fosse eccessiva, può

21

provocare difficoltà nel versamento dell'impasto nello stampo e nel riempimento dello stampo stesso.

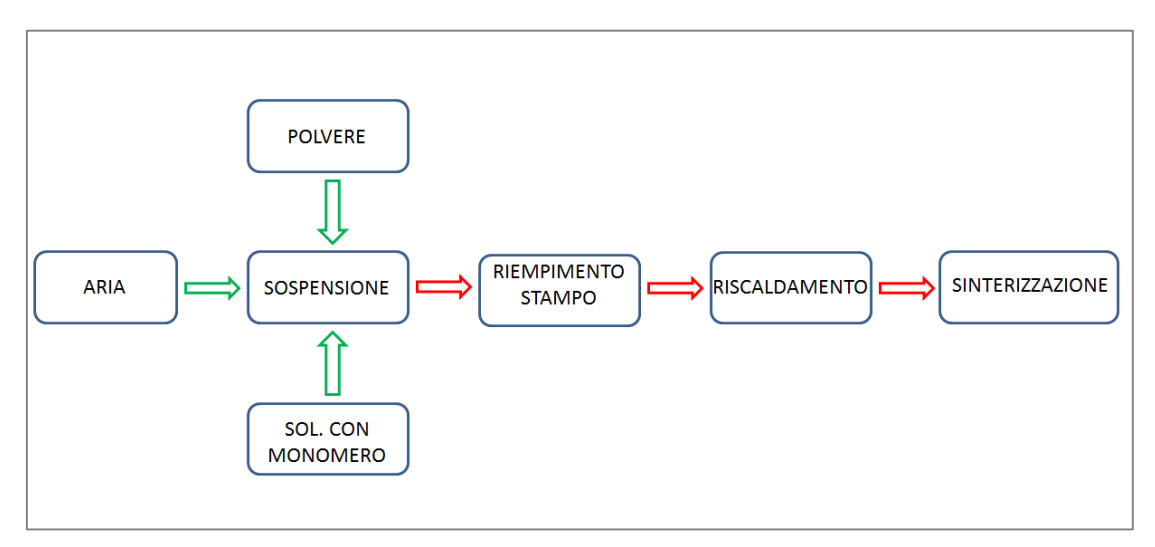

**Figura 11: Fasi del processo Gelcasting**

<span id="page-35-0"></span>Il gelcasting può essere anche utilizzato per la realizzazione di inchiostri (inks) da utilizzare nella stampa tridimensionale (printing 3d). In queste applicazioni, la viscosità della soluzione è il parametro fondamentale per il corretto ottenimento del processo: anche una piccola variazione di qualche punto percentuale sulla quantità di solido introdotta nella soluzione, può influire sulla viscosità.

Le principali sfide nel processo di gelcasting riguardano proprio l'ottimizzazione delle sospensioni ceramiche in termini di determinazione di concentrazione adeguate, la selezione di appropriati monomeri gelificanti e l'aumento della purezza delle polveri utilizzate in quanto influenzano il processo di polimerizzazione.

22
# *2.2 Realizzazione di schiume in lega di Titanio*

## 2.2.1 Metodo utilizzato

Come detto in precedenza, il gelcasting viene prevalentemente utilizzato per la realizzazione di componenti in materiale ceramico. Ciò non vieta però che tale processo venga impiegato anche per la realizzazione di componenti in materiale metallico, in questo caso per la realizzazione di schiume metalliche. Da una preliminare analisi bibliografica, si è visto che attualmente in letteratura sono presenti solo pochi esempi in cui viene utilizzato il gelcasting per la realizzazione di schiume metalliche. Nel caso specifico, si è andati a ricreare dei campioni di una schiuma in lega di Titanio precedentemente ideata e sviluppata in laboratorio, al fine di avere una serie di campioni necessari alla caratterizzazione del nuovo materiale. Il gelcasting applicato alle schiume metalliche ovviamente da luogo ad una serie di vantaggi e svantaggi di seguito elencati.

Vantaggi:

- Rapido ciclo di formatura;
- Efficiente metodo di realizzazione di componenti di forma complessa;
- Utilizzo di agenti ecosostenibili come biopolimeri e ovoalbumina, ecc..

Svantaggi:

- Lenta calibrazione dei parametri della reazione quando vengono utilizzati agenti gelificanti differenti;
- Realizzazione di pareti cellulari molto sottili quando il grado di porosità supera il 90%.

23

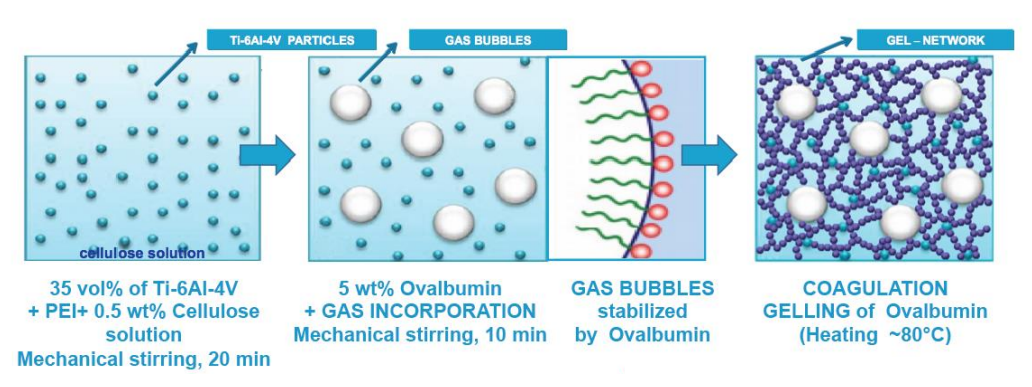

**Figura 12: Processo di Gelcasting per la realizzazione di schiume Ti6Al4V**

Nella figura 12 sopra riportata è possibile vedere una schematizzazione del processo utilizzato per la realizzazione delle schiume. La particolarità di tale processo rimane la stabilizzazione delle celle di aria data dall'ovalbumina (biomateriale) e quindi la realizzazione di una soluzione gelificata stabile.

2.2.2 Materiali utilizzati

- 1. Polvere di lega di Titanio (Ti6Al4V) indicata anche con la sigla Ti64. Polveri di forma sferica con diametro minore uguale a 45µm (TLS Technik GmbH & Co. Spezialpulver KG, Bitterfeld, Germany);
- 2. Soluzione di 1 wt% di Methilcellulosa (MC) in acqua bidistillata (MC, MethocelTM, A4M, Dow Chemical Company, Italy);
- 3. 1 wt% delle polveri di agente Polyethylenimine (PEI,  $M_w =$  $-750,000$  g/mol, solution 50 wt% in H<sub>2</sub>O, Sigma-Aldrich, Italy);
- 4. 5 wt% delle polveri di Ovoalbumina ( $M_w = -45,000$  g/mol, AppliChem Gmbh, Darmstadt, Germany);
- 5. 0.1 vol% of Tergitol TMN 10 ( $M_w = -683$  g/mol, Sigma-Aldrich, Italy);
- 6. Acido nitico 65% ( $HNO<sub>3</sub>$ );

# Osservazioni:

Nella preparazione della sospensione vengono utilizzati degli agenti aggiuntivi oltre i componenti di base quali le polveri di Titanio e il polimero gelificante. In particolare vengono utilizzati:

- PEI: ha il compito di fungere da agente di dispersione elettrostatica creando delle cariche elettrostatiche con lo stesso segno sulle superfici delle polveri, di conseguenza fa si che i grani di polvere siano respinti uno all'altro evitando l'insorgere di agglomerati nella soluzione e stabilizzandola;
- Ovoalbumina: sostanzialmente si tratta di albume d'uovo in polvere. Viene usato come agente gelificante: ha il compito di riempire le bolle d'aria che si creano durante il processo e di "sostenerle" durante la fase di essiccazione in stufa in modo da mantenere la struttura creata durante la lavorazione. Essendo gli elementi costituiti da un'estremità idrofila e una idrofoba, riescono a disporsi in maniera opportuna tra il network e le bolle;
- Tergitol: agente usato come tensioattivo non ionico e stabilizzante della schiuma. Tale agente in sostanza fa si che si creino un numero maggiore di celle d'aria all'interno del materiale aventi però una dimensione minore. Nel caso questo agente non venga utilizzato si otterrebbe una quantità d'aria inglobata uguale, ma la morfologia della schiuma risulterebbe avere un numero minore di celle e con dimensione maggiore. Questo fenomeno è possibile vederlo in un'immagine tratta da recenti studi affrontati (figura 13).
- Acido nitrico: sostanza utilizzata per abbassare il valore del pH della sospensione.

25

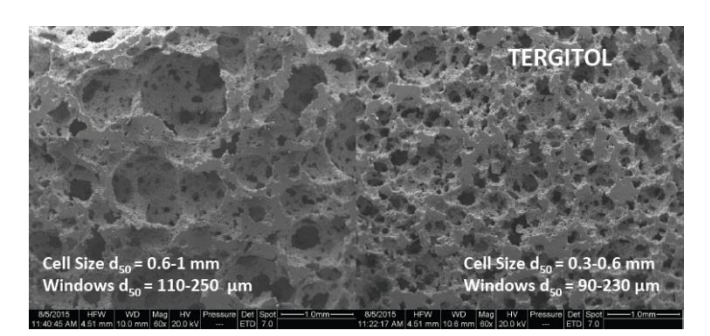

**Figura 13: Influenza del Tergitol sulla morfologia della schiuma**

2.2.3 Preparazione della soluzione di MC

Per la realizzazione vengono impiegati 0.1 litri di acqua bidistillata riscaldata ad una temperatura di 90°C. Il riscaldamento viene fatto a bagnomaria, in aggiunta il recipiente contenente l'acqua viene avvolto con fogli di alluminio per non disperdere il calore mantenendolo costante il più possibile. Una volta raggiunta la temperatura prefissata, viene gradualmente introdotta la MC mescolando la soluzione con un ancoretta magnetica a 90°C per circa due ore. Si procede spegnendo la fonte di calore e mescolando finché la soluzione si riporta a temperatura ambiente. Nella fase iniziale di inserimento della MC la soluzione ha un aspetto opaco; con il passare del tempo e l'abbassamento della temperatura si ritorna ad avere una soluzione trasparente.

2.2.4 Preparazione della sospensione e delle schiume

Principali passaggi:

1. Misurazione del pH della soluzione di MC al quale è stato aggiunto il PEI. Risulta di fondamentale importanza avere una soluzione leggermente acida al fine di creare la repulsione tra le polveri metalliche necessaria per evitare l'insorgere di agglomerati. Generalmente si è visto che l'aggiunta del PEI alla soluzione di MC la rende basica quindi il pH viene abbassato mediante l'aggiunta di Acido Nitrico. Per tale operazione viene utilizzata una pipetta graduata impostata sul valore minimo di capienza pari circa a 10 µl. L'acido viene aggiunto una goccia alla volta e il pH viene misurato volta per volta fino all'ottenimento del valore ottimale.

- 2. Introduzione graduale delle polveri di Ti64: in questa fase viene richiesta una continua agitazione mediante un mixer da laboratorio e si lascia successivamente in agitazione per 20 minuti circa ad una velocità di 2000 rpm.
- 3. Inglobamento dell'aria nella soluzione: viene effettuata mediante l'utilizzo di una frusta differente per un tempo di 2 minuti ad una velocità sempre di 2000 rpm.
- 4. Aggiunta di albumina e di Tergitol con miscelazione per 10 minuti a 700 rpm o 1500 rpm in funzione della tipologia di schiuma che si vuole ottenere.
- 5. Riempimento degli stampi con la sospensione;
- 6. Essiccazione in stufa riscaldata a circa 80°C per un paio d'ore. Quest'operazione viene fatta allo scopo di gelificare il verde appena creato. E' di fondamentale importanza la costanza della temperatura nella stufa al fine di non rovinare le celle d'aria appena inglobate.
- 7. Sinterizzazione del verde ad una temperatura di 1400°C in un'atmosfera controllata per un tempo di 4 ore.

Osservazione: per quanto riguarda i parametri utilizzati nel processo, ci si è affidati ai risultati ottenuti dalle prove svolte in uno studio precedente. Infatti in quell'occasione, sono stati valutati differenti velocità di rotazione del mixer, temperature ed atmosfera di sinterizzazione. I parametri utilizzati in questo studio risultano quindi essere quelli ritenuti di maggior interesse.

In figura 14, vediamo alcuni strumenti utilizzati nella produzione delle schiume, mentre nella figura 15 vediamo la differenza tra un campione prima (sx) e dopo (dx) la sinterizzazione.

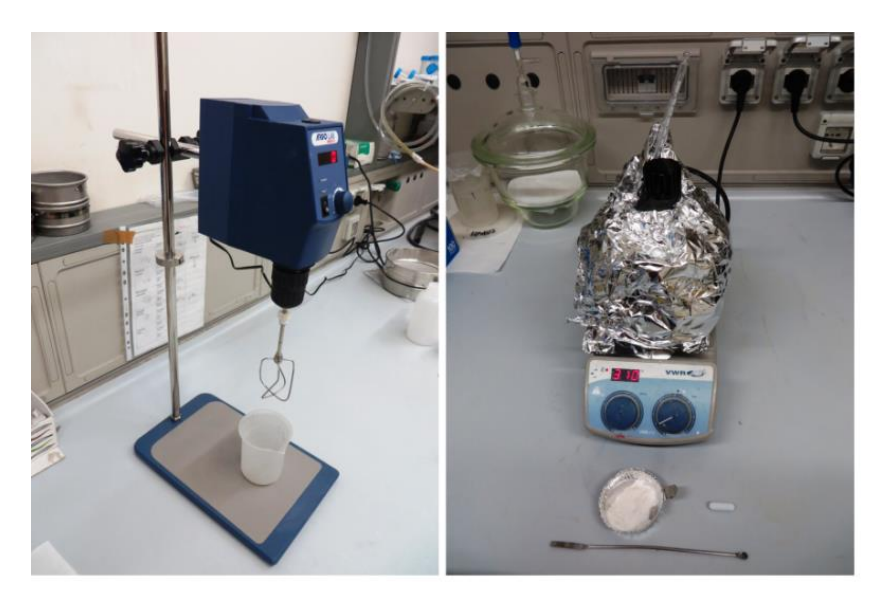

**Figura 14: Strumenti di laboratorio**

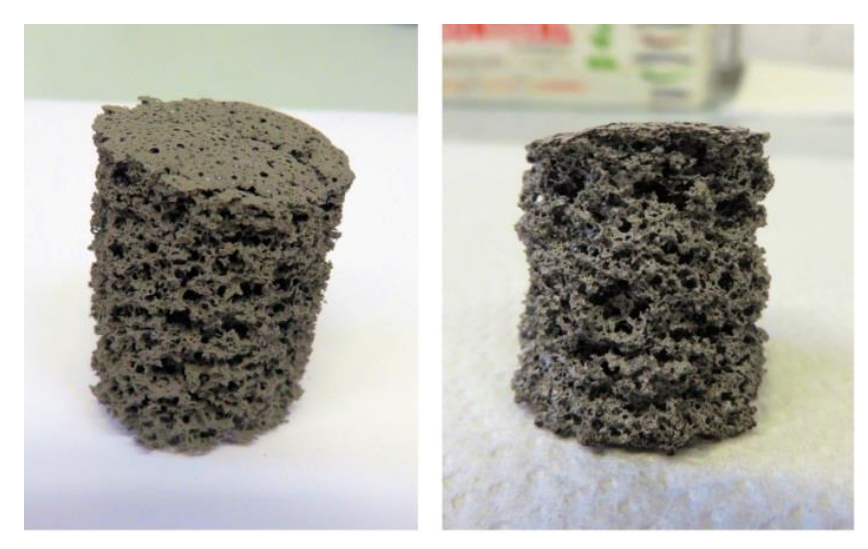

**Figura 15: Verde (sx); componente sinterizzato (dx)**

# 2.2.5 Realizzazione dei campioni

Una volta terminata la fase di preparazione della schiuma si è passati alla realizzazione dei campioni necessari alla caratterizzazione. Quest'operazione ha necessitato dell'utilizzo di macchine specifiche per il taglio delle schiume quali una troncatrice per le fasi di sgrossatura e una sega circolare con lama diamantata per la fase di finitura. Entrambe le lavorazioni sono state eseguite

con l'ausilio di liquido refrigerante o acqua in modo da ottimizzare la lavorazione e non rovinare i campioni. Al termine delle lavorazioni, tutti i campioni sono stati posti in una vasca ad ultrasuoni per dei cicli di lavaggio per eliminare eventuali residui di taglio ed eventuali sporcizie incastrate tra le celle della schiuma. Per terminare la preparazione sono stati inseriti in una stufa per circa un'ora a 80°C in modo da togliere l'eventuale umidità rimasta.

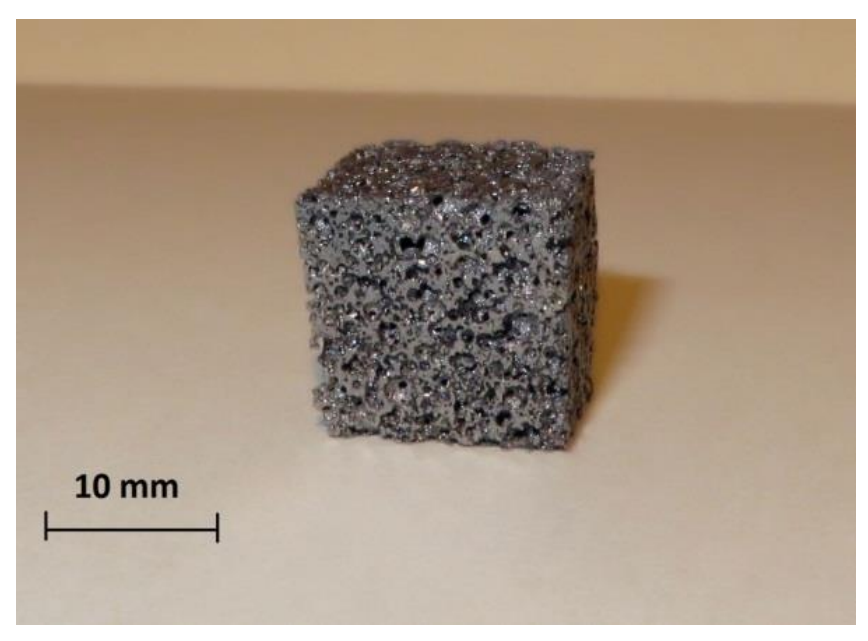

**Figura 16: Campione in schiuma di Ti6Al4V**

# *2.3 Campionamento e calcolo incertezze di misura*

Nell'intero lavoro di tesi ci si è serviti sostanzialmente di due set di campioni: il primo (SET\_1\_700) realizzato con una velocità della frusta di 700 rpm, mentre il secondo (SET\_2\_700; SET\_2\_1500) con entrambe le velocità quindi 700 e 1500 rpm. Ogni campione è stato ricavato con una forma di parallelepipedo ed è stato successivamente campionato, misurando le principali dimensioni con un calibro digitale; per migliorare l'accuratezza delle misure di ogni dimensione e visto il non perfetto parallelismo ottenuto tra le facce, si è utilizzata una media di cinque misure per ogni dimensione.

Nella tabella 5 viene riportato un esempio delle misurazioni effettuate sul campione 1 relativo a SET\_1\_700:

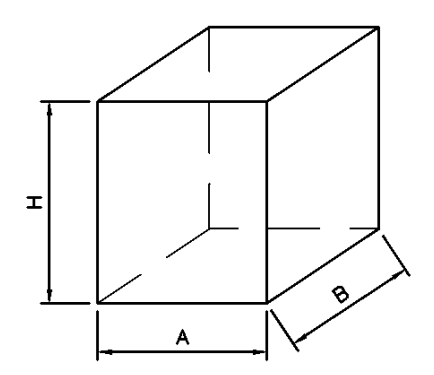

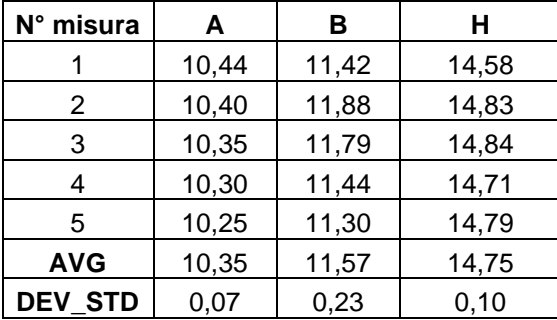

**Tabella 5: Misure dimensionali**

Oltre ai valori relativi alle cinque misurazioni fatte, si è calcolato sia il valore medio (AVG) che la deviazione standard (DEV\_STD), la quale verrà utilizzata anche per la determinazione dell'incertezza.

Per una corretta rappresentazione delle misure è stato necessario stabilire dei criteri e quindi dei metodi per il calcolo delle incertezze da attribuire alle misure. Dalla letteratura è possibile vedere l'esistenza di due tipologie differenti di errori di misura:

- 1. Errori sistematici: errori dei quali si è consapevoli dell'esistenza e di conseguenza si deve agire per eliminarli;
- 2. Errori casuali: errori che a priori non si riescono a correggere, vengono quindi considerati come incertezza nella misura.

Queste considerazioni ci permettono di capire che nel calcolo dell'incertezza da attribuire ad una misura, devo considerare solamente gli errori casuali. Nel caso specifico della catalogazione dei campioni creati, sono state misurate le tre dimensioni principali del prisma, la massa e calcolate di seguito anche l'area di base, il volume e la densità geometrica. Di conseguenza i metodi utilizzati per il calcolo dell'incertezza sono stati il "Gum Method" (Guide Uncertainty Mesurament) ed il "Puma Method". Di seguito vengono descritte molto brevemente le caratteristiche che contraddistinguono i due metodi permettendo anche di capire il motivo per cui è stato utilizzato un metodo in un caso piuttosto che l'altro.

 Gum method: è ritenuto il metodo ufficiale per il calcolo dell'incertezza ed il migliore. Esiste un documento internazionale all'interno del quale vengono fissate le regole fondamentali da utilizzare per il calcolo. E' un metodo abbastanza complesso in quanto richiede un modello matematico "f(x)" che possa rappresentare il fenomeno misurato e tale da mettere in relazione i dati di input con quello di output (misura). Inoltre si deve essere in grado di identificare le relative incertezze dei dati di input "Uxi". Questo motivo fa si che in alcuni casi specifici esso non possa essere applicato in quanto il fenomeno non è rappresentabile da un modello matematico. Mediante l'applicazione della formula di seguito riportata è possibile ottenere il valore dell'incertezza:

$$
u_c(y) = \sqrt{\sum_{i=1}^n \left(\frac{\partial f(x)}{\partial x_i}\right)^2} \cdot Ux_i^2
$$

Le derivate parziali dei vari termini prendono il nome di coefficienti di sensibilità. Infine per avere un livello di confidenza del 95% è necessario eseguire quest'ultimo calcolo:

$$
U_c(y) = 2 \cdot u_c(y)
$$

 Puma method: nasce come metodo utilizzato per la gestione dell'incertezza, ma viene utilizzato in alternativa al "Gum method" nei casi in cui questo non è applicabile, ovvero quando non si riesce ad avere un modello matematico di riferimento per il processo di misura. In sostanza il metodo raggruppa gli errori in cinque categorie, ne calcola l'incertezza per ogni categoria ed infine le somma quadraticamente, calcolando così il valore dell'incertezza. In particolare il metodo considera gli errori derivanti dall'operatore, dall'oggetto (forma), dall'ambiente (temperatura), dallo strumento e dalla procedura. Nel nostro caso specifico, le misure sono state eseguite con un calibro centesimale digitale il cui valore di massimo errore permesso è determinabile dalla seguente equazione:

$$
MPE = \pm (50 + 0.1 \cdot L)
$$

dove "L" indica il valore della misura che si sta eseguendo. Tale equazione viene riportata sulla specifica dello strumento. Inoltre nelle misure effettuate si ritiene che non ci sia differenza tra la temperatura ambiente, quella dello strumento e quella del misurando. Nel considerare gli errori sulla procedura, è stata calcolata sia l'incertezza di ripetibilità che quella di risoluzione ed è stato considerato il valore maggiore, che nel nostro caso è relativo alla ripetibilità. Tale contributo viene quantificato mediante la deviazione standard delle misure:

$$
\sigma = \sqrt{\frac{\sum_{i=1}^{n} (x_i - \bar{x})^2}{n}}
$$

Le differenze tra i due metodi giustificano perfettamente il fatto per cui sia stato utilizzato il metodo Puma per il calcolo delle incertezze delle misure dimensionali dei campioni, mentre sia stato utilizzato il metodo Gum per il calcolo dell'incertezza sulle misure di area, volume e densità geometrici. Le equazioni elementari utilizzate per il calcolo dei coefficienti di sensibilità sono riportate di seguito:

$$
Area = A \cdot B \quad [mm^2]
$$

$$
Volume = A \cdot B \cdot H \quad [mm^3]
$$

$$
\rho = \frac{M}{V} \quad \left[\frac{g}{mm^3}\right]
$$

Per semplificare la rappresentazione dei risultati nelle tabelle, a titolo di esempio vengono rappresentati solamente i valori dimensionali con relative incertezze del primo campione del SET\_1\_700, in maniera da avere un'idea dell'ordine di grandezza dell'incertezza. Le incertezze verranno riportate solamente per i valori di area, volume e densità geometrica.

Di seguito i dati di esempio e i dati relativi a vari campioni creati:

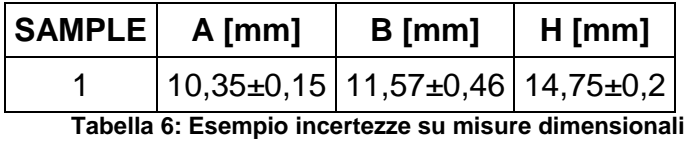

#### **SET\_1\_700:**

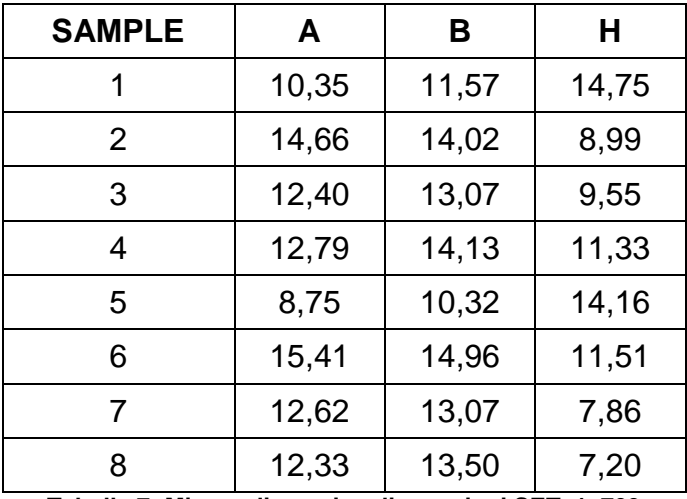

**Tabella 7: Misure dimensionali campioni SET\_1\_700**

| <b>SAMPLE</b> | AREA [mm <sup>2</sup> ] | V geo $[mm3]$     | $\rho$ geo [g/cm <sup>3</sup> ] | Massa [g]         |
|---------------|-------------------------|-------------------|---------------------------------|-------------------|
| 1             | $119,68 \pm 5$          | $1765,35 \pm 78$  | $0,48 \pm 0,11$                 | $0,8525\pm0,0002$ |
| 2             | $205,45 \pm 23$         | $1847,38 \pm 230$ | $0,50 \pm 0,19$                 | 0,9216±0,0002     |
| 3             | $162,04 \pm 4$          | $1546,84 \pm 39$  | $0,42 \pm 0,13$                 | 0,6572±0,0002     |
| 4             | $180,73 \pm 5$          | $2047,65 \pm 61$  | $0,45 \pm 0,15$                 | 0,9115±0,0002     |
| 5             | $90,31 \pm 2$           | $1278,67 \pm 35$  | $0,48 \pm 0,1$                  | 0,6163±0,0002     |
| 6             | $230,41 \pm 3$          | $2651,58 \pm 81$  | $0,36 \pm 0,14$                 | 0,9423±0,0002     |
| 7             | $165,05 \pm 2$          | $1297,92 \pm 27$  | $0,56 \pm 0,09$                 | 0,7332±0,0002     |
| 8             | $166,45 \pm 10$         | $1199, 12 \pm 94$ | $0,44 \pm 0,12$                 | $0,5314\pm0,0002$ |

**Tabella 8: Caratteristiche fisiche SET\_1\_700**

# **SET\_2\_700:**

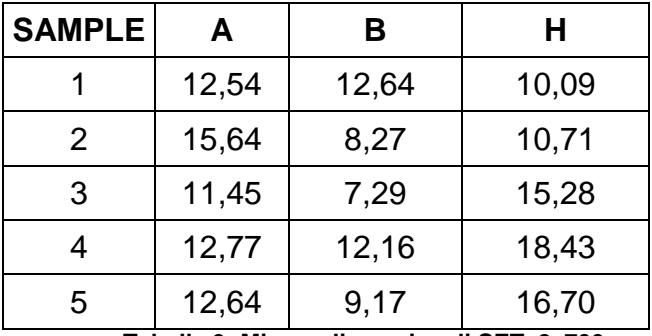

**Tabella 9: Misure dimensionali SET\_2\_700**

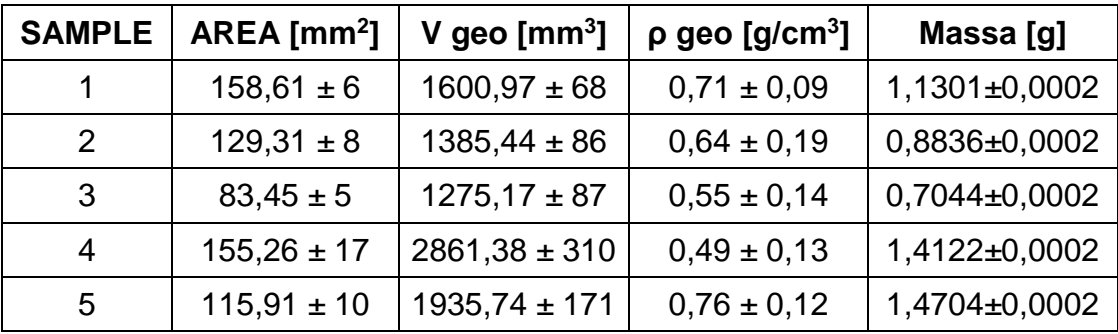

**Tabella 10: Caratteristiche fisiche SET\_2\_700**

# **SET\_2\_1500:**

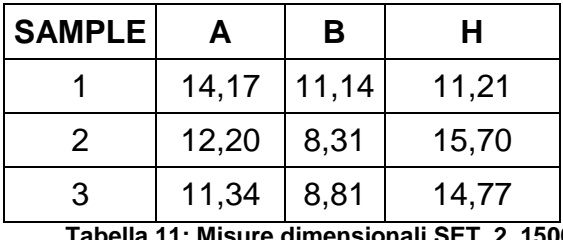

**Tabella 11: Misure dimensionali SET\_2\_1500**

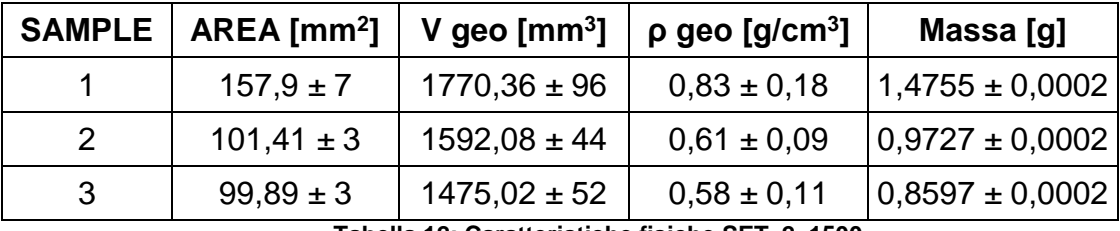

**Tabella 12: Caratteristiche fisiche SET\_2\_1500**

Le incertezze non superano il 10% del valore del misurando.

# **CAPITOLO 3 Caratterizzazione fisica, morfologica e della composizione chimica delle schiume**

Questo capitolo viene dedicato alla caratterizzazione della schiuma in lega di Titanio, in particolare alla determinazione delle principali caratteristiche fisiche, morfologiche e della composizione chimica. Utilizzando i campioni precedentemente creati ci si è serviti di particolari tecniche e strumentazioni che verranno meglio descritte nel paragrafo successivo.

Le prove eseguite vengono svolte sui set di campioni creati appositamente per questo studio, quindi su SET\_1\_700, SET\_2\_700 e SET\_2\_1500, in cui il numero 700 o 1500 indica la velocità di rotazione del mixer (espressa in rpm) utilizzata nella fase di inglobamento dell'aria, ma anche sui campioni derivanti da studi precedenti. In particolare questi campioni sono tre, ottenuti con una velocità di rotazione di 700 rpm e sinterizzati per due ore. Vengono descritti dai seguenti codici: SET\_old\_1000, SET old 1200 e SET old 1400 in cui la sigla "old" indentifica l'appartenenza allo studio precedente mentre il numero successivo indica la temperatura di sinterizzazione.

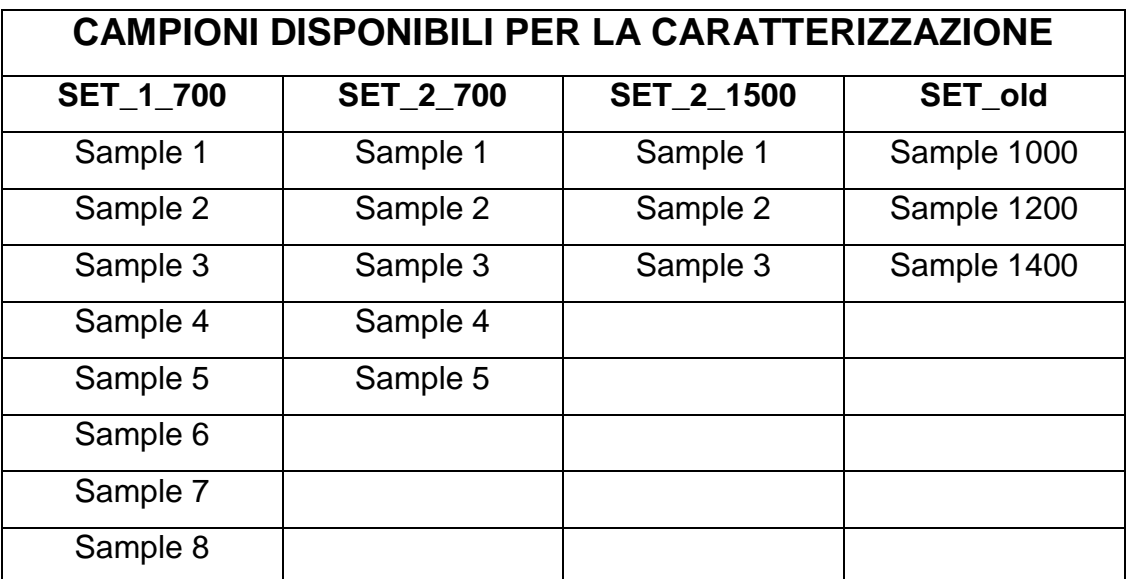

Nella tabella 13 vengono elencati i campioni a diposizione:

**Tabella 13: Campioni a disposizione**

# *3.1 Tecniche di indagine*

#### 3.1.1 Misure di densità e picnometria

La prima misura eseguita è stata quella relativa alla determinazione dei valori di densità e porosità del materiale. Come vedremo nel proseguo del lavoro questi parametri risulteranno particolarmente influenti sulla resistenza meccanica della schiuma. Per la determinazione di tali valori è stato utilizzato un picnometro per il calcolo del volume apparente dei campioni e di conseguenza anche della densità. Il picnometro è una macchina che determina il volume del campione come differenza tra il volume di gas contenuto nella camera calibrata vuota ed il volume della stessa camera in presenza del campione. La macchina utilizzata è una "Micrometrics Accupy 1330" la quale utilizza l'elio come gas di lavoro. Prima di eseguire le misure la macchina deve essere opportunamente tarata mediante dei campioni calibrati (in questo caso sfere), mentre i provini vanno lavati in una vasca ad ultrasuoni, soffiati ed essiccati in stufa in modo da eliminare l'eventuale umidità residua.

Uno dei valori di maggior interesse, ottenuto come output da questa misurazione, è il volume apparente. Tale dato è stato utilizzato per il calcolo della porosità apparente della schiuma. Indicando con l'apice "geo" (geometrico) i valori derivanti dalle misurazioni effettuate con il calibro e con "app" (apparente) i valori derivanti dalle misurazioni effettuate con il picnometro, le equazioni utilizzate per la determinazione della densità sono le seguenti:

$$
\rho_{geom} = \text{massa}/V_{geom}
$$

$$
\rho_{app} = \, massa/V_{app}
$$

La porosità può essere quindi calcolata in due modi differenti, ma equivalenti:

$$
P = 1 - (V_{app}/V_{geom})
$$

Oppure:

$$
P = 1 - (\rho_{app} / \rho_{geom})
$$

Una verifica che ci permette di capire la tipologia di celle presenti nella schiuma (chiuse o aperte) è quella di confrontare la porosità calcolata con la porosità teorica; la porosità teorica infatti viene ottenuta conoscendo la densità teorica della lega di base della schiuma (in questo caso  $\rho_{\text{Ti6A14V}} = 4.43$  $g/cm<sup>3</sup>$ ).

$$
P=1-(\rho_{app}/4.43)
$$

Portando come esempio la tabella 14 relativa al primo set di campioni vediamo che la porosità calcolata e quella teorica sono pressoché uguali; questo ci permette di affermare che la schiuma in questione è costituita per la maggior parte da celle aperte. Una situazione analoga si presenta anche per i set successivi analizzati.

| <b>SAMPLE</b>  | Pcalcolata [%] | Pteorica [%] |
|----------------|----------------|--------------|
| 1              | 89,5           | 89,1         |
| $\overline{2}$ | 89,4           | 88,7         |
| 3              | 91,1           | 90,4         |
| 4              | 90,3           | 90,0         |
| 5              | 89,0           | 89,1         |
| 6              | 92,0           | 92,0         |
| 7              | 87,0           | 87,2         |
| R              | 90,0           | 90,0         |

**Tabella 14: Confronto delle porosità**

#### 3.1.2 Tomografia computerizzata

La tomografia computerizzata a raggi X è una particolare modalità (non distruttiva) di rappresentazione di oggetti in tre dimensioni. Questa tecnologia si sviluppa negli anni '70 trovando prevalentemente impiego in ambito medico. Al momento è in via di forte sviluppo anche in ambito industriale, con finalità di analisi qualitativa e di misura, grazie allo sviluppo di particolari software di analisi d'immagini 3D. Come vedremo, sarà possibile ottenere dati relativi a misure statistiche di vuoti presenti nel componente, spessori di parete, dimensione dei pori e di densità.

La tomografia computerizzata (CT: computed tomography), sfrutta delle radiazioni ionizzanti (raggi X) per riprodurre le sezioni degli oggetti analizzati. In ambito industriale la sorgente è fissa mentre a ruotare è l'oggetto (figura 17). In questo modo si ottengo una serie di scansioni dell'oggetto a 360°, le quali vengono successivamente elaborate da un apposito software per la ricostruzione del modello 3D. Le informazioni di base sono delle immagini 2D relative alle radiografie ottenute grazie all'impressione dei raggi X su un detector lineare o 2D (figura 18). In funzione alla densità dell'oggetto, l'intensità dei raggi X impressi sul detector sarà differente. I tempi di acquisizione normalmente variano tra i 10 e i 45 minuti.

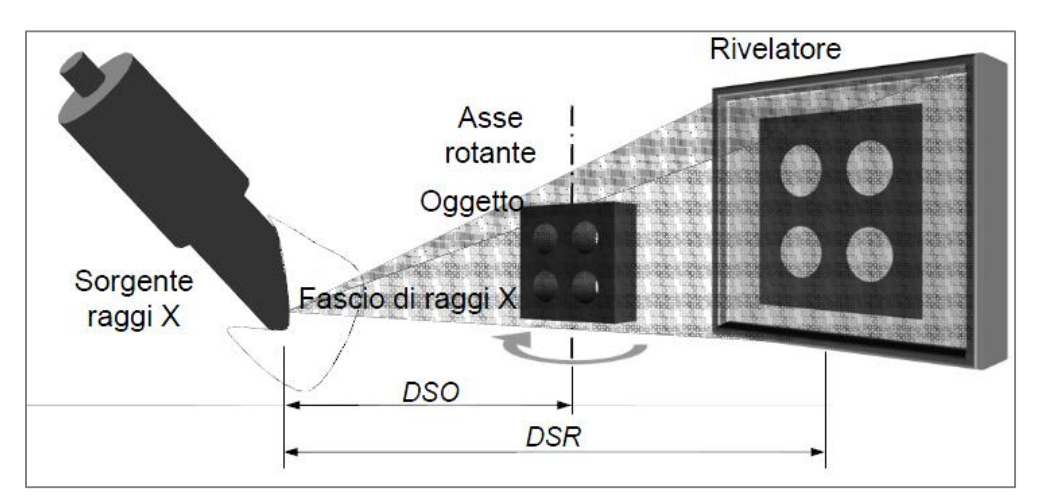

**Figura 17: Tomografia computerizzata**

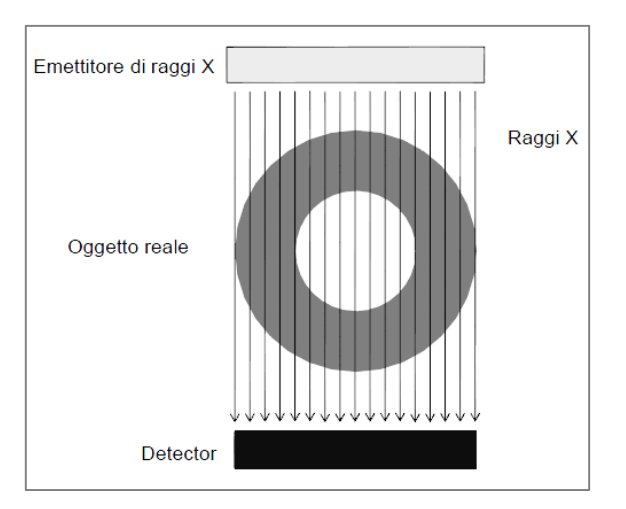

**Figura 18: Acquisizione radiografie**

Si precisa che le analisi morfologiche sono state effettuate su dati relativi a tomografie svolte nello studio precedente.

Le tomografie disponibili sono state eseguite con una risoluzione pari a 0.7 µm, che nel nostro caso verrà identificata come tomografia ad alta definizione, e con una risoluzione di 7 µm identificata come tomografia a bassa risoluzione.

Nella figura 19 si può notare la differenza tra la tomografia ad alta risoluzione (A) e quella in bassa (B). La figura A non è altro che un ingrandimento delle figura B, infatti la cella che si vede in essa è perfettamente visibile anche nell'immagine sotto, ovviamente in scala ridotta. Vediamo che l'aumentare della risoluzione ci permette di visualizzare le celle del materiale in scala micrometrica. Per una questione prevalentemente legata all'onere computazionale, nel modello ad alta definizione viene rappresentata solamente una parte molto limitata della schiuma. La creazione e la successiva analisi di tomografie richiede l'utilizzo di calcolatori con alte prestazioni.

39

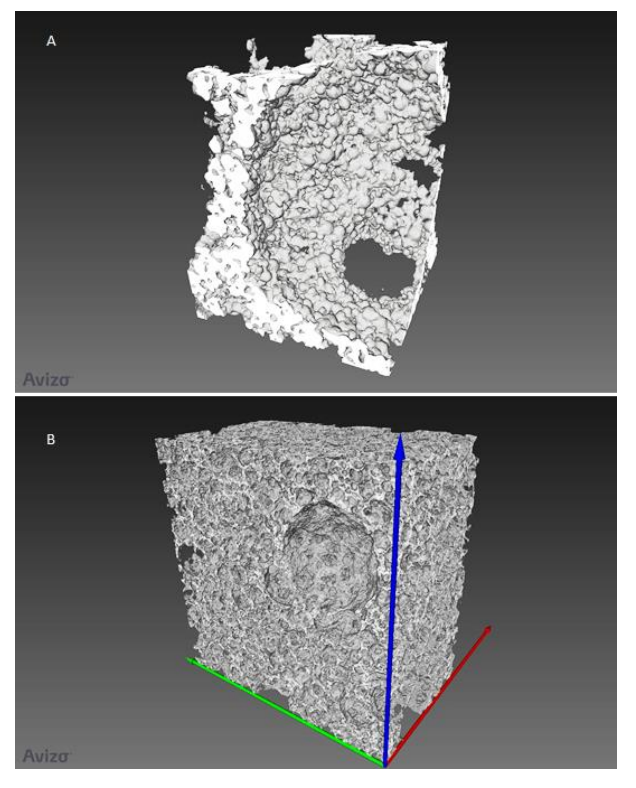

**Figura 19: Tomografia in alta e bassa risoluzione**

#### 3.1.3 Analisi al microscopio ottico

In queste prove ci si è soffermati ad analizzare la morfologia delle schiume. Avendo a disposizione anche dei campioni realizzati nello studio precedente, si è potuto osservare oltre alla distribuzione delle celle nel materiale, anche eventuali effetti causati dalle diverse temperature di sinterizzazione.

La fase precedente all'analisi al microscopio prevede la preparazione dei provini contenenti il campione da analizzare. Si procede quindi inglobando il campione in una resina e lucidandolo successivamente. Trattandosi di materiali porosi e con spessori di parete in alcuni casi molto ridotti, è necessario inglobare il materiale in una resina particolare, al fine di non danneggiare le celle stesse durante la lucidatura. Vista la prevalente presenza di celle aperte, è anche necessario assicurare una completa penetrazione e adesione della resina alla struttura; per questo motivo, tale fase è stata realizzata sotto vuoto. Il campione, posizionato in un apposito

stampo, è stato inserito in una campana sotto vuoto; una volta aspirata l'aria mediante una pompa, è stata versata la resina nello stampo. In questo modo la creazione del vuoto sul campione permette di ottenere una buona penetrazione della resina ed una corretta aderenza alla superficie.

E' stata utilizzata una resina epossidica, ottenuta con una percentuale resina-catalizzatore del 70-30%. Si è scelto di utilizzare questa tipologia in quanto solidifica in un tempo relativamente lungo (circa 40 min.) dando quindi la possibilità di penetrare all'interno di tutte le celle del materiale poroso. Una volta conclusa la fase di inglobamento è necessario aspettare 2/3 giorni per ottenere una completa solidificazione. Successivamente si passa alla fase di lucidatura, fase molto importante che determina la buona riuscita o meno delle analisi al microscopio. Il processo di lucidatura è stato realizzato mediante l'utilizzo di una serie di carte abrasive via via con granulometria minore (180, 600, 1200, 2400). Concluse queste operazioni, si è passati all'utilizzo dei panni. In questo caso, vista la natura del materiale costituente la matrice (Ti6Al4V), sono stati utilizzati dei panni ed una sospensione di silice colloidale diluita in acqua ossigenata. Infine è stato necessario eseguire una serie di lavaggi in vasca ad ultrasuoni al fine di eliminare ogni possibile impurità dalla superficie lavorata. Nella figura 20 è possibile vedere un campione inglobato preparato per l'analisi al microscopio.

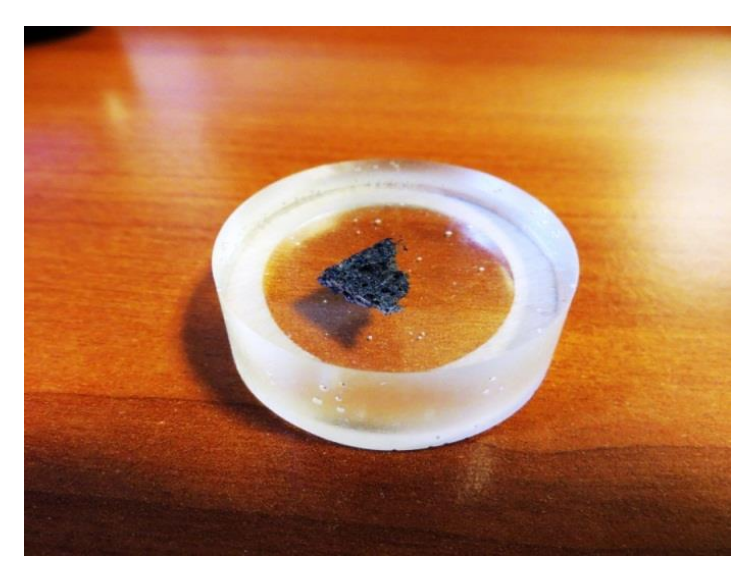

**Figura 20: Campione inglobato in resina epossidica**

#### 3.1.4 Analisi al microscopio elettronico a scansione SEM

La scelta di utilizzare questa tecnologia è legata alla necessità di avere immagini con ingrandimenti e qualità maggiore rispetto a quelle ottenibili con un classico microscopio (circa 500 mila ingrandimenti). In questo caso è stato utilizzato un microscopio SEM (Scanning Electron Microscope) il quale utilizza una sorgente luminosa di elettroni anziché di fotoni. A contatto con la superficie del campione tale fascio viene deviato e la conseguente deflessione permette di ottenere l'immagine della superficie. Il fascio di elettroni viene realizzato in alto vuoto (10 $<sup>6</sup>$  bar) o basso vuoto (10 $<sup>3</sup>$  bar) in</sup></sup> funzione della tipologia di materiale che si sta analizzando. Per l'analisi di un materiale altamente isolante, per esempio, è necessario utilizzare il basso vuoto, in modo che nell'aria sia presente una quantità minima di umidità da garantire "il passaggio" degli elettroni sulla superficie del componente. Come si vede nella figura 21, il fascio viene poi focalizzato lungo la colonna della macchina da una serie di lenti ottiche.

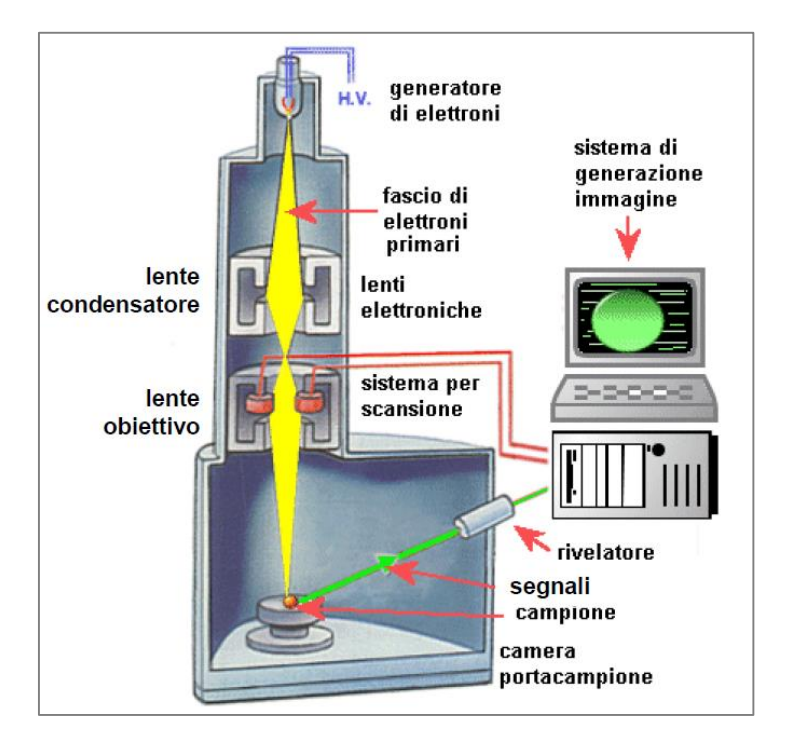

**Figura 21: Microscopio SEM**

Le immagini che verranno create avranno, oltre al compito di mostrare più in dettaglio la morfologia delle schiume, anche quello di creare delle immagini di zone particolari che verranno successivamente utilizzate per analisi EDS (spettroscopia a dispersione di energia).

### 3.1.5 Spettroscopia a dispersione di energia EDS

Tale analisi permette di determinare la composizione chimica di un campione. Questa è' basata sul fatto che il fascio elettronico, nell'iterazione con il mezzo materiale, crea dei raggi X. Alcuni di questi raggi possiedono valori di energia specifica dipendente dall'elemento di cui è composto il campione, (danno quindi informazioni sulla composizione) altri non hanno nessuna relazione con il materiale e creano un fondo continuo di disturbo dello spettro energetico. Specifici software sono in grado di effettuare l'analisi dei raggi derivanti dall'impatto del fascio elettronico con la superficie: mediante un confronto con il valore caratteristico di ogni materiale, si riesce a caratterizzare il campione da un punto di vista della composizione chimica. Come risultato di output di questa tipologia di analisi è possibile creare dei diagrammi (spettri EDS) sui quali viene indicata l'intensità relativa al valore di energia e anche delle mappe sulle quali viene attribuito un colore differente per ogni elemento del quale si vuole verificare la presenza e la sua distribuzione nel campione.

Per l'applicazione di questo metodo è necessaria l'acquisizione di un'immagine di riferimento al microscopio SEM. L'ottenimento dei diagrammi relativi alla composizione chimica è stato fatto utilizzando il metodo dello "spot": questo metodo permette di effettuare l'analisi in una zona determinata indicandola con il puntatore. Il software da inoltre la possibilità di confrontare le composizioni chimiche di differenti punti del campione, andando a sovrapporre i diagrammi di ogni singolo punto confrontando quindi zone differenti (ad esempio bordo grano, matrice, ecc.).

43

# *3.2 Risultati*

# 3.2.1 Misure di densità e porosità

Nella tabella 15, vengono riportati i valori e relative incertezze della densità e porosità calcolati per tutti i campioni in esame.

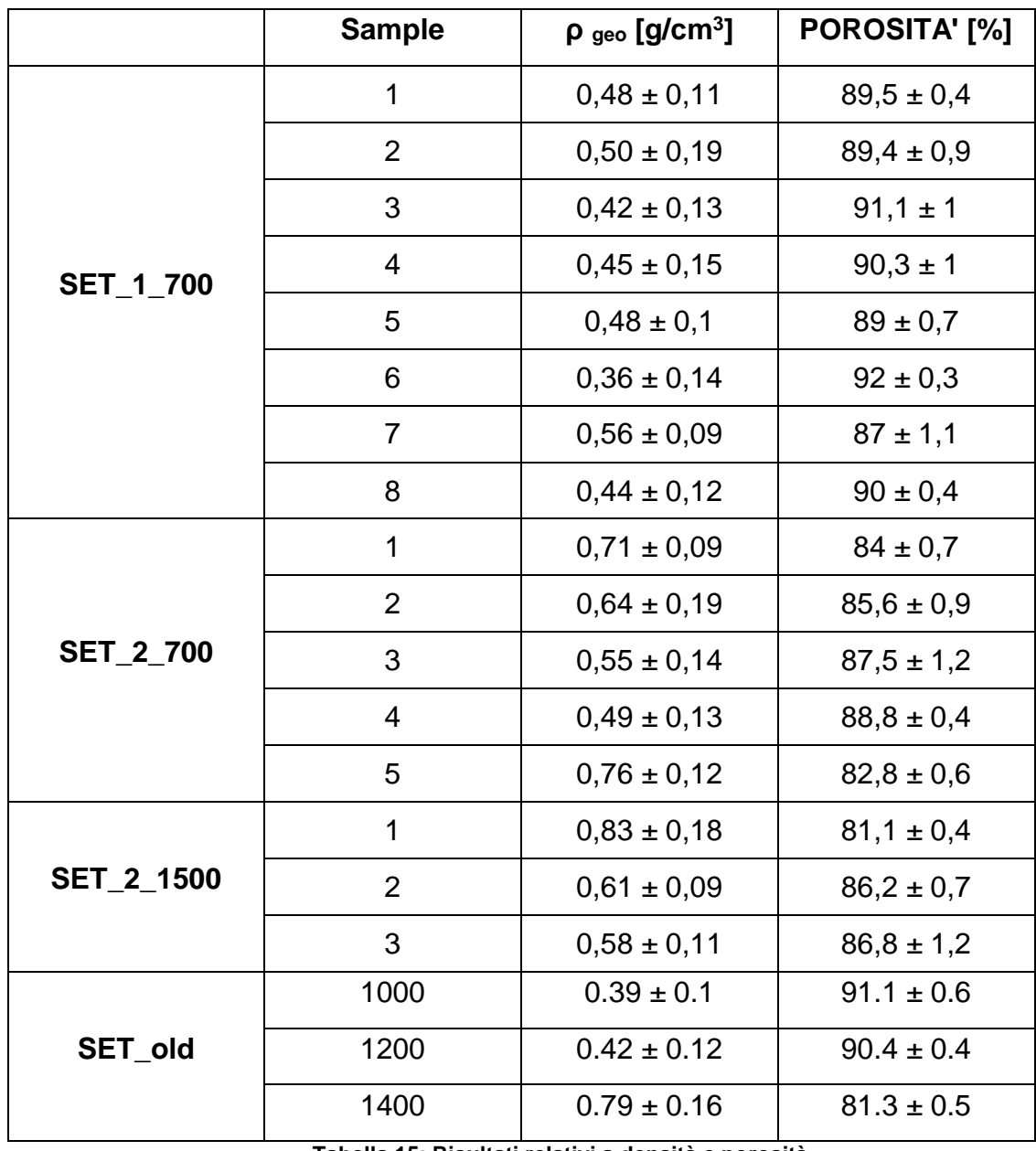

**Tabella 15: Risultati relativi a densità e porosità**

# 3.2.2 Analisi della morfologica

Nelle immagini successive (figure 22 e 23) viene rappresentata la differenza tra le schiume 700 e le 1500 rpm, entrambe ottenute con l'utilizzo del Tergitol.

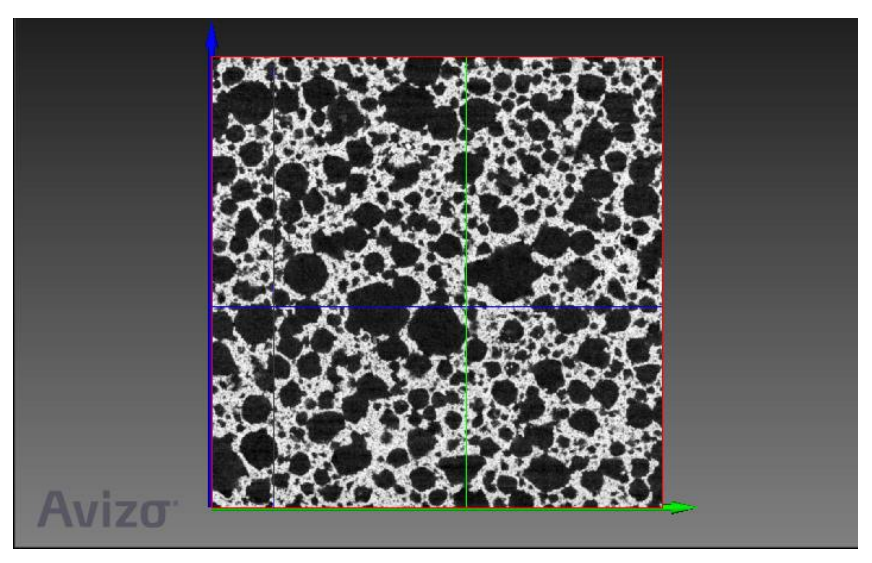

**Figura 22: Tomografia su schiuma 700 rpm**

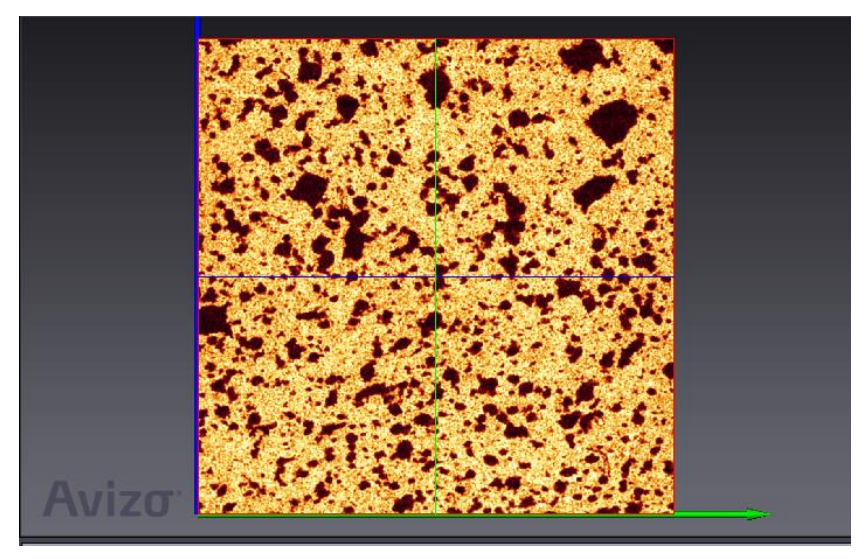

**Figura 23: Tomografia su schiuma 1500 rpm**

La differenza principale tra le due schiume riguarda la dimensione e la quantità di celle: vediamo infatti che nella schiuma a 700 rpm le dimensioni delle macro celle (visibili anche a occhio nudo) sono maggiori. Tale concetto è maggiormente visibile nel grafico riportato in figura 24.

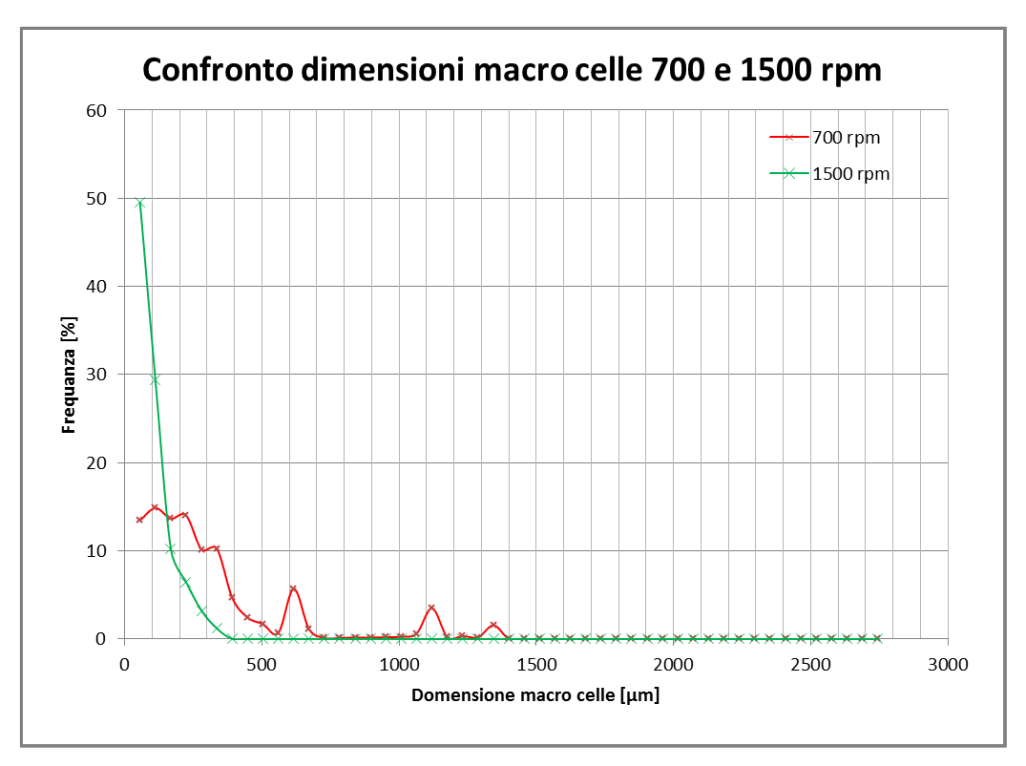

**Figura 24: Frequenza delle dimensioni delle macro celle**

E' evidente che nelle schiume ottenute a 1500 rpm, abbiamo una frequenza maggiore rispetto a quelle realizzate a 700 rpm di trovare celle di dimensioni di circa 60 µm, mentre nella schiuma a 700 rpm, abbiamo percentuali più basse e dimensioni delle celle più distribuite all'interno dell'intervallo di dimensione 0-500 µm.

Altra caratteristica molto importante che si può vedere dall'analisi della tomografia (figura 25) è la distribuzione della densità relativa lungo le tre direzioni principali. I dati presentati fanno riferimento alla tomografia effettuata in bassa risoluzione. Per il calcolo, il software divide il campione in un numero determinato di "fette" sulle quali poi effettua una media del volume di materiale contenuto. Questo dato infatti rappresenta la percentuale della parte solida relativa alla slice di riferimento. Nel nostro caso, i campioni sono stati suddivisi in 400 porzioni ed i risultati sono riassunti nel diagramma di seguito riportato. E' stato calcolato anche un valore medio di densità relativa;

in particolare è stato ottenuto 0.41 ( 41%) per la schiuma a 700 rpm mentre 0.81 (81%) per quella a 1500 rpm. Questo dato ci permette anche di stimare anche il grado di porosità del campione sottraendo all'unità il valore medio della densità relativa.

# $Porosit\`{a} = 1 - densit\`{a}_{rel}$

E' stata stimata quindi una porosità di circa 60% per le schiume ottenuta a 700 rpm, mentre del 20% per le schiume ottenute a 1500 rpm. Confrontando tali valori con quelli calcolati nel paragrafo precedente, notiamo esserci una differenza sostanziale per le schiume a 1500 rpm, mentre la differenza è minore per quelle ottenute a 700rpm. Quest'osservazione ci permette di affermare che la tomografia in bassa risoluzione non è sufficiente a rappresentare in modo reale le schiume ottenute a 1500 rpm in quanto le microcelle (visibili nella tomografia in alta risoluzione) hanno una notevole impatto sulla porosità del materiale.

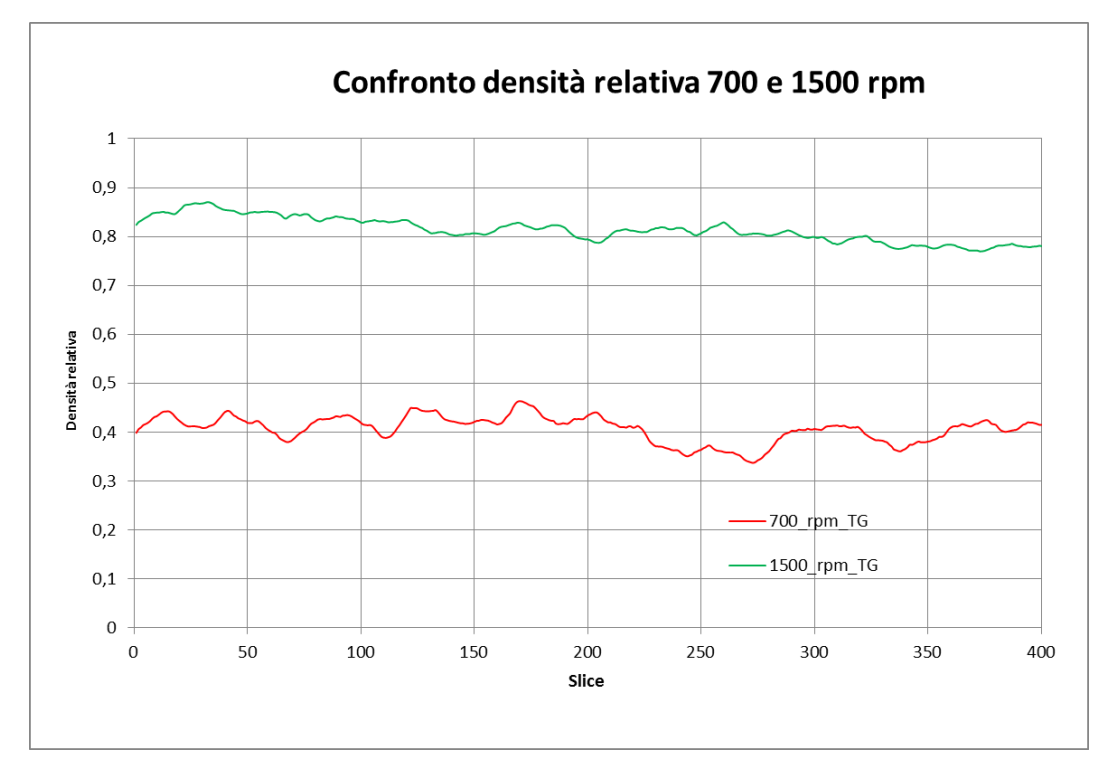

**Figura 25: Andamento della densità**

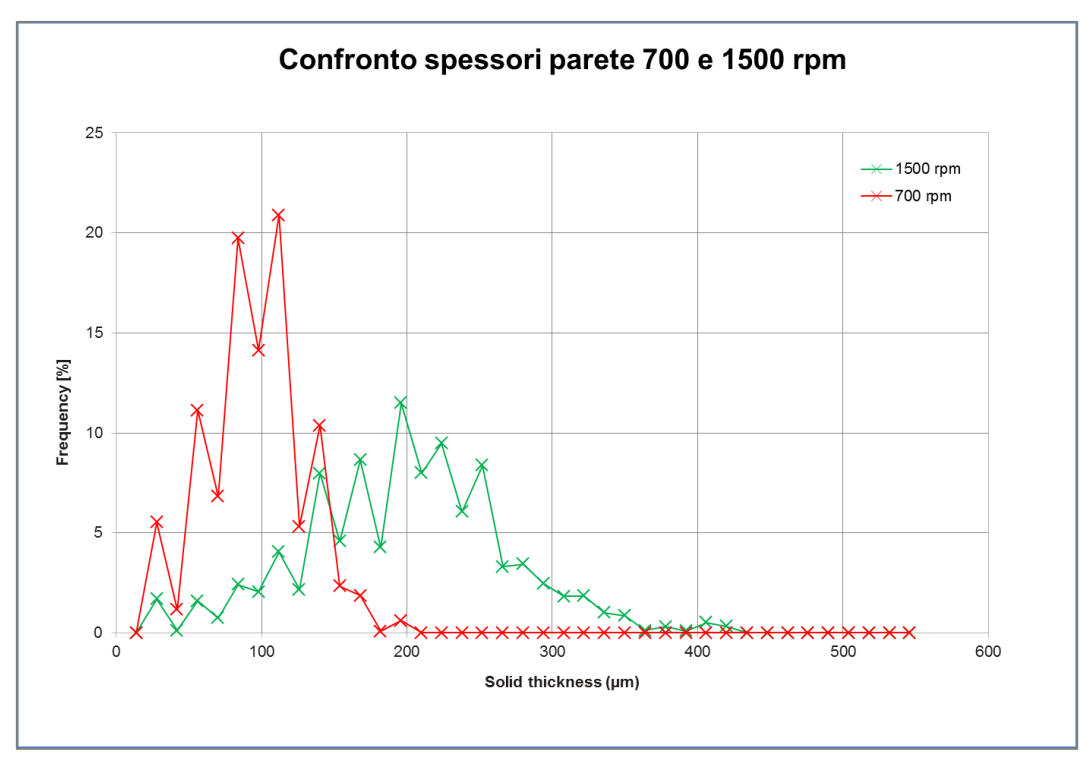

**Figura 26: Andamento spessori delle pareti**

Il grafico in figura 26 dimostra che gli spessori medi delle pareti tra le celle sono maggiori nelle schiume ottenute a 1500 rpm rispetto a quelle ottenute a 700 rpm a fronte del fatto che anche le celle presenti nelle schiume a 1500 rpm sono di dimensioni minore rispetto alle 700 rpm.

Dall'analisi dei dati riportati è possibile individuare due proprietà fondamentali I grafici ottenuti ci permettono di notare due caratteristiche fondamentali che a priori ci possono fornire un'idea sul comportamento meccanico della schiuma:

1. **Disomogeneità**: la media delle densità calcolata nelle varie porzioni del campione non è un valore costante. Tale valore in alcuni casi oscilla all'interno di un range di 0.1 g/cm<sup>3</sup>; in alcuni tale intervallo può essere maggiore;

2. **Isotropia**: l'andamento della distribuzione della densità nelle tre direzioni principali è molto simile. Basandoci sul fatto che la resistenza meccanica della schiuma è determinate in gran parte dalla densità, è possibile affermare che per quello che riguarda le proprietà meccaniche del materiale sono indipendenti dalla direzione di analisi. Altra osservazione che conferma questa caratteristica è relativa alla geometria delle celle, infatti queste sono prevalentemente di forma circolare, quindi non hanno particolari direzioni "svantaggiose" che potrebbero influire sulle proprietà del materiale.

#### 3.2.3 Micrografie

Le immagini riportate di seguito comprendono una panoramica del campione, realizzata unendo una serie di immagini consecutive (mosaico) grazie all'utilizzo del software specifico del microscopio, e due ingrandimenti tali da rappresentare delle zone ritenute particolari del campione (50 e 100 ingrandimenti).

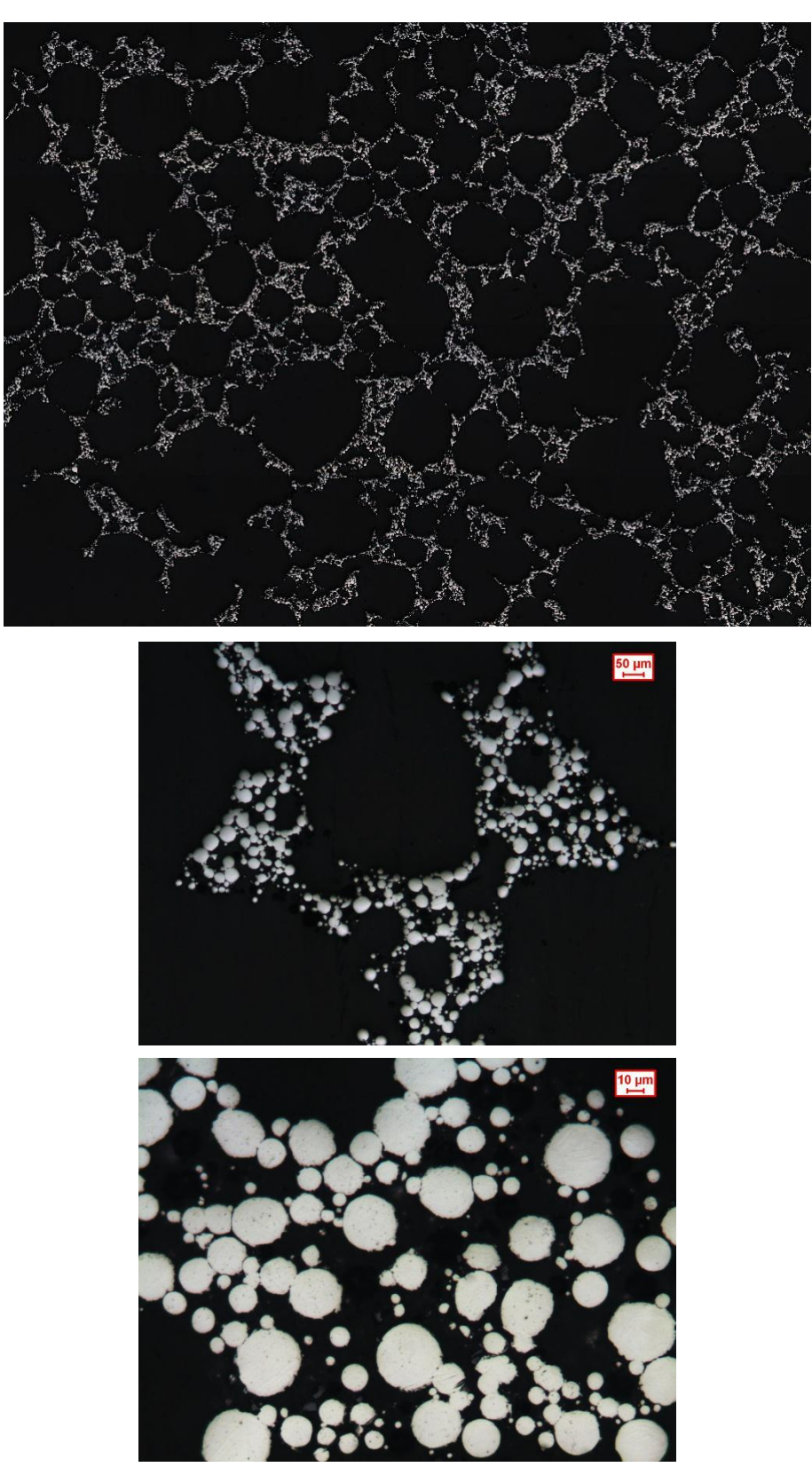

**Figura 27: Micrografie SET\_old\_1000**

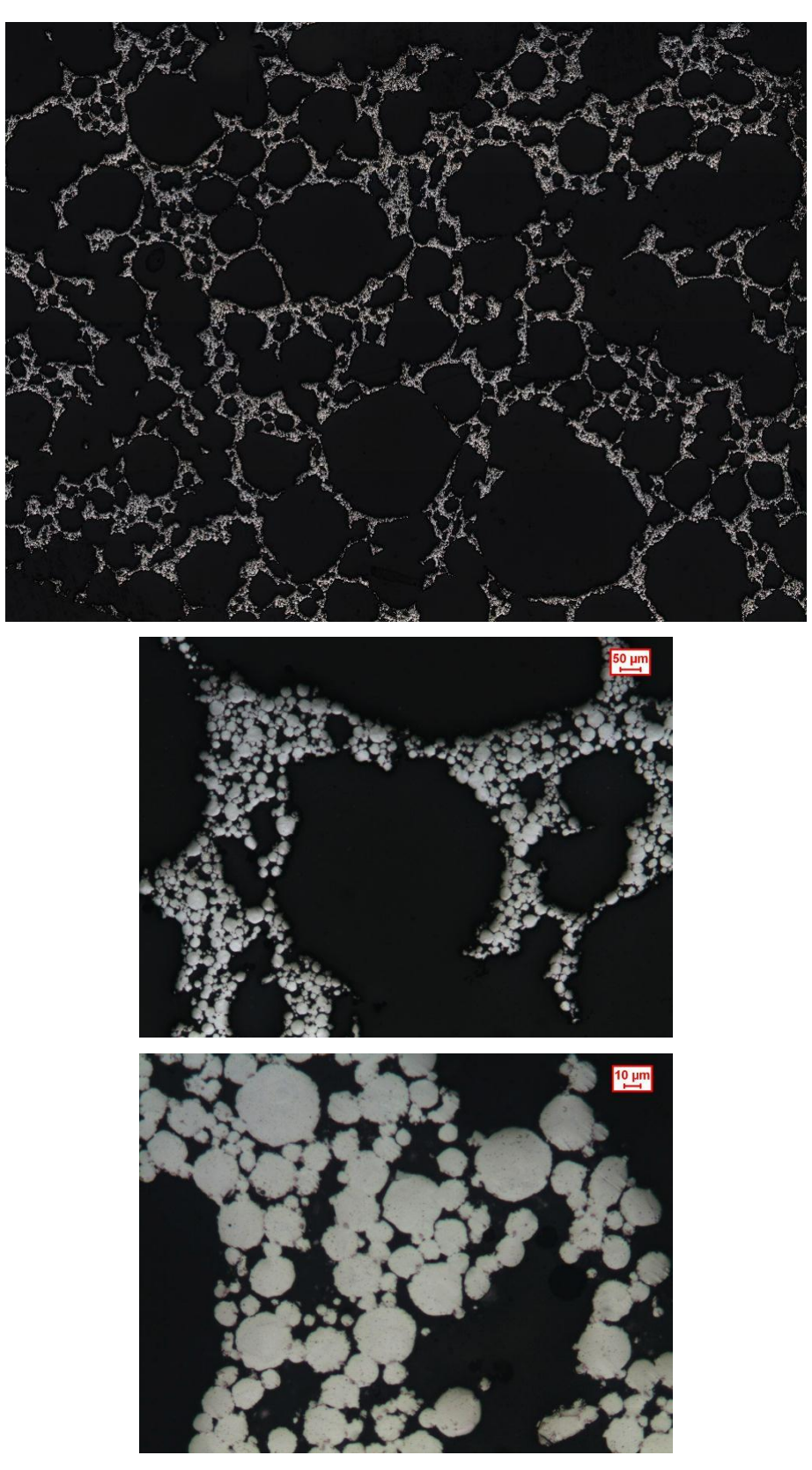

**Figura 28: Micrografie SET\_old\_1200**

**SET\_old\_1400:** 

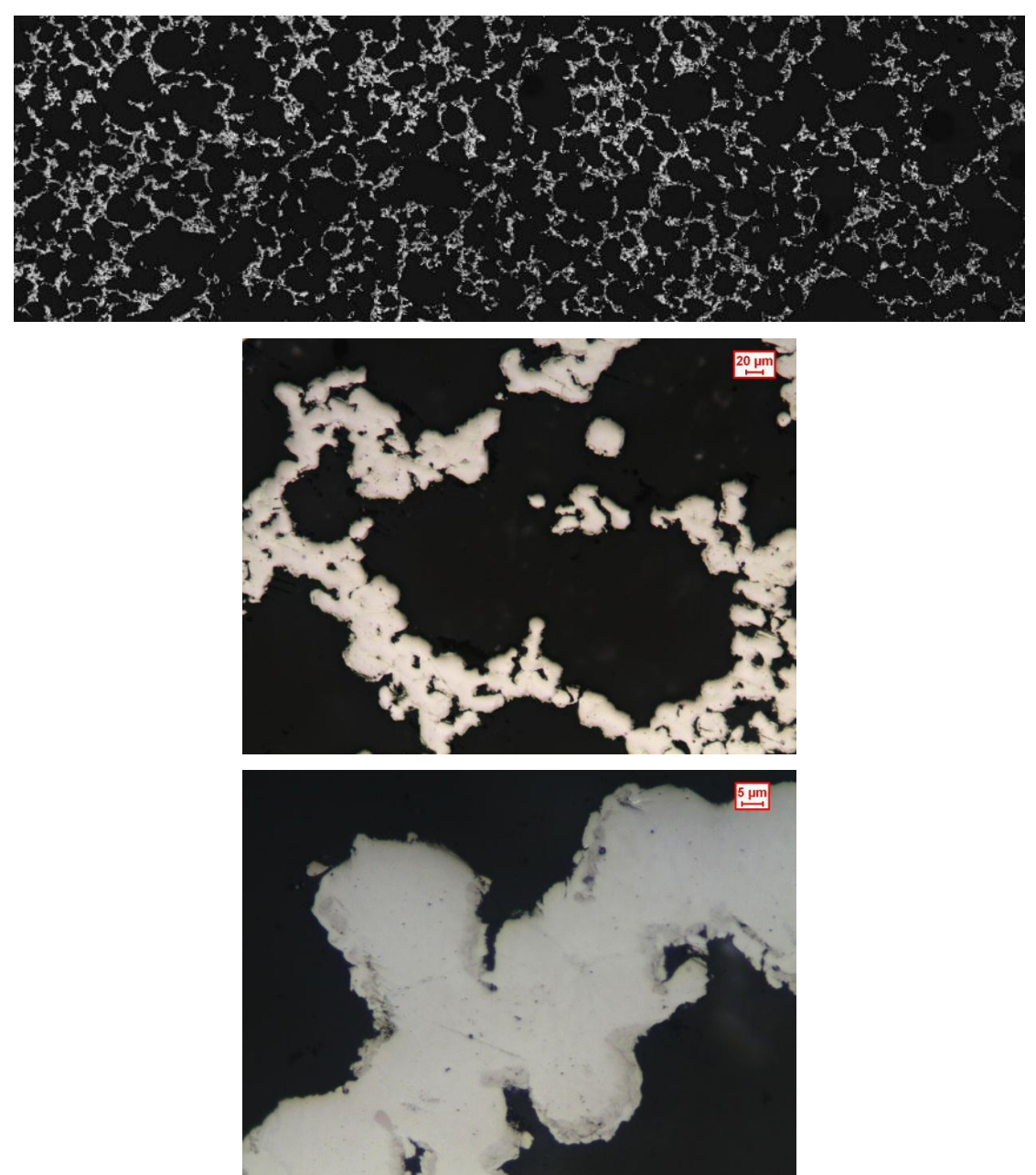

**Figura 29: Micrografie SET\_old\_1400**

Osservazioni relative alle figure 27,28 e 29: nelle micrografie riportate e anche nelle successive è possibile individuare una zona nera relativa alla resina, mentre in grigio la matrice metallica della schiuma. Come detto e come riportato nei codici di identificazione dei campioni, le temperatura di sinterizzazione sono rispettivamente 1000°, 1200° e 1400°C per un tempo pari a due ore. Tali parametri, com'è possibile vedere nelle immagini,

intervengono in maniera significativa sul risultato del processo di sinterizzazione stesso, infatti sia nei campioni sinterizzati a 1000°C che in quelli a 1200°C non è avvenuta la completa fusione dei grani delle polveri. Le dimensioni dei diametri dei grani di polverw sono effettivamente confrontabili con le dimensioni dichiarate dal fornitore della polvere (<45µm).

E' possibile notare che all'aumentare della temperatura, il processo di sinterizzazione è via via più efficace, infatti nei campioni realizzati con una temperatura di 1400°C eseguita per un tempo di due ore, la fusione tra le polveri risulta essere completa. Una conferma di questo fenomeno l'abbiamo analizzando soprattutto le immagine relative agli ingrandimenti.

Altra osservazione riguarda la presenza di precipitati nella matrice, che al momento non sono ben identificabili nel dal punto di vista dimensionale, tanto meno dal punto di vista della composizione chimica.

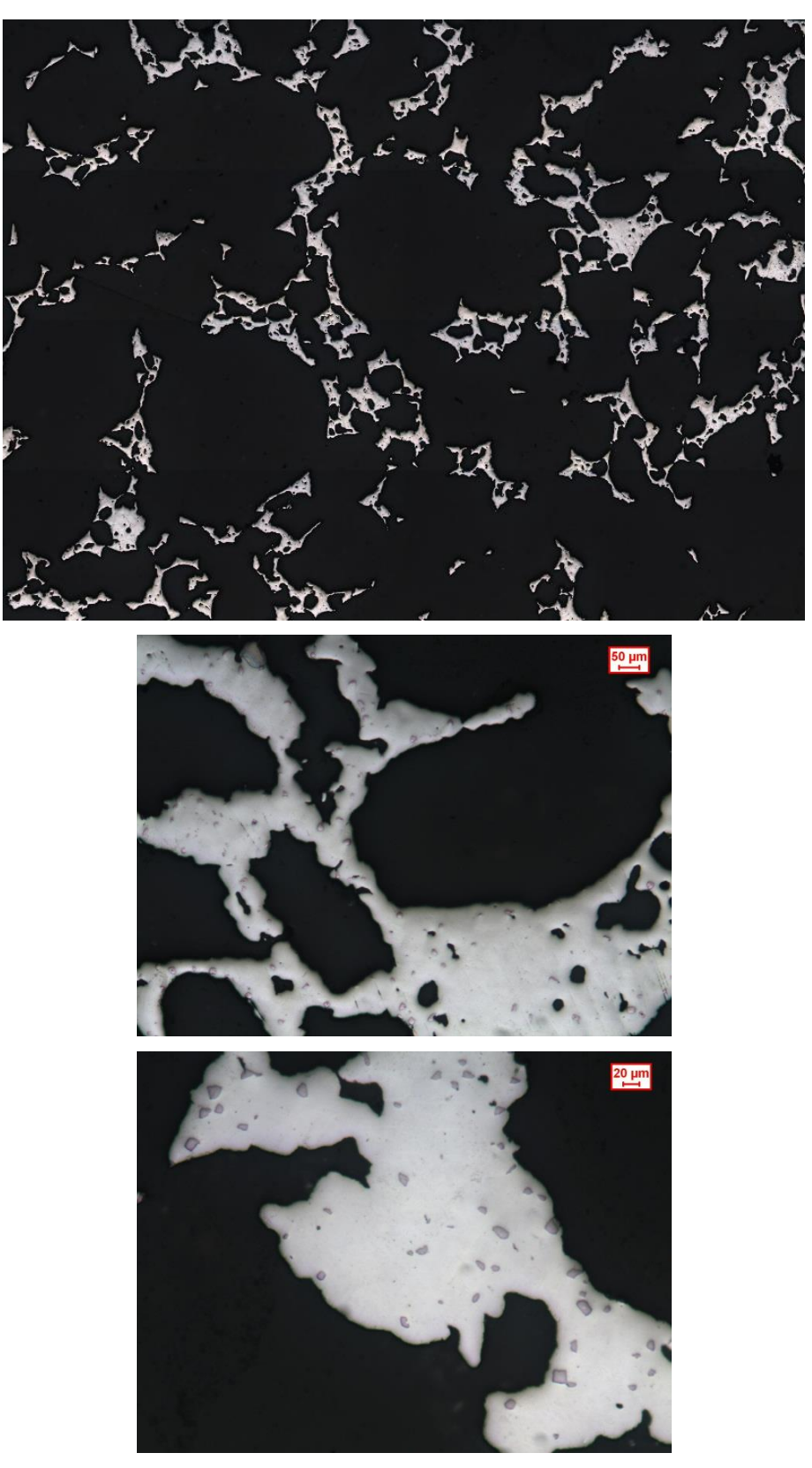

**Figura 30: Micrografie SET\_1\_700**

**SET\_2\_700:**

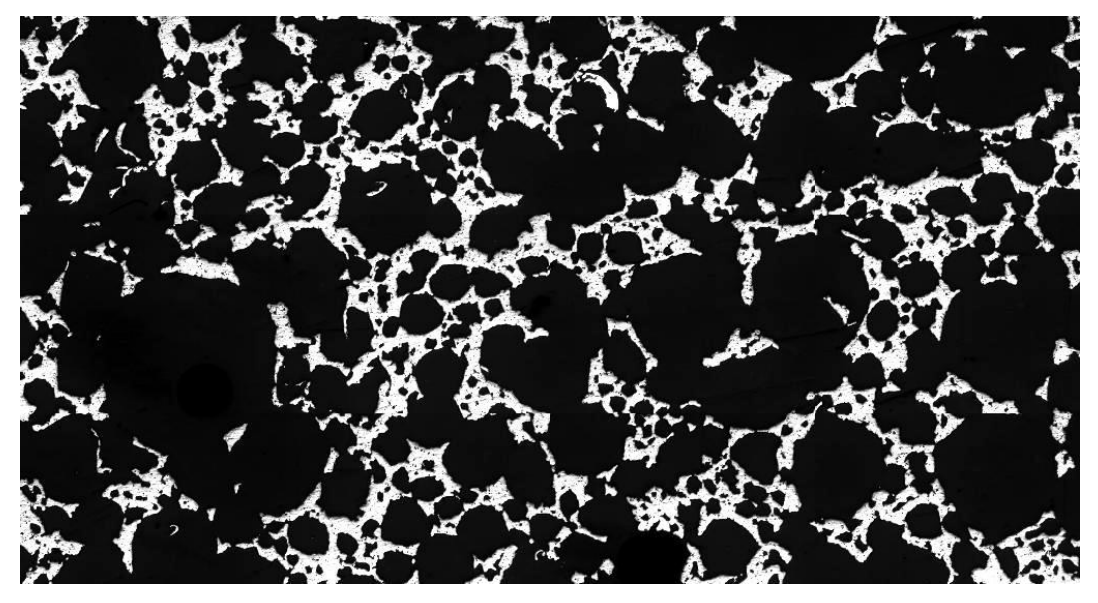

**Figura 31: Micrografia panoramica SET\_2\_700**

**SET\_2\_1500:**

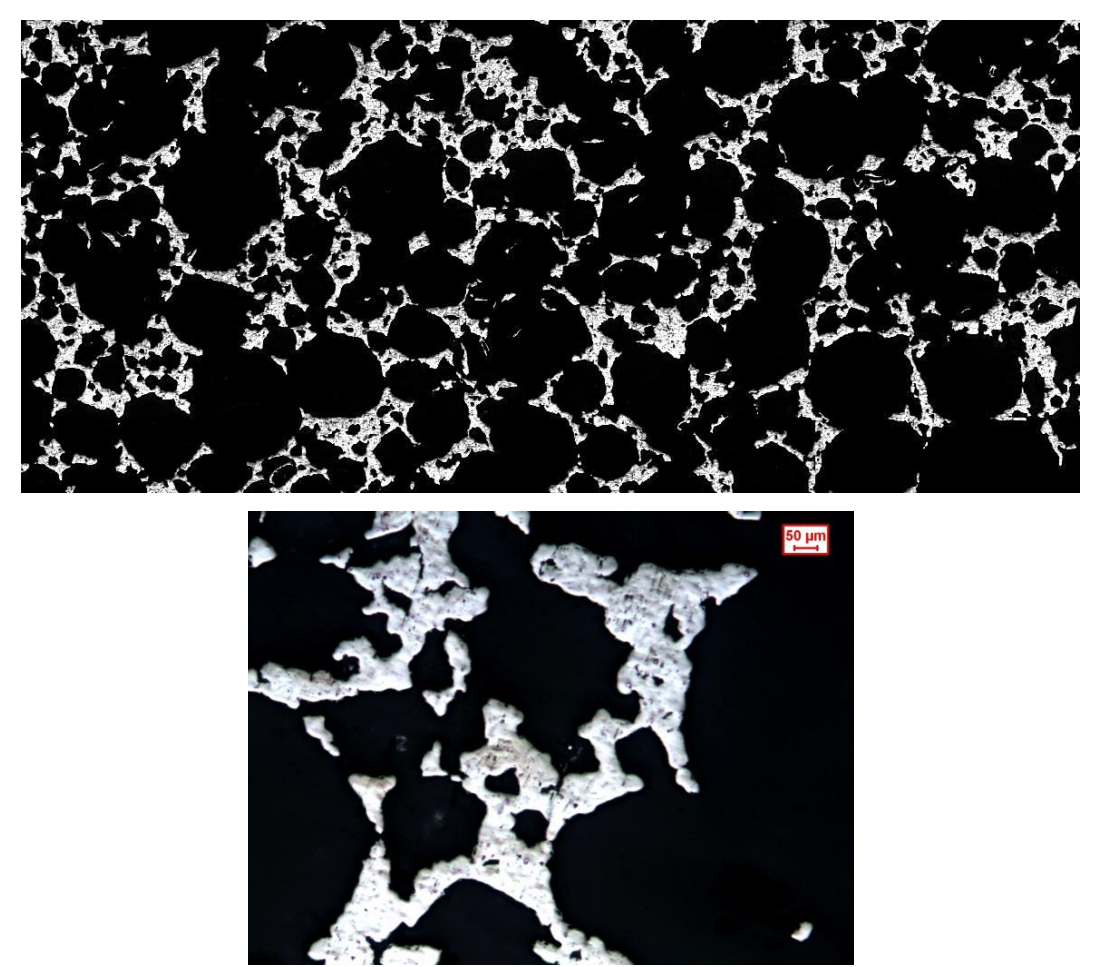

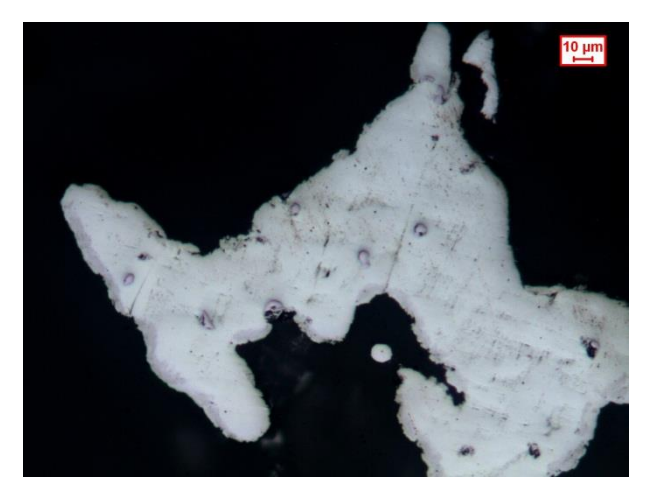

**Figura 32: Micrografie SET\_2\_1500**

Osservazioni relative alle figure 30,31 e 32: la temperatura di sinterizzazione in questo caso è uguale in tutti i campioni ed è pari a 1400°C applicata per un tempo di quattro ore. In tutte le immagine si può notare la completa fusione delle polveri.

Un'osservazione molto importante riguarda la presenza di precipitati nella matrice metallica (figura 33): tale fase, evidenziata all'interno dei cerchi rossi, verrà indagata mediante la realizzazione di prove sperimentali specifiche, quali mappe EDS e prove di durezza. Per il momento, sfruttando le analisi ottenute al microscopio, ci si può limitare a dire che le dimensioni di tali precipitati aumentano all'aumentare della temperatura di sinterizzazione e, a parità di temperatura, aumentano anche all'aumentare del tempo di sinterizzazione. Da un'analisi qualitativa, inoltre, si può affermare che a seguito di un processo di sinterizzazione alla temperatura di 1400°C per un tempo di 4 ore, i precipitati assumono dimensioni relative a superfici pari a 20÷25 µm<sup>2</sup>.

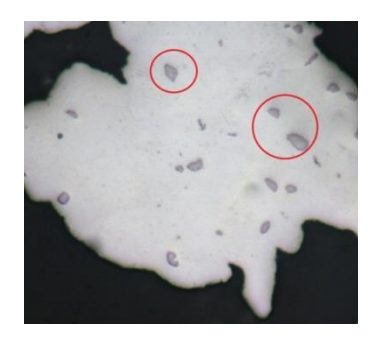

**Figura 33: Precipitati nella matrice** 

# 3.2.4 Scansione SEM

# **SET\_old\_1000:**

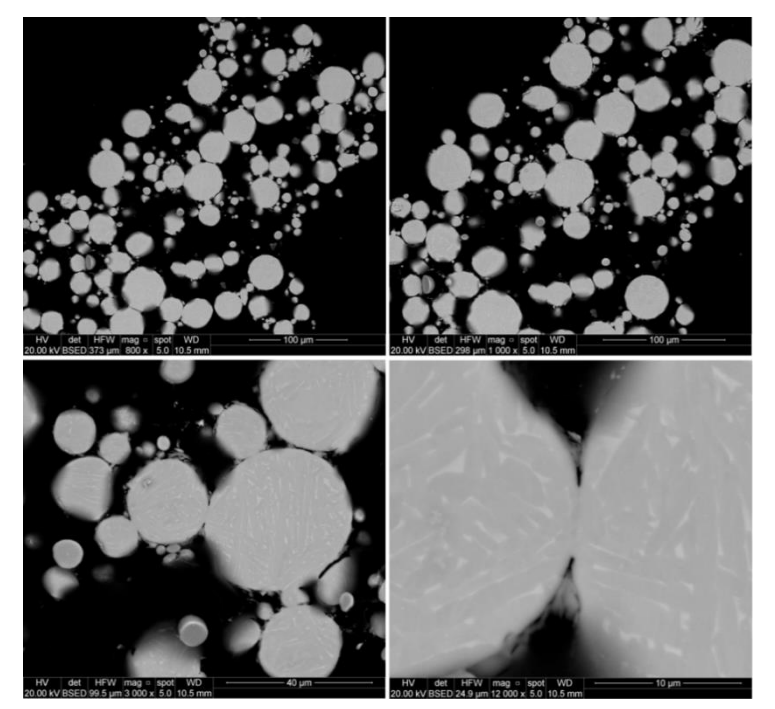

**Figura 34: Immagini SEM SET\_old\_1000**

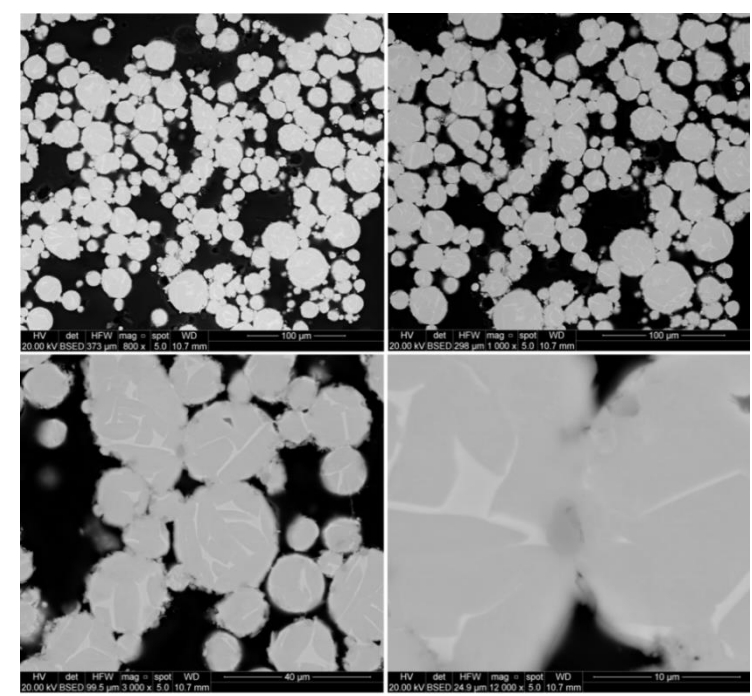

**Figura 35: Immagini SEM SET\_old\_1200**

**SET\_old\_1200:**

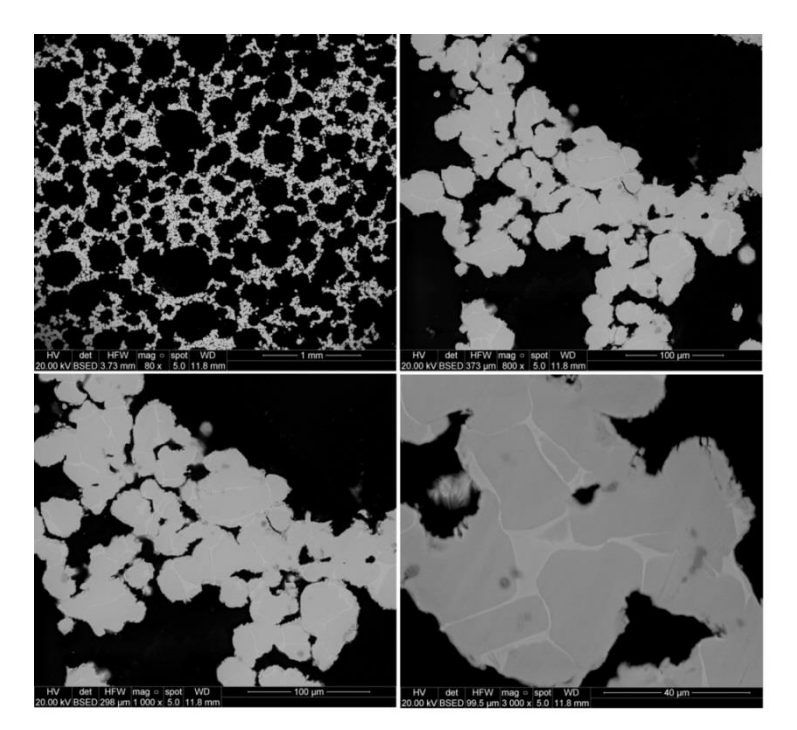

**Figura 36: Immagini SEM SET\_old \_1400**

Osservazioni relative alle figure 34, 35 e 36: come già detto nelle analisi delle immagini ottenute con il microscopio ottico, anche in queste si nota la non avvenuta fusione delle polveri nel processo di sinterizzazione; le dimensioni della granulometria delle polveri è coerente con le dimensioni di partenza delle polveri (45 µm), infatti sono presenti polveri con diametro anche inferiore, le quali rispettano la distribuzione gaussiana della granulometria. Nell'immagine relativa all'ingrandimento a 12000x (in basso a dx) del SET old 1000 è possibile vedere il collo di fusione tra due grani di polvere. In molti altri casi è possibile vedere il punto di unione/incollaggio delle polveri. Ad ogni modo queste immagini danno, oltre alla conferma dell'efficacia della temperatura di sinterizzazione, un ulteriore conferma che il processo utilizzato per la creazione delle schiume in lega di Titanio è in grado di fornire una sospensione stabile. La sinterizzazione alla temperatura di 1000°C e di 1200°C non è sufficiente a garantire la diffusione per creare la completa fusione delle polveri.

58
**SET\_1\_700:**

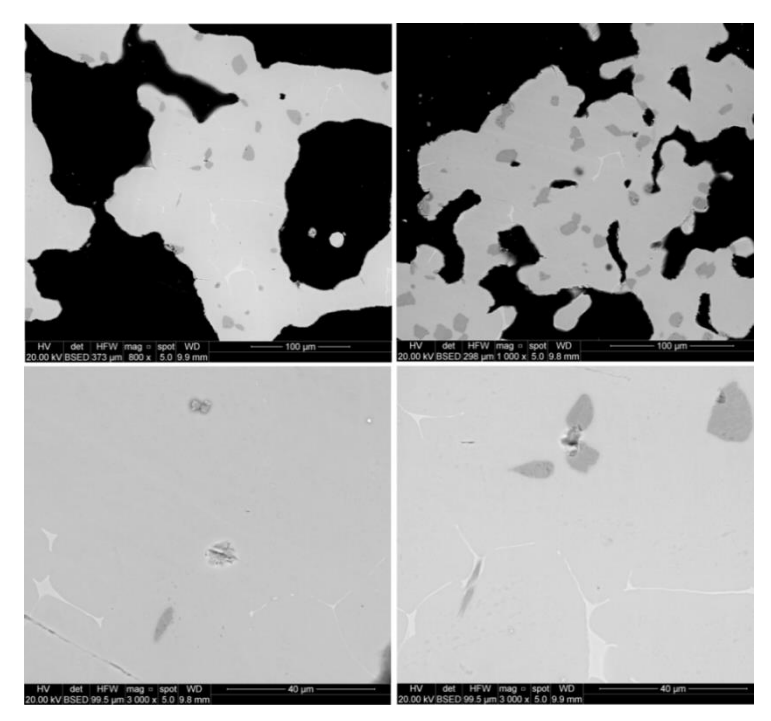

**Figura 37: Immagini SEM SET\_1\_700**

**SET\_2\_700:**

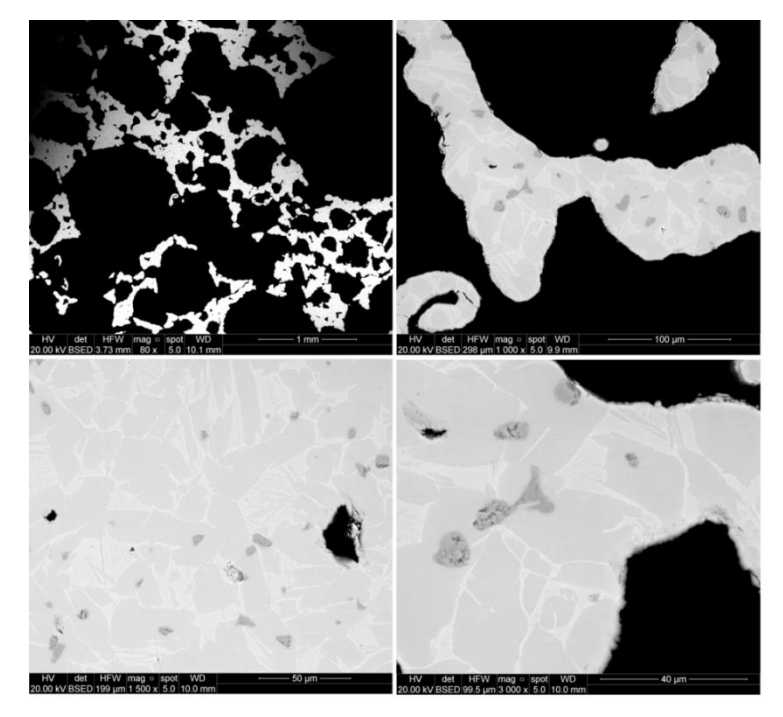

**Figura 38: Immagini SEM SET\_2\_700**

Osservazioni relative alle immagini 37 e 38: l'analisi di queste immagini ci conferma l'avvenuta fusione delle particelle, quindi la temperatura di sinterizzazione può ritenersi adeguata. Si nota anche in questo set di campioni la presenza di particelle attribuibili a carburi.

E' possibile notare come, dal passaggio della temperatura di sinterizzazione da 1000° a 1200° a 1400°C, la dimensione di tale particella sia aumentata. In particolare la differenza ulteriore sull'aumento di dimensione la troviamo nel passaggio dal sinterizzare a 1400°C per 2 ore a 4 ore. Tale ipotesi era già stata precedentemente sostenuta mediante l'analisi al microscopio. In questo caso viene confermata anche con le immagini al SEM. In figura 39 viene riassunta la fase di creazione della precipitazione.

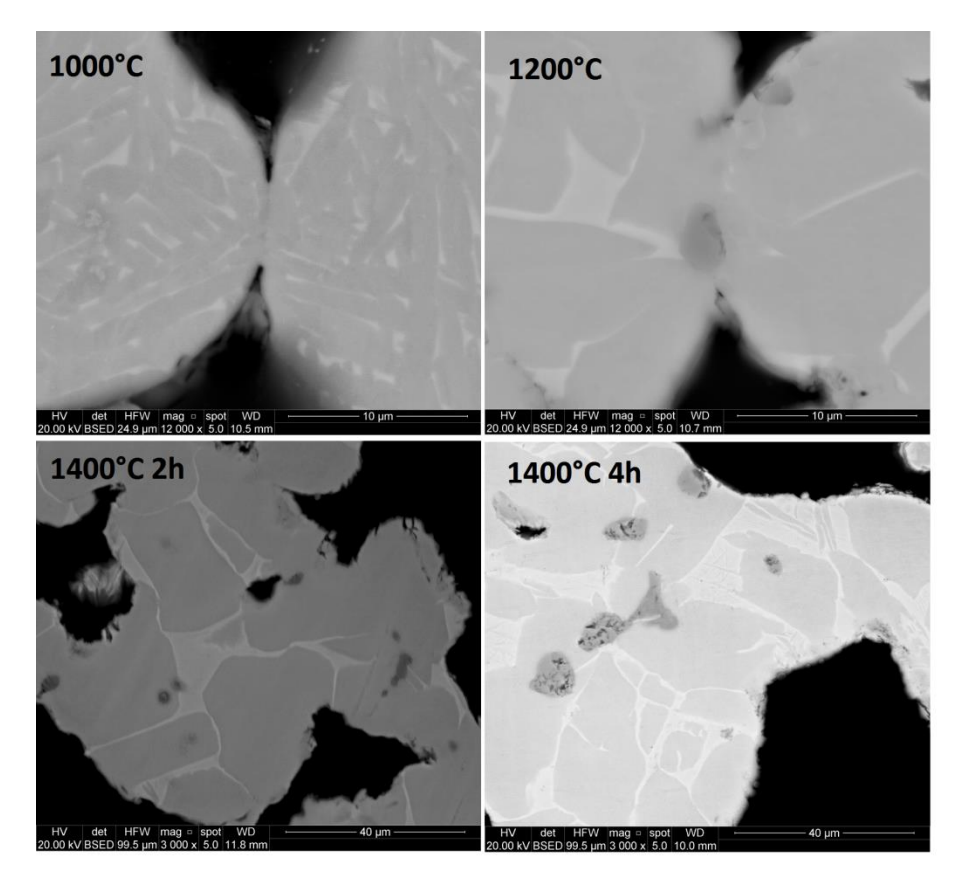

**Figura 39: Dimensioni dei precipitati al variare della temperatura di sinterizzazione**

#### 3.2.5 Spettroscopie e mappe EDS

Le analisi sono state svolte solamente sui campioni di maggiore interesse. Nelle spettroscopie verrà utilizzato il riferimento 1 per indicare il bordo di grano (bdg), 2 per indicare la precipitazione (grey spot) e 3 per la matrice.

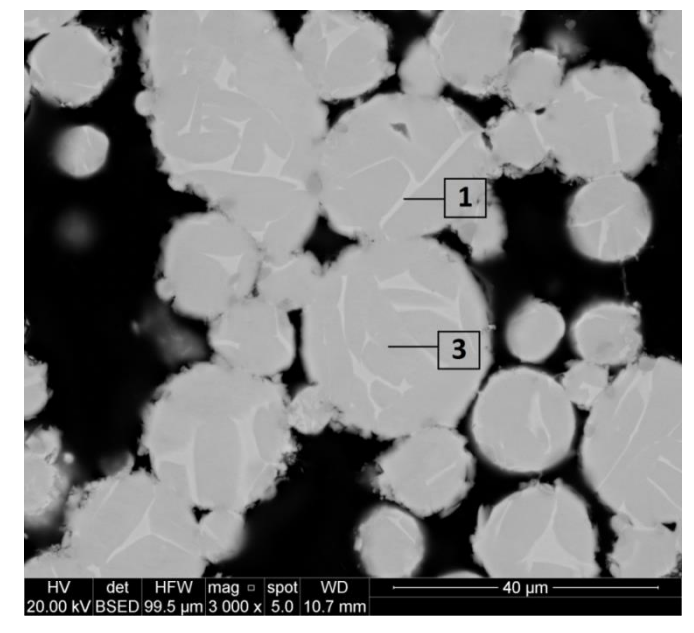

**SET\_old\_1200:**

**Figura 40: Immagine di riferimento SET\_old\_1200**

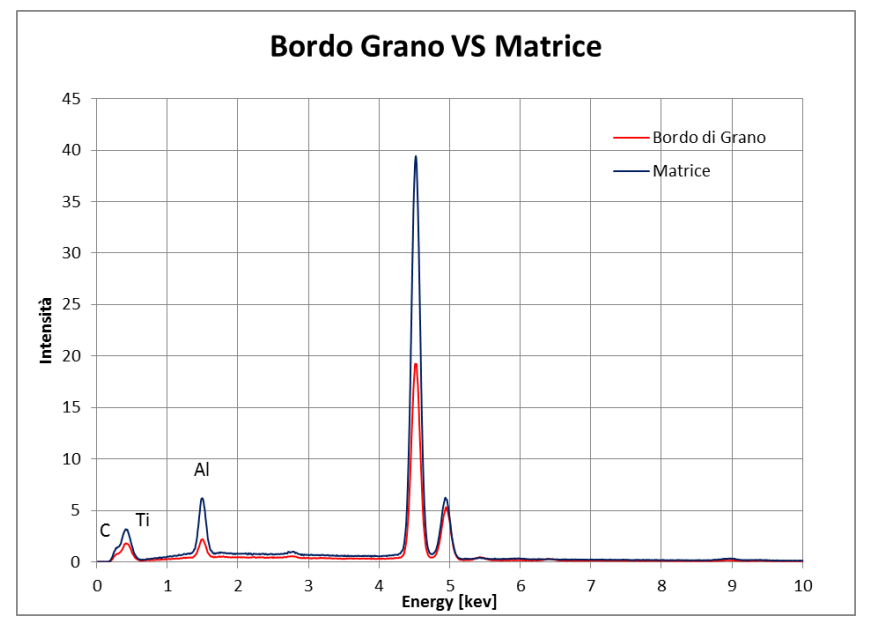

**Figura 41: Spettroscopia SET\_old\_1200**

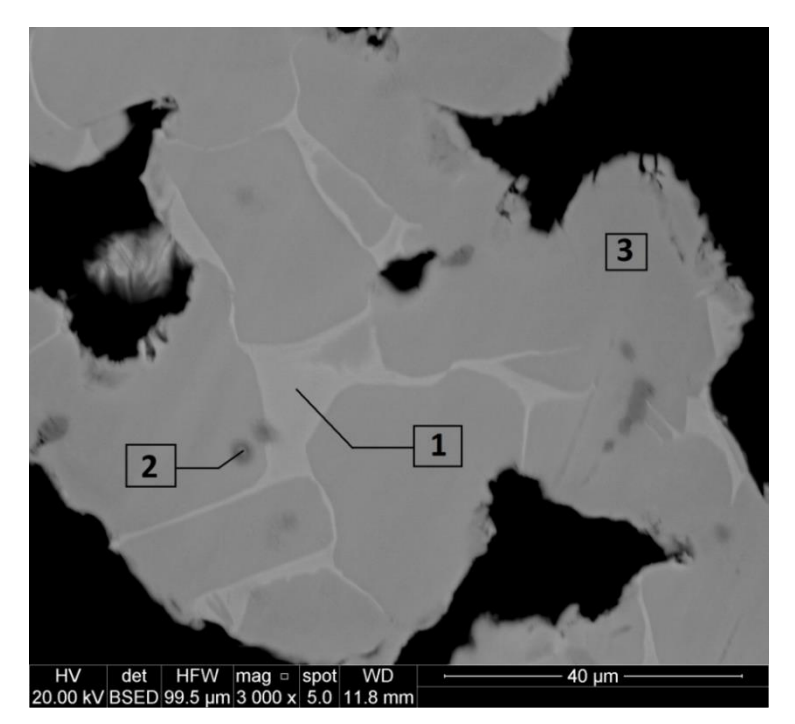

**Figura 42: Immagine di riferimento SET\_old\_1400**

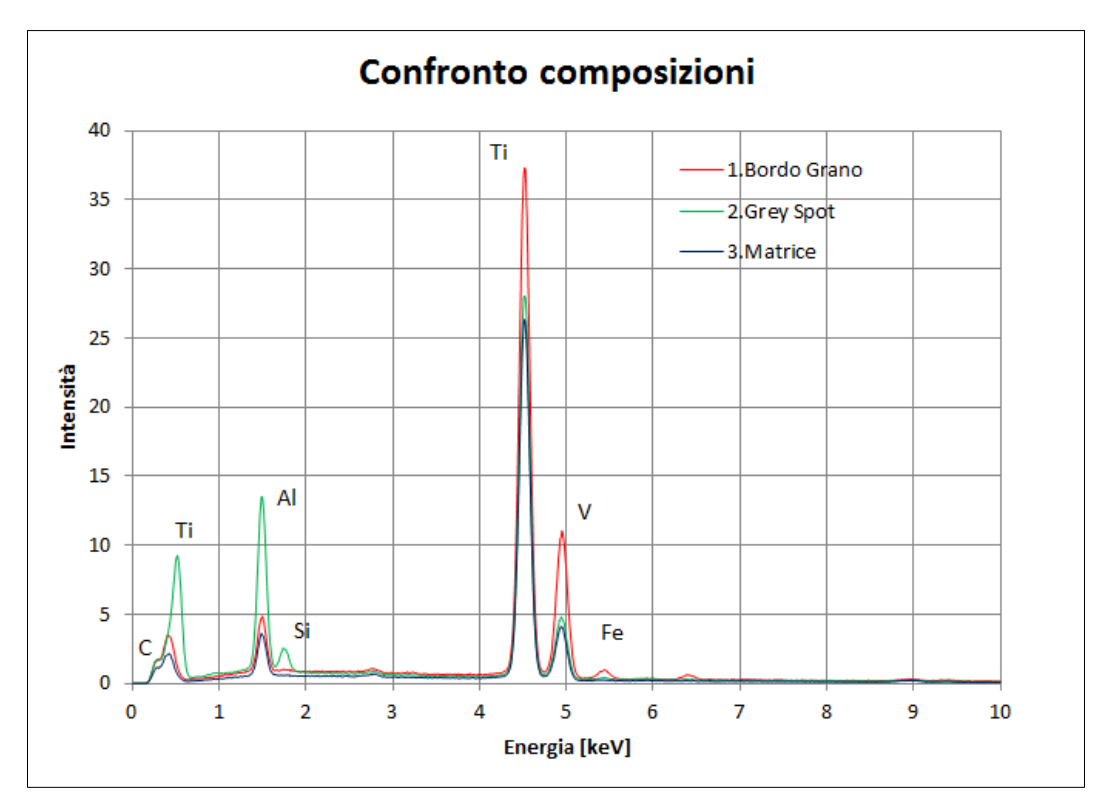

**Figura 43: Spettroscopia SET\_old\_1400**

**SET\_1\_700:**

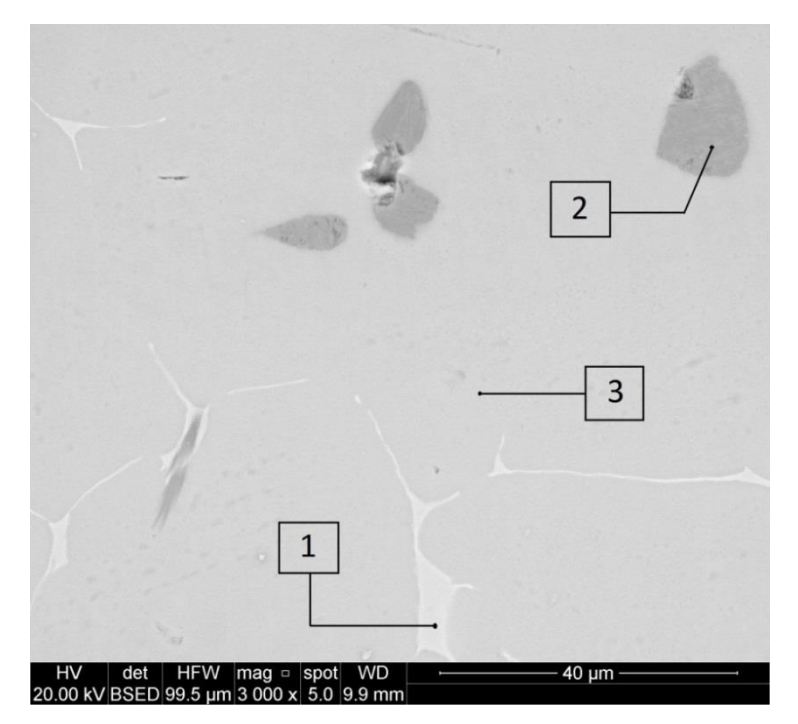

**Figura 44: Immagine di riferimento SET\_1\_1400**

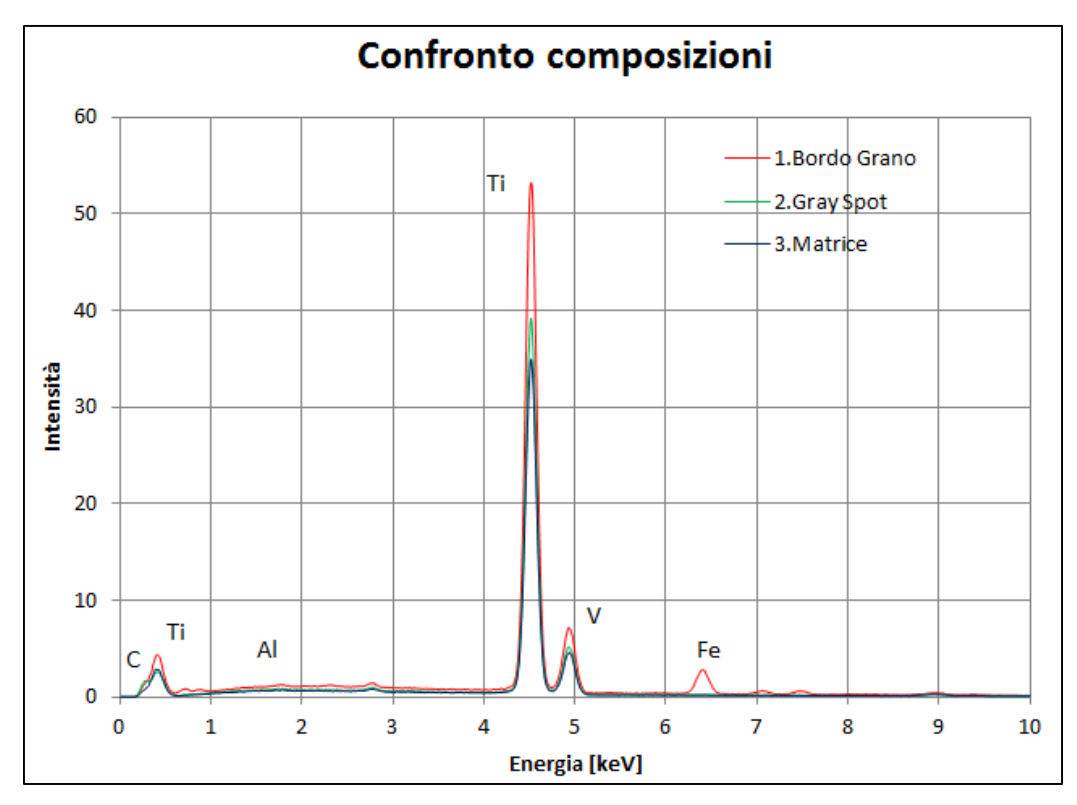

**Figura 45: Spettroscopia SET\_1\_1400**

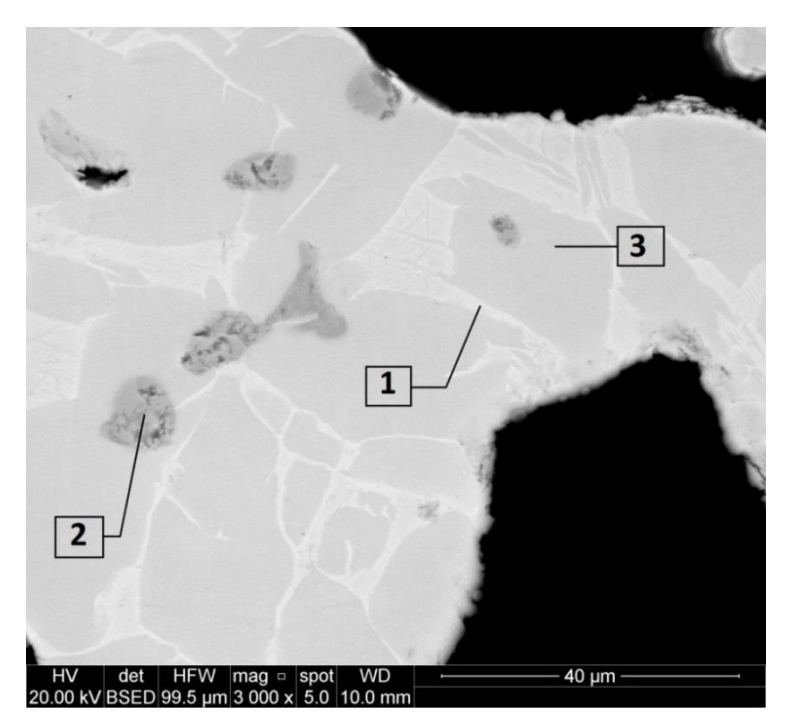

**Figura 46: Immagine di riferimento SET\_2\_700**

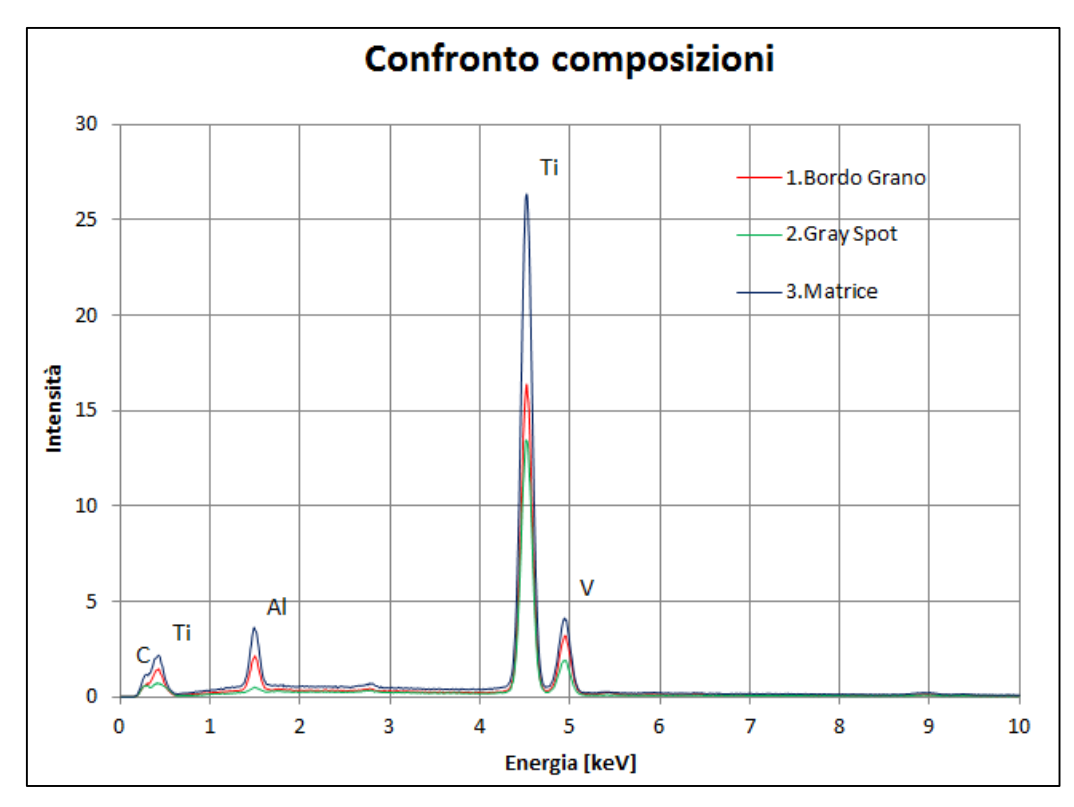

**Figura 47: Spettroscopia SET\_2\_700**

### **Polveri:**

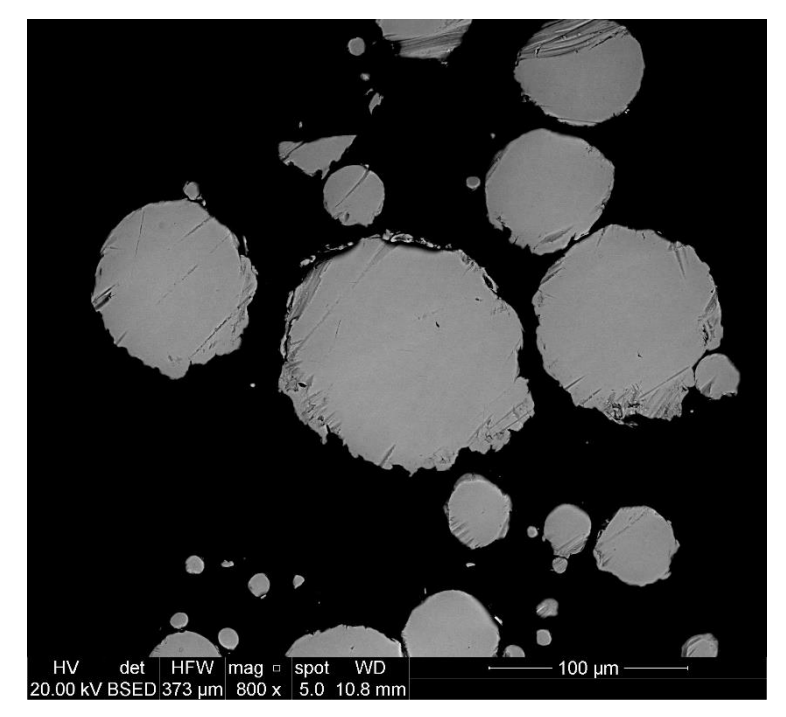

**Figura 48: Immagine di riferimento delle polveri**

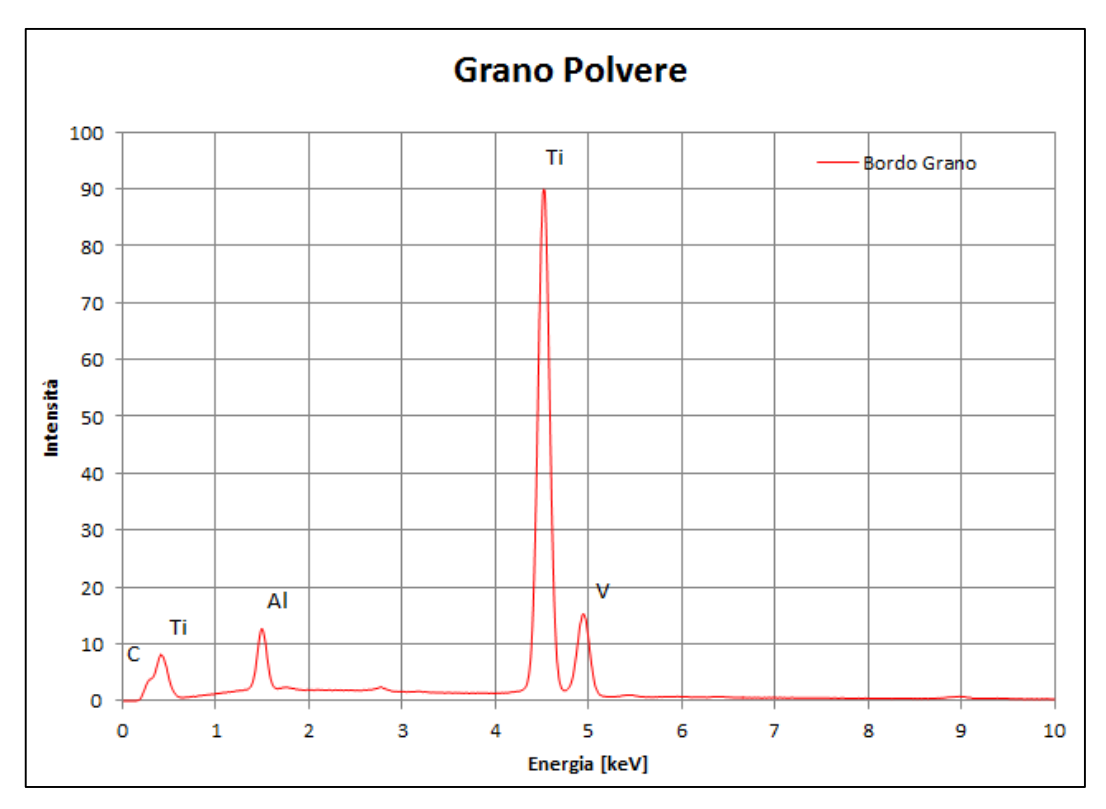

**Figura 49: Spettroscopia polveri**

Osservazioni: dall'analisi delle spettroscopie è possibile notare che in generale a bordo grano è presente il Vanadio (favorisce la fase beta) e il Titanio (in quantità minore), mentre la matrice è formata prevalentemente da Titanio e quantità minori di Vanadio e Alluminio. Per quello che riguarda la composizione dei precipitati vediamo essere composti prevalentemente da Carbonio, Titanio e Vanadio. E' possibile ipotizzare che tali fasi siano dei Carburi di Titanio e Vanadio. L'eventuale conferma di tale ipotesi ci verrà data dalle prove di durezza che verranno esaminate nel prossimo capitolo. Nell'analisi svolta sul campione appartenente al SET\_1\_700 , vengono rilevate tracce di Ferro. Tale fenomeno è molto strano, per questo motivo vengono analizzate anche le polveri di partenza utilizzate. Come si può notare nel diagramma (figura 49) il risultato è negativo, infatti nelle polveri non vi è traccia di Ferro, per cui il fenomeno presente nella spettroscopia (figura 45) si può ritenere del tutto casuale.

Mappe EDS:

In figura 50 vengono riportate le mappe EDS create: in particolare i campioni analizzati sono SET\_old\_1000, SET\_old\_1200, SET\_old\_1400 e SET\_2\_700 i quali vengono rappresentati in ordine da sinistra verso destra.

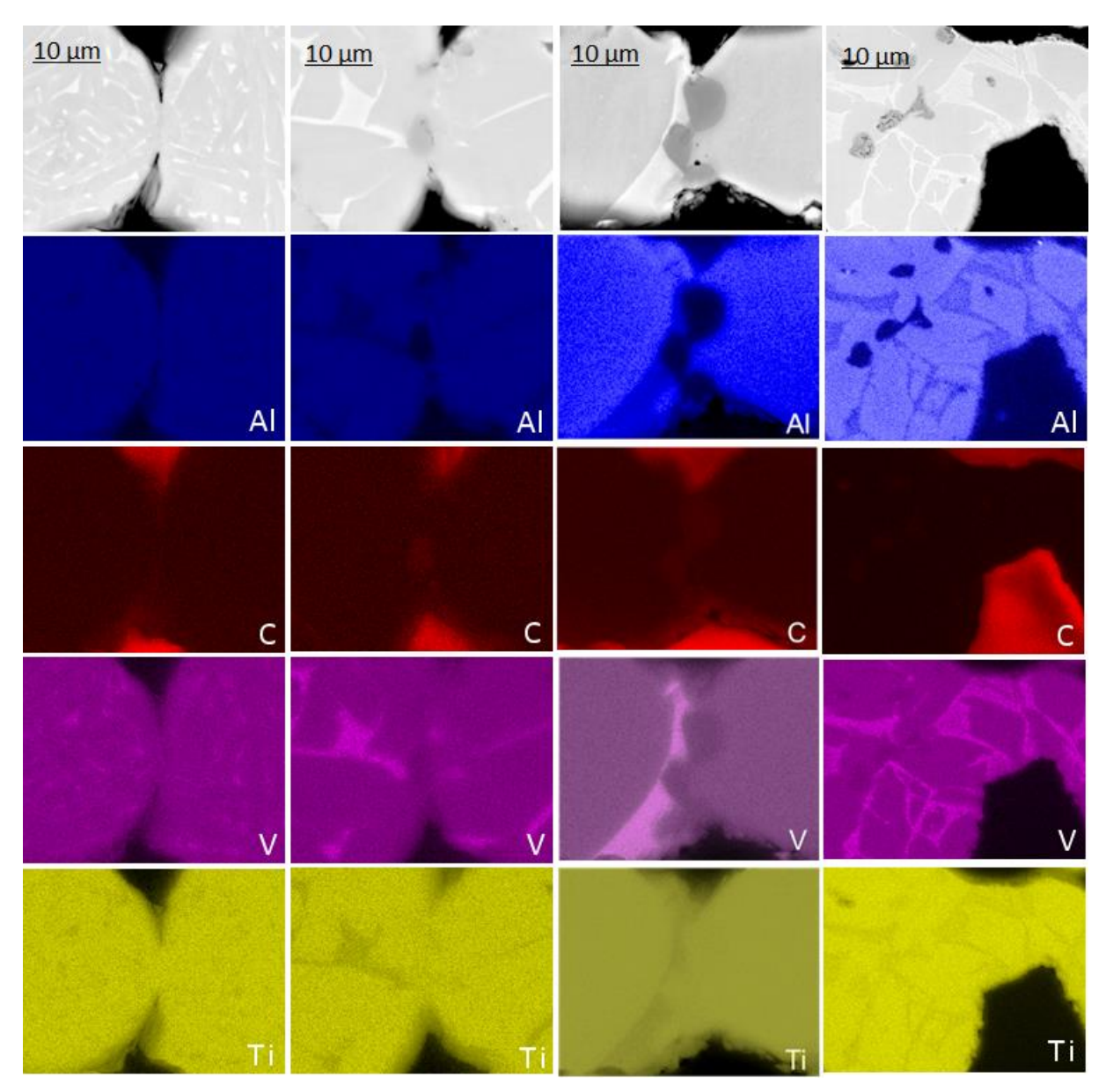

**Figura 50: Mappe EDS**

L'analisi di queste mappe confermano le osservazioni fatte precedentemente sugli spettri: notiamo esserci quindi una concentrazione di Vanadio e Titanio

a bordo grano maggiore rispetto a quella di Alluminio, anche se la concentrazione di Titanio risulta minore rispetto a quella di Vanadio. Notiamo anche una presenza di Carbonio nella zona di unione tra i due grani di polvere in corrispondenza della zona di formazione dei precipitati. E' molto evidente nelle mappe dell'Alluminio (colore blu) come, in corrispondenza dei precipitati, ci sia una drastica diminuzione di concentrazione. Altra osservazione molto visibile è la netta definizione dei bordi di grano nelle mappe di Vanadio, indice appunto di una concentrazione differente. Stessa osservazione, se pur meno marcata, va fatta per il Titanio.

# **CAPITOLO 4 Caratterizzazione meccanica delle schiume**

Nella fase di sviluppo di un nuovo materiale è fondamentale conoscere le proprietà meccaniche ed il suo comportamento statico e dinamico. Queste informazioni sono necessarie per determinare l'eventuale possibilità di impiegare tale materiale in un determinato impiego. Come citato molte volte in letteratura, il carico normalmente imputabile ad un materiale poroso quale le schiume, è un carico di compressione; la presenza di un numero elevato di celle nella struttura comporterebbe delle concentrazioni di tensioni elevatissimo tale da rendere quasi nulla la resistenza a trazione del materiale.

Nel capitolo precedente sono emerse una serie di informazioni relative alla caratterizzazione fisica e morfologica del materiale, le quali verranno prese in considerazione in questo contesto al fine di individuare in maniera più dettagliata la capacità di resistenza della schiuma metallica. La principale caratteristica che ci interessa è la disomogeneità.

Il comportamento meccanico di un materiale poroso è un comportamento non-lineare come quello descritto in figura 51.

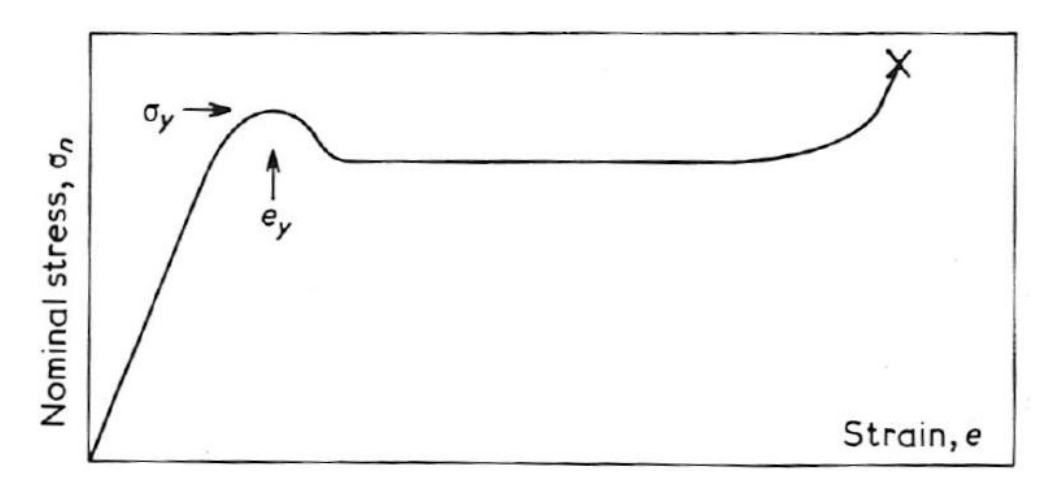

**Figura 51: Comportamento non-lineare**

Il diagramma è composto da tre zone distinte: la prima zona in cui il materiale ha un comportamento lineare elastico; una volta raggiunta la tensione massima, inizia la seconda fase in cui abbiamo il cedimento progressivo delle celle che porta all'impaccamento delle stesse. Con questo fenomeno abbiamo un aumento notevole della deformazione sul componente e un conseguente valore costante di tensione il quale viene raffigurato nel diagramma dal plateau. Il cedimento completo del provino avviene nella terza zona, una volta che lo stesso ha raggiunto il livello massimo di impaccamento.

# *4.1 Modello matematico per ricavare la curva σ-ε in funzione della densità del materiale*

Da un'analisi dettagliata della letteratura si è visto esistere un numero elevato di modelli matematici in grado di fornire i valori necessari alla costruzione della curva tensione-deformazione per materiali porosi e in generale per materiali disomogenei; la maggior parte di questi modelli sono di natura empirica quindi forniscono risultati approssimati.

In questo caso, vista la presenza di una densità non omogenea distribuita nel campione, è stato preso in considerazione un modello che appunto fosse in grado di determinare la curva in funzione solamente della densità.

Tale modello viene riportato di seguito:

$$
\sigma(\varepsilon)=\sigma_0\begin{cases}\frac{\varepsilon}{c}, & \varepsilon\leqslant \varepsilon_0,\\ \exp\frac{a(\varepsilon-\varepsilon_0)}{(a-\varepsilon)^n}-b(\varepsilon-\varepsilon_0), & \varepsilon_0<\varepsilon
$$

Dove:

$$
a(\rho) = -0.3704\rho + 1.0000,
$$
  
\n
$$
b(\rho) = 6.6964\rho^2 - 10.2790\rho + 2.3053,
$$
  
\n
$$
\varepsilon_0(\rho) = -0.0459\rho^2 + 0.0563\rho - 0.0055,
$$
  
\n
$$
n(\rho) = -1.3633\rho^2 + 1.2243\rho + 0.3321,
$$
  
\n
$$
\sigma_0(\rho) = 12.3430 \times 10^6\rho^{1.8807}
$$
 [Pa].

Come visto nella caratterizzazione fisica l'intervallo di densità che normalmente possono avere i campioni di schiuma metallica analizzati è compreso tra  $0.3$  g/cm<sup>3</sup> e  $0.9$  g/cm<sup>3</sup>. Le curve tensione-deformazione vengono costruite con un intervallo di 0.1 g/cm<sup>3</sup> e sono rappresentate nella figura 52.

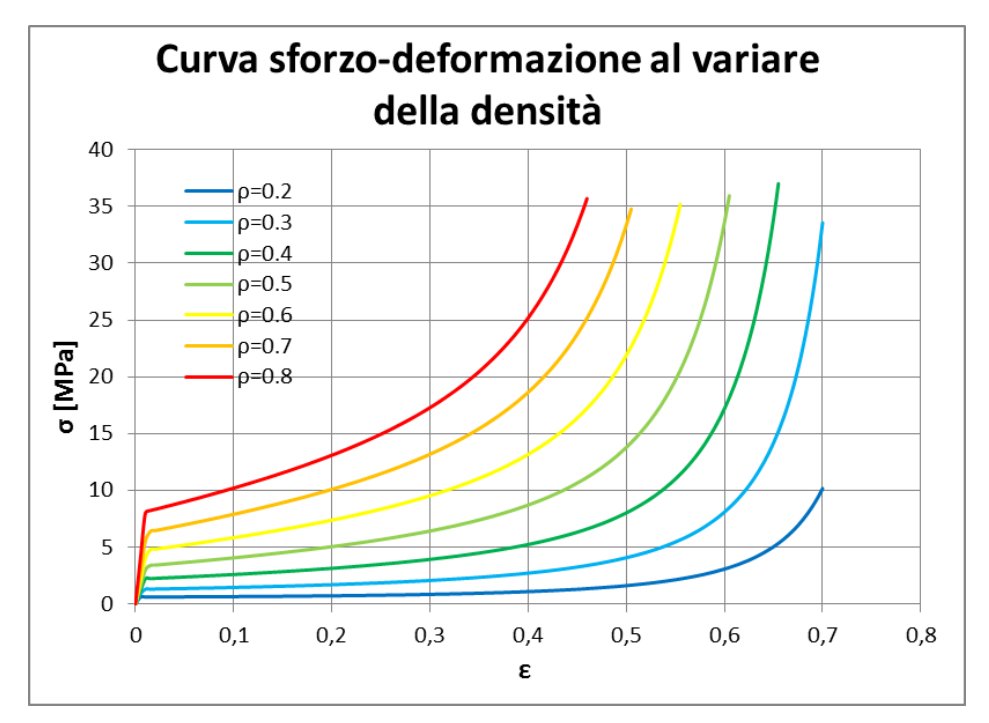

**Figura 52: Modello per la determinazione della curva σ-ε in funzione della densità**

Si tratta di un modello ideale, infatti le deformazioni indicate sono molto elevate ed i valori non sono realmente ottenibili. Questo modello evidenzia una netta dipendenza della resistenza della schiuma all'aumentare della densità del materiale. Dall'analisi delle singole curve presenti nel modello è possibile vedere che il comportamento è lineare elastico al di sotto di un

valore limite di deformazione (anch'esso funzione della densità) dopo di che la curva procede con un comportamento descritto da una funzione esponenziale (comportamento non-lineare). In realtà, l'applicazione del modello vedrà una limitazione significativa per quanto riguarda le deformazioni.

A seguito di questa parentesi sul modello matematico, si evince che, se nel campione sono presenti dei valori differenti di densità in quanto trattasi di un materiale non omogeneo, saranno altrettanto presenti delle zone di campione caratterizzate da resistenza differente. Questo semplice ragionamento mette alla luce che la resistenza della schiuma è funzione della densità locale e quindi avremo delle deformazioni locali, funzioni anch'esse della densità.

#### *4.2 Un semplice modello a molle*

Per meglio chiarire e trovare una dimostrazione pratica a quanto detto, viene di seguito creato un semplice modello, mediante il quale viene discretizzato un campione con l'utilizzo di una serie di elementi trave aventi un comportamento descritto dal modello sopra presentato. Per comodità, tali modelli vengono rappresentati graficamente da una molla, pur non avendo un comportamento esclusivamente lineare. La rappresentazione di un campione di schiuma metallica può essere ottenuta mediante degli elementi trave (elementi beam) disposti in serie, i quali vengono sottoposti ad un carico uniassiale di compressione. E' possibile fare questa considerazione in quanto le schiume metalliche non risentono del modulo di Poisson nella deformazione, infatti in molte trattazioni presenti in letteratura il modulo di Poisson viene assunto pari a zero. Per ogni elemento, caratterizzato da un valore determinato di densità, verrà calcolata la corrispondente deformazione grazie alle seguenti equazioni:

$$
\varepsilon_{ni} = \frac{u_i}{l_i}
$$

$$
\varepsilon_{tot} = \sum_i \varepsilon_{ni}
$$

Dove:

ui= spostamento del i-esimo elemento;

εni= deformazione del i-esimo elemento;

 $\epsilon_{\text{tot}}$ = deformazione totale;

li= lunghezza iniziale di ogni i-esimo elemento;

Tale modello ci permette di capire che la deformazione totale su un campione avente una densità non omogenea e sottoposto ad un determinato carico (in questo caso di compressione) non è altro che la sommatoria di ogni contributo locale di deformazione.

Sfruttando i dati derivanti dalla tomografia è stato possibile suddividere l'altezza del campione (relativa alla direzione di applicazione del carico) in un numero limitato di "fette" (slice), all'interno delle quali viene calcolato un valore medio di densità. Nel nostro caso il campione è stato suddiviso in 5 fette (essendo il campione alto poco più di 10 mm, significa che la densità media viene calcolata su un fetta di campione alta circa 2mm). I passaggi eseguiti vengono sintetizzati in figura 53.

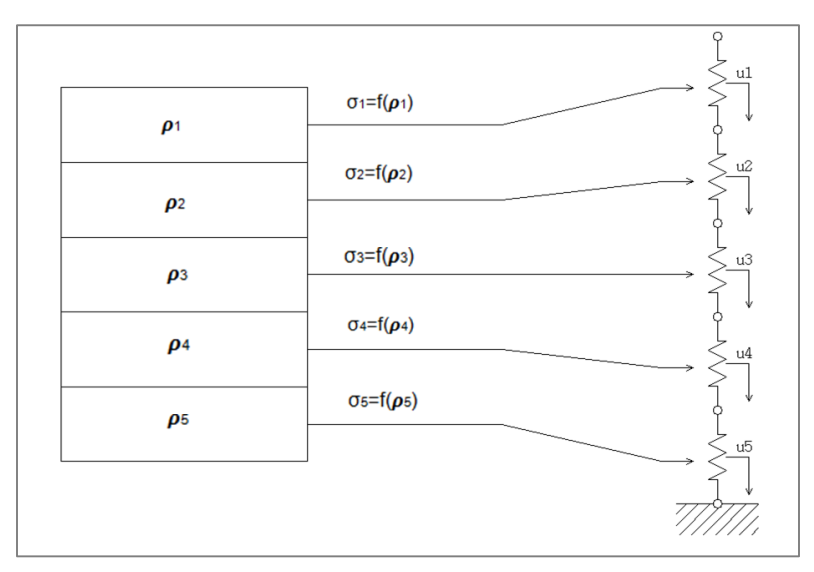

**Figura 53: Applicazione del modello a molle**

Quindi per ogni fetta è stato calcolato il valore di densità media, implementato il modello e attribuito all'elemento molla il corrispettivo comportamento. Il modello creato è stato risolto facendo variare l'intensità della forza agente sull'estremità superiore in modo da riprodurre valori di carico via via crescenti.

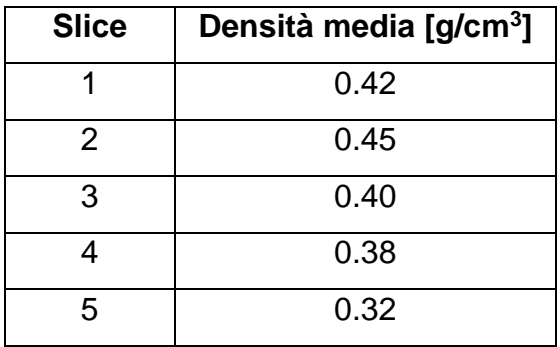

**Tabella 16: Densità media delle slice**

L'andamento delle deformazioni equivalenti possono essere sintetizzate nel grafico seguente (figura 54):

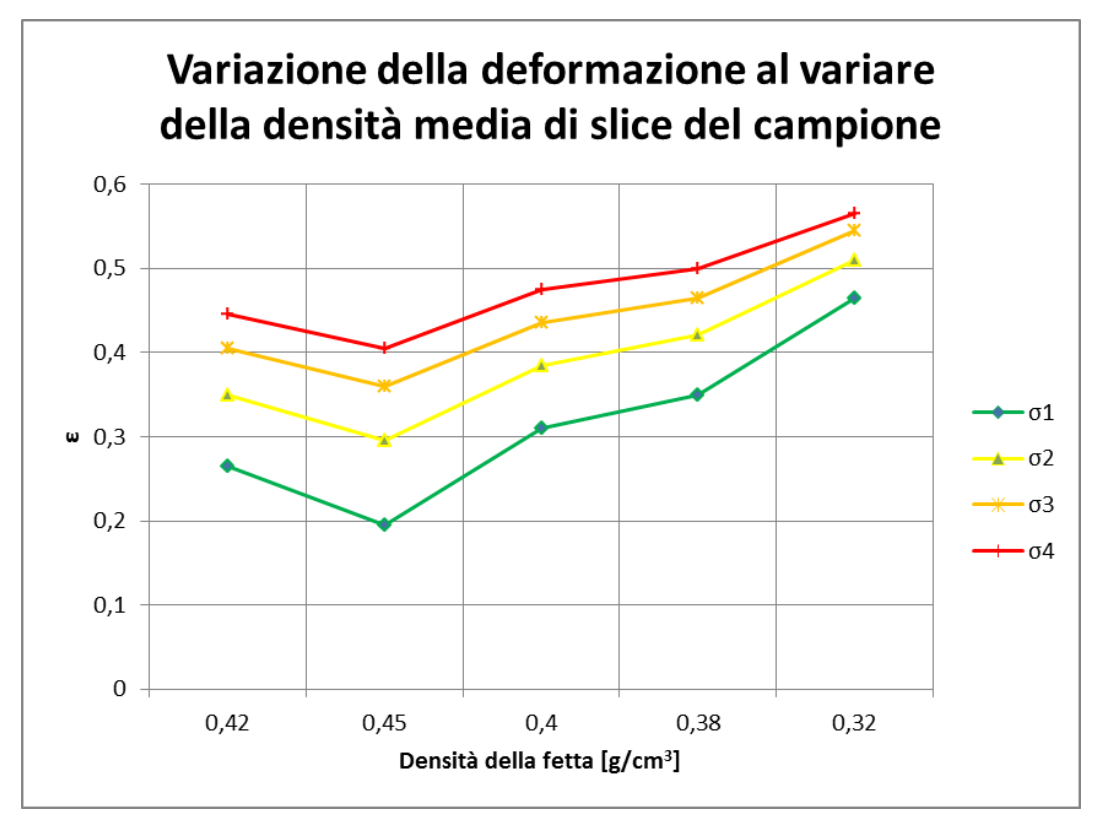

**Figura 54: Andamento delle deformazioni locali**

Dall'analisi è evidente come le varie fette del campione abbiano un comportamento meccanico differente influenzato dalla densità e di conseguenza anche la resistenza locale sia variabile.

#### *4.3 Prova statica di compressione*

Le prove statiche di compressione si sono svolte all'interno dei laboratori del DII presso l'Università di Padova. La macchina utilizzata è una "Instron 1121", la quale possiede una cella di carico con capacità massima pari a 10KN (circa 1000 kg). La macchina utilizzata, mediante il posizionamento delle apposite pinze o piastre, può essere configurata sia per svolgere prove di trazione che di compressione (figura 55). Mediante la sincronizzazione con un dispositivo in grado di digitalizzare il segnale dalla cella di carico, è possibile ottenere un diagramma tempo-forza il quale descrive il carico esercitato sulla sezione resistente del provino al variare del tempo. Le prove vengono svolte imponendo una velocità di avanzamento della parte mobile pari a 0.05 mm/min; tale velocità è molto bassa in modo da non introdurre fenomeni dinamici nella prova.

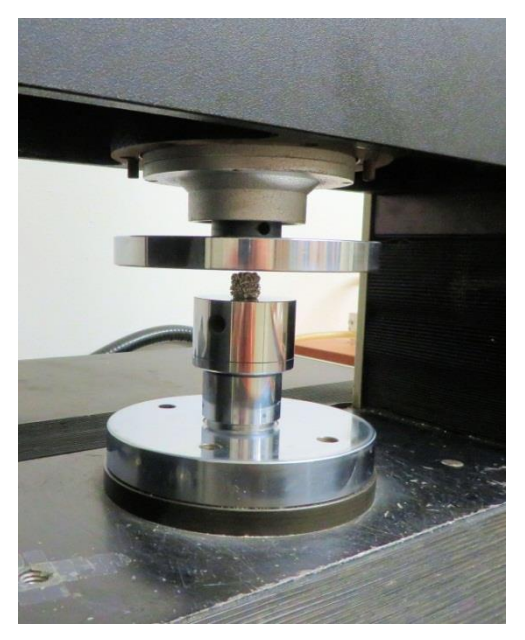

**Figura 55: Configurazione test di compressione**

Le informazioni di output che vogliamo ottenere con questa prova, sono i valori di resistenza meccanica i quali vengono comunemente riassunti nella curva tensione-deformazione. I dati che abbiamo a disposizione però non ci forniscono direttamente questo diagramma, bensì necessitano di essere rielaborati. D'altronde, in una situazione come questa, risulterebbe molto difficile se non impossibile applicare degli estensimetri sul provino per la misurazione diretta delle deformazioni; le loro dimensioni infatti sono molto ridotte inoltre, come dimostrato nel paragrafo precedente, i campioni sono soggetti a deformazioni locali differenti tra loro quindi non sarebbe corretto rilevare le deformazioni in una zona localizzata. Mediante un software di controllo utilizzato per l'acquisizione dei dati, è possibile determinare il tempo di acquisizione e la frequenza di campionamento.

Per la determinazione della curva tensione-deformazione viene quindi implementato su un foglio elettronico questo ragionamento:

> Calcolo della deformazione: conoscendo la velocità con cui scende la parte mobile della macchina e conoscendo gli intervalli di tempo di acquisizione, vengono determinati gli spostamenti istantanei della piastra superiore, la quale crea di conseguenza una deformazione sul campione sottostante. Il valore relativo alla deformazione viene calcolato come rapporto tra lo spostamento e la dimensione (altezza) iniziale del campione.

$$
\Delta l = v \cdot t \, [mm]
$$

$$
\varepsilon = \frac{\Delta l}{l_0}
$$

 Calcolo della tensione: conoscendo il valore della forza agente sulla sezione del campione e conoscendo il valore dell'area trasversale è possibile determinare il valore della tensione applicata.

$$
\sigma = {F}/{A}
$$

Le prove sono state eseguite sui set di campioni realizzati, in particolare sono stati testati tre campioni per ogni set realizzato (figure 56, 57, 58).

I dati ottenuti vengono riportati nei diagrammi seguenti; nella legenda viene indicato il numero del campione ed il relativo grado di porosità.

Vengono riportati anche i diagrammi tensione-deformazioni relativi ai test realizzati nello studio precedente (figure 59 e 60). Tali diagrammi verranno in seguito considerati per la realizzazione del modello agli elementi finiti.

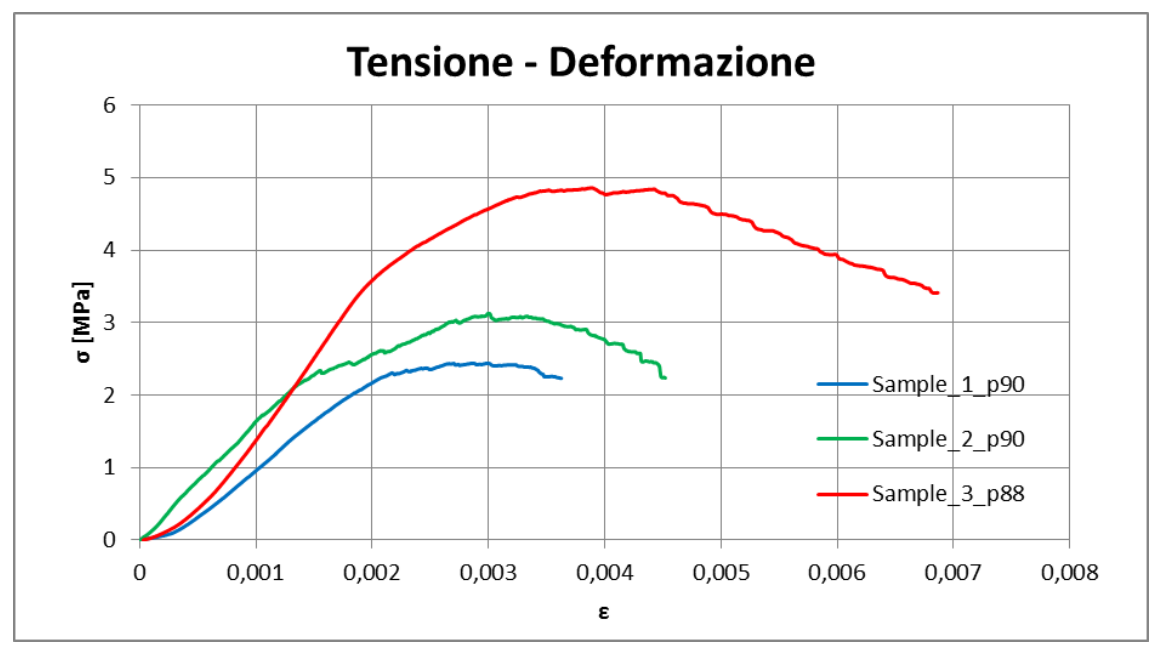

**SET\_1\_700:**

**Figura 56: Diaframma σ-ε SET\_1\_700**

**SET\_2\_700:**

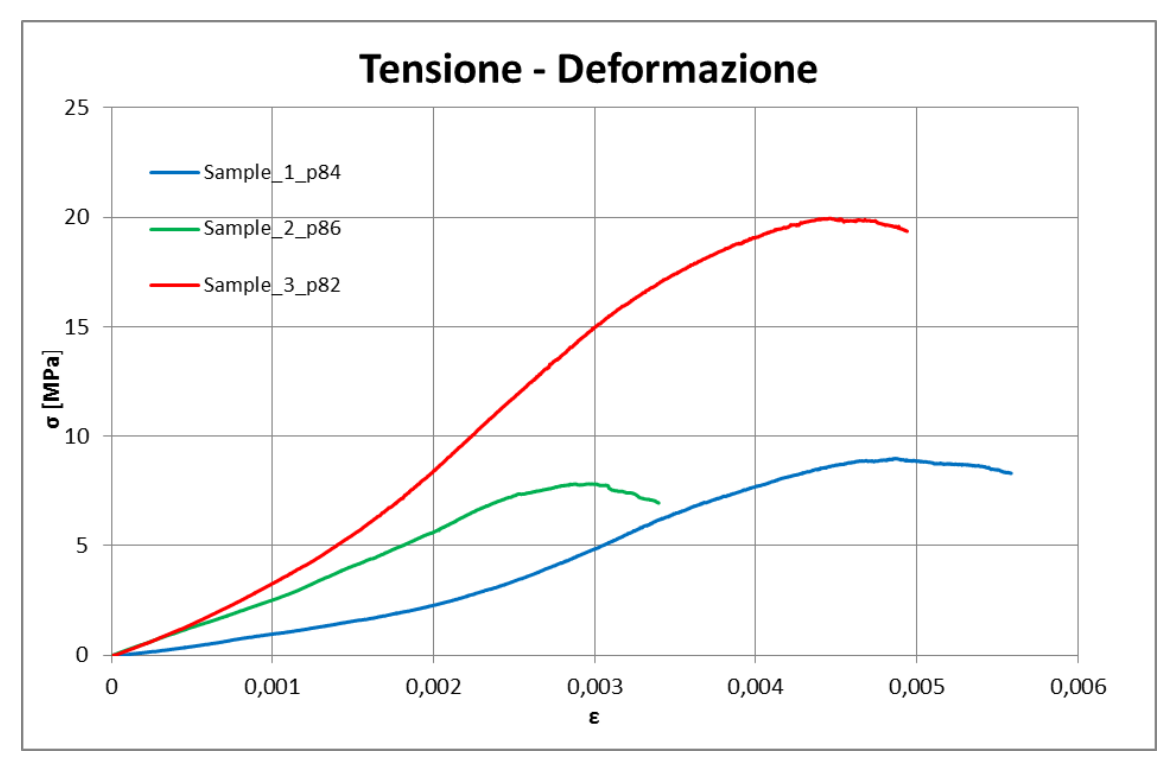

**Figura 57: Diagramma σ-ε SET\_2\_700**

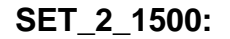

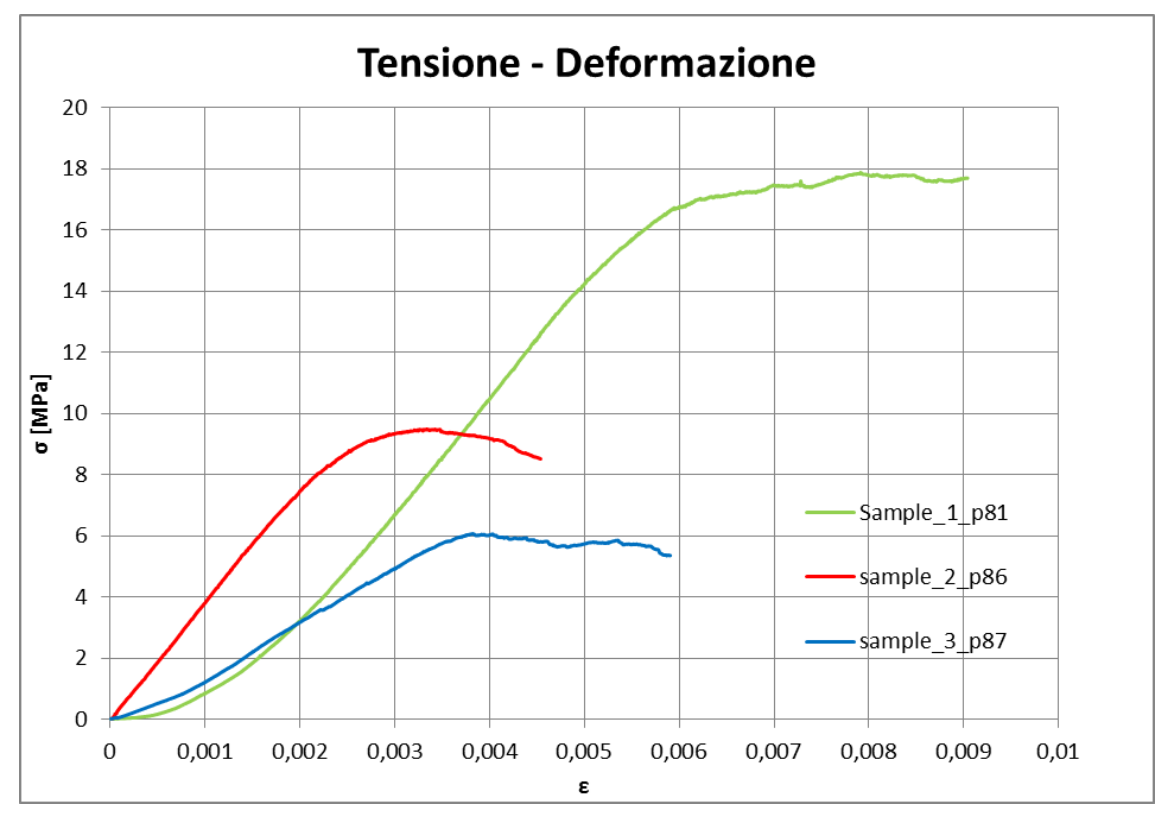

**Figura 58: Diagramma σ-ε SET\_2\_1500**

Dai diagrammi ottenuti è possibile estrarre i valori di resistenza massimi i quali vengono riassunti nelle tabelle da 17 a 21:

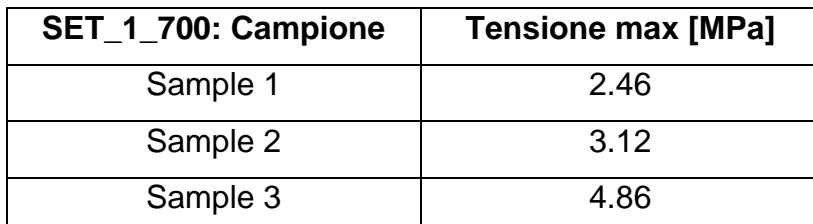

**Tabella 17: Valori di resistenza SET\_1\_700**

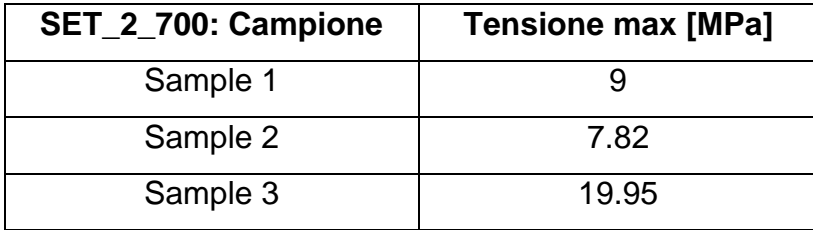

**Tabella 18: Valori di resistenza SET\_2\_700**

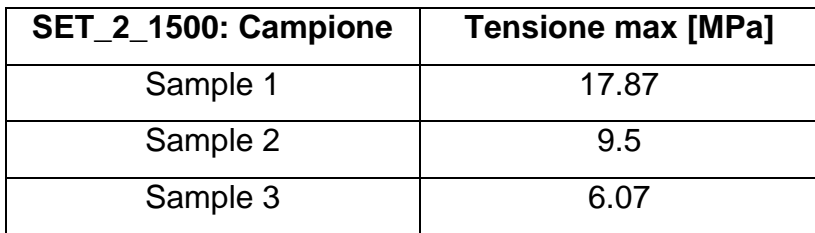

**Tabella 19: Valori di resistenza SET\_2\_1500**

Un'osservazione molto importante da fare riguarda il fatto che il provino, dopo la prova di compressione, non risulta danneggiato in maniera evidente, infatti nelle prove non si è assistito al cedimento totale del campione. Nel diagramma forza-tempo o tensione-deformazione si vede una fase iniziale lineare elastica in cui la pendenza della curva è praticamente costante, mentre una volta raggiunto il valore massimo il materiale inizia una fase di densificazione dovuta prevalentemente al cedimento progressivo delle celle. Questo andamento rispecchia perfettamente l'andamento della curva tensione-deformazione di un materiale con comportamento non lineare. Per questioni legate fondamentalmente allo scopo di queste prove e per questioni di tempo, una volta individuato il valore massimo di tensione la prova è stata interrotta.

Schiume realizzate a 700 rpm:

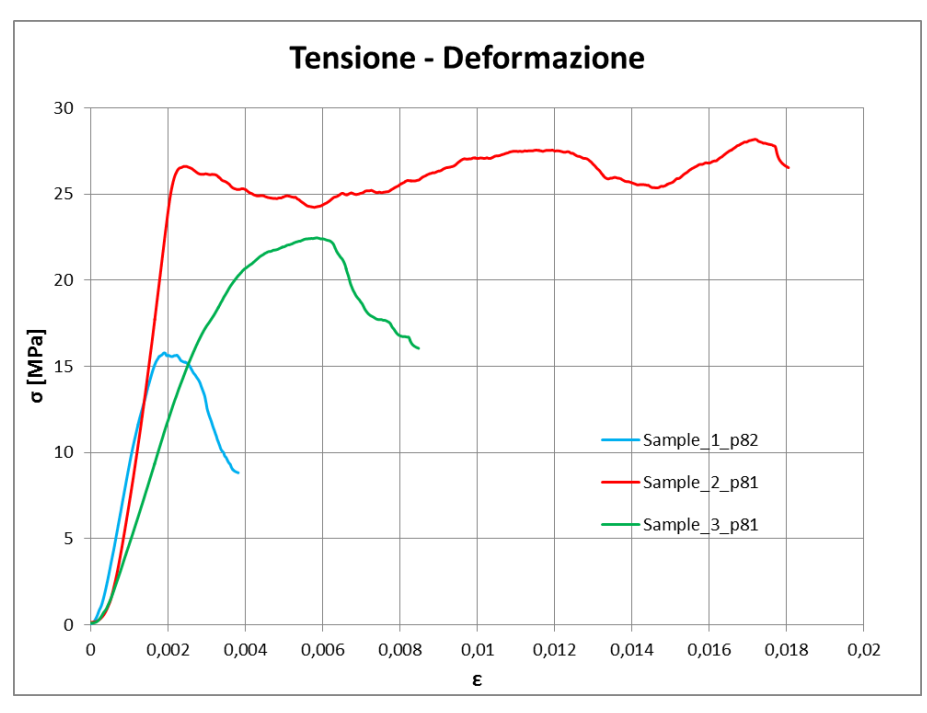

**Figura 59: Diagramma σ-ε schiume 700 rpm**

Schiume realizzate a 1500 rpm:

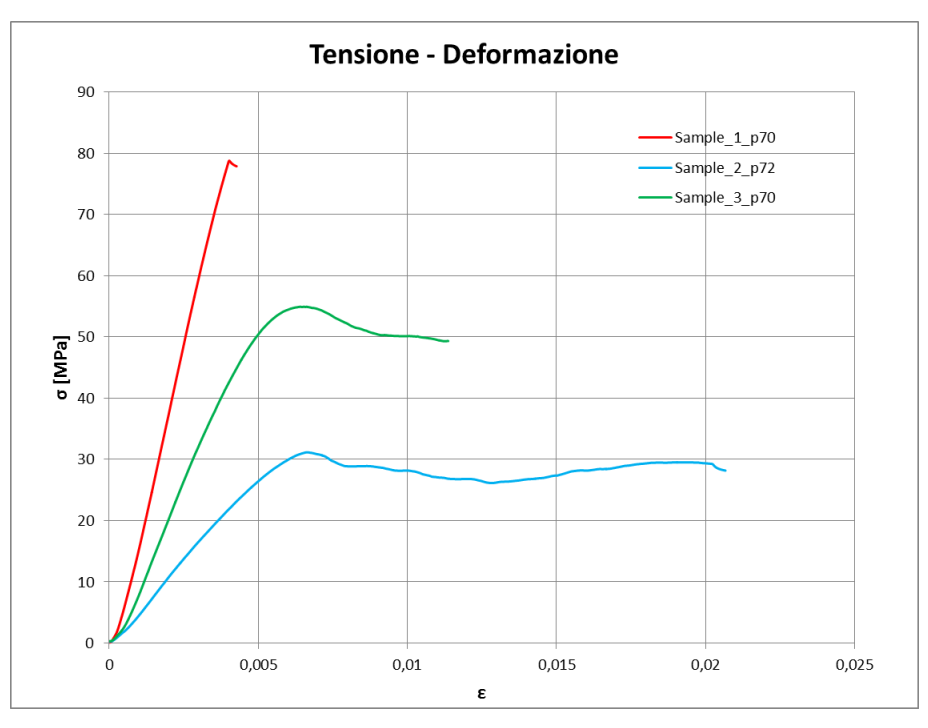

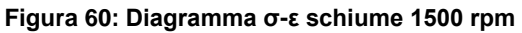

Schiume 700 rpm:

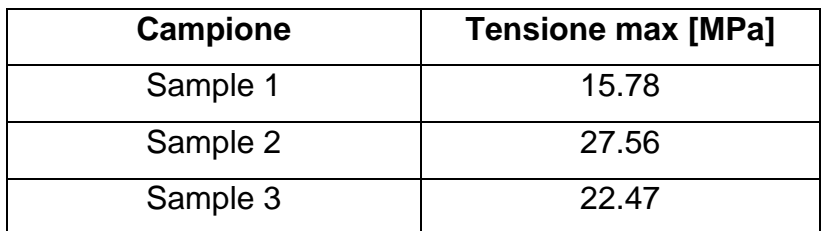

**Tabella 20\_ Valori di resistenza schiume 700 rpm**

Schiume 1500 rpm:

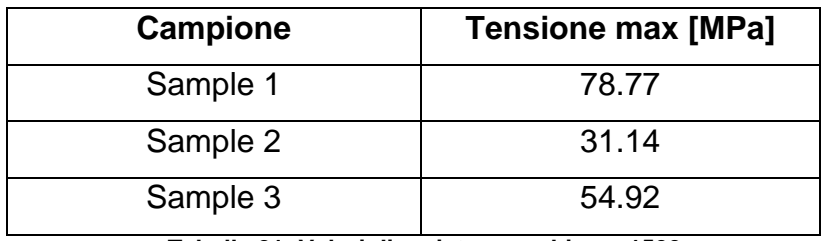

**Tabella 21: Valori di resistenza schiume 1500 rpm**

#### *4.4 Determinazione del modulo elastico*

La determinazione delle caratteristiche intrinseche di un materiale poroso, non è immediata. E' necessario quindi ricorrere all'uso di metodi che ci permettono di trovare un valore equivalente di tali parametri. Per il calcolo del modulo elastico equivalente utilizzeremo il modello di "Gibson and Ashby":

$$
\left(\frac{E_s}{E_L}\right) = \left(\frac{\rho_s}{\rho_L}\right)^2
$$

Dove:

Es: modulo elastico equivalente della schiuma;

EL: modulo elastico del materiale costituente la matrice;

 $\rho$ s: densità della schiuma;

 $\rho$ <sub>L</sub>: densità del materiale costituente la matrice.

Con questo modello, conoscendo il modulo elastico del materiale di base, la sua densità e la densità della schiuma, è possibile ricavare il valore del modulo elastico equivalente. I calcoli sono stati effettuati considerando il valore del modulo elastico del materiale costituente la matrice pari a 110 GPa, mentre la densità pari a 4.43 g/cm<sup>3</sup>.

In seconda fase si è passati alla determinazione del modulo elastico derivante dalle curve σ-ε calcolate precedentemente. Come sappiamo, il valore di tale modulo determina la pendenza del tratto lineare della curva, di conseguenza è individuato dalla derivata della funzione che interpola la curva. Essendo l'andamento lineare la funzione viene interpolata da una retta. Per un corretto calcolo di questo coefficiente è stata considerata la parte centrale del tratto lineare, quindi la parte contenuta tra il 40 ed il 70% di tale tratto. Successivamente, mediante l'utilizzo di un foglio elettronico è stata aggiunta una linea di tendenza al grafico.

Di seguito, in figura 61,viene riportato un esempio:

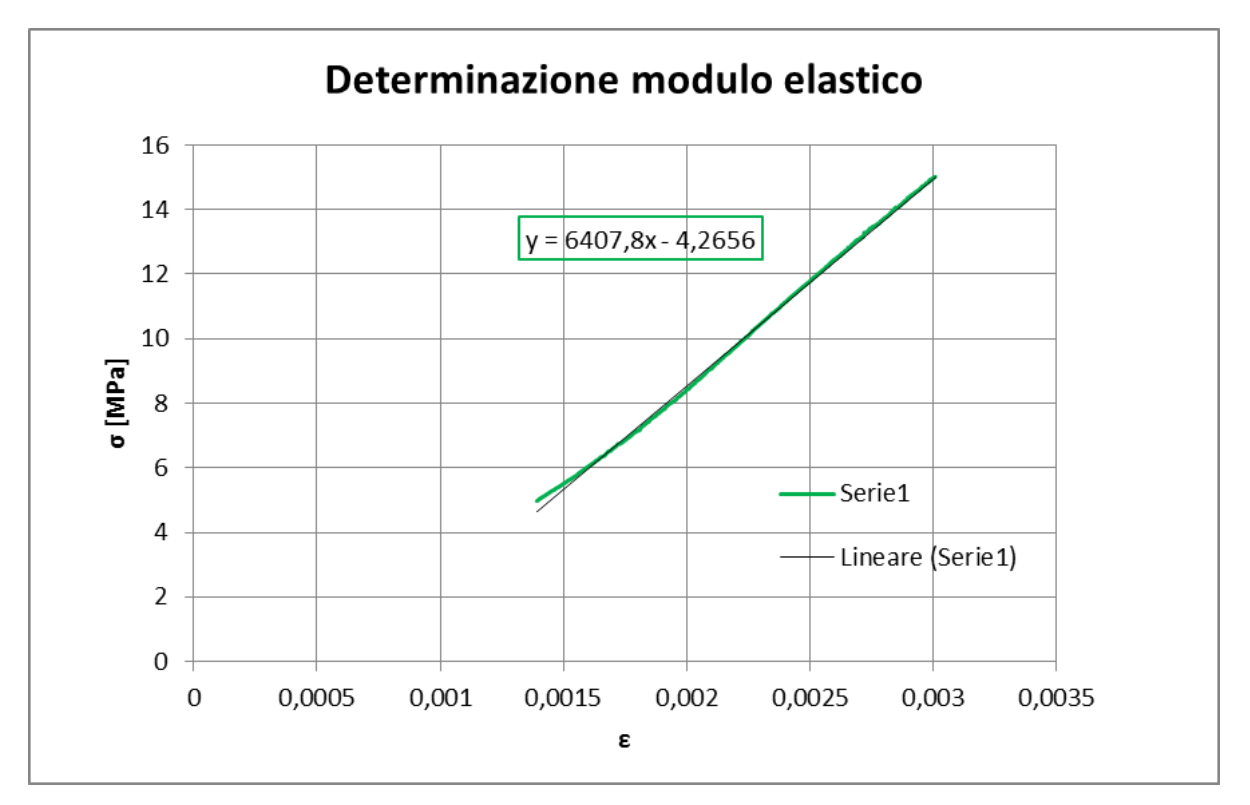

**Figura 61: Metodo di calcolo del modulo elastico su dati sperimentali**

In questo caso la retta è descritta dall'equazione:

$$
f(x) = 6407.8x - 4.2656
$$

Sapendo che il modulo elastico corrisponde alla derivata della retta ottengo:

$$
E = \frac{df(x)}{dx} = 6407.8 \, MPa
$$

I risultati vengono riportati nelle tabelle da 22 a 26:

SET\_1\_700:

| <b>Campione</b> | E calcolato [GPa] | E equivalente [GPa] |
|-----------------|-------------------|---------------------|
| Sample 1        | 1,34              | 1,79                |
| Sample 2        | 1,57              | 2,09                |
| Sample 3        | 2,2               | 2,41                |

**Tabella 22: Valori moduli elastici SET\_1\_700**

SET\_2\_700:

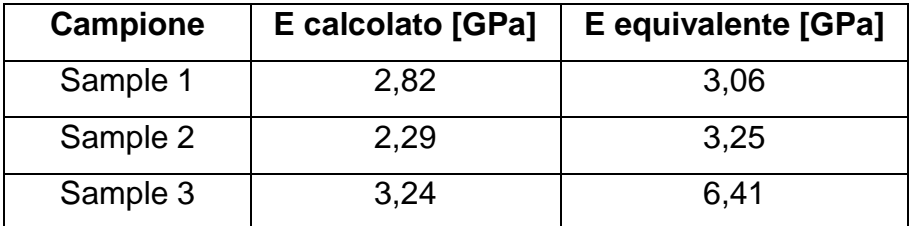

**Tabella 23: Valori moduli elastici SET\_2\_700**

SET\_2\_1500:

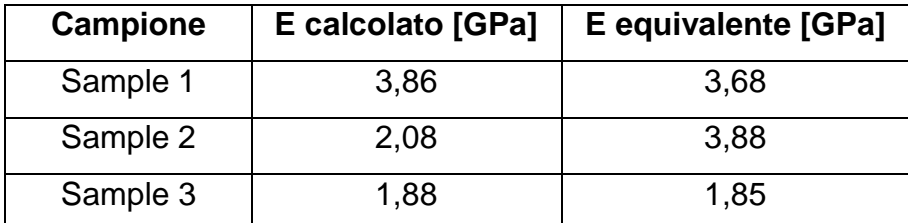

**Tabella 24: Valori moduli elastici SET\_2\_1500**

#### Schiume 700 rpm:

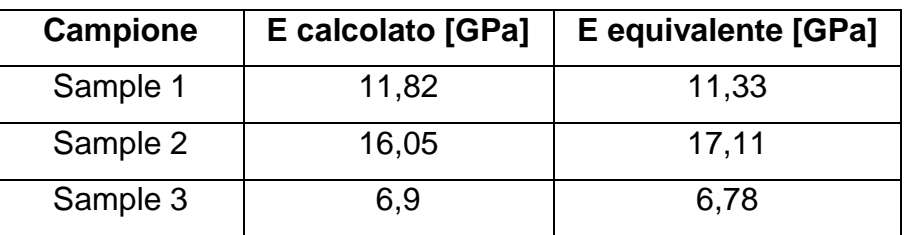

**Tabella 25: Valori moduli elastici schiume 700 rpm**

# Schiume 1500 rpm:

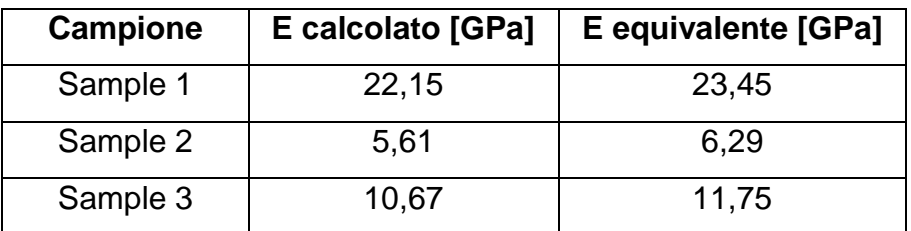

**Tabella 26: Valori moduli elastici schiume 1500 rpm**

#### *4.5 Prove di micro durezza*

Questa tipologia di prova meccanica, viene eseguita al fine di determinare la durezza del campione o meglio la resistenza che il materiale oppone alla penetrazione di un corpo esterno. Nel particolare è stata eseguita una prova Vickers, nella quale il penetratore ha una forma di piramide a base quadrata. Vista la morfologia del materiale è stato necessario ricorrere a prove di micro durezza, ovvero prove in cui il carico applicato sul penetratore non superi i 1000 grammi.

I test sono stati condotti sui campioni utilizzati per le analisi al microscopio SEM (inglobati sotto vuoto in resina epossidica). Nella realizzazione delle prove si è dovuto prestare molta attenzione al fatto che, essendo il materiale poroso, il test venisse svolto in una zona in cui la misura non risentisse di celle sottostanti, zone con spessori di parete troppo ridotti tali da provocare la creazione di cricche o il cedimento. Per questo motivo è stato necessario effettuare un numero di prove in modo da calcolare un valore medio di durezza Vickers e una conseguente deviazione standard. Per l'esecuzione della prova è necessario utilizzare un microscopio ottico in modo da individuare la zona esatta sulla quale verrà eseguita la penetrazione; verrà utilizzato un ingrandimento a 500x. Una volta individuata la zona corretta, il tastatore viene fatto avanzare lentamente verso la superficie ed una volta arrivato alla massima corsa, rimane fermo per 15 secondi, in modo da evitare eventuali ritorni elastici del materiale. Il successivo utilizzo di un software collegato al microscopio, permette la misurazione dell'impronta e la determinazione automatica della durezza HV. E' stato necessario eseguire anche delle prove di calibrazione per determinare il corretto peso da applicare al tastatore, tale da non creare cedimenti sul materiale e quindi fornire valori di durezza non veritieri (50-25-10 g).

Lo scopo principale di questa prova è stato quello di verificare se le fasi individuate nelle micrografie e nelle immagini al SEM, possano essere correttamente attribuite a dei carburi: in tal caso il valore di durezza Vickers riscontrato dovrebbe essere compreso tra i 1300 ed i 1800 punti Vickers. Le

85

prove sono state condotte sia su un provino sinterizzato per 2 ore (SET\_old\_1400) in cui i precipitati sono molto piccoli e non verificabili con una prova di microdurezza, sia su uno sinterizzato per 4 ore (SET\_2\_700) in cui sono ben evidenti.

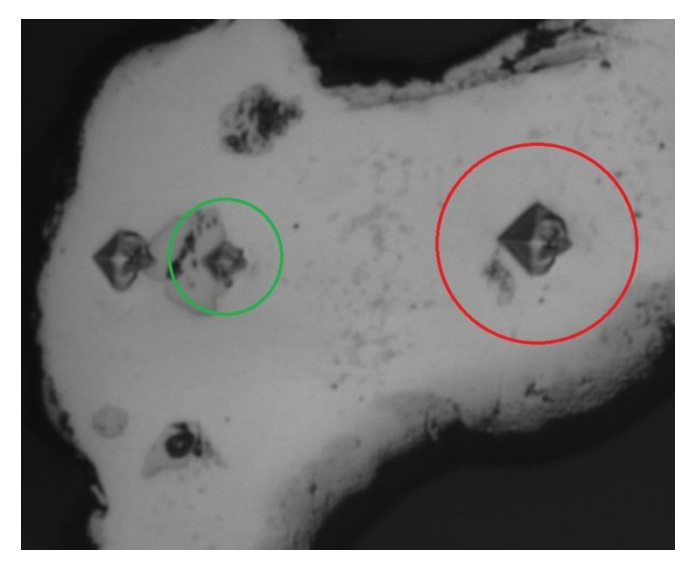

**Figura 62: Impronte prova Vickers**

In figura 62 vengono rappresentate le impronte effettuate dal tastatore. Si nota come l'impronta sia molto più piccola in corrispondenza della particella (cerchio verde) rispetto a quella ottenuta sulla matrice (cerchio rosso). I valori acquisiti vengono riportati nella tabella 27.

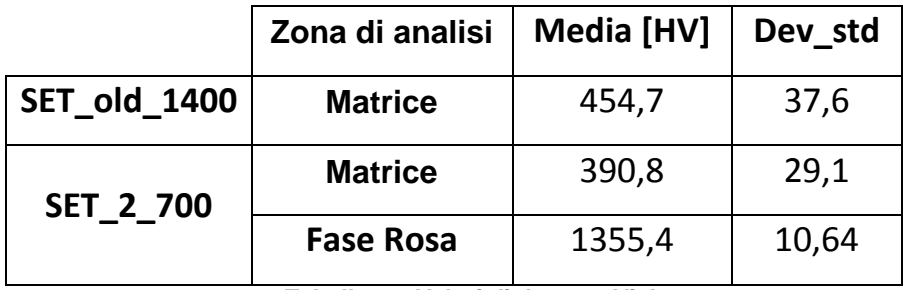

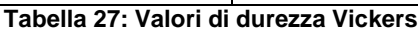

Negli istogrammi rappresentati nelle immagini 63 e 64, vengono rappresentate le differenti misurazioni eseguite nei due campioni. In figura 64

è possibile vedere il confronto tra la durezza della matrice e quella del precipitato.

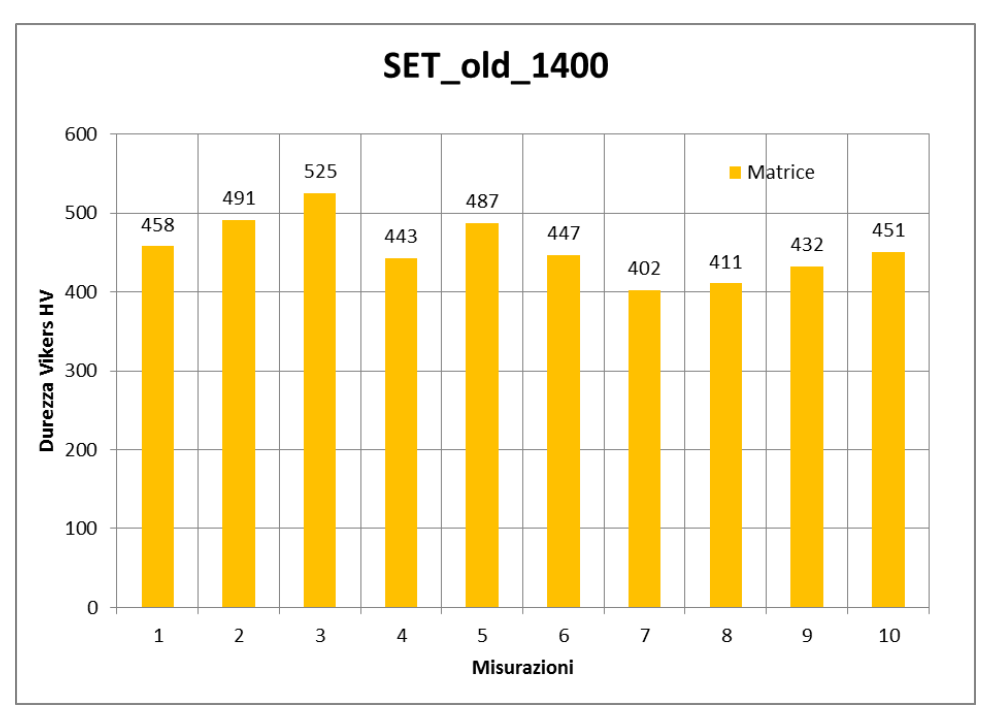

**Figura 63: Valori di durezza rilevati per SET\_old\_1400**

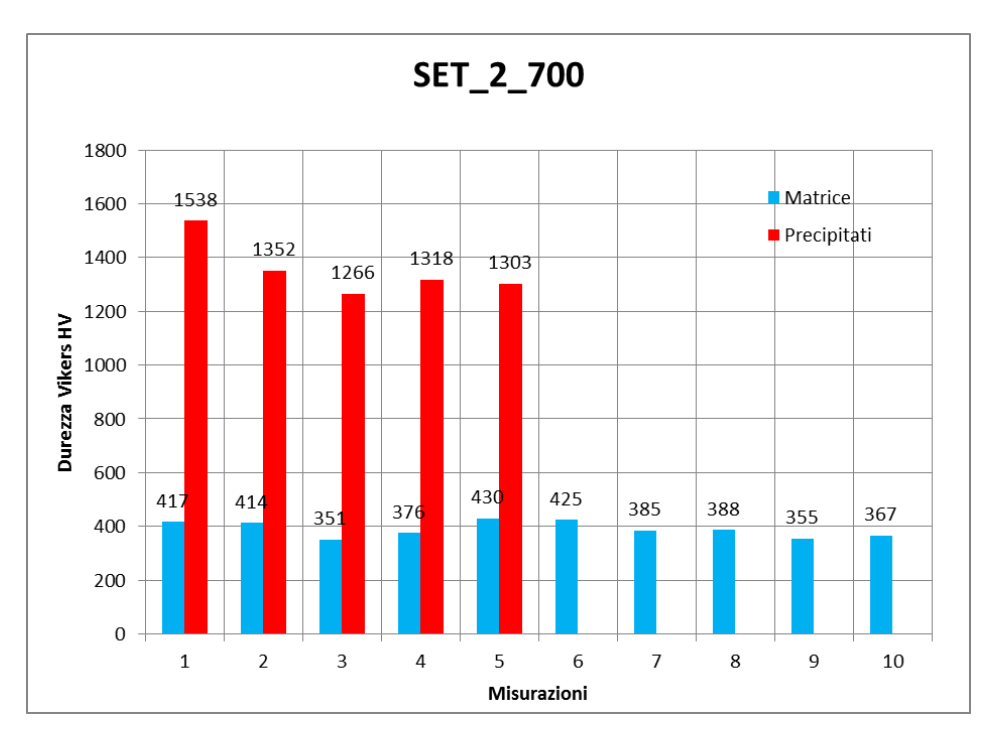

**Figura 64: Valori di durezza della matrice e dei precipitati SET\_2\_700**

Entrambe i valori medi di durezza della matrice riscontrati nei due provini sono in linea con i valori di durezza generici della lega di Ti6Al4V (circa 400 HV), mentre i valori di durezza riscontrati nei precipitati confermano l'ipotesi fatta, ovvero che sono dei carburi.

# **CAPITOLO 5 Modellazione agli elementi finiti**

In questo capitolo inizia la seconda parte di questo lavoro di tesi, ovvero la modellazione agli elementi finiti della schiuma metallica. La realizzazione di un modello agli elementi finiti può essere utilizzato per molti scopi differenti tra loro, per il momento ci si concentra sulla creazione di un modello in grado di fornire risultati confrontabili con i dati sperimentali, mentre in un secondo tempo per determinare la modalità di cedimento del materiale in esame mediante un'analisi delle tensioni.

Per introdurre questo argomento è necessario riferirsi ad una serie di concetti teorici che ci permettono di capire i passaggi che verranno successivamente fatti. Molti problemi della Meccanica dei Solidi o della Scienza dei Materiali non possono essere affrontati e risolti tramite approcci tradizionali, in particolare lo studio del comportamento di materiali porosi è realizzabile utilizzando dei concetti derivanti dalla meccanica dei materiali microstrutturati. Questa scienza è fondata sull'utilizzo di una scala di osservazione, ovvero la determinazione di una dimensione alla quale si studia il comportamento del materiale stesso. La micromeccanica definisce quindi una serie di livelli dimensionali appartenenti a diversi ordini di grandezza in cui, ad ogni livello o scala, corrisponde una determinata organizzazione della struttura del materiale.

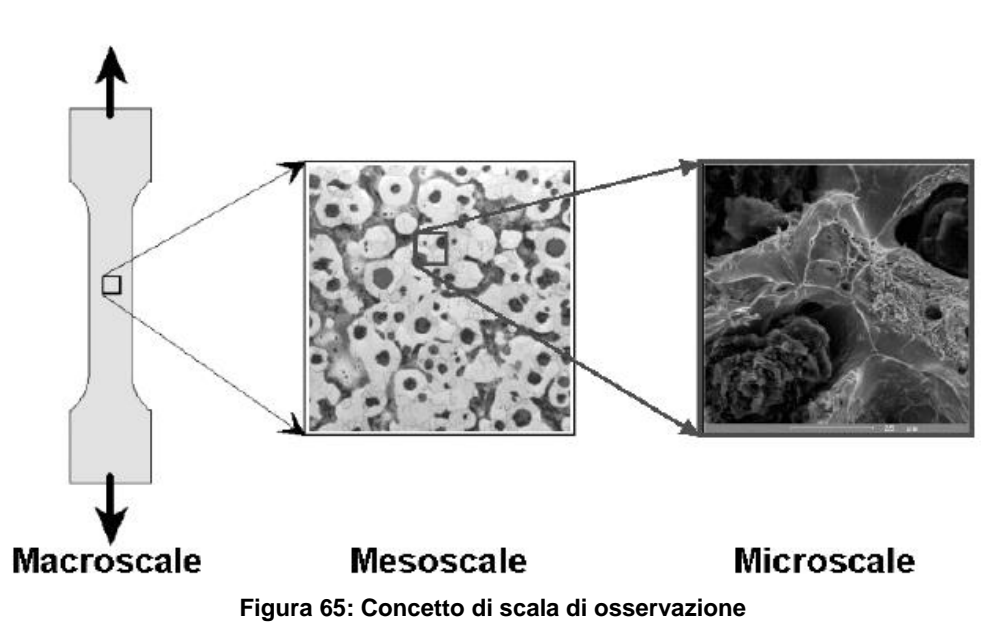

Nella figura 65 viene espresso il concetto di scala di osservazione: nella macroscala si identifica il comportamento meccanico del materiale, descritto da tutte quelle proprietà che normalmente vengono utilizzate nella progettazione meccanica. Nella microscala si considerano le inclusioni, difetti della struttura, vacanze, ecc., mentre nella mesoscala si individuano tutti gli elementi caratteristici della microstruttura.

Nel nostro caso di studio, tali livelli di osservazione possono trovare una discreta corrispondenza in quanto nella mesoscala può essere inclusa la porosità visibile in scala macrometrica (60-1000 µm) evidenziata dalla tomografia a bassa risoluzione, mentre nella microscala si può includere la porosità visibile su una scala micrometrica (0-60 µm) messa in evidenza nella tomografia ad alta risoluzione. In molte occasione, in questo lavoro di tesi, per comodità è stato utilizzato il termine "macroporosità" per indicare le celle visibili su scala macrometrica e "microporosità" per quelle visibili su scala micrometrica, consapevoli di commettere un'imprecisione nell'utilizzo di questa terminologia tecnica. L'impiego della macroscala invece può trovare una corrispondenza nel modello equivalente il quale descrive in maniera generale il materiale e potrà essere utilizzato in eventuali applicazioni future e nella progettazione.

Per la creazione dei modelli di studio è necessario utilizzare degli approcci che ci consentono, mediante opportune semplificazioni, di individuare una metodo appropriato per la scelta del modello. Questa fase è molto delicata in quanto, trattandosi appunto di materiali eterogenei, i modelli ottenibili possono essere differenti tra loro, di conseguenza possono fornire risultati discutibili. Esistono quindi diversi metodi applicabili (figura 66): il "metodo del campo medio", "Embedded cell" (metodo basato su finestre di campionamento), metodi che utilizzano una cella unitaria, metodi che identificano una periodicità nella struttura e molti altri. In questo caso verrà utilizzato il "Windowing Approach", il quale prevede di realizzare delle subregioni rettangolari ricavate in modo casuale a partire dalla microstruttura reale, le quali verranno successivamente sottoposte alle appropriate condizioni al contorno.

90

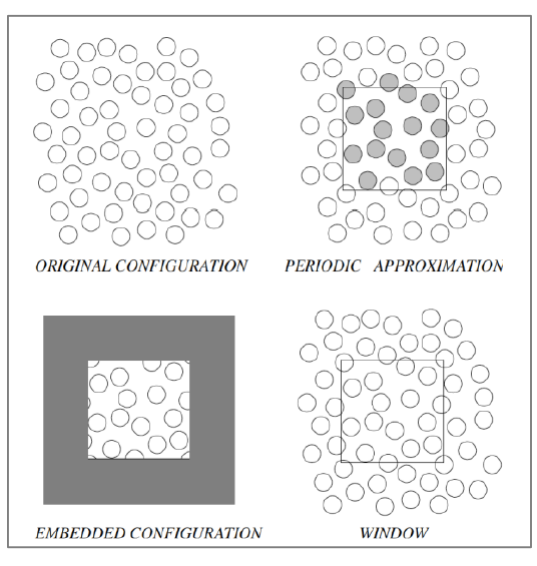

**Figura 66: Metodi di campionamento per materiale non omogenei**

#### *5.1 Creazione del modello*

Come accennato poco fa, la realizzazione del modello è basata sulla possibilità di ricavare un sub modello da una microstruttura reale; in questo caso verranno utilizzati i modelli ottenuti dalla tomografia computerizzata. La tomografia era stata eseguita sia in alta che in bassa risoluzione, in questo modo possiamo attribuire alla bassa risoluzione il livello di osservazione della mesoscala, mentre all'alta definizione quello della microscala. Per il momento i modelli che verranno costruiti e quindi le relative analisi, saranno condotte su livello di mesoscala.

Concentrandoci quindi sulle tomografie a bassa risoluzione, si è proceduto con la creazione di un modello bidimensionale; l'idea di base utilizzata è stata quella di ricavare dei "Line set" mediante la realizzazione di sezioni sulla tomografia. Tali bordi verranno utilizzati come schizzo di base per creare delle superfici che possano rappresentare la sezione reale del componente. Le superfici saranno successivamente importate, mediante un formato appropriato, nel software di calcolo.

I software utilizzati in questo studio sono: "Ansys 14" per la realizzazione delle analisi agli elementi finiti, "Solidworks 2013" per la creazione dei modelli e "Avizo" per la manipolazione dei dati forniti dalle tomografie.

91

Vediamo i principali passaggi eseguiti nella realizzazione dei modelli:

1. Creazione delle sezioni sulla tomografia: mediante l'utilizzo del software Avizo, è stato possibile creare dei piani di sezione perpendicolari alle tre direzioni principali. Generata una superficie (isosurface) di tutto il modello, verranno quindi individuate le linee di contorno in corrispondenza dell'intersezione tra la superficie e i piani di sezione. Questo procedimento ci permetterà di ottenere quindi dei "Line set" i quali possono essere esportati in formato ".dxf" e utilizzati in qualsiasi programma di modellazione. Nella figura 68 si vedono i piani di sezione utilizzati, e successivamente le sezioni importate. Il procedimento è stato effettuato sia per le schiume realizzate a 700 rpm che per quelle a 1500 rpm. Le procedure per creare il modello sono identiche in entrambi i casi. Per comodità, vengono mostrati solo i passaggi per la 700 rpm. Nella figura 67 si vede il modello creato dalla tomografia: l'asse rosso corrisponde all'asse x, il verde all'asse y e il blu all'asse z.

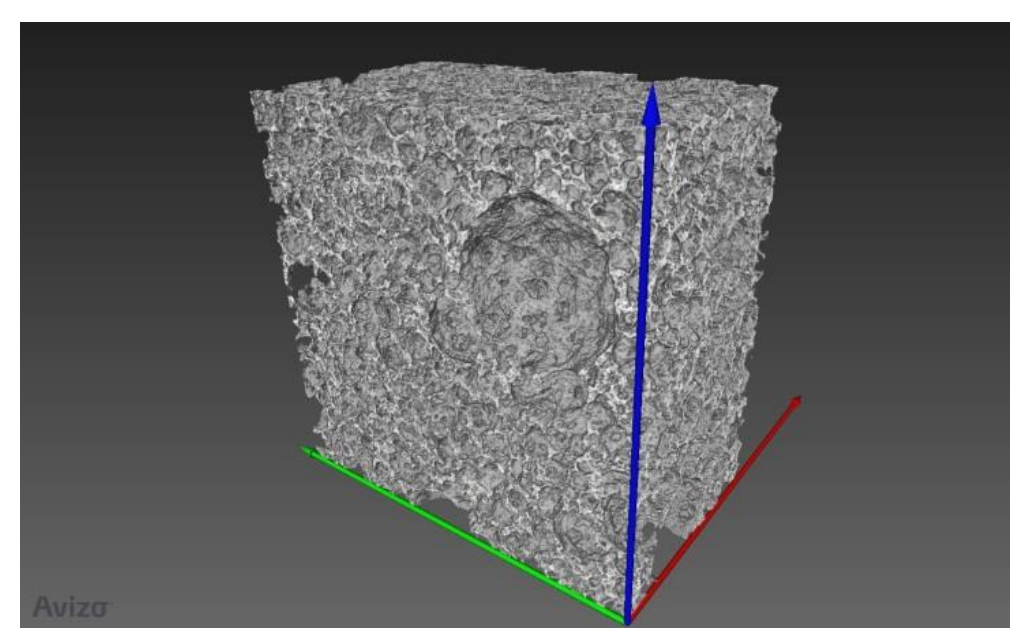

**Figura 67: Modello generato dalla tomografia**

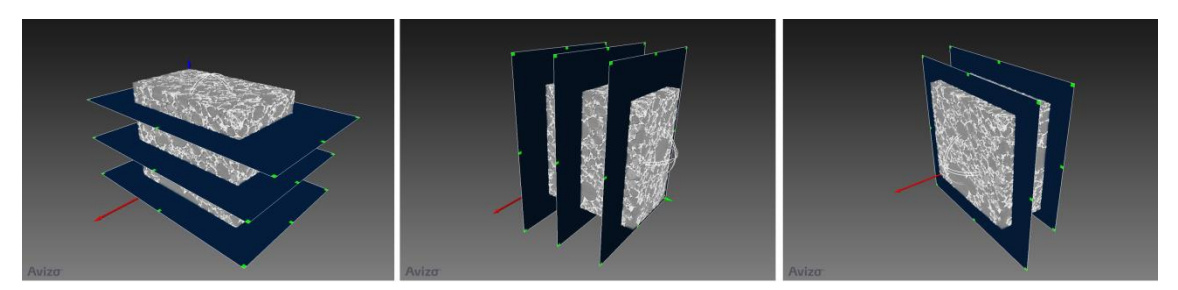

**Figura 68: Piani di sezione del modello**

Sono quindi state create tre sezioni sul piano "xy" e "xz", e solamente due nel piano "yz" in quando lo spessore del componente è limitato. Esportati i "Line set" sono stati importati nel programma di modellazione solida (figura 69).

#### SET\_old\_700:

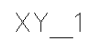

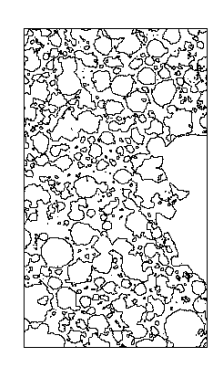

 $XZ = 1$ 

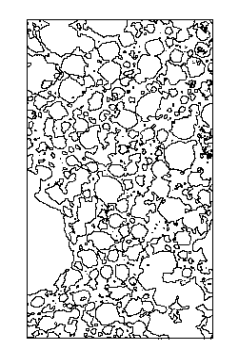

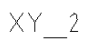

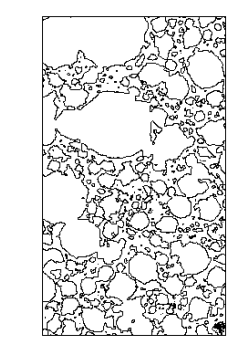

 $XZ = 2$ 

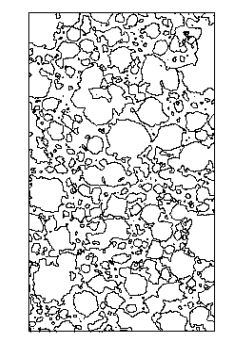

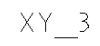

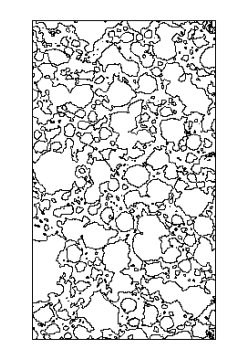

 $XZ = 3$ 

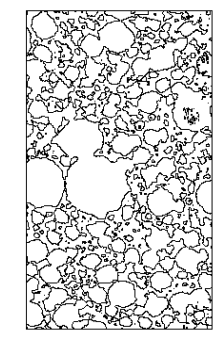

 $YZ = 2$ 

 $YZ = 1$ 

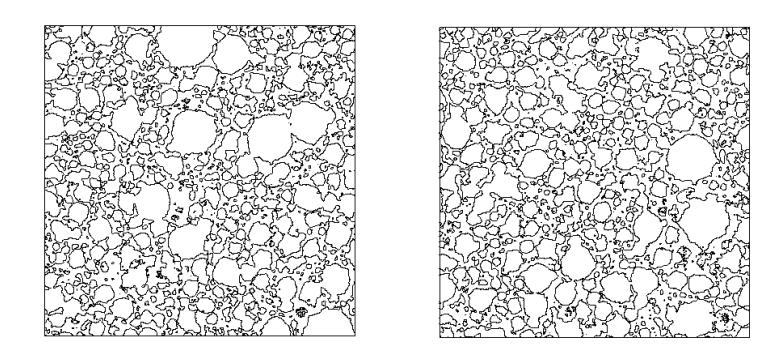

**Figura 69: Line set delle sezioni**

Il metodo "Windowing approach" è stato applicato per ogni piano di sezione in modo da verificare anche l'isotropia del materiale.

Notiamo che le sezioni ottenute mediante dei "Line set", sono costituiti da un insieme elevatissimo di linee rette: anche nella descrizione di profili curvi, come ad esempio la geometria delle celle, sono state impiegate delle linee rette, il che rende il file molto pesante dal punto di vista computazionale. Per creare un file facilmente manipolabile e in grado di ridurre anche i tempi di calcolo, è stato necessario interpolare tutte le linee rette con delle "spline" in modo da ridurre notevolmente anche il numero di punti. Altra cosa importante riguarda il fatto che tutti i modelli sono stati costruiti in scala rispetto alla realtà. La scala utilizzata è pari circa di 450:1; conseguentemente vengono utilizzati i carichi in termini di tensione.
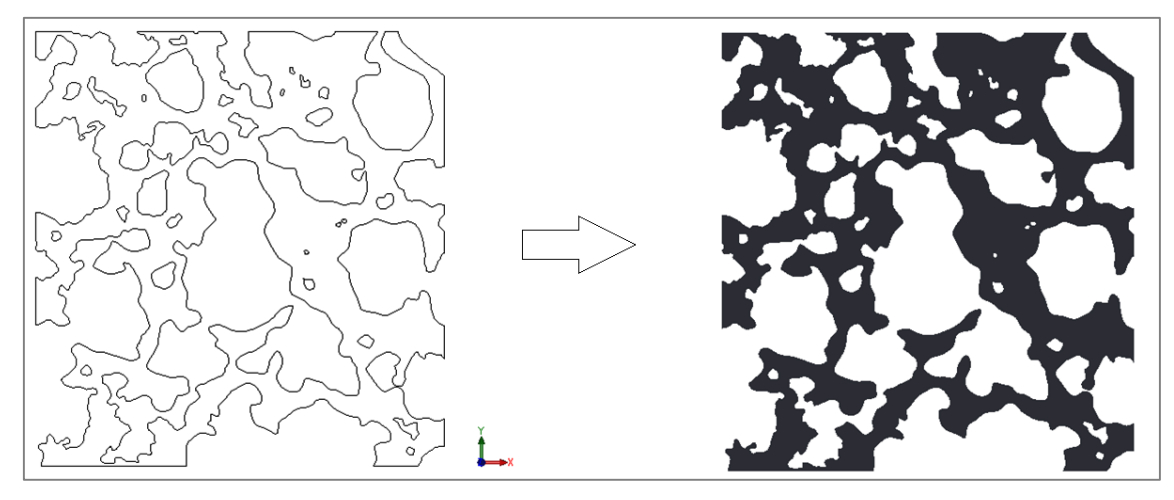

**Figura 70: Creazione delle superfici**

Nell'immagine sopra riportata (figura 70) è possibile vedere un esempio di un modello costruito: si nota la creazione del profilo di linee sulla sinistra ed la successiva creazione della superficie sulla destra. I "Line set" sono stati importati in Solidworks come schizzo di base per la realizzazione di una superficie;

- 2. Creazione file .igs: tale formato permette di creare dei files universali che possono essere utilizzati in differenti modellatori soldi. Il software di calcolo Ansys permette di importare differenti formati, in questo caso è stato scelto il formato .igs;
- 3. Importazione in Ansys: mediante dei semplici passaggi viene importata la superficie. Tale superficie (figura 71) viene riconosciuta da programma come un'unica area. Da questo momento è possibile iniziare la procedura di creazione del modello di calcolo.

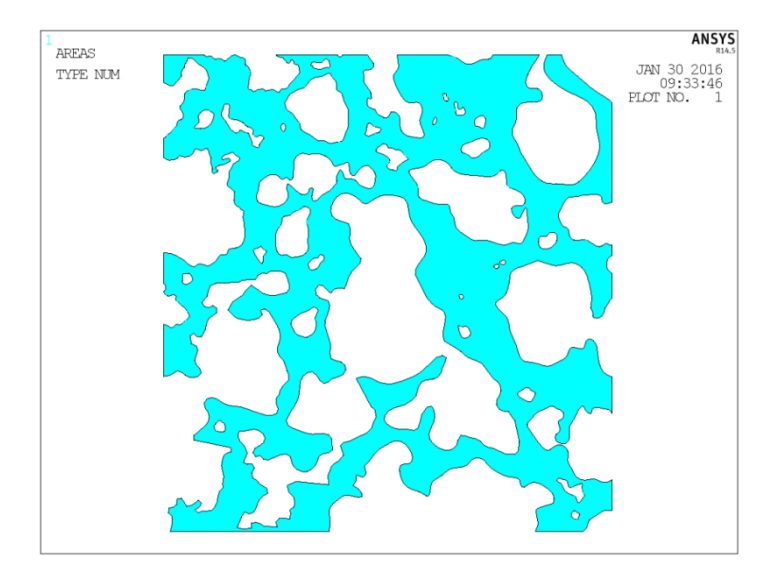

**Figura 71: Importazione modello in Ansys**

Un'osservazione importante riguarda il fatto che il modello creato è confrontabile con le dimensioni delle celle e degli spessori contenuti nel modello reale (dati forniti dalle tomografie, vedi figura 72 e 73). Le dimensioni di ingombro dei modelli sono circa 300 mm per 300mm che nella realtà considerando l'opportuna scala sarebbero circa 0.7 x 0.7mm.

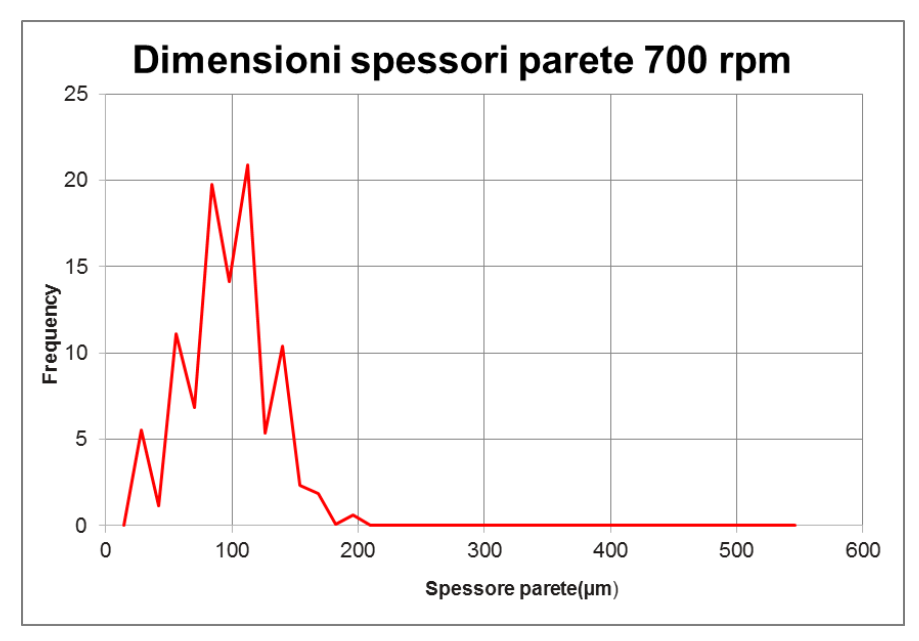

**Figura 72: Distribuzione spessori delle pareti schiuma 700 rpm**

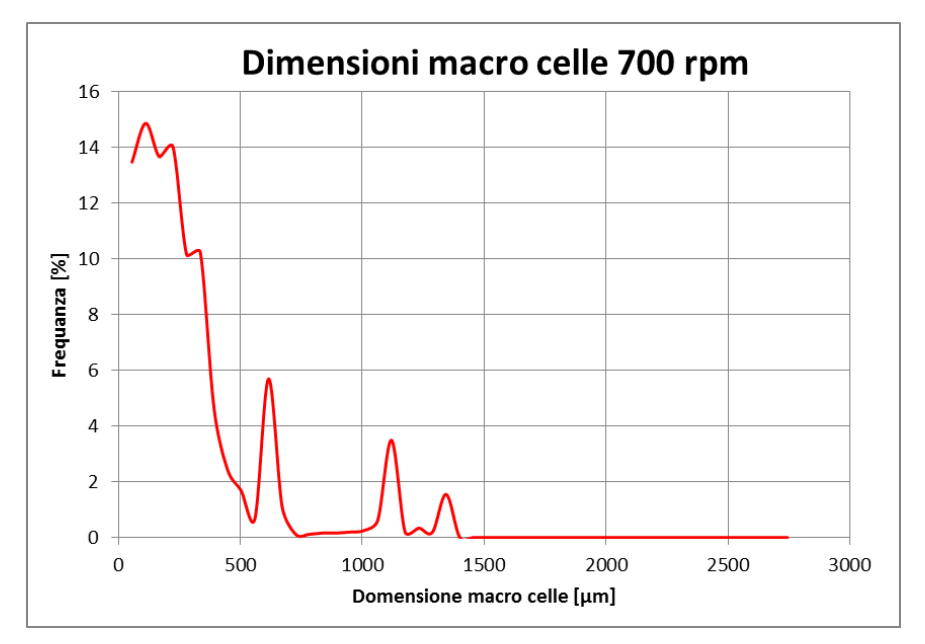

**Figura 73: Distribuzione delle macrocelle nelle schiume 700 rpm**

### *5.2 Ricerca dei parametri per la costruzione del modello*

Vengono ora presentati i principi fondamentali utilizzati per la realizzazione dei modelli agli elementi finiti (FEM). Come sappiamo, l'attendibilità dei risultati forniti dal FEM, vengono fortemente influenzati da una serie di parametri che possono riguardare il tipo di elemento, la dimensione della mesh, le ipotesi semplificative utilizzate, ecc. Per esempio sappiamo che la determinazione delle tensioni agenti su un componente viene eseguita considerando la derivata degli spostamenti nodali, mentre la determinazione dell'energia viene calcolata direttamente sugli spostamenti nodali. Tali osservazioni implicano che le caratteristiche della mesh nei due casi possano essere differenti: molto fitta e precisa per il calcolo delle tensioni, mentre rada per il calcolo dell'energia di deformazione. Non avendo a disposizione dati attendibili sui quali far affidamento, la prima parte del lavoro di modellazione si è concentrata proprio sulla determinazione di tali caratteristiche al fine di ottenere un modello più veritiero possibile.

L'idea principale utilizzata è stata quella di attribuire alla parte solida della schiuma (matrice), le caratteristiche di resistenza relative alla lega di base (in questo caso Ti6Al4V). Di conseguenza è stato creato un modello

97

descritto da un comportamento lineare elastico isotropo in cui il modulo elastico vale 110 GPa (classico valore della lega). Questo ragionamento è stato fatto sull'ipotesi che il cedimento del materiale poroso sia causato dalla geometria e quindi dalla morfologia della schiuma e non dal materiale di base. Tale ipotesi dovrà essere confermata nelle analisi successive.

In ordine, vengono elencati i principali punti di interesse delle analisi preliminari:

- 1. Influenza del modulo di Poisson sui risultati;
- 2. Tipologia di elemento ed eventuali ipotesi di esercizio (Plain Stress o Plain Strain);
- 3. Dimensione degli elementi della mesh.

A seguito dei risultati ottenuti da queste analisi preliminari, si è visto che la variazione del modulo di Poisson non influenza i risultati ottenuti quindi per questo motivo verrà sempre impostato 0.33 come valore fisso. Per quanto riguarda la tipologia di elemento, essendo un modello bidimensionale, sono state eseguite delle prove con elementi "Plane 183", "Plane 83" e con elementi "Shell".

Le caratteristiche principali di questi elementi sono:

- Plane 83: elemento assialsimmetrico (simmetria lungo l'asse y) sul quale possono essere applicati carichi non assialsimmetrici (direzione z); gestisce solo un comportamento lineare elastico ed è un elemento a 8 nodi;
- Plane 183: le caratteristiche sono simili al precedente, ma non è un elemento assialsimmetrico e i carichi sono applicabili solo nel piano xy;
- Shell 181: elemento utilizzato in situazioni in cui gli oggetti da rappresentare sono costituiti da spessori relativamente piccoli. Nei calcoli, non sono in grado di fornire risultati affidabili dal punto di vista degli effetti locali.

Il metodo per scegliere l'elemento appropriato è stato quello di creare dei modelli (figura 74) sui quali viene applicato un carico di pura compressione e il termine di paragone utilizzato per la scelta dell'elemento è stato quello di confrontare l'ordine di grandezza relativo alle deformazioni sul modello con quello ottenuto sulle prove sperimentali di compressione condotte in laboratorio.

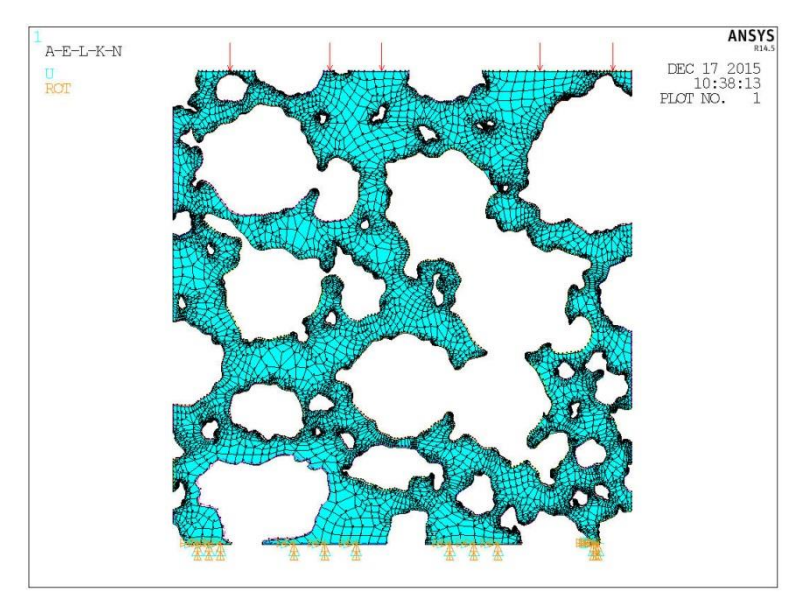

**Figura 74: Modello di calcolo agli elementi finiti**

Tali analisi hanno messo in evidenza che l'elemento appropriato per la modellazione di questo materiale è il "Plane 183" in condizioni di Plain Stess (tensione  $\sigma_z=0$ ).

Infine la dimensione della mesh: la scelta è stata fatta trovando il giusto compromesso tra l'accuratezza dei valori calcolati e i tempi di calcolo impiegati (sia per la creazione della mesh stessa che per la risoluzione del modello). Il valore impostato sulla funzione "Global element size" è stato di 8 mm, di conseguenza il programma adatterà la geometria degli elementi alla geometria effettiva del modello.

Ricapitolando i parametri scelti sono i seguenti:

- 1. Attribuzione di un comportamento lineare elastico per la parte solida del modello con valore del modulo elastico coincidente con quello del materiale base;
- 2. Valore del modulo di Poisson pari a 0.33;
- 3. Utilizzo del elemento "Plain 183" in ipotesi di tensione piana;
- 4. Global Element Size della mesh pari a 8mm.

## *5.3 Creazione dei modelli agli elementi finiti delle schiume*

Vengono ora sfruttati i parametri precedentemente individuati al fine di creare dei modelli FEM che riescano a riprodurre il più fedelmente possibile il comportamento delle schiume riscontrato nelle prove di compressione svolte in laboratorio. Le curve tensione-deformazione ottenute nella fase sperimentale, verranno utilizzate come oggetto di paragone per determinare il corretto funzionamento o meno del modello creato. Tale procedimento verrà implementato sia per le schiume realizzate a 700 rpm sia per quelle a 1500 rpm.

Come detto in precedenza il modello è stato generato ricavando delle superfici di sezione delle tomografie in bassa risoluzione le quali ci permettono di individuare la macroporosità del materiale; questo concetto ci ribadisce il fatto che stiamo osservando ed analizzando il materiale utilizzando il concetto di mesoscala.

Il procedimento di base utilizzato sia per le schiume 700 rpm che le 1500 rpm è il seguente:

- 1. Creazione delle sezioni sulla tomografia;
- 2. Creazione delle corrispettive superfici;
- 3. Importazione dei modelli in Ansys;
- 4. Applicazione dei vincoli e dei carichi appropriati;
- 5. Calcolo della deformazione sul modello;
- 6. Comparazione dei risultati ottenuti con i dati relativi alle prove di compressione in laboratorio.
- 5.3.1 Carichi e Vincoli applicati al modello (figura 75)
	- 1. Incastro alla base: sono stati bloccati tutti i gradi di libertà (all DOF) dei nodi appartenenti alle linee di base;
	- 2. Simmetria sui bordi laterali: tale vincolo è stato dato per ricreare la continuità con il materiale adiacente;
	- 3. Carico di pura compressione: è stata applicata una pressione in direzione y (direzione verticale) sulla linea superiore del modello.

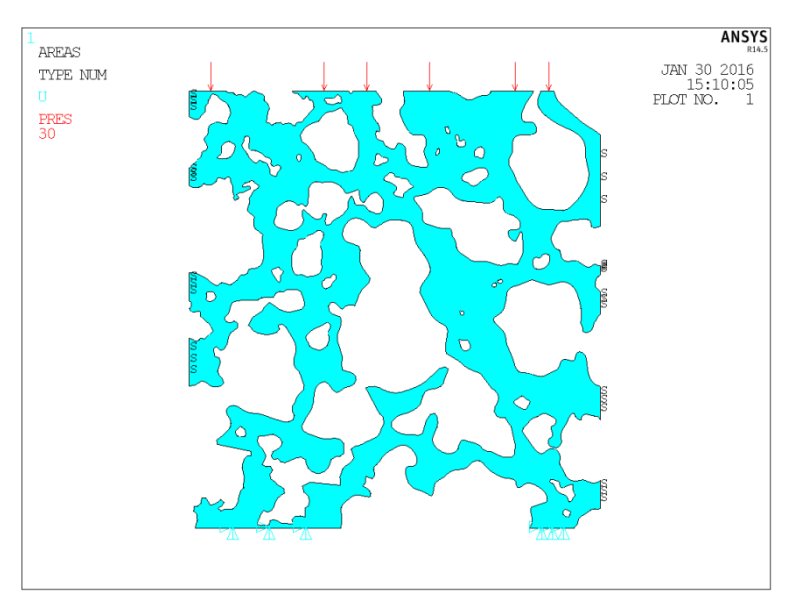

**Figura 75: Carichi e vincoli nel modello FEM**

## 5.3.2 Metodo di calcolo

Per l'esecuzione di queste prove sono stati ricavati tre modelli differenti ognuno dei quali appartenente ad una sezione differente del campione. Per ogni modello verranno eseguite tre prove nelle quali sarà fatto variare, in maniera crescente, il carico. Tale metodo ci permetterà di avere tre valori differenti di deformazione per ogni modello. I valori di carico applicati saranno regolati in modo differente per la schiuma da 700 rpm e quella da 1500 rpm. Nella tabella 28 vengono riportate le condizioni di carico applicate nelle prove:

| <b>Prova</b> | <b>700 rpm</b> | 1500 rpm |
|--------------|----------------|----------|
| 10           | 5 MPa          | 15 MPa   |
| $2^{\circ}$  | 10 MPa         | 25 MPa   |
| $3^\circ$    | 15 MPa         | 35 MPa   |

**Tabella 28: Valori dei carichi delle prove**

#### 5.3.3 Metodo di analisi

Come risultato di output viene calcolata la deformazione risultante sul campione dovuta all'applicazione del carico. Per quello che riguarda la deformazione, questa viene calcolata in funzione del valore medio di spostamento avvenuto sul lato superiore del campione. Per comodità si considera lo spostamento totale dei nodi, ovvero lo spostamento derivante dalla combinazione delle direzioni x e y. Tale spostamento (figura 76) verrà utilizzato per il calcolo della deformazione sul modello conoscendo l'altezza iniziale del campione.

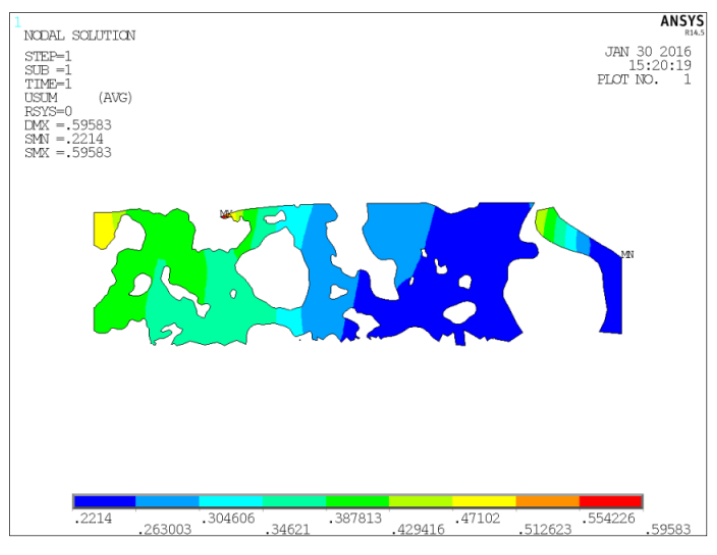

**Figura 76: Spostamento nodale modello FEM**

Da questi valori è possibile estrarre il valore massimo e minimo dello spostamento ed è possibile calcolarne una media aritmetica:

$$
\bar{s} = \frac{(s_{max} + s_{min})}{2}
$$

$$
\varepsilon = \frac{\bar{s}}{H}
$$

Verrà successivamente calcolato anche il valore del modulo elastico del materiale poroso derivante dal modello FEM:

$$
E = \sigma/_{\varepsilon}
$$

Nella tabella 29 vengo riportati i modelli FEM utilizzati nelle analisi:

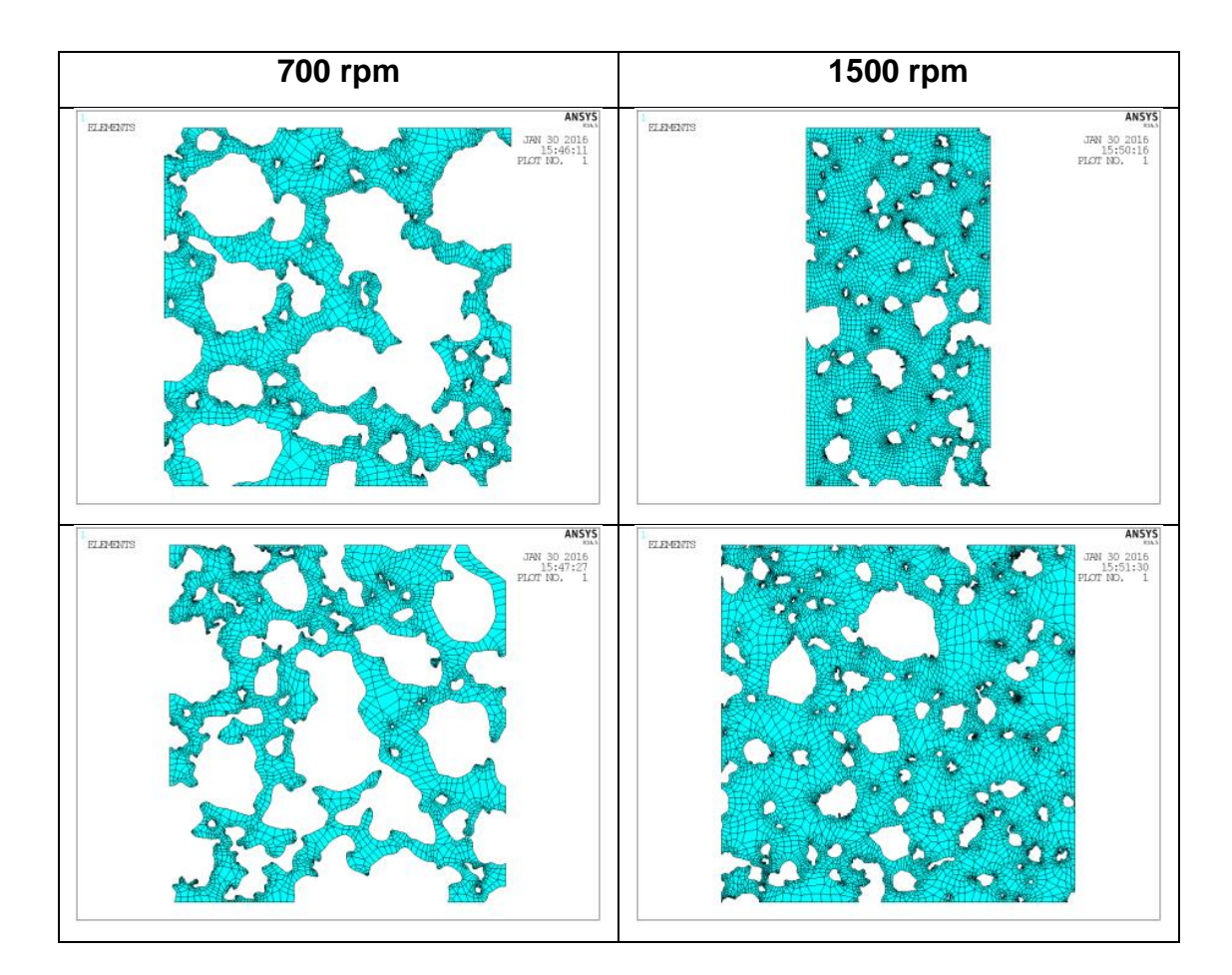

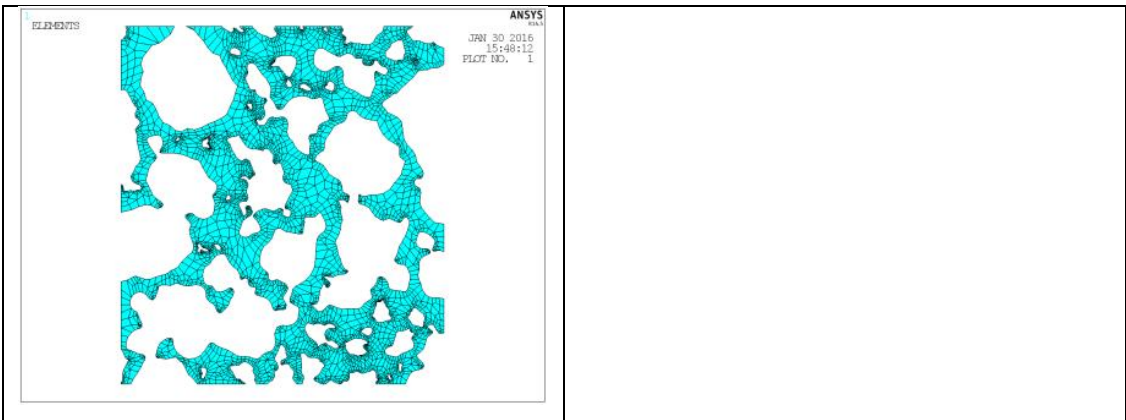

**Tabella 29: Modelli FEM analizzati**

Sono stati creati tre modelli per la schiuma a 700 rpm, mentre due per quella a 1500 rpm in quanto la profondità del campione su cui è stata eseguita la tomografia è ridotta.

5.3.4 Risultati ottenuti (tabelle 30 e 31)

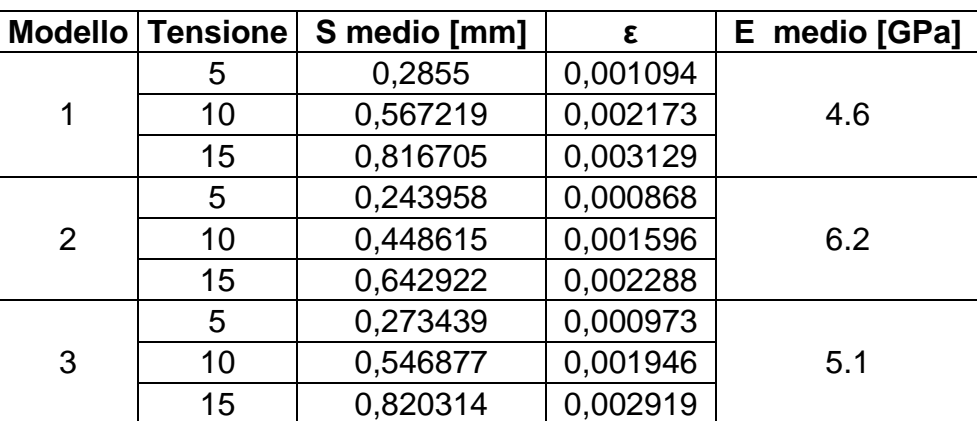

Schiume 700 rpm:

**Tabella 30: Risultati ottenuti per i modelli relativi alla schiuma 700 rpm**

E' necessario precisare che nella figura 77 i dati ottenuti dalle analisi dei modelli agli elementi finiti vengo rappresentati con dei punti, mentre le linee che si vedono rappresentano le porzioni relative alla parte lineare elastica delle curve tensione-deformazione dei componenti testati in laboratorio.

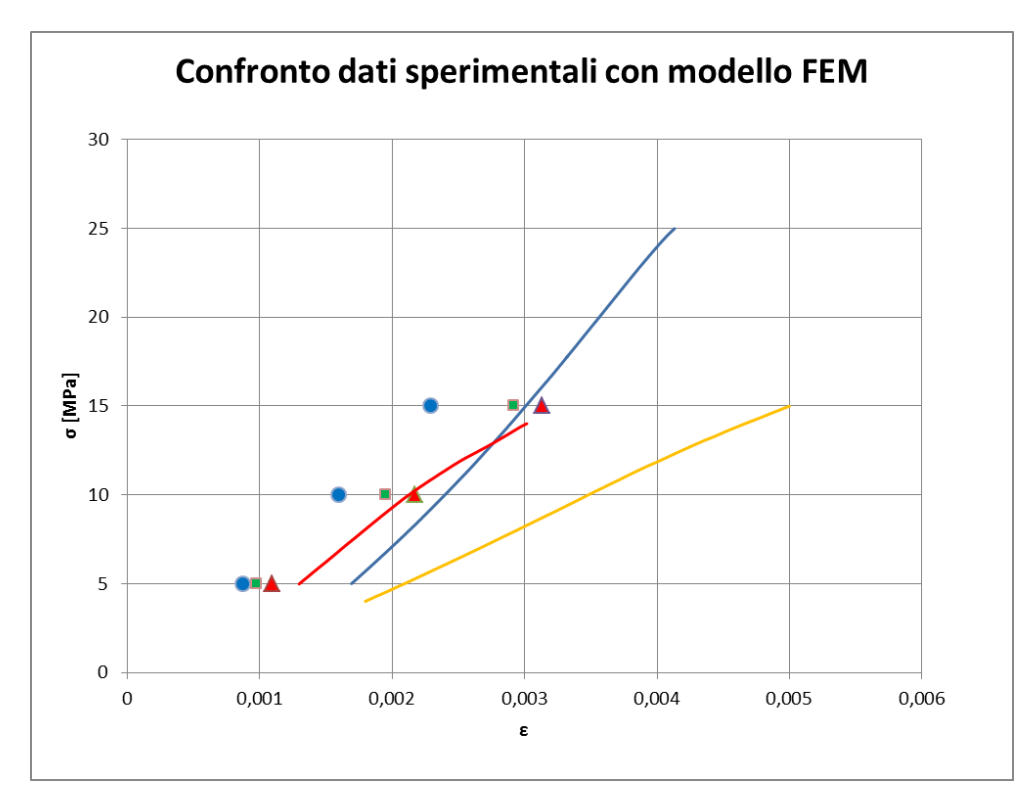

**Figura 77: Confronto tra dati sperimentali e modello FEM**

Schiume 1500 rpm:

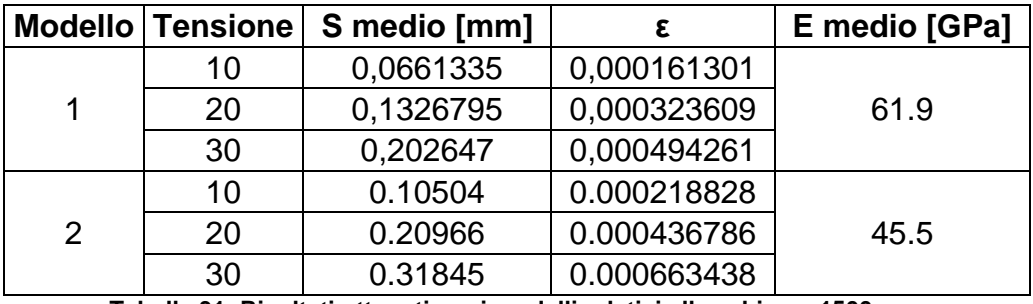

**Tabella 31: Risultati ottenuti per i modelli relativi alla schiuma 1500 rpm**

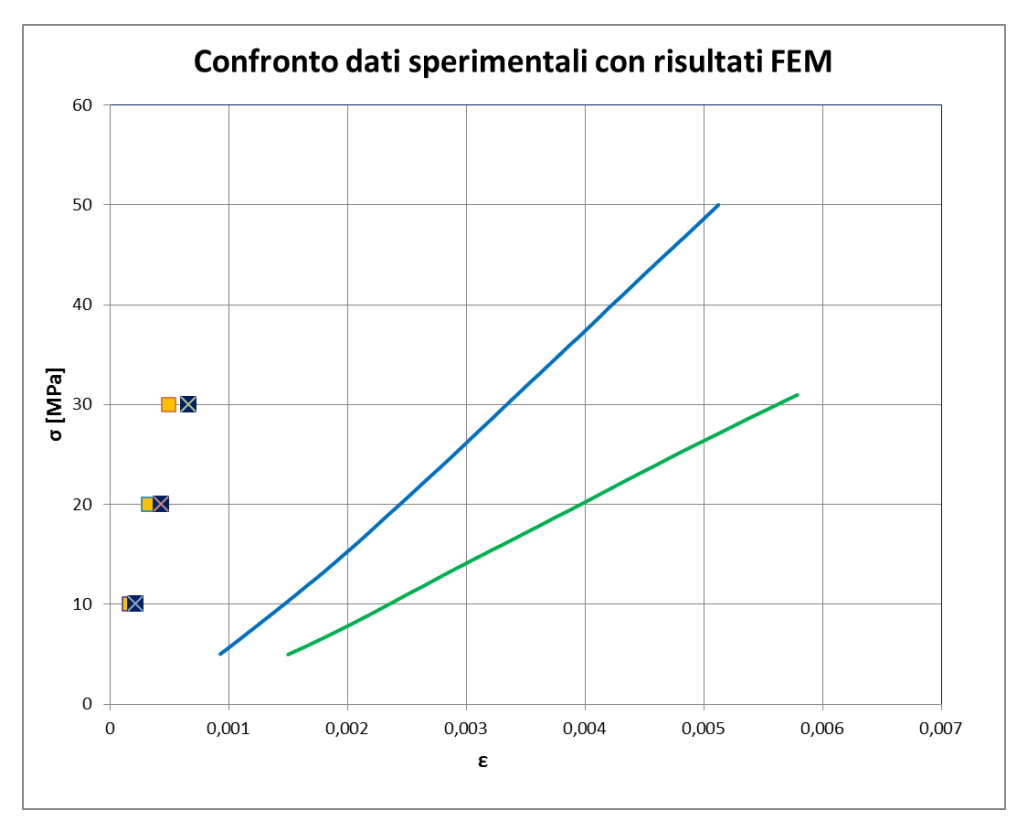

**Figura 78: Confronto tra dati sperimentali e modello FEM**

Commenti dei risultati:

Come si può vedere nei diagrammi (figura 77 e 78), i risultati ottenuti ci fanno capire che non sempre il livello di osservazione utilizzato (mesoscala in questo caso) risulta essere appropriato. Per quanto riguarda la schiuma 700 rpm, si posso ritenere attendibili i modelli creati in quanto riescono a prevedere il comportamento (deformazione) del materiale fornendo dei risultati che si discostano da quelli sperimentali di un valore medio del 11%. Ulteriore conferma ci è data dal confronto del modulo elastico calcolato come rapporto tra tensioni e deformazioni ottenute in Ansys con quello calcolato nelle curve tensione-deformazione.

Tali considerazioni non possono invece essere fatte sul modello della schiuma 1500 rpm. I valori delle deformazioni ottenuti nei modelli in Ansys commettono errori anche del 90% rispetto ai valori ottenuti nelle prove sperimentali. Tale conferma l'abbiamo anche dal confronto del modulo

elastico ottenuto dal modello FEM con quello calcolato dalle curve tensionedeformazione (abbiamo valori di circa 70 GPa ottenuti al FEM mentre circa 9 GPa nei dati sperimentali).

Dall'analisi dei dati possiamo fare le seguenti affermazioni:

- 1. E' corretto assumere il comportamento della matrice pari al comportamento della lega base utilizzata per la realizzazione della schiuma;
- 2. E' sufficiente, per creare un modello attendibile della schiuma 700 rpm, considerare solo le macrocelle presenti nella schiuma, quindi considerare la mesoscala come livello di osservazione del materiale poroso in esame. Tale affermazione ci permette di utilizzare quindi una tomografia a bassa risoluzione (7µm) per la realizzazione dei modelli bidimensionali. Inoltre si può affermare che il fenomeno di deformazione elastica della schiuma è in prevalenza controllato dalle macrocelle presenti nella struttura del materiale. Ovviamente anche le microcelle presenti forniranno il loro contribuito, ma in quantità minore rispetto alle macrocelle;
- 3. Non è sufficiente creare un modello utilizzando un livello di osservazione di mesoscala per descrivere il comportamento di deformazione di una schiuma 1500 rpm. La distribuzione delle dimensioni delle macrocelle in questo caso fa si che la risposta del materiale poroso modellato sia ancora troppo vicino al comportamento di un materiale denso. Il che può essere tradotto nel fatto che nel fenomeno di cedimento di questa tipologia di schiuma entrano in gioco anche le microcelle. Questo fenomeno è riscontrabile anche dall'analisi della densità relativa riscontrata nei dati della tomografia. Infatti essendo i dati relativi ad una tomografia eseguita in basse risoluzione (quindi considera solo le macrocelle), la porosità calcolata è minore rispetto a quella reale (circa 20% confronto al 80% reale). Questo conferma l'ipotesi che in generale per avere una corretta rappresentazione di una schiuma ottenuta a 1500 rpm è necessario

107

considerare anche le microcelle, quindi far riferimento ad un modello di una tomografia in alta risoluzione.

Al fine di verificare quanto detto al punto 3, vengono creati dei modelli agli elementi finiti di schiume 1500 rpm utilizzando come dato di partenza delle sezioni ottenute sulle tomografie in alta definizione. In questo modo verranno creati dei modelli in cui saranno rappresentate anche le microcelle; così facendo avremo spostato il punto di osservazione dell'analisi dalla mesoscala alla microscala. In particolar modo sono stati creati due nuovi modelli rappresentati in figura 79. Le condizioni di vincolo e di carico rimangono le medesime utilizzate nelle analisi precedenti.

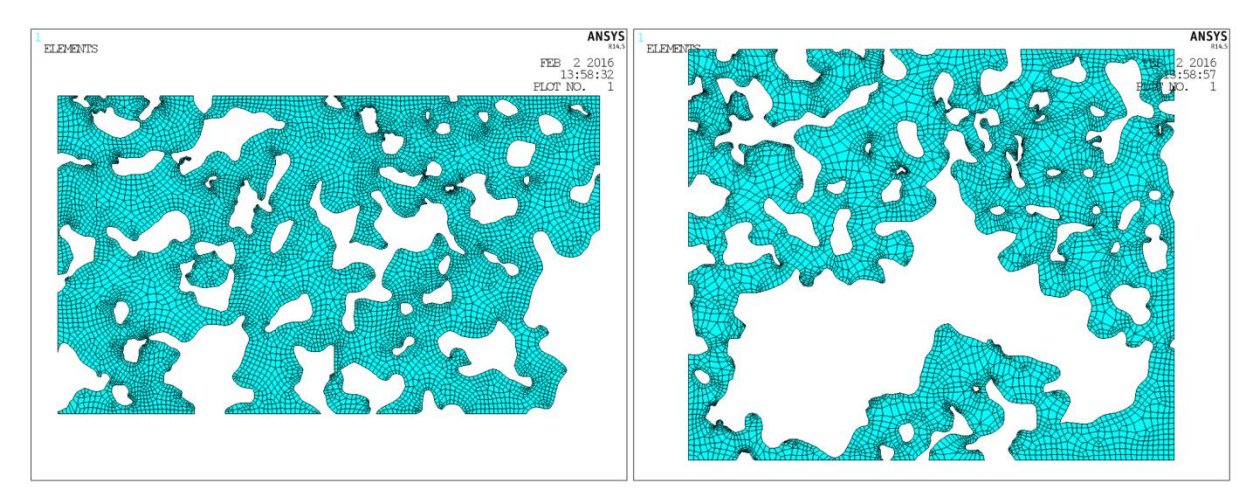

**Figura 79: Modelli FEM in microscala della schiuma 1500 rpm**

Risultati ottenuti (tabella 32):

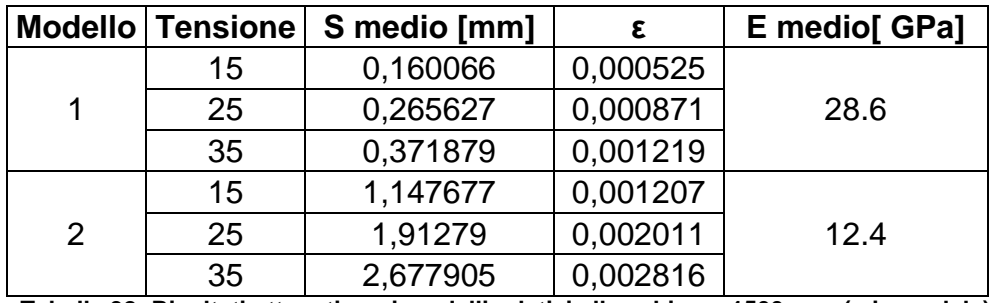

**Tabella 32: Risultati ottenuti per i modelli relativi alla schiuma 1500 rpm (microsclala)**

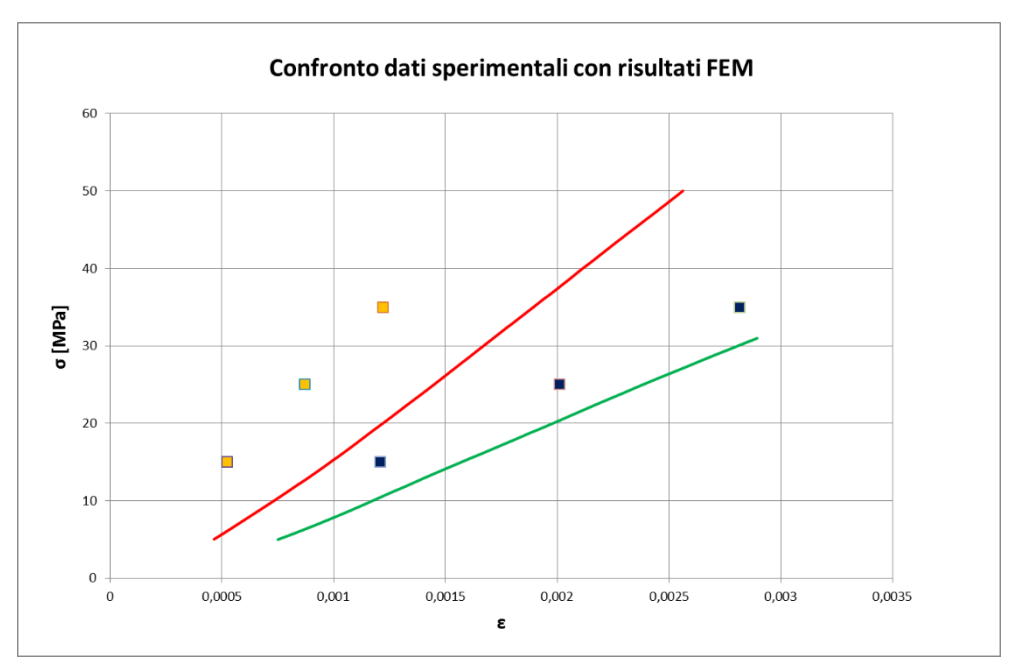

**Figura 80: Confronto dati sperimentali con modello FEM**

Analizzando i nuovi dati ottenuti (figura 80), siamo in grado di stimare un errore di rappresentazione dei risultati FEM rispetto a quelli sperimentali di circa 18%. Quanto detto è sufficiente per affermare che per creare un modello agli elementi finiti di una schiuma a 1500 rpm in grado di assicurare valori di output confrontabili, è necessario creare un modello considerando un livello di osservazione relativo alla microscala. Il che significa anche affermare che nel processo di deformazione di tale schiuma, esiste un sostanziale contributo generato dalle microcelle oltre che dalle macrocelle come accadeva nelle schiume a 700 rpm.

#### 5.3.5 Modello equivalente

La creazione di questo modello consente la rappresentazione del materiale poroso con la macroscala. Tale rappresentazione non è sufficiente per studiare il meccanismo di cedimento del materiale, ma può essere utilizzato per la progettazione di un componente costituito dal materiale poroso. Tale modello quindi non permette di osservare gli effetti locali di concentrazione delle tensioni presenti nella struttura interna del materiale, bensì permette di osservare ed analizzare le tensioni risultanti sulle sezioni resistenti del componente. Per la creazione di questo modello si sfrutta l'attribuzione del valore del modulo elastico al modello agli elementi finiti (figura 81). In questo modo vengono trascurati tutti i fenomeni indotti dalla geometria delle celle presenti nel materiale e si considerano valori medi delle caratteristiche, i quali vengo ritenuti costanti in tutto il modello.

Il valore del modulo elastico da attribuire al modello FEM può essere determinato ad esempio con il modello "Gibson and Ashby" precedentemente trattato o riportando il valore del modulo elastico determinato nelle prove sperimentali.

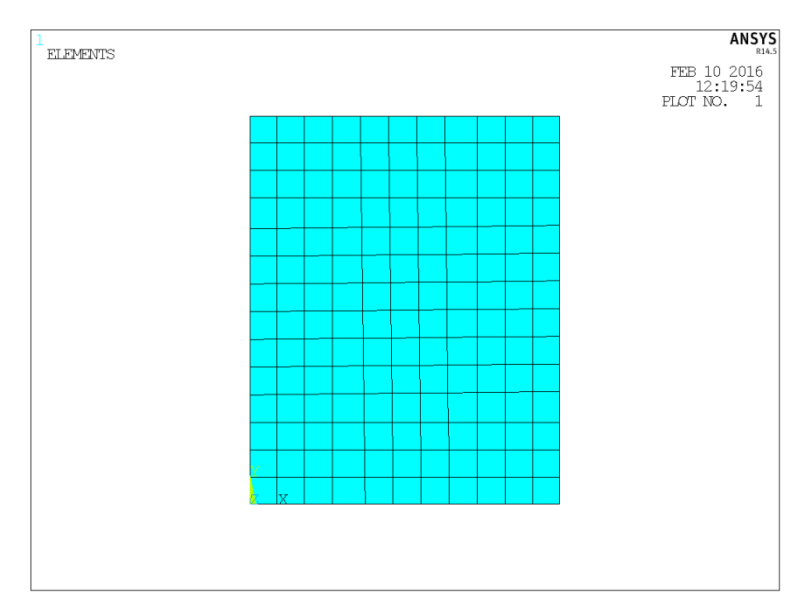

**Figura 81: Modello equivalente FEM**

L'attendibilità dei risultati ottenuti con questo modello è funzione della precisione relativa al valore del modulo elastico immesso nel programma. Nel nostro caso di studio, tale modello esce però dall'ambito di studio.

## *5.4 Analisi delle tensioni*

In questo paragrafo verranno analizzate le tensioni derivanti dall'applicazione di carichi sui modelli agli elementi finiti creati, in modo da determinare un meccanismo di cedimento del materiale.

Tale procedura verrà applicata sia per il modello delle schiume ottenute a 700 rpm sia per il modello delle schiume ottenute 1500 rpm. Tali modelli sono gli stessi utilizzati nella fase precedente, cambia però la dimensione della mesh che in questo caso deve essere più fitta rispetto alla precedente (vedi figura 82).

Modello schiume 700 rpm:

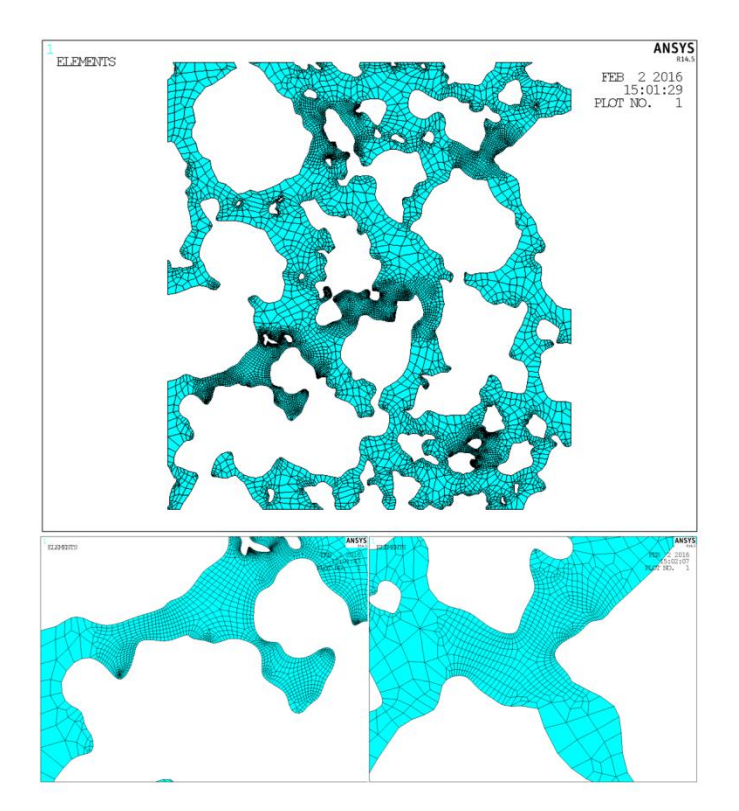

**Figura 82: Modello FEM per l'analisi delle tensnioni**

In questo caso non è stata creata una mesh fine su tutto il modello ma, identificati i punti critici dalle analisi precedenti, è stato creato un infittimento solo nei punti di interesse in modo da non influire troppo sui tempi di calcolo.

Come nelle analisi precedenti, sul modello sono stati applicati vincoli di incastro alla base e di simmetria sui fianchi, mentre è stata applicata una tensione di compressione sulla sommità pari a 30 MPa.

Le tensioni analizzate riguardano la "1 st Principal Stress" e la "3 rd Principal Stress", in modo da considerare sia tensioni di trazione che di compressione.

I valori di resistenza del materiale di base (riportati nella tabella 33) che verranno considerati fanno rifermento alla tabella 4 e vengono riportati nuovamente:

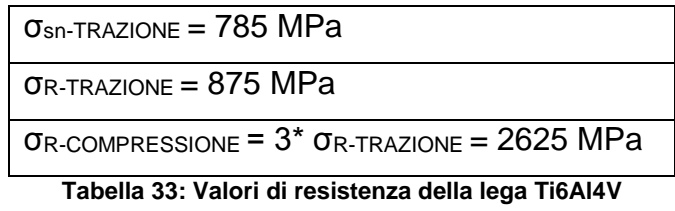

Per l'analisi delle tensioni, oltre alle mappe cromatiche, sono stati creati dei "Path" ovvero dei percorsi lungo i quali vengono diagrammate le tensioni desiderate. Come detto in precedenza, le tensioni analizzate sono la "1st Principal Stress" identificata con la sigla "S1" e la "3rd Principal Stress" identificata con la sigla "S3" (figura 83).

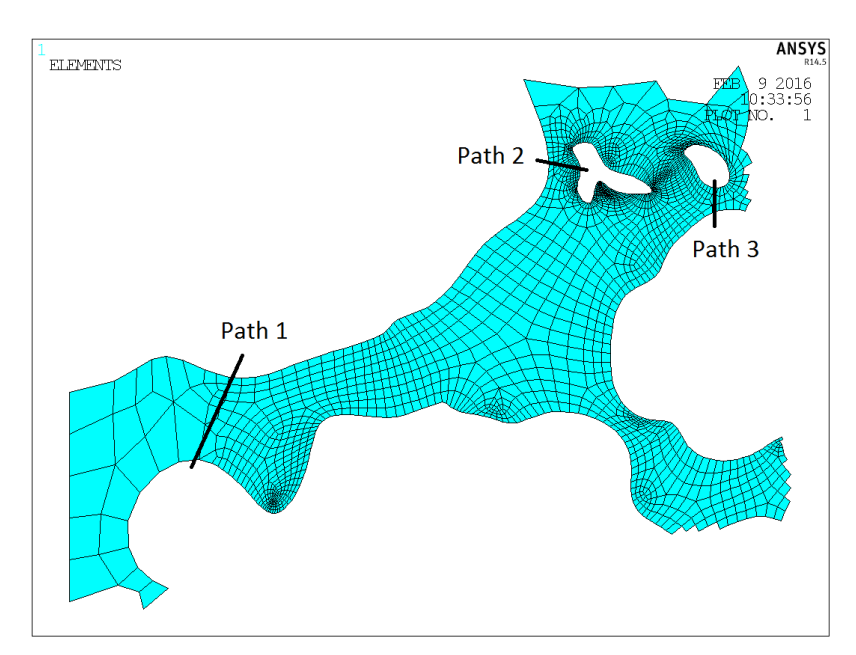

**Figura 83: Path creati su un particolare del modello (700 rpm)**

Di seguito vengo riportati i diagrammi ottenuti:

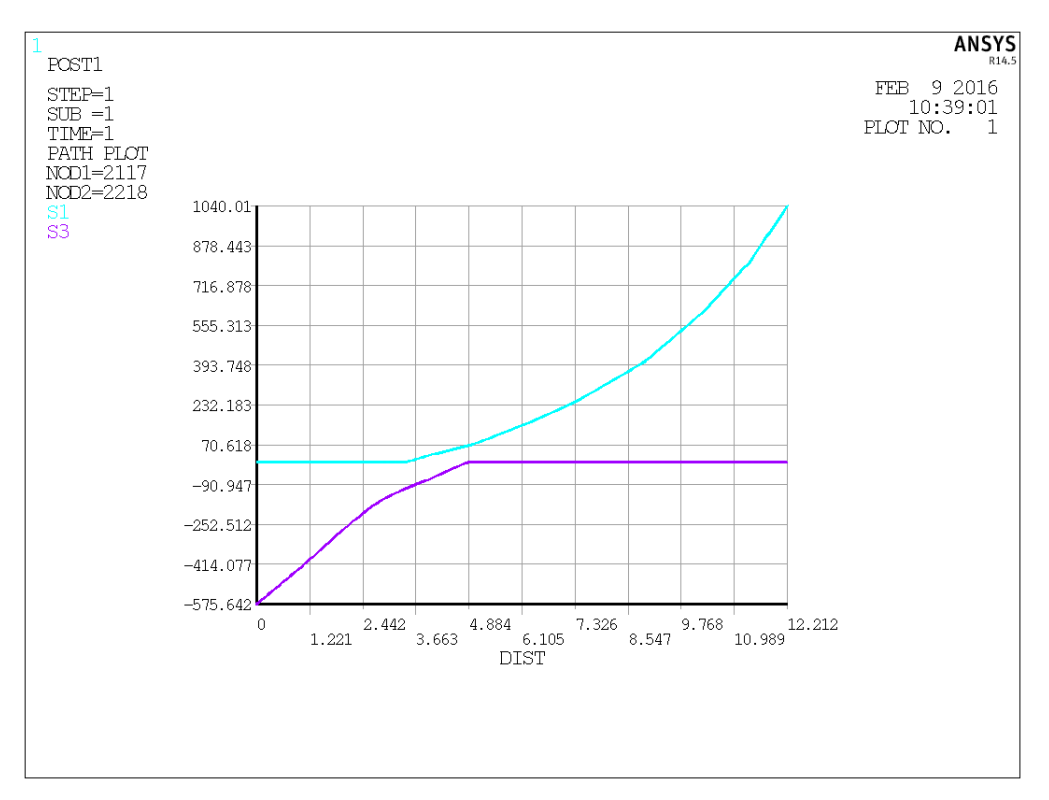

**Figura 84: Andamento tensioni lungo Path1**

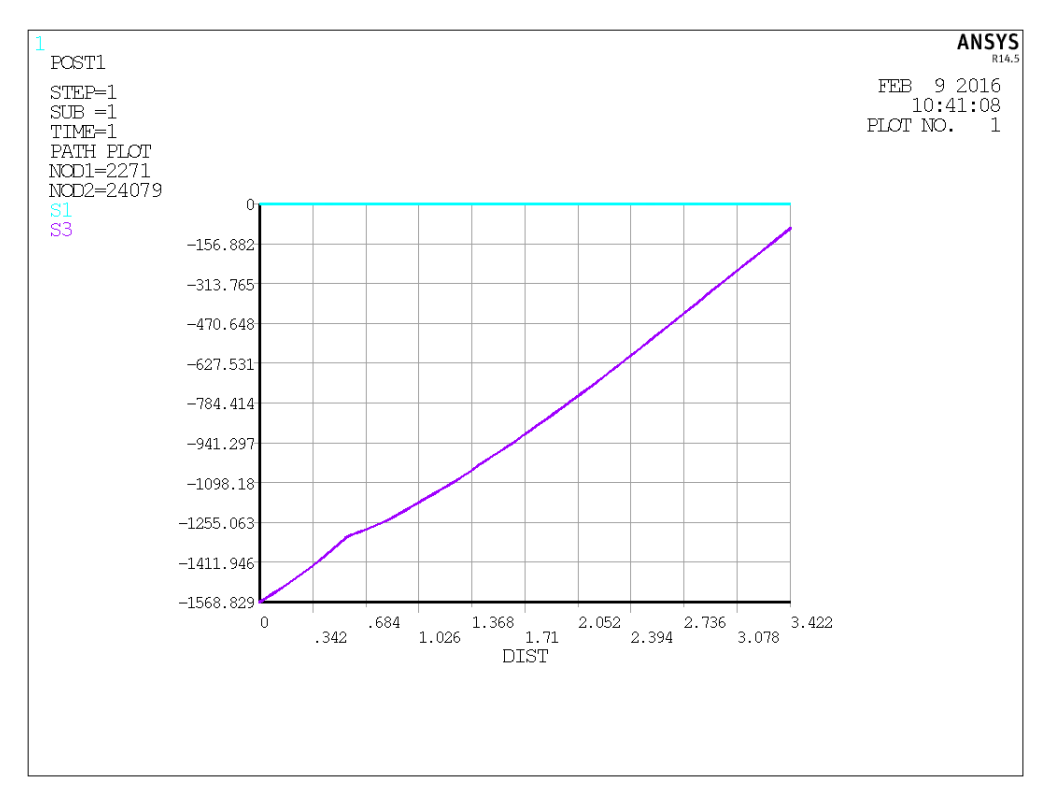

**Figura 85: Andamento tensioni lungo Path2**

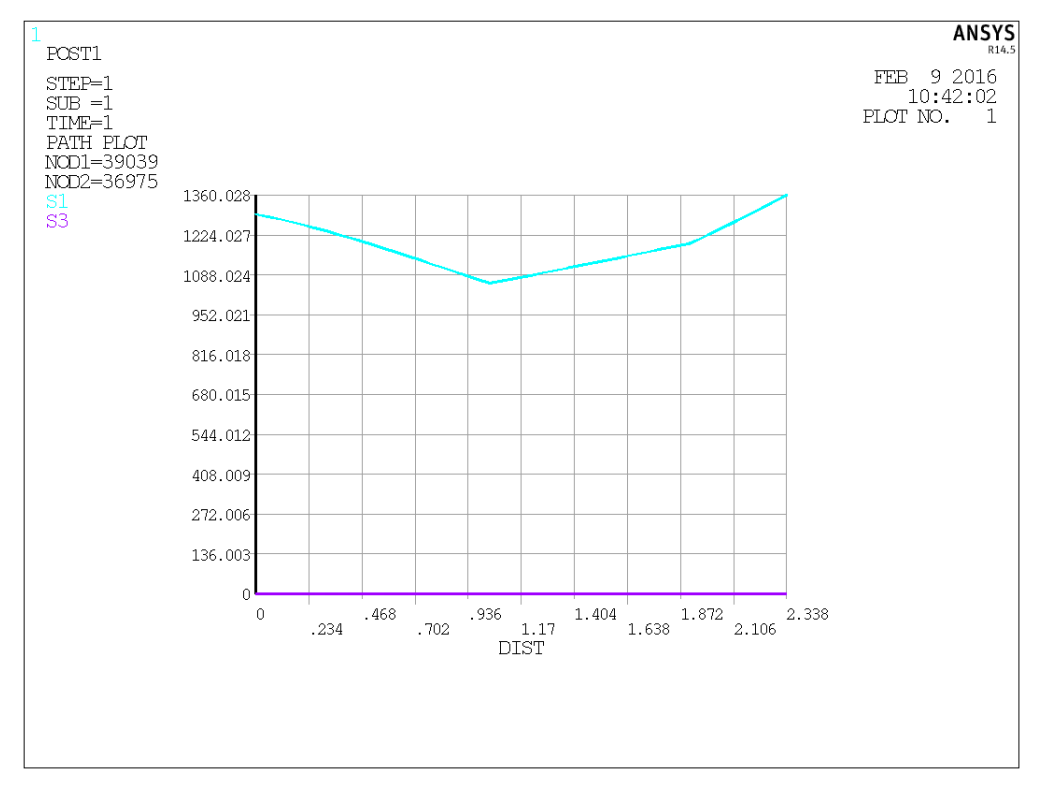

**Figura 86: Andamento tensioni lungo Path3**

Nei grafici viene riportato sull'asse x lo spessore della parete (considerando che il modello è in scala), mentre sull'asse y le tensioni espresse in MPa. Questi grafici ci permettono di capire che il modello non è soggetto ad una tensione uniforme, ma si presentano zone ben localizzate nelle quali sono presenti situazioni di carico differenti. Pur essendo il modello sottoposto ad un carico di pura compressione, la geometria delle celle in questo caso induce ad uno stato tensionale locale che in alcuni casi determina sulla matrice metallica stati di pura trazione (figura 86) o compressione (figura 85). In alcuni casi si possono creare fenomeni di flessione, i quali determinano sulla matrice metallica la netta individuazione di un stato tensionale di trazione e uno stato di compressione nella parte opposta, com'è possibile vedere nella figura 84. In queste situazioni, il criterio che viene utilizzato per determinare la rottura o meno della matrice è il banale confronto delle tensioni rilevate nel modello con le tensioni limite del materiale stesso. Sappiamo che in tutte le zone in cui le tensioni positive superano il valore limite di σ<sub>R-TRAZIONE</sub> = 875 MPa, il materiale subisce una rottura locale. Lo stesso criterio si può utilizzare

nel caso della compressione, ma dato che il valore limite di rottura è triplo rispetto a quello di trazione e le tensioni di compressione indotte nel modello sono relativamente minori rispetto a quelle di trazione, tale fenomeno può essere trascurato.

Modello schiume 1500 rpm:

Analizzando i dati riscontrati vediamo una netta corrispondenza con i risultati ottenuti dai modelli delle schiume create a 700 rpm. Anche in questo caso la morfologia della schiuma fa si che all'interno della struttura si presentino situazioni di carico che inducono a stati tensionali di compressione e trazione, come riscontrato nell'analisi precedente. Vengono riportati i diagrammi relativi alle tensioni rilevate lungo i path (figure 87, 88 e 89).

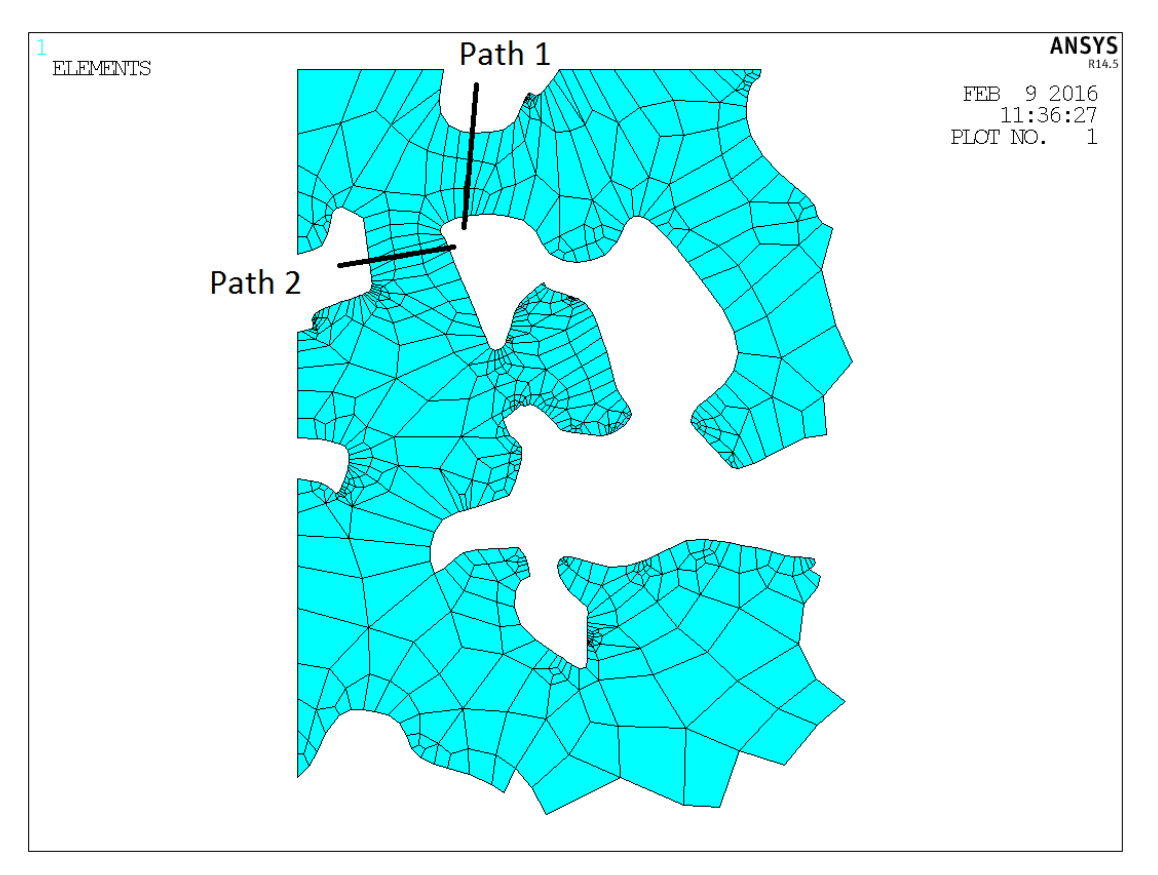

**Figura 87: Path creati su un particolare del modello (1500 rpm)**

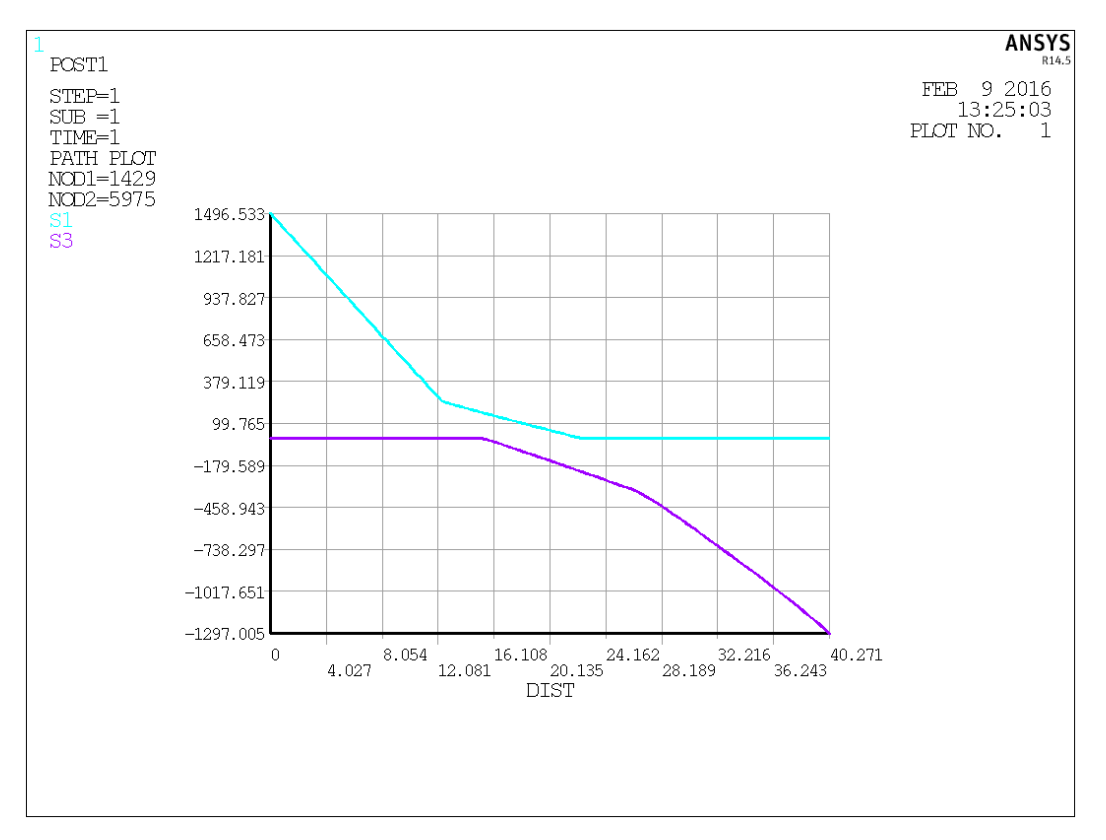

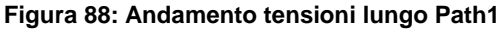

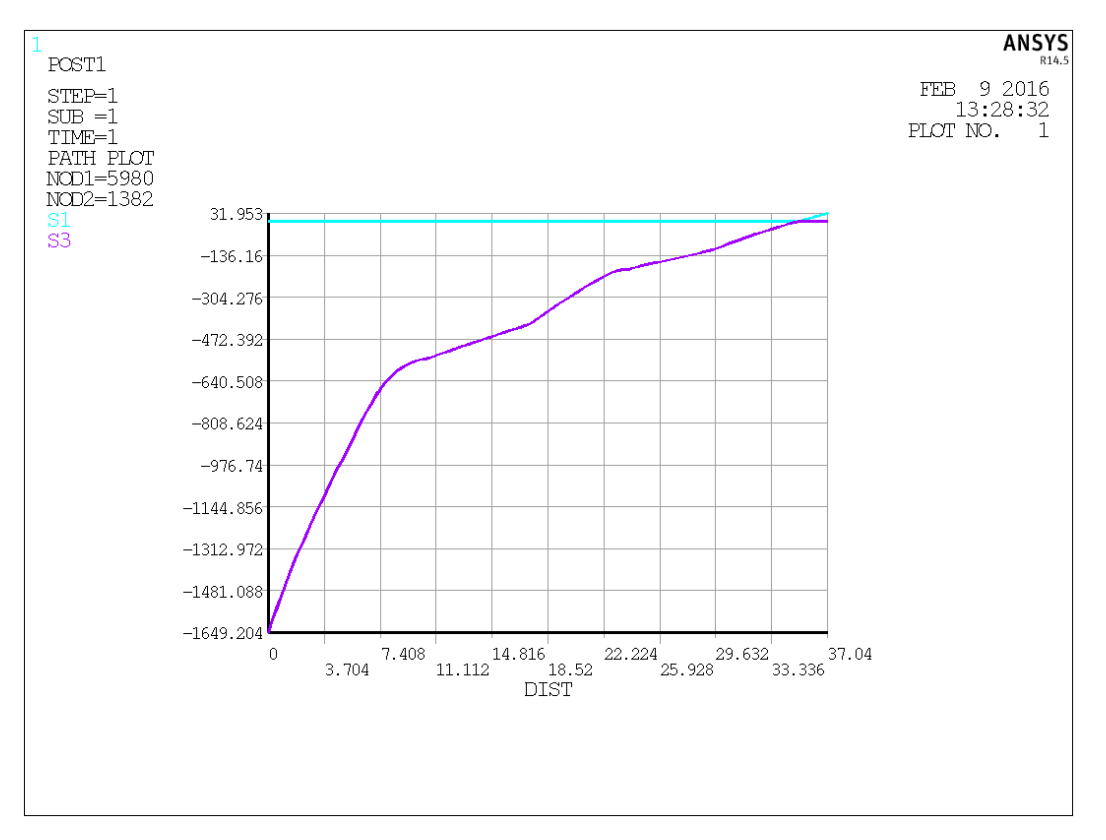

**Figura 89: Andamento tensioni lungo Path2**

Nelle immagini di seguito riportate (figura 90 e 91), si possono vedere come le concentrazione delle tensioni si manifestino solo in porzioni limitate dei modelli.

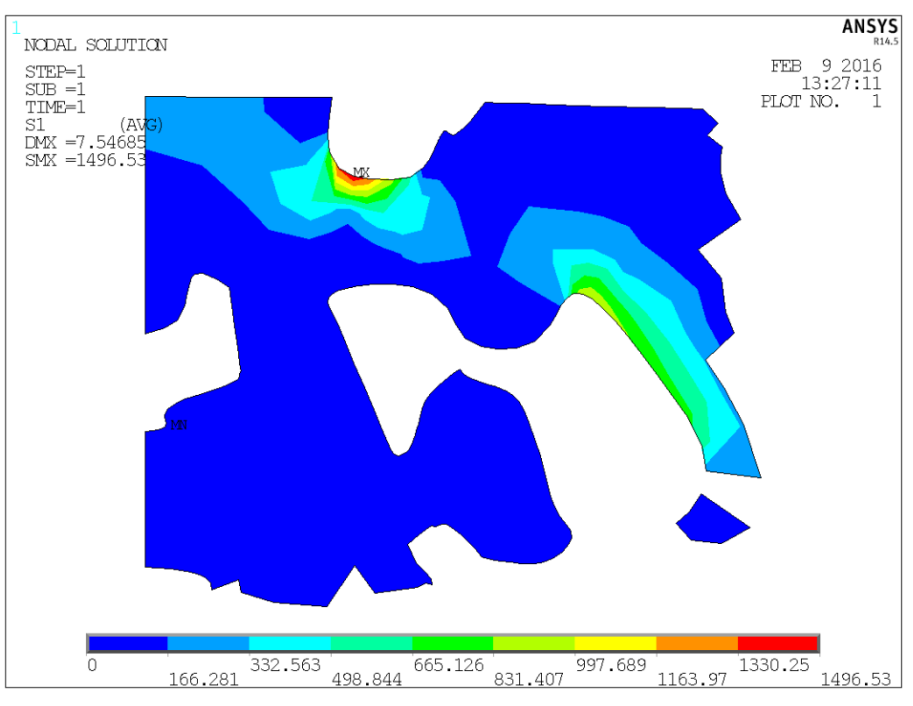

**Figura 90: Andamento tensione 1st Principal Stress**

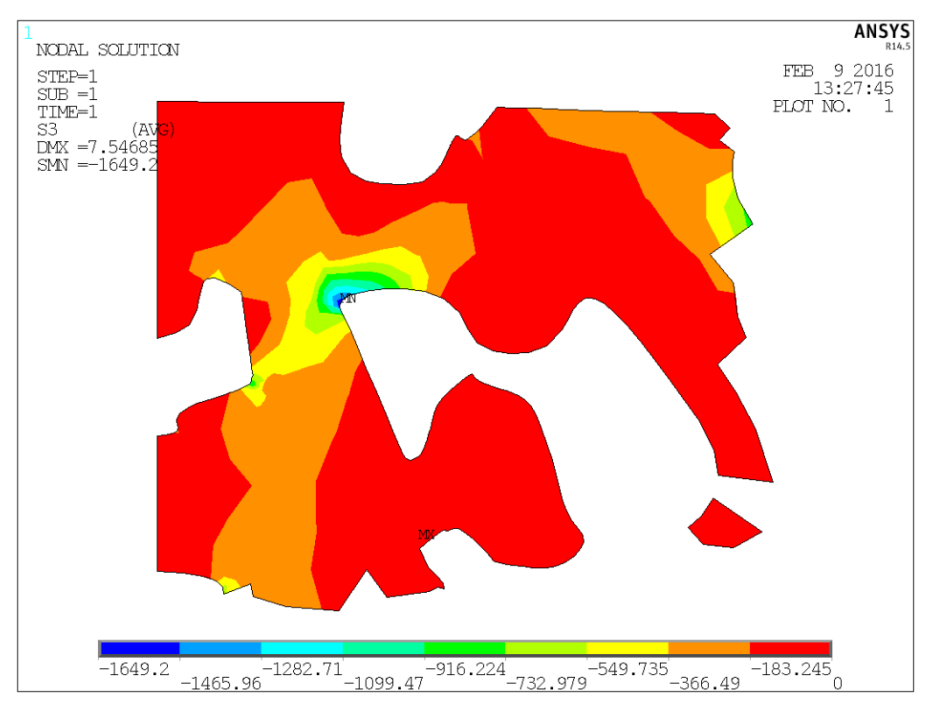

**Figura 91: Andamento tensione 3rd Principal Stress**

Si può quindi affermare che la distribuzione delle tensioni sui modelli delle due tipologie di schiume analizzate segue la stessa logica. La differenza sostanziale tra i modelli 700 e 1500 rpm riguarda la scala di osservazione: infatti nelle schiume 700 rpm è stata utilizzata una mesoscala, mentre nelle schiume 1500 rpm una microscala.

Concludendo si può affermare che dall'analisi delle tensioni indotte sul modello a seguito di un'applicazione di un carico di pura compressione, si crea una situazione riassumibile nei seguenti punti:

- La morfologia della schiuma fa si che nel materiale si crei una geometria caratteristica che conseguentemente influisce sulle tensioni;
- L'intensità delle tensioni generate sul materiale possono portare a fenomeni locali di concentrazione di tensioni i quali, nel caso superino il valore limite di resistenza del materiale costituente la matrice, creano un cedimento locale;
- La distribuzione dei cedimenti è casuale, localizzata nei punti in cui la densità relativa della schiuma è minore (spessori delle pareti ridotti), trovando quindi un'analogia con i modelli matematici presentati nel capitolo 4.

Inoltre è possibile affermare che, a seguito di un cedimento locale, la morfologia del materiale poroso cambia nuovamente, creando di conseguenza una nuova geometria che indurrà a nuovi fenomeni locali di concentrazione di tensioni e quindi nuove possibili rotture.

Essendo i modelli creati rappresentativi di zone molto piccole rispetto alle dimensioni totali dei provini, si può ritenere che il fenomeno di cedimento locale avvenga in maniera non organizzata nel campione. Questa ipotesi trova riscontro anche nella realtà, infatti la schiuma ha un comportamento lineare elastico finché nella matrice non viene superato il valore di snervamento del materiale costituente. Una volta superato tale valore avviene il primo cedimento strutturale nella schiuma ed il fenomeno continua fino a quando sussiste il carico applicato. Questo fenomeno è rappresentato dalla

118

fase di impaccamento della schiuma. E' possibile affermare anche che il comportamento meccanico della matrice è lineare elastico, ma il comportamento della schiuma è non lineare in quanto indotto dalla morfologia della schiuma stessa. Quest'ipotesi potrebbe trovare spiegazione con il fatto che i campioni sottoposti al test di compressione non subiscono danneggiamenti sussistenti come si può notare micrografia eseguita in un campione a seguito di una prova di compressione (figura 92).

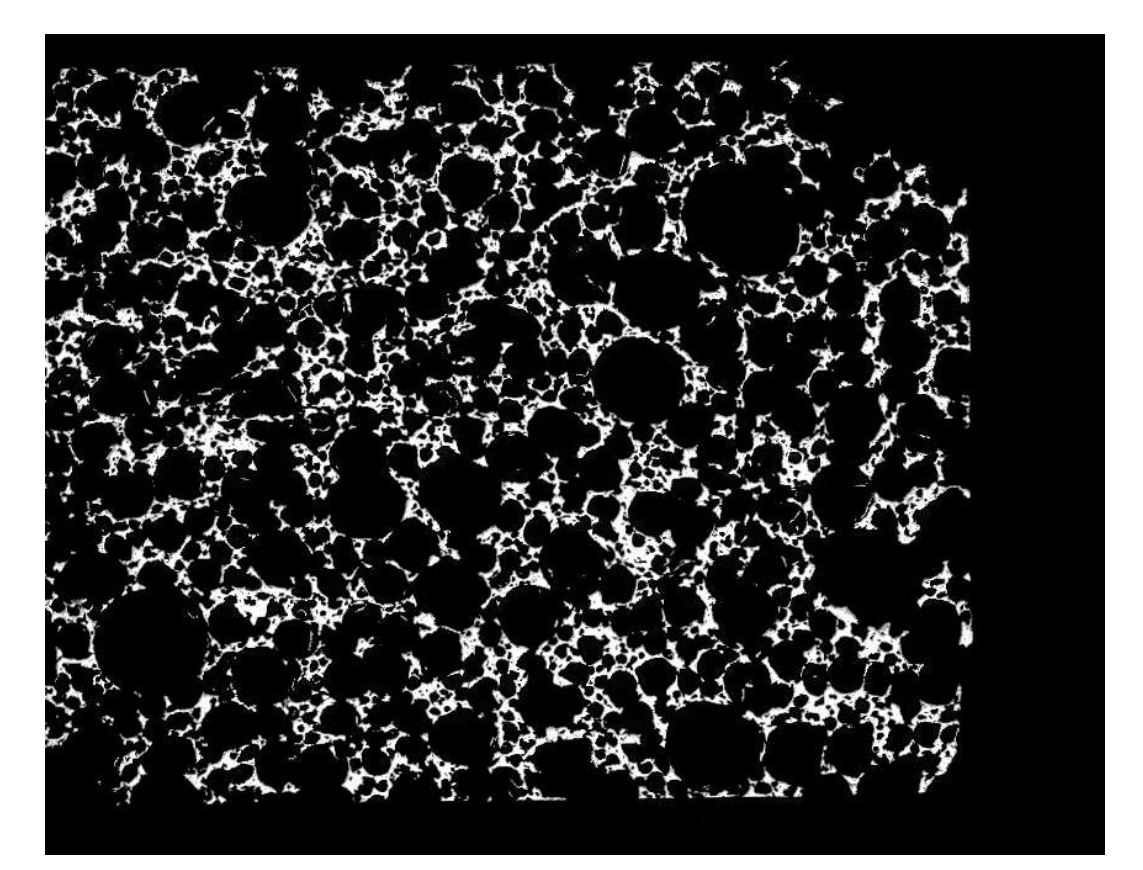

**Figura 92: Micrografia campione compresso**

# **CAPITOLO 6 CONCLUSIONI E SVILUPPI FUTURI**

### *6.1 Conclusioni*

Dall'analisi delle prove svolte sulle schiume in lega di Titanio è possibile creare una panoramica abbastanza dettagliata sulle proprietà di questo materiale innovativo.

Per quanto riguarda il processo utilizzato vediamo come il gelcasting, affiancato all'utilizzo di biomateriali o agenti ecosostenibili, si possa ritenere un processo altamente performante per questo tipo di impiego. Proprio l'utilizzo di biomateriali nel processo, contraddistingue la potenzialità del gelcasting nella produzione di componenti per il settore biomedico.

Le proprietà intrinseche della schiuma, se valutate per un possibile impiego in ambito biomedico, riescono a soddisfare le caratteristiche richieste.

Vengono di seguito riportati i valori di riferimento rilevati:

- $\bullet$  Porosità ottenibile: 80  $\div$  92%:
- Densità geometrica:  $0.35 \div 0.85$  g/cm<sup>3</sup>;
- **•** Resistenza a compressione:  $15 \div 60$  MPa;
- Modulo elastico:  $5 \div 25$  GPa;

Tali caratteristiche risultano idonee per la realizzazione di protesi in quanto direttamente confrontabili con quelle del tessuto osseo (10 ≤ E ≤ 25 GPa). L'utilizzo di un materiale poroso, quale la schiuma studiata in questo lavoro, conferma la possibilità di diminuire il valore del modulo elastico del materiale mantenendo comunque valori plausibili di resistenza meccanica, di conseguenza viene minimizzato il fenomeno "Stress Shielding". Inoltre la struttura porosa creata dalle celle, oltre ad agevolare il fenomeno di

osteointegrazione, crea un'ampia superficie disponibile per l'attecchimento degli osteoblasti.

Per quanto riguarda la composizione chimica della matrice metallica si è riscontrata questa struttura:

- Matrice: è coerente con la composizione di base della lega di Titanio; si presenta una marcata presenza di Titanio ed una quantità minore di Alluminio e di Vanadio;
- Bordo di grano: evidenzia una maggior quantità di Vanadio rispetto all'Alluminio;
- Precipitati: in prevalenza è data dalla presenza di Carbonio, Vanadio e Titanio. Le prove meccaniche hanno confermato essere dei carburi.

Nella seconda parte di questo lavoro di tesi sono stati sviluppati una serie di modelli agli elementi finiti della schiuma metallica. Mediante l'utilizzo di tali modelli è stato possibile trarre le seguenti conclusioni:

- Attendibilità del metodo di costruzione del modello agli elementi finiti (2D) ottenuto dalla tomografia. Successiva messa a punto di tutti i parametri necessari per la costruzione del modello FEM;
- Determinazione dell'appropriata scala di osservazione necessaria per lo studio del materiale microstrutturato quale la schiuma metallica. Risulta quindi necessario utilizzare una mesoscala per descrivere il comportamento di una schiuma realizzata a 700 rpm mentre è necessario utilizzare una microscala per le schiume realizzate a 1500 rpm.

 Realizzazione di un'ipotesi di cedimento della schiuma metallica a seguito dell'applicazione di un carico di compressione. Essendo il materiale disomogeneo, si è verificato che la geometria della schiuma determina l'insorgere di tensioni locali superiori al limite di rottura del materiale base della matrice in corrispondenza delle zone a bassa densità. Il fenomeno di cedimento è locale e assume una distribuzione casuale nella struttura.

# *6.2 Sviluppi futuri*

Viste le caratteristiche di questo materiale e l'elevata attitudine ad applicazioni biomedicali e non, è lecito pensare a possibili sviluppi futuri i quali vengono di seguito riassunti:

- Messa a punto del processo produttivo tale da garantire la realizzazione di materiali con prestazioni costanti migliorando quindi la ripetibilità del processo;
- Sviluppo di nuovi modelli di calcolo tridimensionali in grado di considerare l'influenza della geometria tridimensionale delle celle nella struttura;
- Creazione di un criterio di resistenza, per stabilire con esattezza i limiti e le osservazioni da seguire nella progettazione di componenti realizzati con schiume metalliche in lega di Titanio.

# **Appendice**

In questa sezione vengono riportati i dati relativi a delle prove sperimentali condotte durante uno Stage svolto nei laboratori del DII presso l'Università di Padova.

In questa esperienza è stata svolta una breve partecipazione ad un programma di ricerca incentrato sullo sviluppo di nuovi inchiostri (inks) per la stampa 3D di strutture costituite da materiale metallico.

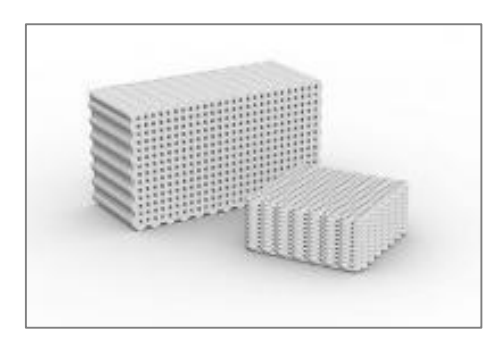

**Esempio si struttura ottenuta con la stampa 3D**

In particolare vengono utilizzati il Titanio o leghe di Titanio ed il metodo utilizzato per la realizzazione dell'inchiostro è il gelcasting.

Lo scopo è quello di realizzare un inchiostro con determinate caratteristiche, tale da permettere una corretta procedura di stampa con apposite siringe.

Nei dati di seguito riportati verranno indicati:

- 1. Gli elementi utilizzati per la realizzazione della sospensione e le relative percentuali (in volume). In alcuni casi verrà indicata la situazione di partenza e la situazione finale (relativa alle percentuali utilizzate) in quanto le percentuali di polvere vengono variate durante la prova al fine di ottenere un valore di viscosità corretto;
- 2. Viene indicato l'utilizzo o meno di acido nitrico (HNO3) e di PEI. I motivi per cui vengono utilizzati sono gli stessi citati per la realizzazione delle schiume metalliche;
- 3. Vengono registrati eventuali prove di stampa ed eventuali commenti.

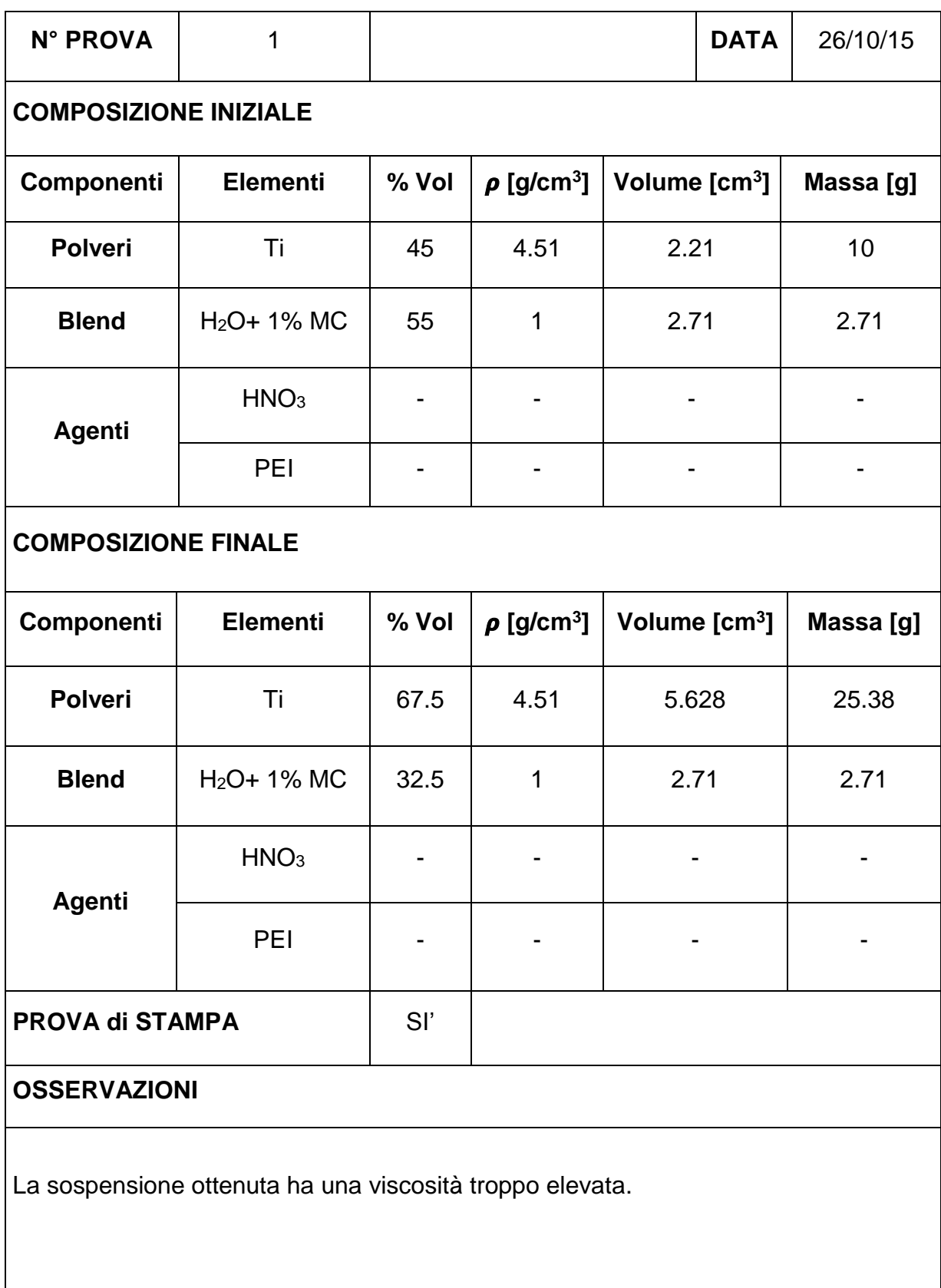

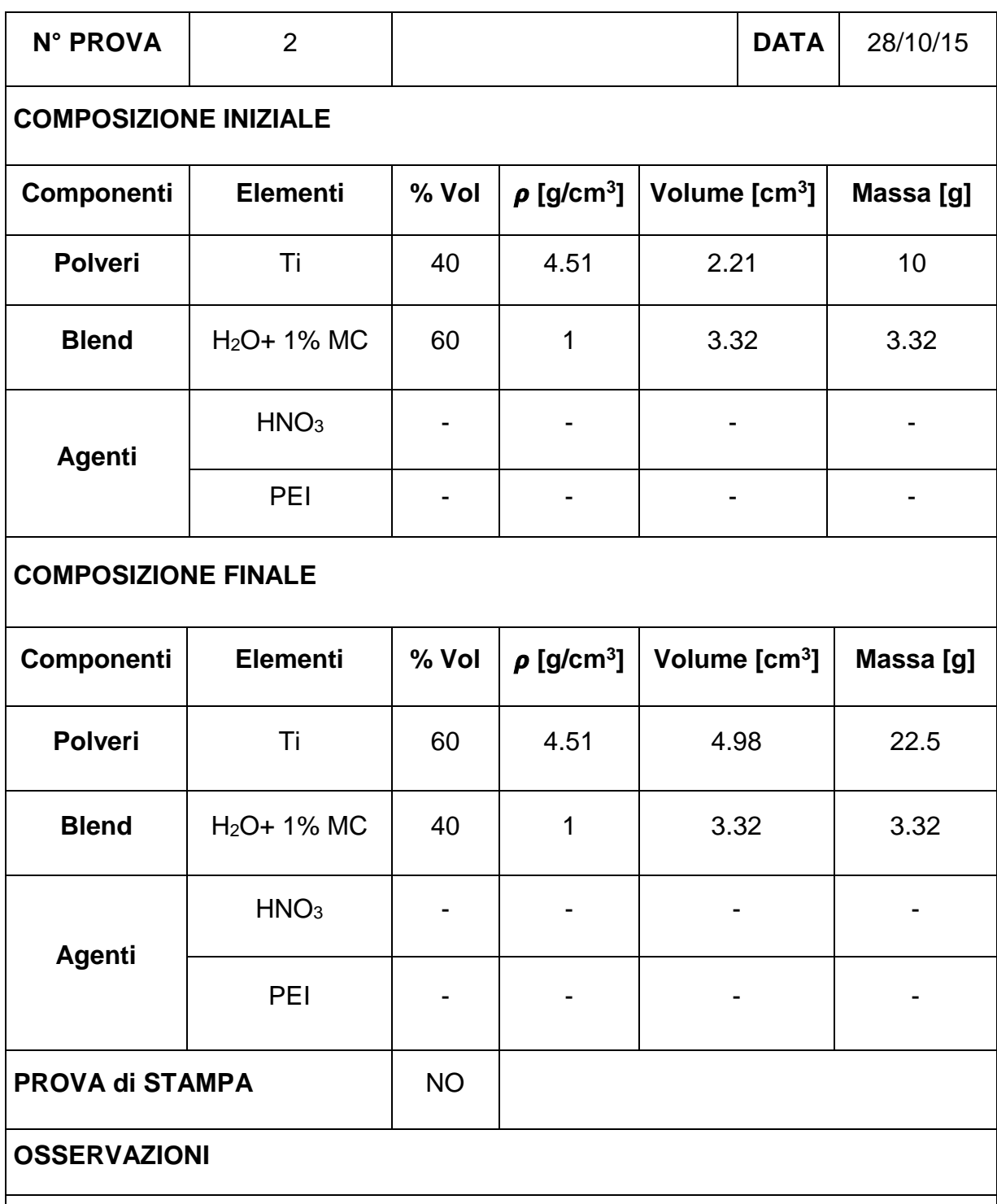

La sospensione viene miscelata con un mixer da laboratorio, successivamente viene sottoposta ad una miscelazione con ultrasuoni. Si verifica una precipitazione della fase solida.

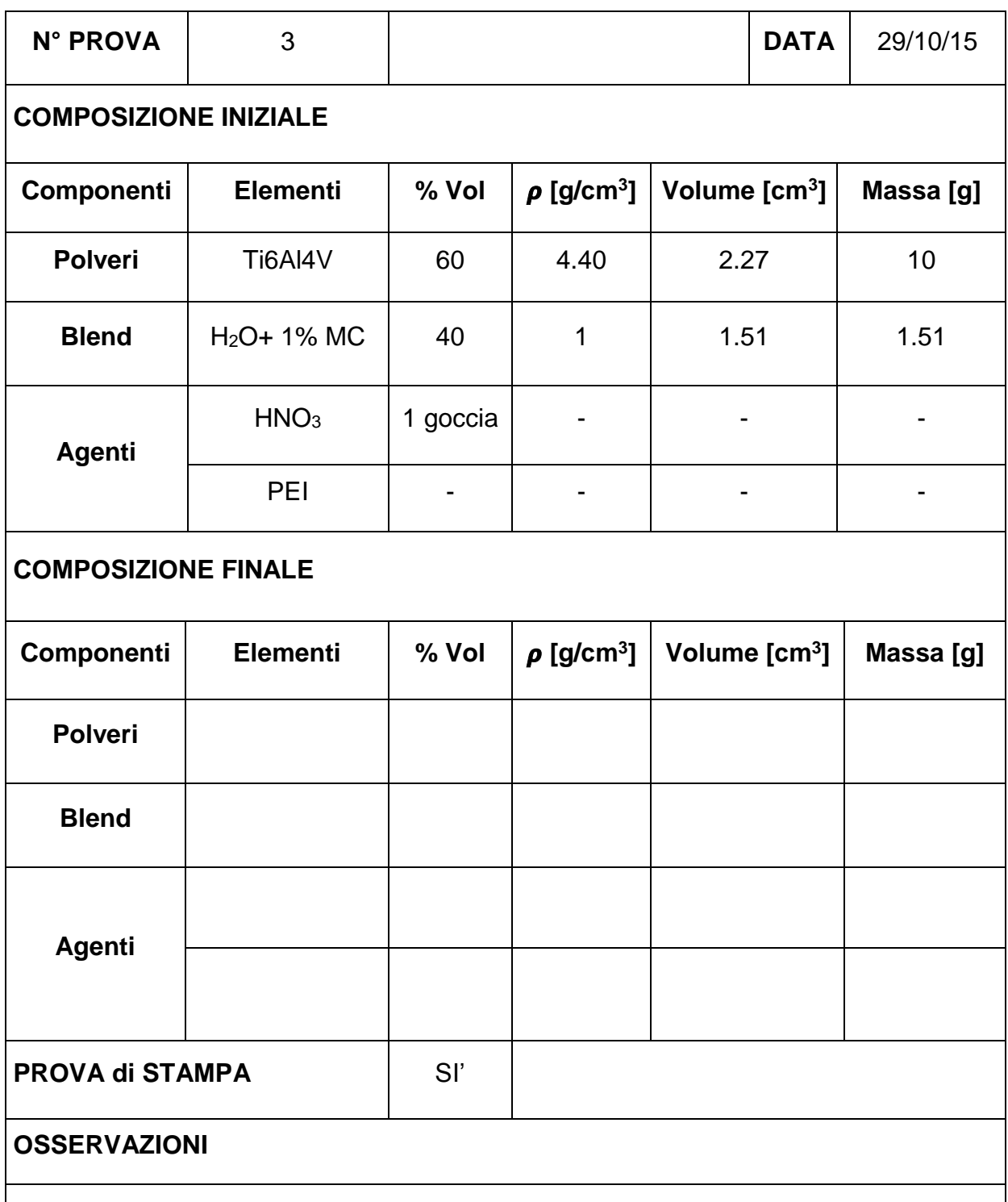

La composizione della sospensione non viene variata durante la prova. Viene eseguita una miscelazione con il mixer da laboratorio per 30 min. Si verifica una separazione di fase nella siringa durante la prova di stampa.

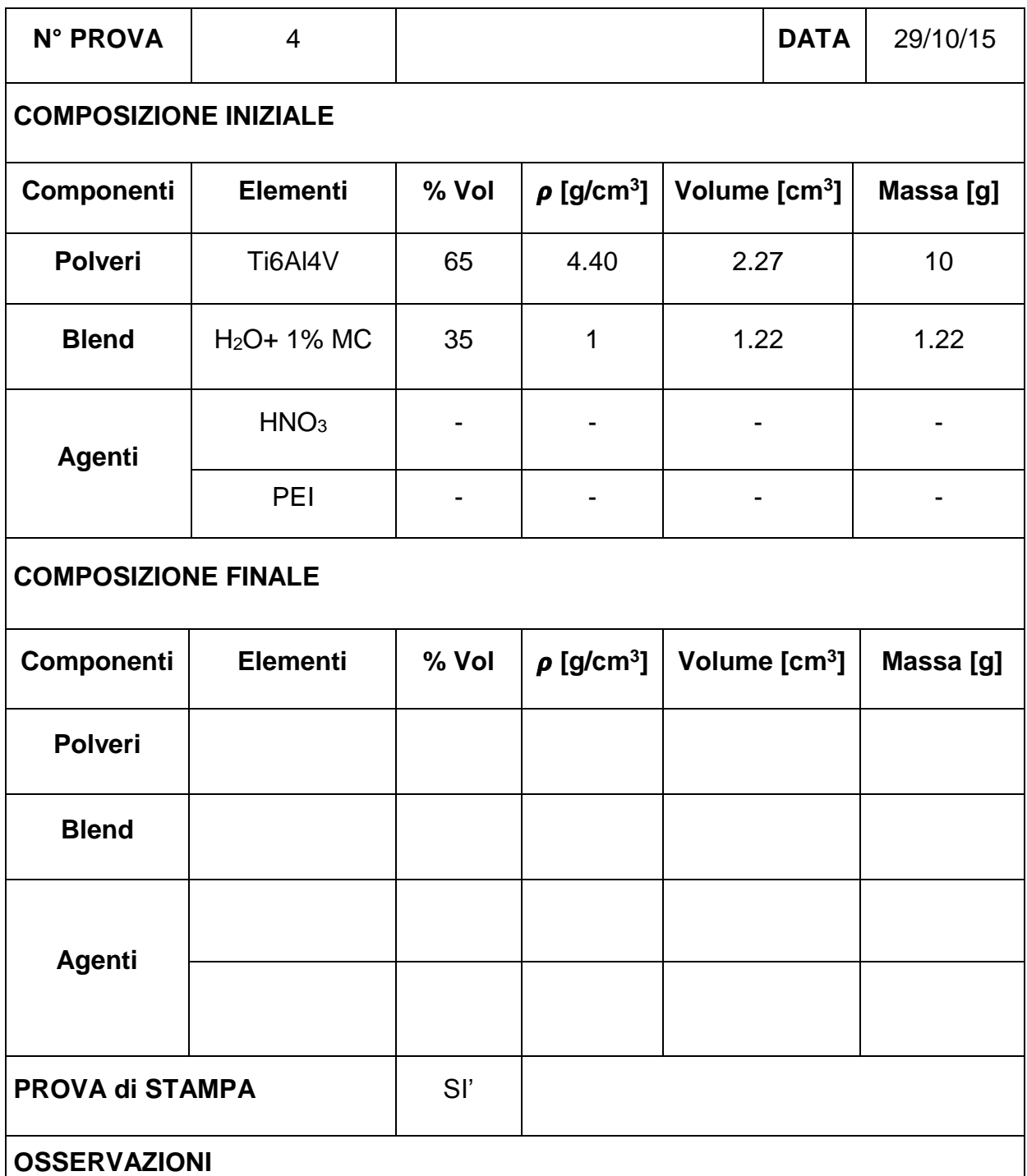

La composizione della sospensione non viene variata durante la prova. Il tempo di miscelazione 20 minuti con mixer da laboratorio. Viene effettuata una prova di stampa manuale ed il risultato è soddisfacente. Nella prova su stampante si verificano degli agglomerati di polvere nella sospensione. (La siringa utilizzata per la prova manuale ha un ugello di diametro maggiore rispetto a quella della stampante).

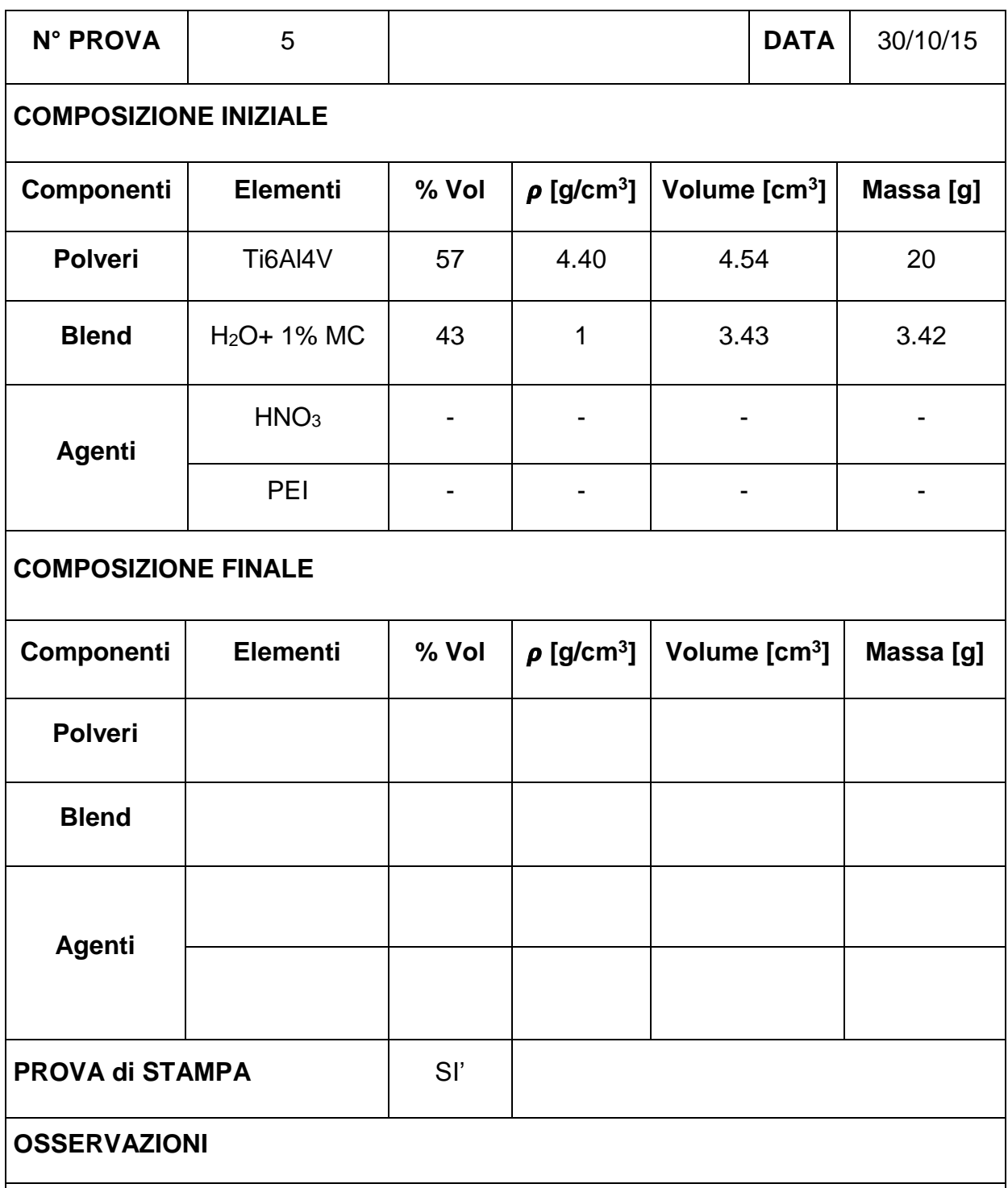

La composizione della sospensione non viene variata durante la prova. Non avviene separazione di fase nella siringa, ma la viscosità è troppo bassa. La stampa del primo layer avviene correttamente, ma il peso dello strato depositato sopra fa collassare il sottostante.
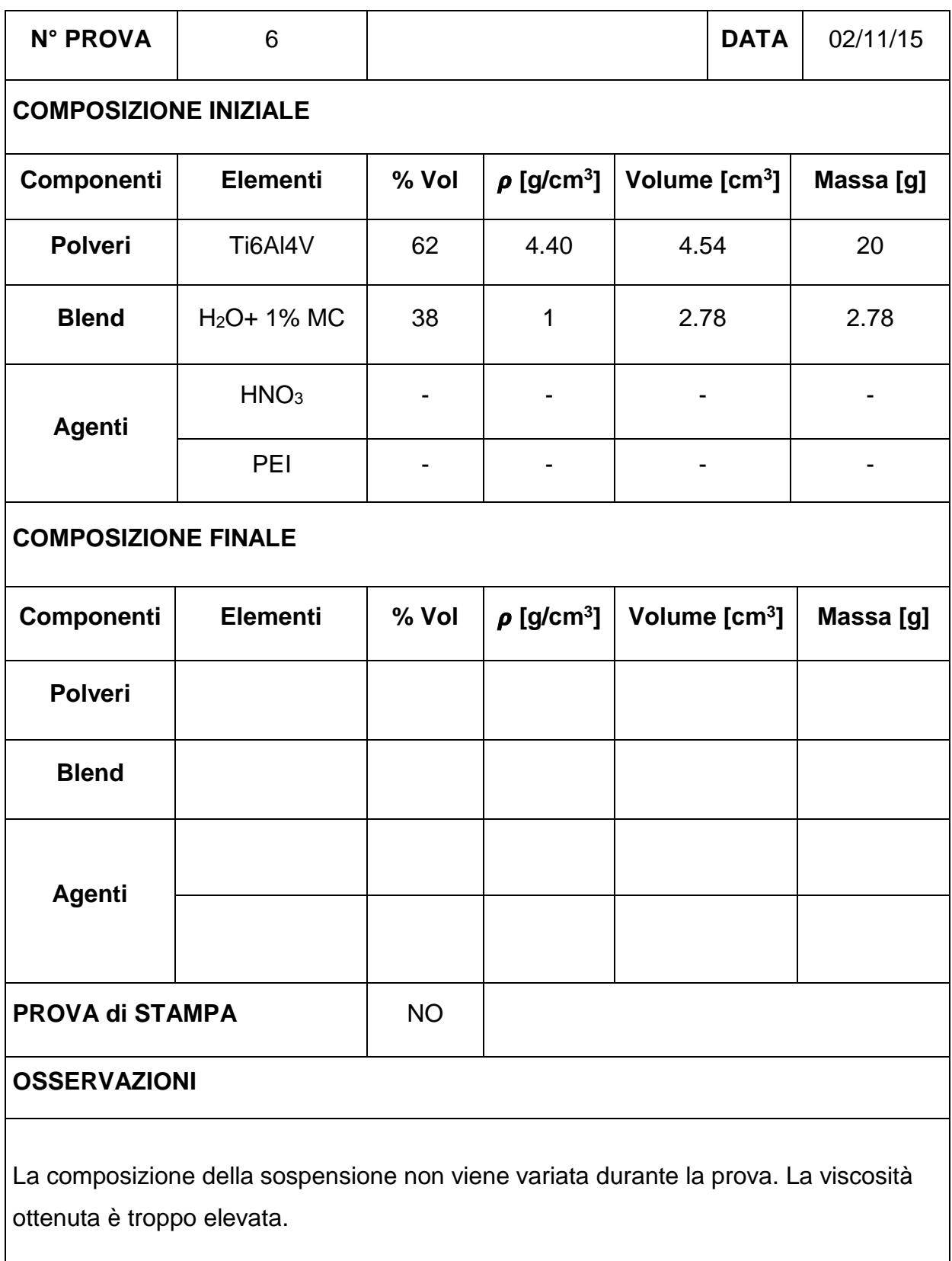

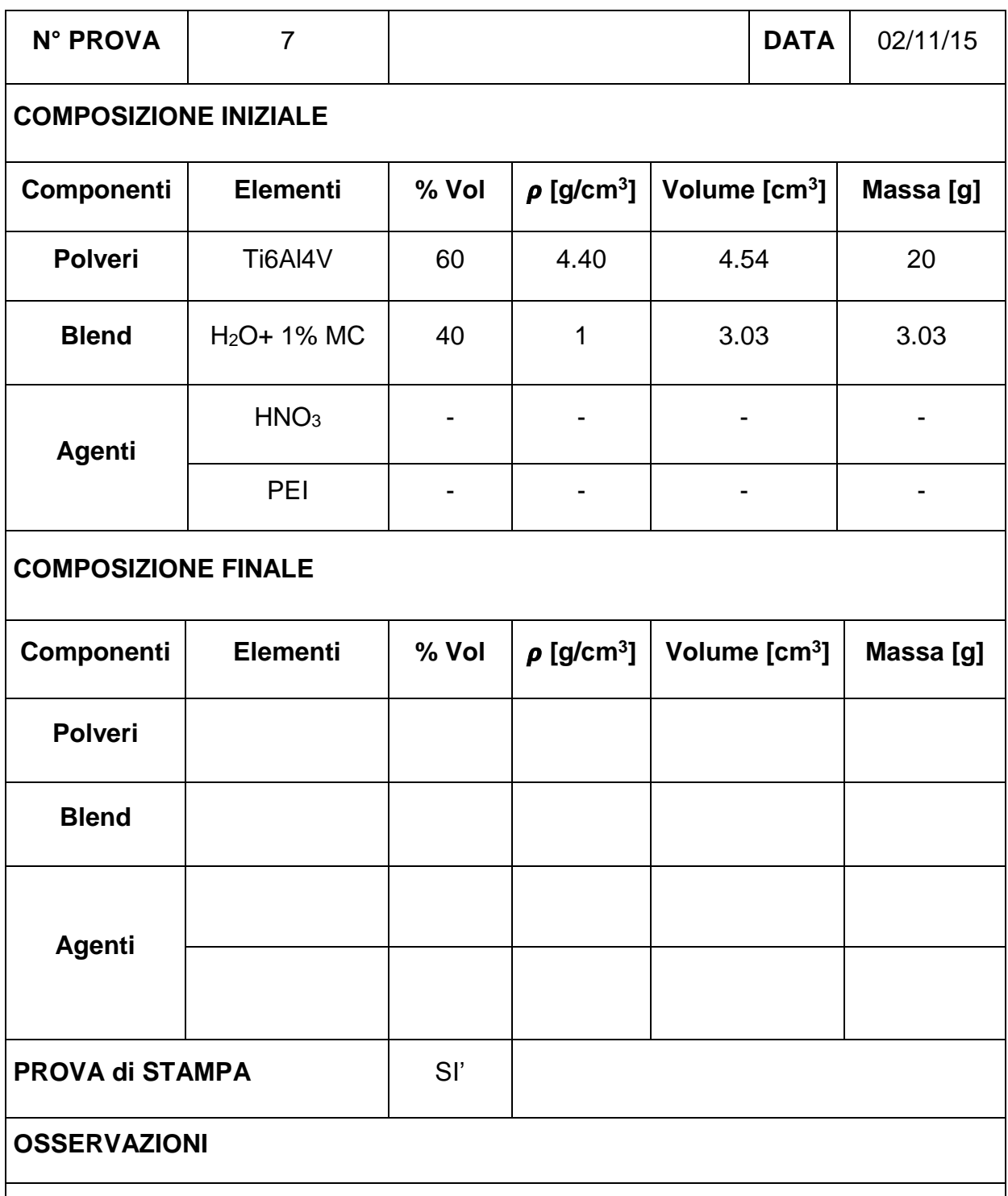

La composizione della sospensione non viene variata durante la prova. Nella siringa non avviene separazione di fase, ma all'interno dell'inchiostro si creano degli agglomerati tali da rendere l'inchiostro non omogeneo.

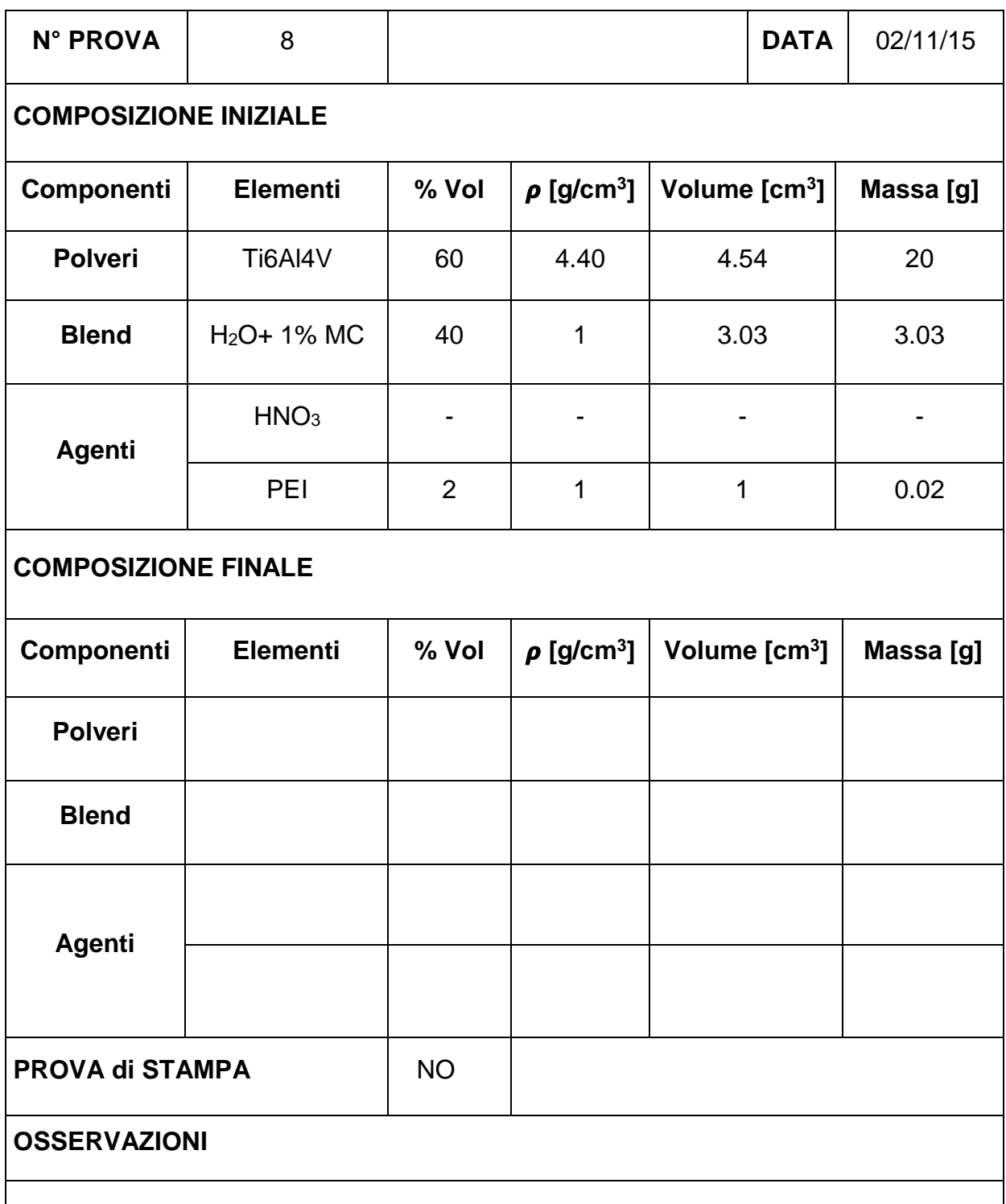

La composizione della sospensione non viene variata durante la prova. Miscelando la sospensione nel mixer da laboratorio, si nota che la viscosità aumenta all'aumentare della velocità di deformazione impartita alla sospensione.

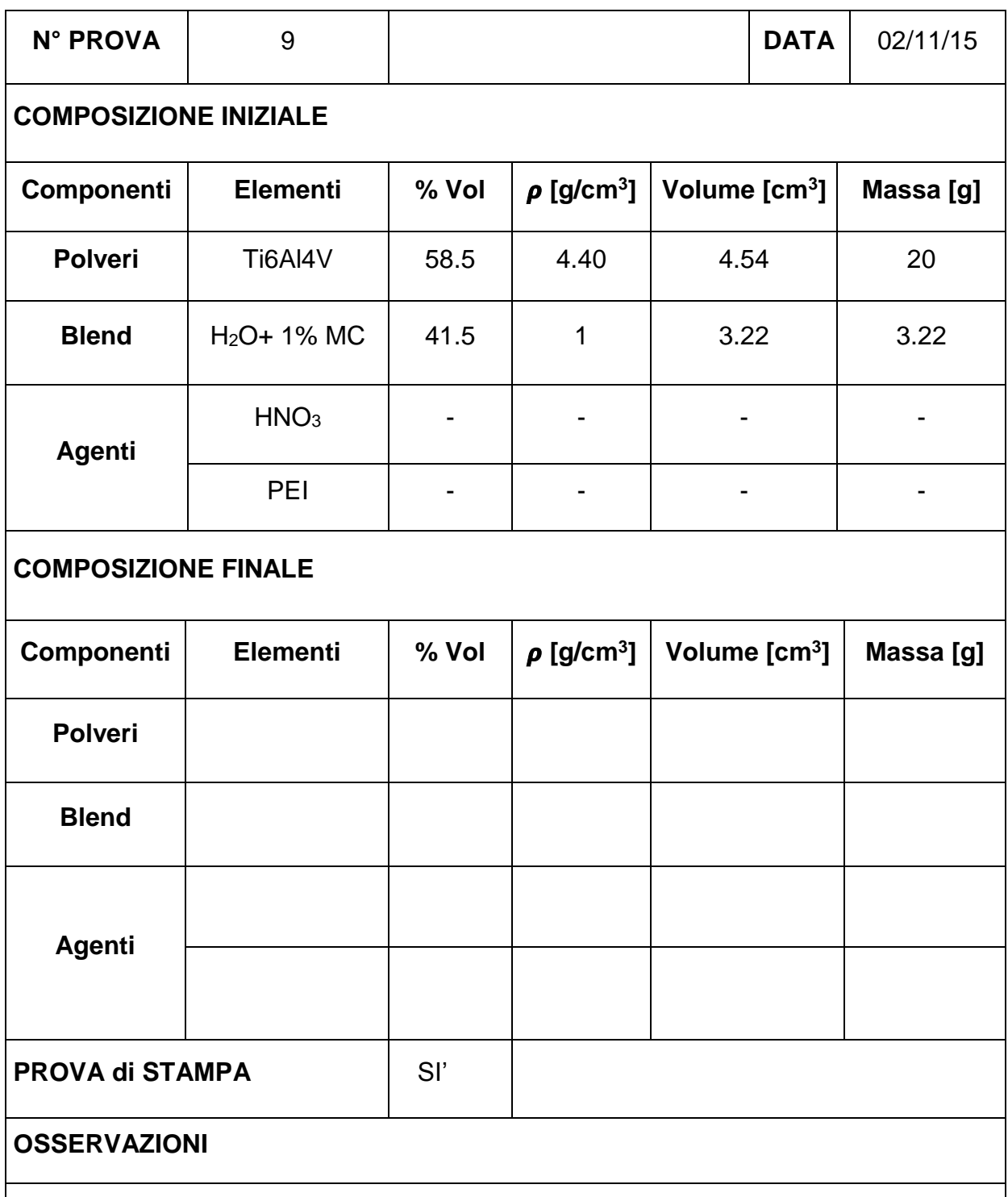

La composizione della sospensione non viene variata durante la prova. Nella siringa non avviene separazione di fase, ma all'interno dell'inchiostro si creano degli agglomerati tali da rendere l'inchiostro non omogeneo.

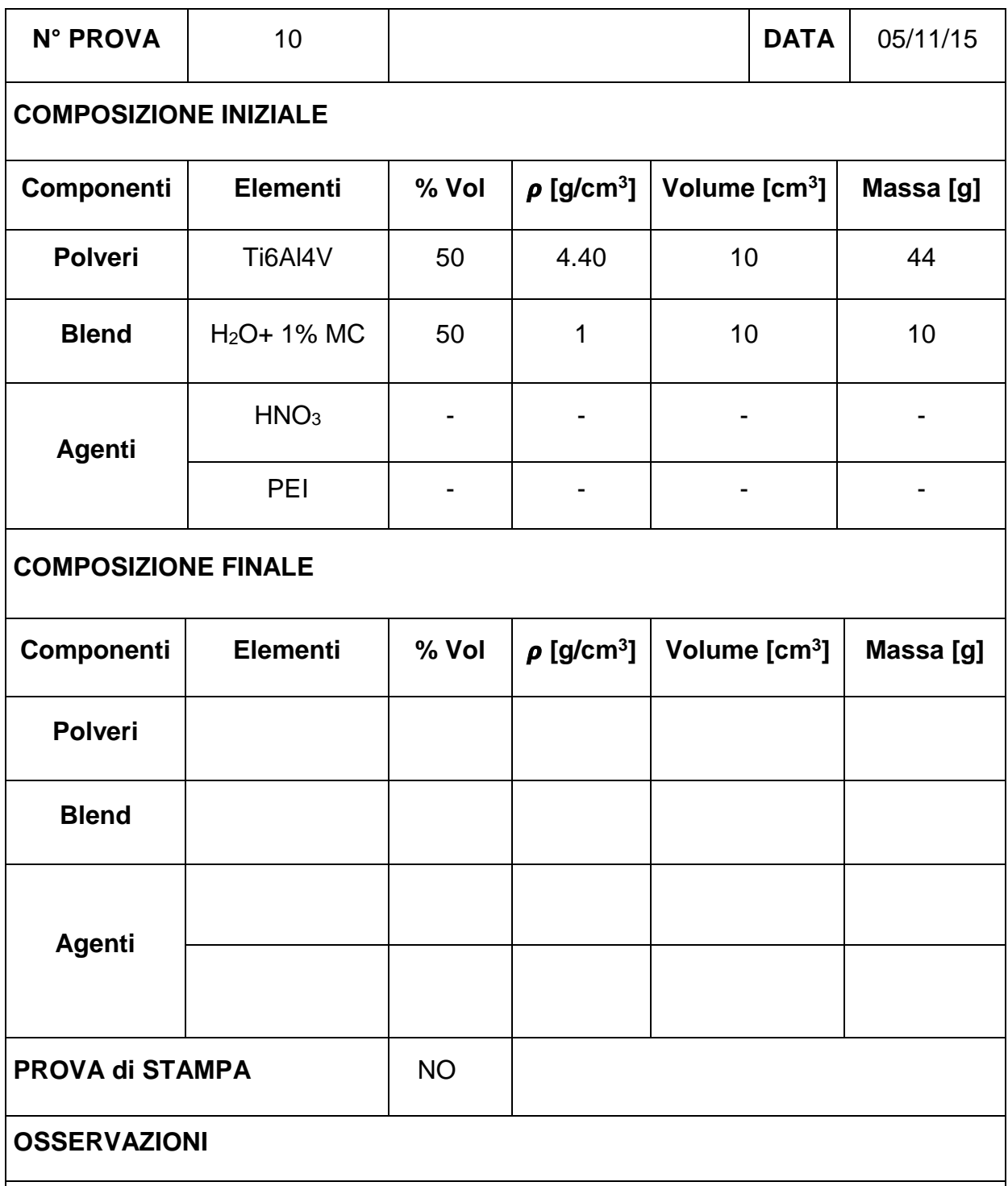

La composizione della sospensione non viene variata durante la prova. Dopo la miscelazione con il mixer da laboratorio si nota che la viscosità è molto bassa inoltre la sospensione non è omogenea. Lasciandola riposare si crea un deposito delle polveri sul fondo del recipiente.

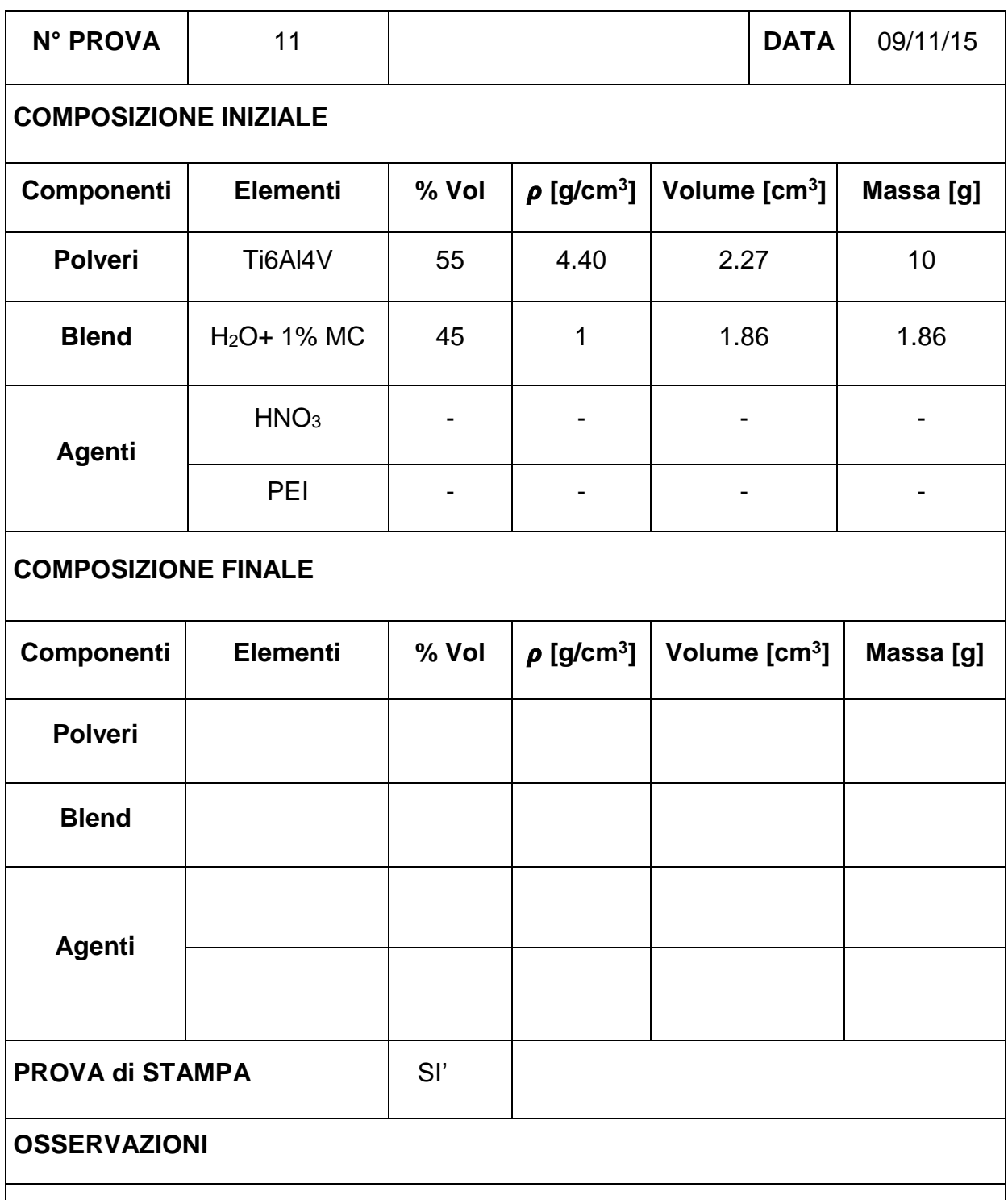

La composizione della sospensione non viene variata durante la prova. Viene eseguita una prova di stampa manuale. La viscosità risulta ancora bassa e l'inchiostro una volta depositato si appiattisce.

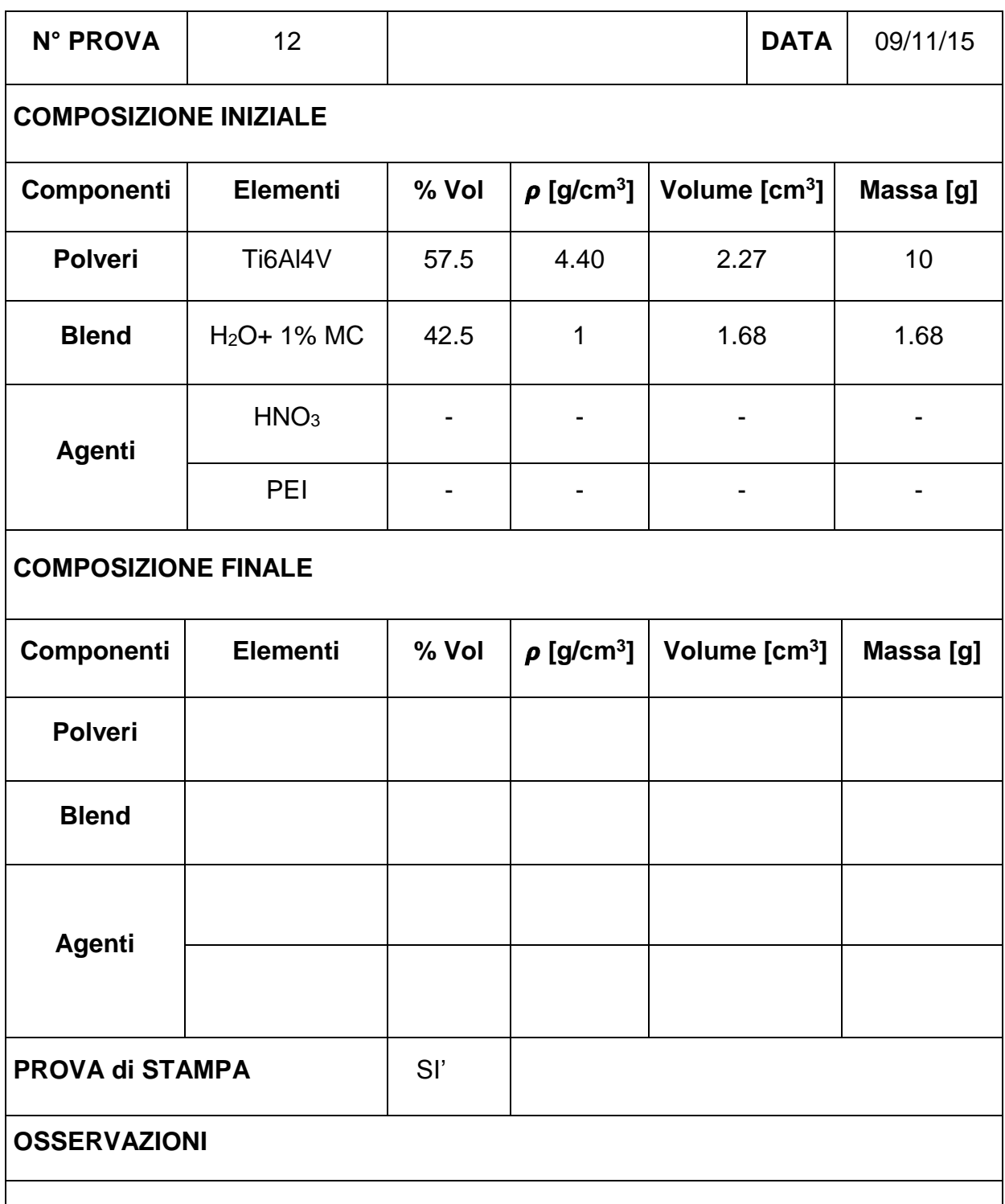

La composizione della sospensione non viene variata durante la prova. Viene eseguita una miscelazione con il mixer da laboratorio. Si creano degli agglomerati e la viscosità risulta troppo bassa.

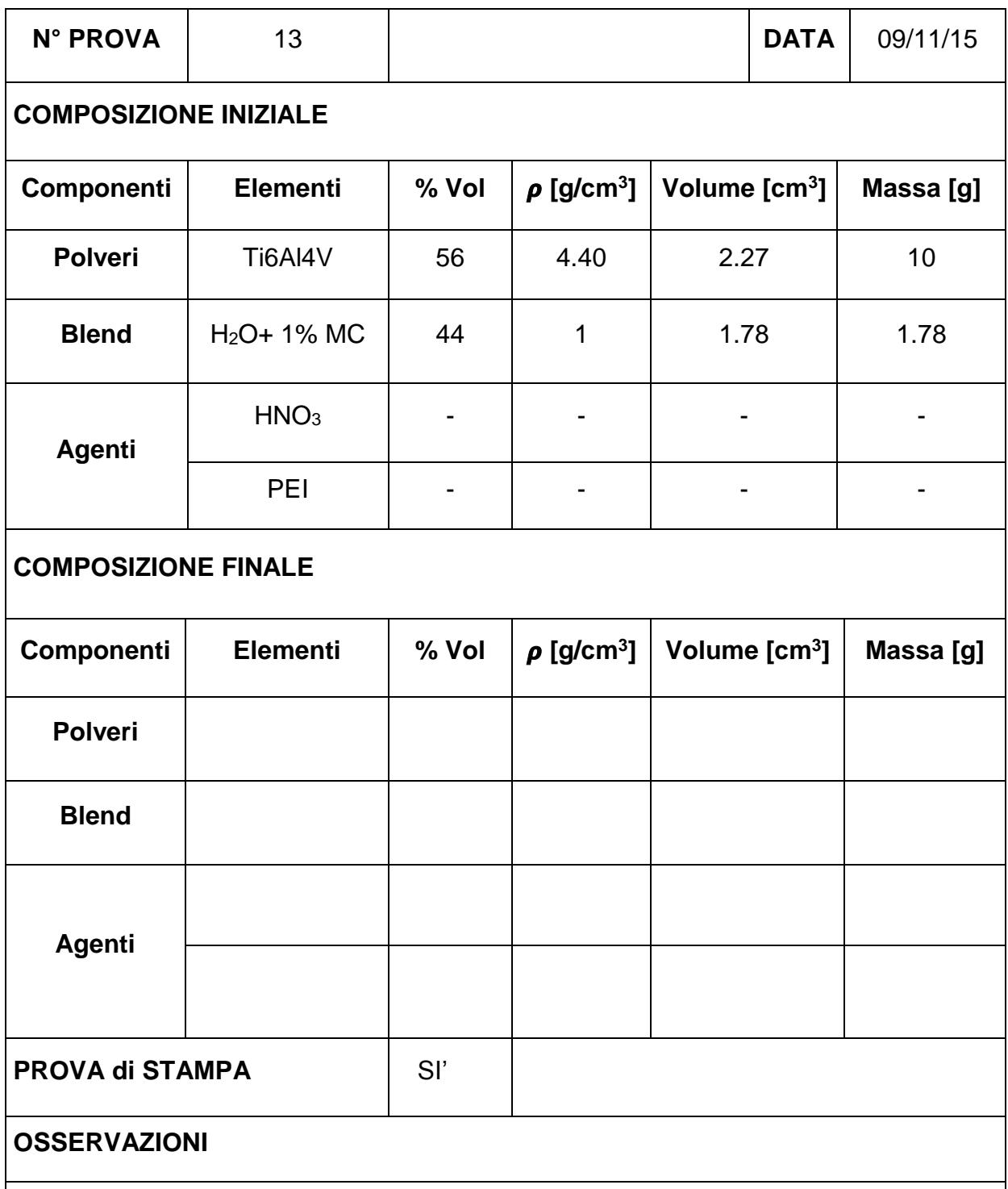

La composizione della sospensione non viene variata durante la prova. Prova di stampa manuale. La viscosità è troppo basa. Si suppone che le percentuali da utilizzare siano 57.5/42.5. Deve però essere ottimizzata la fase di miscelazione al fine di evitare l'insorgere di agglomerati.

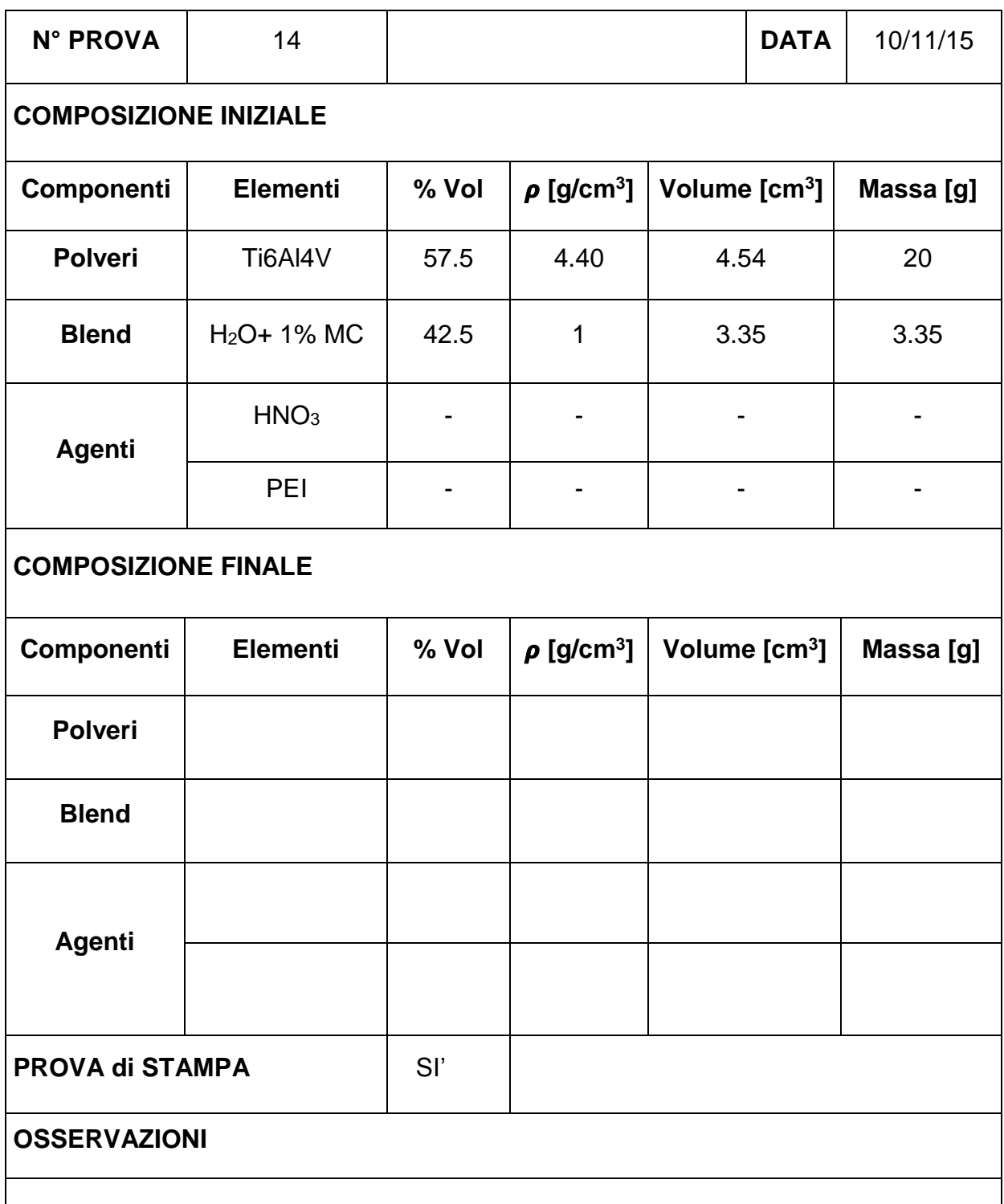

La composizione della sospensione non viene variata durante la prova. Le polveri sono state dosate gradualmente (circa una dose ogni 5 minuti). In ogni caso si verificano degli agglomerati nella sospensione.

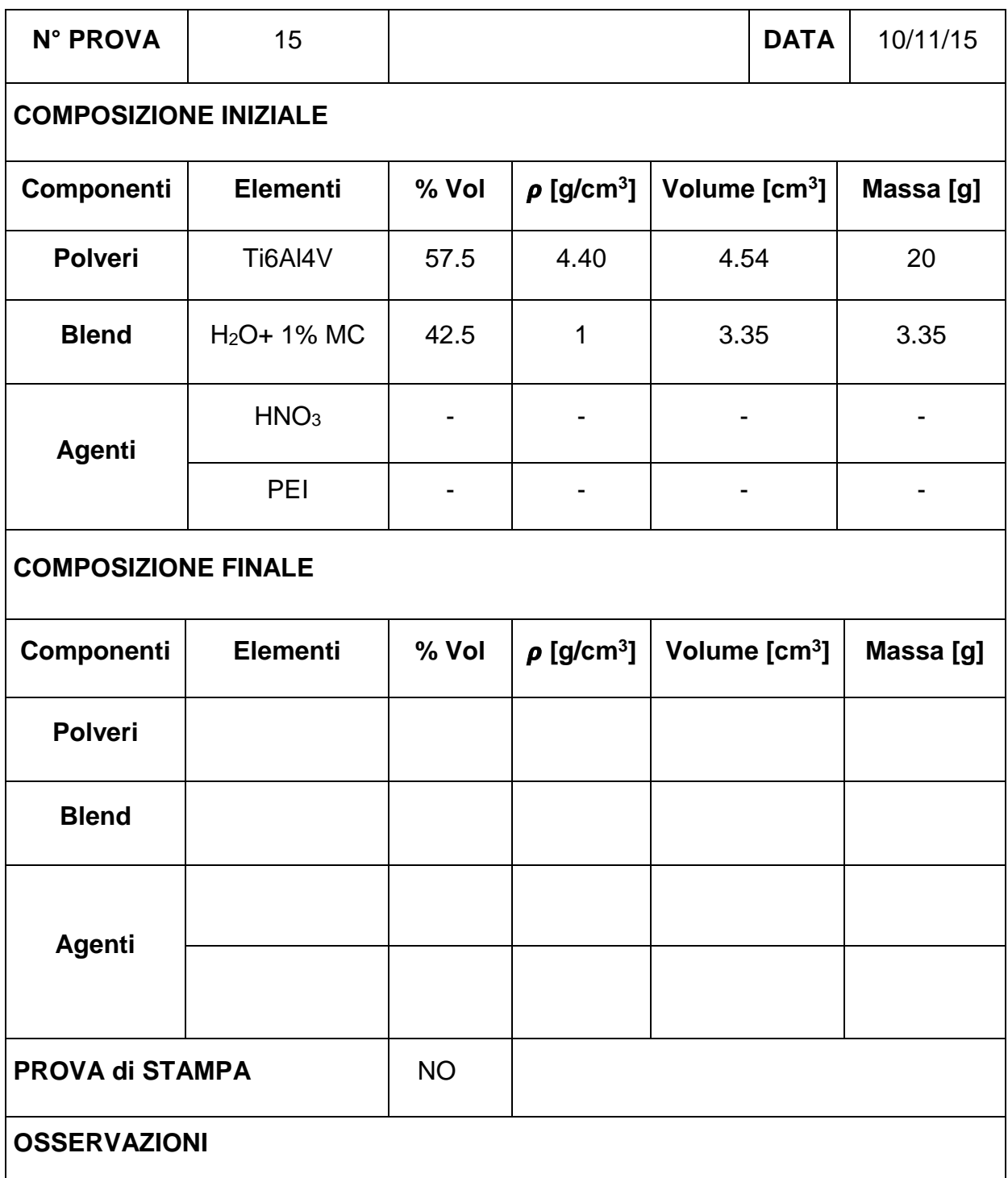

La composizione della sospensione non viene variata durante la prova. E' stata utilizzata la stessa procedura utilizzata nella prova precedente. E' stato aumentato il tempo di miscelazione della sospensione. Dopo un determinato tempo la sospensione diventa argillosa. Il passaggio avviene in una frazione di tempo molto breve.

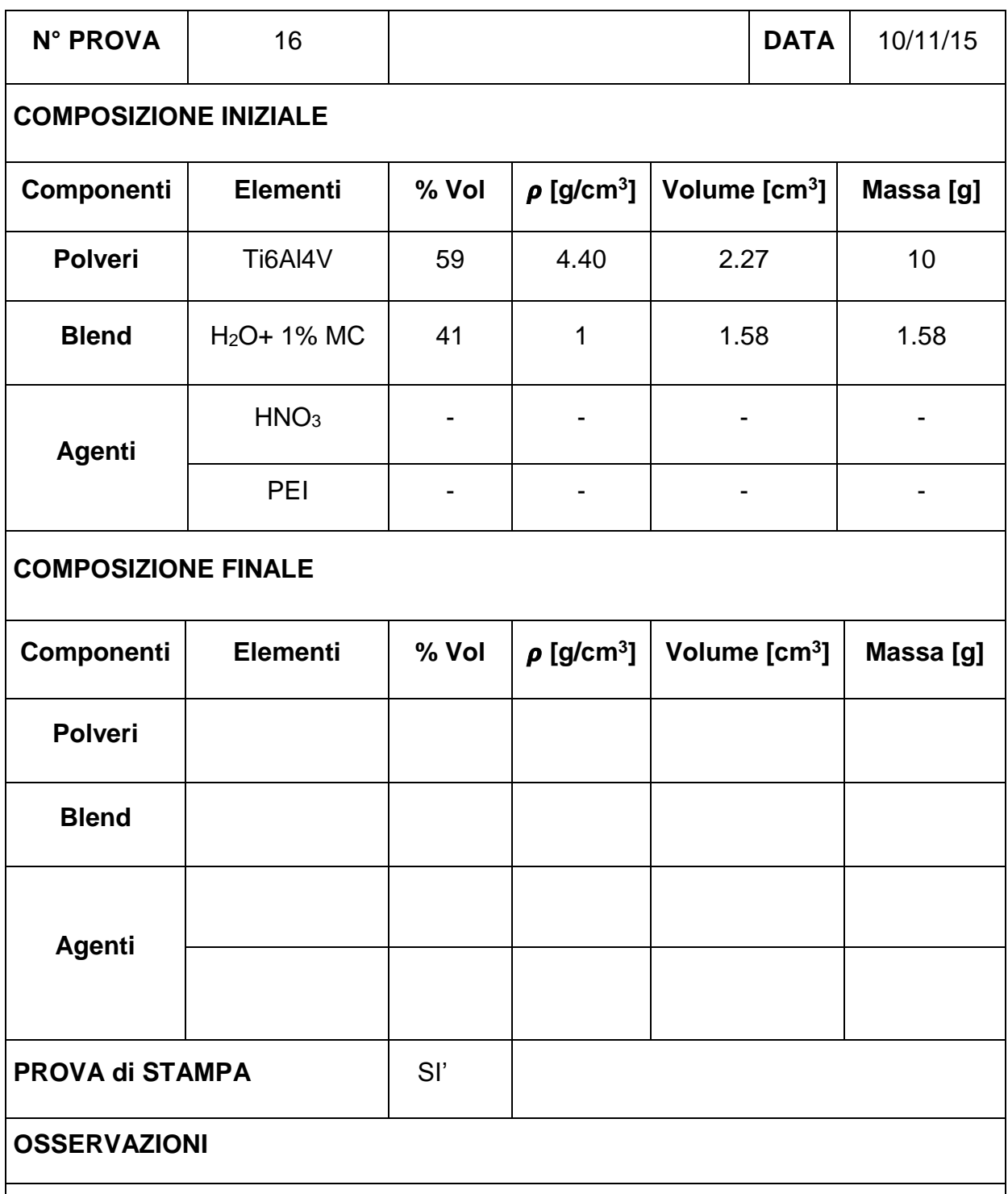

La composizione della sospensione non viene variata durante la prova. E' stato una nuova soluzione di acqua e 1% MC in quanto si pensava che la soluzione utilizzata fosse invecchiata. Non è stato ottenuto alcun incremento positivo rispetto alle prove precedenti.

## **Bibliografia**

Bonollo F., *Appunti di lezione*, in «Prodotti Metallurgici Innovativi e Multi-Funzionali», Università di Padova, Anno Accademico 2013-2014.

Cansizoglu O., Harrysson O., Cormier D., West H., Mahale T., *Properties of Ti-6Al-4V non-stochastic lattice structures fabricated via electron beam melting*, in « Materials Science and Engineering » A492, (2008), pp. 468-474.

Carmignato S., *Appunti di lezione,* in «Quality and Metrology in Manufacturing», Università di Padova, Anno accademico 2014-2015.

Chino Y. - Dunand D., *Directionally freeze-cast titanium foam with aligned, elongated pores*, «Acta Materialia» 56, (2008), pp. 105-113.

Colloni L., *La modellazione microstrutturale di materiali a struttura eterogenea: principi ed applicazioni*, in «Frattura ed Integrità Strutturale» 12, (2010), pp. 21-36.

Daxner T., Böhm H.J., Rammerstofer F.G., *Mesoscopic simulation of inhomogeneous metallic foams with respect to energy absorption*, in «Computational Materials Science» 16, (1999), pp. 61-69.

Degischer H. P., Kriszt B., Handbook of Cellular Metals, Wiley-Vch (2013).

Dunand D.C., Fife J.L., Li J.C., Voorhees P.W., *Morphological analysis of pores in directionally freeze-cast titanium foams*, in «Jornal of Material Research» 24 (2009), pp. 117-124.

Gibson Lorna J., Ashby Michael F., *Cellular solid: structure and properties*, Cambridge: Cambridge University Press (1997).

Gradinger R., rammerstorfer F.G., *On the influence of meso-inhomogeneties on the crush worthiness of metal foams*, in «Acta Mater» Vol. 47, No. 1, (1999), pp. 143-148.

Hoon-Hwe Cho, Yigil Cho, Heung Nam Han, *Finite element analysis for mechanical response of Ti foams with regular structure obtained by selective laser melting*, in «Acta Materialia» 97, (2015), pp. 199-206.

Huanlong L., Scott M. Oppernheimer, Samuel I. Stupp, David C. Dunand, Catherine B., *Effects of pore morphology and bone ingrowth on mechanical properties of microporous titanium as an orthopaedic implant material*, in «Materials Transactions» Vol. 45, No. 4, (2004), pp. 1124-1131.

Imwinkelried T., *Mechanical properties of open-pore titanium foam*, in «Wiley InterScience» 10, (2007), pp. 1002.

Jia Ping Li, Joost R. de Wijn, Clemens A. Van Blitterswijk, Klaas de Groot, *Porous Ti6Al4V scaffold directly fabricating by rapid prototyping: preparation and in vitro experiment*, in «Biomaterials» 27, (2006), pp. 1223-1235. Kwon Y.W., Cooke R.E., Park C., *Representative unit-cell models for opencell metal foams with or without elastic filler*, in «Materials Science and Engineering» A343, (2003), pp. 63-70.

Nieh T.G., Higashi K., Wadsworth J., *Effect of cell morphology on the compressive properties of open-cell aluminium foams*, in «Materials Science and Engineering» A283, (2000), pp. 105-110.

Patterson Brian M., Henderson K., *Measure of morphological and performance properties in polymeric silicone foams by X-ray tomography*, in «Springer Science+Business Media New York» 48, (2013), pp. 1986-1996.

Peroni L., Avalle M., Peroni M., *Modellazione numerica di materiali cellulari con ausilio di tomografie computerizzate*, in «XXXVII Convegno Nazionale, Associazione Italiana per l'analisi delle sollecitazioni», Università di Roma "La Sapienza", 10-13 settembre 2008.

Potoczek M., guzi de Moraes E., Colombo P., *Ti2AlC foams produced by gelcasting*, in «Journal of the European Ceramic Society» 35, (2015), pp. 2445- 2452.

Saadatfar M., Arns C.H., Knackstedt M.A., Senden T., *Mechanical and transport properties of polymeric foams derived from 3D images*, in «Colloid and Surface» A 263 (2005), pp. 284-289.

Shen H., Oppenheimer S.M., Dunand D.C., Brinson L.C., *Numerical modeling of pore size and distribution in foamed titanium*, «Mechanichs of Material» 38, (2006), pp. 933-944.

Shen H., S.M. Oppenheimer, Dunand D.C., Brinson L.C., *Numerical modeling of pore size and distribuition in foamed Titanium*, in «Mechanics of Materials» 38, (2006), pp. 933-944.

Shim V. P. W., Tay B. Y., Stronge W.J., *Dynamic Crushing of strin-softening cellular structures; a one dimensional analysis*, in «Engineering Materials and Technology» 112. (1990), pp. 398-405.

Singh R., Lee P.D., Lindley T.C., Kohlhauser C., Hellmich C., Bram M., Imwinkelried T., Dashwood R.J., *Characterization of the deformation behavior of intermediate porosity interconnected Ti foams using micro-computed tomography and direct finite element modeling*, in «Acta Biomaterialia» 6, (2010), pp. 2342-2351.

Singh R., Lee P.D., Lindley T.C., Kohlhuser C., Hellmich C., Bram M., Imwinkelried T., Dashwood R.J., *Characterization of the deformation behavior of intermediate porosity interconnected Ti foams using micro-computed tomography and direct finite element modeling*, in «Acta Biomaterialia» 6, (2010), pp. 2342-251.

Thelen S., Barthelat F., Brinson L.C., *Mechanics considerations for microporous titanium as an orthopedic implant material*, in «*Journal of Biomedical Materials Research*» A 69A, (2004), pp. 601-610.

Youseef S., Maire E., Gaertner R., *Finite element modeling of the actual structure of cellular materials determined by X-ray tomography*, in «Acta Materialia» 53, (2005), pp. 719-730.

Yuhua Li, Chao Yang, Haidong Zhao, Shengguan Qu, Xiaoqiang Li, Yuanyuan Li, *New Developments of Ti-Based Alloys for Biomedical Applications*, in «Materials» 7(3), (2014), pp. 1709-1800.

## *RINGRAZIAMENTI*

Desidero ringraziare la Prof.ssa Lisa Biasetto, relatore di questa tesi, per la grande disponibilità e cortesia dimostratami e per tutto l'aiuto fornito durante la stesura.

Allo stesso modo ringrazio il Prof. Filippo Berto, tutti i tecnici di laboratorio, Hamada e tutti quelli che mi hanno supportato e aiutato durante lo svolgimento di questo lavoro.

Un sentito ringraziamento ai miei genitori, che, con il loro incrollabile sostegno morale ed economico, mi hanno permesso di raggiungere questo traguardo, a mia sorella Silvia e a Rita per essermi sempre state vicine rendendo indimenticabili i momenti più belli, sopportandomi e sostenendomi in quelli più difficili.

Un ringraziamento ai mei fedeli amici Luca, Hubert, Pier e Riccardo, sempre presenti e ormai collaudati per ogni evenienza.

Desidero ringraziare infine i miei compagni di studi con i quali ho condiviso questi anni bellissimi e che in molti casi si sono rivelati molto di più che dei semplici compagni di studio.